# Содержание

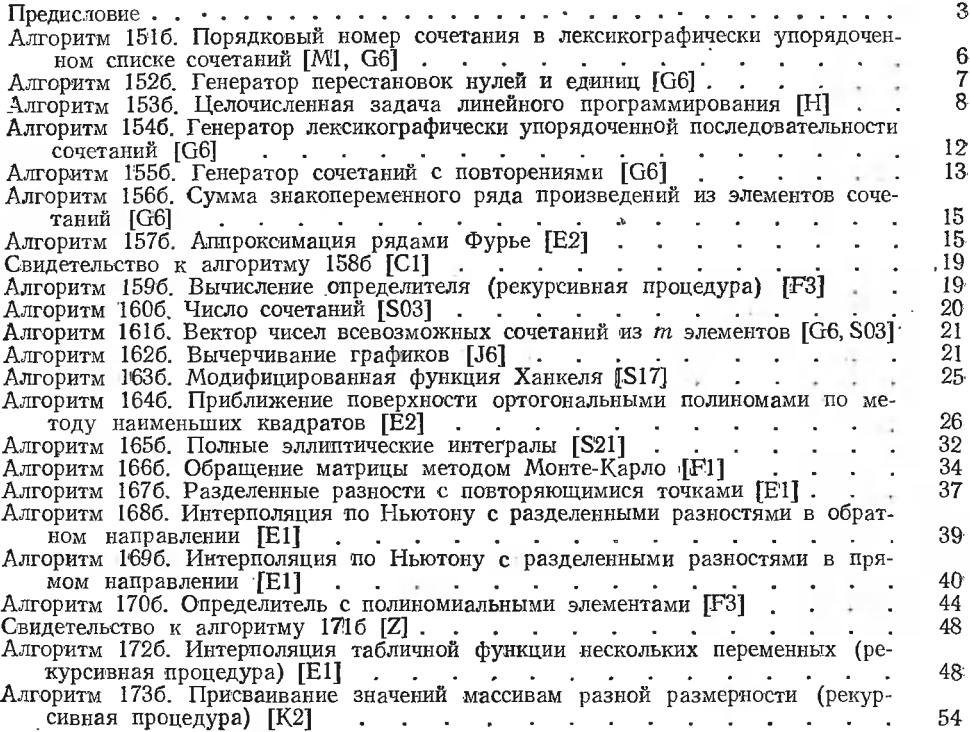

**Contract Contract** 

**Contract Contract State** 

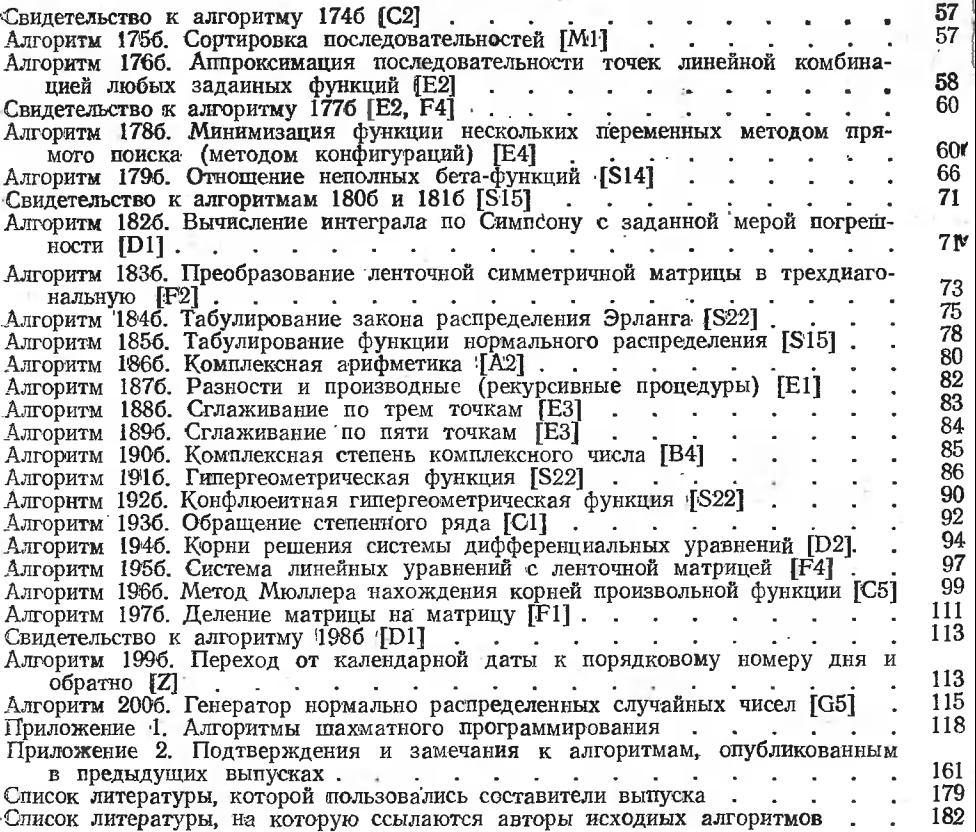

# Предисловие

Данный выпуск является продолжением серии, начатой выпуском «Библиотека алгоритмов 16-50б» [47], и результатом дальнейшего совершенствования алгоритмов выпуска «Алгоритмы (151-200)» [50]. Последний содержал алгоритмы 151а-200а, являющиеся, в свою очередь, результатом переработки соответствующих алгоритмов журнала «Communications of the ACM» [21]. К каждому алгоритму данного выпуска прилагаются соответствующие «Подтверждения» и «Замечания» вышеуказанного журнала и от советских пользователей алгоиз ритмами, а также «Свидетельства», написанные редактором выпуска. Алгоритмы публикуются здесь на эталонном алгоритмическом языке АЛГОЛ-60 [1], описанном во многих учебниках [22—25, 86—88, 94]. Там, где это возможно без заметного ухудшения алгоритмов, они предпереводились редактором выпуска сокращенный варительно на АЛГОЛ-60 [2] \* с некоторым его расширением в сторону полного языка АЛГОЛ-60 [допускались: 1) различение идентификаторов по всем содержащимся в них символам, 2) возведение целых чисел в любую целую степень, 3) операция ÷ и 4) условная форма именующего выражения]. В частности, все алгоритмы здесь записаны с использованием только строчных букв латинского алфавита\*\*. Прописные буквы используются только в приложении 1 (в алгоритме 1716) для идентификаторов, являющихся русскими словами.

В свидетельствах указывается оригинал переработанного алгоритма, перечисляются виды работ, произведенных над алгоритмом, внесенные в него изменения и приводятся результаты контрольного решения по данному алгоритму. Работы, которые проводились над всеми алгоритмами, для краткости называются здесь «ординарной переработкой». К ней относятся перевод на русский язык комментариев, подтверждений и замечаний, придание алгоритму наглядной, удобочитаемой форпутем применения однотипной ступенчатой записи по правилам, мы опубликованным в статье [38], использование идентификаторов интернационального характера, а также перевод алгоритмов на сокращенный АЛГОЛ. Все другие модификации алгоритмов (например, внесение в них исправлений, сокращение их записи, оптимизация и т.д.), а также отличия используемых языковых средств от сокращенного АЛГОЛа [2] и те случаи, когда алгоритмы составлялись заново, оговариваются в свидетельствах особо.

В качестве приложений к выпускам данной серии, имеющим нечетные номера, даются тематические указатели алгоритмов, появившихся в периодической печати к моменту составления выпуска. Алгоритмы

<sup>\*</sup> Этот вариант языка АЛГОЛ-60 почти не отличается от получившего в Советском Союзе распространения языка АЛГАМС [58, 92, 93].

<sup>\*\*</sup> Из технологических соображений латинские буквы, иабранные в тексте курсивом, в описаниях процедур набраны прямым шрифтом. Например, в алгоритме 1516 socate и locate означают одии и тот же идентификатор.

<sup>в</sup> таких указателях группируются <sup>в</sup> соответствии <sup>с</sup> классификацией,, принятой <sup>в</sup> журнале «Communications of the ACM». Названия мов в выпусках сопровождаются индексами, соответствующими этой классификации. Например, в заголовке «Алгоритм 1576. ция рядами Фурье [E2]» индекс [E2] указывает на то, что алгоритм 1576 относится к классу Е2 («Аппроксимирующие кривые и поверхности»). Расшифровка таких индексов имеется в указателях.

В выпусках серии «Библиотека алгоритмов» номера алгоритмов снабжаются буквой «б» для отличия их как от исходных, так и от алгоритмов предыдущей серии [4, 5, 20, 50, 51] (снабжавшихся буквами «а») \*. В ссылках на источники аббревиатура «САСМ» означает нал «Communications of the ACM» [21]. В переводах «Подтверждений» <sup>и</sup> «Замечаний» перечень 'поправок <sup>к</sup> алгоритмам обычно опускается, поскольку эти поправки, как 'Правило, уже внесены <sup>в</sup> переработанный алгоритм. В соответствующих местах ставятся многоточия <sup>и</sup> делаются сноски. Отладка алгоритмов проводилась <sup>с</sup> использованием транслятора \*\*1ТА-1М [26,88,90, 111] на машинах М-220 [59] (30 000 опер./с) и транслятора БЭСМ-АЛГОЛ [62, 63, 88, 90] на машине БЭСМ-6 [60]<br>(1 000 000 опер./с).

В серии «Библиотека алгоритмов» публикуются только отлаженные алгоритмы. Однако, учитывая известный каждому программисту факт, что никакая отладка и даже многолетнее использование не гарантируют абсолютную безошибочность программ, <sup>а</sup> также то, что делов совершенствования алгоритмов практически не существует, авторы выпуска обращаются ко всем читателям и пользователям алгоритмами с просьбой присылать свои замечания и подтверждения в адрес издательства (для Агеева М. И.). Публикация таких замечаний будет продолжена, как это делалось в предыдущих выпусках \*\*\*.

Работа по подготовке к изданию алгоритмов предыдущей серии [4, 5, 20, 50, 51] была начата <sup>в</sup> соответствии <sup>с</sup> объявлением, регулярно (начиная <sup>с</sup> мая <sup>1964</sup> г.) публиковавшимся в разделе «Алгоритмы» журнала «САСМ», где, в частности, говорилось: «Переработанные варианты ранее опубликованных алгоритмов будут считаться новыми публикациями алгоритмов, и эти варианты не должны быть частью «Подтверждений» или «Замечаний»... Репродукция алгоритмов го раздела разрешается совершенно безвозмездно. Если репродукция делалась <sup>с</sup> целью публикации, то необходима ссылка на автора ритма и на выпуск журнала «САСМ», в котором опубликован алгоалгоритм». Первый выпуск «Алгоритмы (1—50)» сразу же после ритм». первый былуек «копоритмы (1 ° 60) » сразу же после публика-<br>ции был послан на отзыв президенту АСМ проф. Г. Форсайту (бывше-

<sup>\*</sup> Если какой-либо алгоритм данного выпуска сопровождается свидетельством только к соответствующему алгоритму с буквой «а», а свидетельство к алгоритму<br>с буквой «б» отсутствует, это означает, что он является стереотипным переизданием алгоритма с буквой «а». только к соответствующему алгоритму с буквой «а», а свидетельство к алгоритму

<sup>\*\*</sup> В дальнейшем здесь наряду со словом «транслятор» будут употребляться сло-

ва «транслирующая система» или просто «система».<br>
\*\*\* В недавно опубликованном на русском языке «Справочнике алгоритмов на<br>
АЛГОЛе» Уилкиисона и Райнша [85, с. 12] эта же мысль выражена следующими словами: «Публикация материала подобного содержания связана с теми особенностями, что выбранные рабочие алгоритмы должны быть полезными <sup>в</sup> течение длительного времени. выбранные рабочие алгоритмы должны быть полезными в течение длительного времени.<br>Авторы убеждены, что создание работоспособных алго́ритмов — процесс непрерывный, и они будут благодарны всем, кто укажет на ошибки и трудности, встретившиеся при практической работе с предложеннйши алгоритмами».АЛГОЛе» Уилкинсона и Райнша [\$5, с. 12] эта же мысль выражена следующими слова-

му в то время редактором раздела «Алгоритмы» журнала «САСМ») и получил полное его одобрение.

Появление в печати предыдущей серии [4, 5, 20, 50, 51] было встречено горячим одобрением как подавляющего большинства читателей и пользователей, так и самих автрров и издателей исходных алгоритмов (см., например, «Замечания» Г Форсайта, Дж. Вараха и Г. Цилке в приложении 1 к выпуску «Библиотека алгоритмов 16—506» [47]). Тем не менее, как и в предыдущих выпусках, здесь подчеркивается, что авторские права\* коллектива сотрудников, выполнявших работу составителей, переводчиков, переработчиков и отладчиков алгоритмов и собирательно именуемых здесь составителями выпуска\*\*, распространяются только на выпуск в целфм и на те специально оговоренные в свидетельствах случаи, когда флгоритмы составлялись заново. Сделанные в процессе переработки изменения исходных алгоритмов, как правило, лишь улучшали их машинную реализацию (исправления, сокращения, оптимизация и т. д.) и удобства пользования ими, но не затрагивали сущности алгоритмов, их численных методов. Таким образом, алгоритмы, номера которых снабжены буквами «б» или «а», являются лишь вариантами исходных алгоритмов, публикуемыми на правах обычных подтверждений. Поэтому читателям и пользователям в их ссылках на источники нужно, как правило, указывать авторов первичных публикаций алгоритмов и номера журнала «САСМ», из которых взяты эти алгоритмы, не зависимо от того, будут ли при этом читатели ссылаться на соответствующий выпуск данной серии или нет.

Контрольные решения и отладку по большинству алгоритмов даниого выпуска проводил Ю. И. Марков, по алгоритмам 152, 154, 155, 160, 161, 167-169, 184 и 185 - М. Г. Грюнберг, по алгоритмам 159, 163, 191 и 192 — Г. М. Крапивина, по алгоритмам 151, 175 и 193 — В. М. Агеев, по алгоритму 171 - М. И. Агеев. Рукопись к изданию подготовил В. П. Алик. В проверке рукописи принимал участие В. М. Агеев. Основная переработка алгоритмов, написание текста свидетельств, компоновка выпуска и его общая редакция выполнялись М. И. Агеевым.

Составители выпуска выражают свою глубокую благодарность всем читателям, которые прислали свои замечания и подтверждения к ранее опубликованным алгоритмам, тем, кто дал в своих замечаниях высокую оценку проделанной работы, и тем, кто ссылками в своих опубликованных работах (см., например, работы 146, 85, 87, 88, 90, 91, 94, 104, 1061) подтвердил значение данной «Библиотеки алгоритмов» как нового справочного пособия.

<sup>\*</sup> Вопрос об авторстве на алгоритмы широкого назначения, публикуемые в справочных пособиях, подобных данному, наиболее точно освещен в вышеупомянутом «Справочнике алгоритмов на языке АЛГОЛ» Уилкинсона и Райнша [85, с. 12], где сказано следующее: «Само содержание книги указывает на то, что это плод совместных усилий большого числа исследователей. Во многих случаях исходная основа алгоритма претерпевала изменения в течение длительного периода времени и многие математики принимали участие в улучшении первоначального варианта. Мы благодариы всем, кто принимал непосредственное участие в этом издании».

<sup>\*\*</sup> Изменение в данном выпуске названия «авторы выпуска» (как это было принято в трех предыдущих выпусках [47-49]) на «составители выпуска» объясняется главным образом тем, что удельный вес (как по объему, так и по значению) проделанной ими работы заметно изменился за истекшие годы в пользу первичных публикаций алгоритмов в журнале «САСМ».

# АЛГОРИТМ 1516

# Порядковый номер сочетания в лексикографически упорядоченном списке сочетаний [М1, Сб]

Процедура locate (locate - определять местонахождение) определяет порядковый номер г данного вектора ( $v_1, v_2, ..., v_c$ ) в списке векторов без просмотра самого списка. В список входят всевозможные сочетания из *п* последовательных целых чисел, взятых по с. Наименьшее из этих чисел обозначается через тіп. Компоненты каждого вектора (сочетания) списка записываются в порядке возрастания слева направо, например 378, а векторы в списке размещаются в лексикографическом порядке, т. е. если эти векторы рассматривать как числа из с цифр, то они будут расположены в порядке возрастания. Например, при  $min=1$ ,  $c=3$  и  $n=6$  векторы располагаются в следующем порядке: 123 124 125 126 134 135 ... 456. Для вектора  $v = (1, 3, 4)$  процедура найдет в этом списке порядковый номер 5.

Процедура *locate* использует процедуру-функцию  $\textit{comb}(w,p)$ , определяющую число сочетаний из w по p, в качестве которой можно взять алгоритм 160б. Границы индексов вектора *v* нужно задавать от 0 до *с*, причем начальное значение v(0) несущественно. После выполнения процедуры значение вектора v окажется измененным.

procedure locate(min,n,c,v,comb)result:(r);

value min, n, c; integer min, n, c, r; integer array v; integer procedure comb;

```
begin integer \lim_{x\to a}, p, w;
```

```
r := 1; v[0] := min-1;max := min+n-2; c: = c-1;
```

```
for i := 0 step 1 until c do
```

```
begin p := c-i:
```
test:

 $\epsilon$ 

 $\sim r^2$ 

if  $v[i+1]-v[i]>1$  then begin  $w := max + v[i]$ ;  $r := r + \text{comb}(w, p); v[i] := v[i] + 1;$ go to test

end

end i end locate:

# Свидетельство к алгоритму 1516

Алгоритм 1516 получен из алгоритма 151а в результате следующих тождественных преобразований, имеющих целью ускорение его работы: во-первых, в теле процедуры locate добавлен оператор  $c := c - 1$ ; и внесены соответствующие изменения в следующий затем оператор цикла: во-вторых, оператор  $max: \neq min+n-1$  заменен оператором  $max: \neq$   $min+n-2$ , вследствие чего оказалось возможным вместо оператора  $w := max - v[i] - 1$  писать  $w := max - v[i].$ 

Алгоритм 1516 был транслирован в системе БЭСМ-АЛГОЛ и для примера, приведенного в нижеследующем «Свидетельстве к алгоритму 151а», снова дал те же результаты.

#### Свидетельство к алгоритму 151а

Алгоритм 151а получен в результате исправления и ординарной переработки алгоритма 151 (Walter H.F. «САСМ», 1963, № 2). В алгоритме 151 для числа элементов в сочетаниях было замечено несоответствие между обозначением, принятым в процедуре (идентификатор с), и обозначением, принятым в примечании (идентификатор  $d$ ). Кроме того, в примечании к алгоритму 151 не было дано никаких указаний, что понимается под процедурой *combinatorial* (в алгоритме 151a ей соответствует процедура соть).

Алгоритм 151а был транслирован для  $n=6$ ,  $c=3$ ,  $v=(3,5,6)$ , и получены значения  $r=21$ , 19, 14, 5, соответствующие  $min=0$ , 1, 2, 3.

Этот результат легко проверяется, если выписать векторы списка в лексикографическом порядке. Например, для *min*=3 первые пять векторов списка имеют вид

> 345, 346, 347, 348, 356.

Для *min*=2 имеем следующее начало списка (до вектора 356): 934

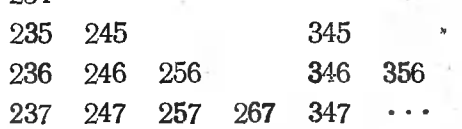

#### АЛГОРИТМ 1526

# Генератор перестановок нулей и единиц [G6]

Процедура *nexcom* (*next* — следующая, *composition* — перестановка) преобразует данный вектор с, состоящий из п элементов, каждый из которых либо 0, либо 1, в другой вектор, содержащий то же количество нулей и единиц, но в другом порядке. Если начать с вектора  $c[1:n]$ , содержащего единицы в первых *г* компонентах и нули - во всех остальных, то повторными вызовами процедуры nexcom можно получить все перестановки вектора с. Процесс нахождения всех перестановок заканчивается, как только будет получен вектор с, имеющий нули во всех первых n-r компонентах и единицы в остальных. В последнем случае выход из процедуры осуществляется через метку-параметр complete. Если был задан нулевой вектор с, то выход из процедуры происходит через метку-параметр null.

procedure nexcom (n,complete, null) dataresult: (c) :..

value n; integer n; array c; label complete, null; begin integer p,m,k;

for  $k := 1$  step 1 until n do if  $c[k] = 1$  then go to aa;

go to null;

 $p := 0$ ; for  $m := k+1$  step 1 until n do

if  $c[m] = 1$  then  $p := p + 1$  else go to bb;

if  $p + k = n$  then go to complete:

 $c[k+p+1] := i;$ 

for  $m := k+p$  step-1 until k do c[m] : = 0: for  $m := 1$  step 1 until p do  $c[m] := 1$ 

end nexcom:

aa:

 $hh:$ 

# Свидетельство к алгоритму 152а

Алгоритм 152а получен в результате исправления и ординарной певеработки алгоритма 152 (Норіє V. «САСМ», 1963,  $\mathcal{N}_2$  7). В алгоритме 152 была исправлена путаница с идентификаторами N и n.

С помощью системы ТА-IM алгоритм 152a при  $n=4$  и  $c=(1100)$ выдал перестановки

> 1100 1010 0110  $-1001$  $0101 0011$

Для  $n=5$  и  $c=(11100)$  получены перестановки

1100 10110 11001 01101 01011 11010 01110 10101 10011 00111

Замечание рецензента. Задачу получения всех перестановок описанного выше типа можно решить с помощью алгоритма 155а, который работает несколько медленнее, так как предназначен для более сложных задач.

# АЛГОРИТМ 1536

# Целочисленная задача линейного программирования [Н]

Процедура gomory! [Gomory - Гомори (автор метода)] предназначена для определения целого решения  $x[1], \ldots, x[n-1]$  задачи линейного программирования с целыми коэффициентами. Иными словами, задача состоит в нахождении целых чисел  $x[1], \ldots, x[n-1]$ , минимизирующих целевую функцию

 $f=a[0,1]\times x[1]+\ldots+a[0,n-1]\times x[n-1]$ 

при условии, что  $x[1] \geq 0$ , ...,  $x[n-1] \geq 0$  и  $a[i,1] \times x[1] + ... +$  $+a[i, n-1] \times x[n-1] \leq a[i, n]$  для  $i=1, 2, ..., m-n+1$   $(2 \leq n \leq m)$ .

Матрица а, используемая процедурой, имеет размерность  $a\{0:m, 1:n\}$ . Вкодные значения компонентов этой матрицы частично задаются самой задачей (фм. выше). Остальным компонентам значения должны быть предварительно присвоены следующим образом:

$$
a[0,n] := 0 \quad a[i,j] := \text{if} \quad i = j + m - n + 1 \quad \text{then} - 1 \quad \text{else} \quad 0
$$

для *i*=m-n+2, ..., *m* и j+1, ..., *n*. Столбцы матрицы a, за исключением последнего, должны быть лексикографически положительными\*.

Алгоритм заканчивает работу, когда все значения в последнем столбце, кроме самого верхнего, не отрицательны. Тогда f является

<sup>\*</sup> Т. е. первые ненулевые элементы этих столбцов должны быть положительными. (Прим. ред.)

значением целевой функции, оптимальное решение записано И  $B[x[1], \ldots, x[n-1].$ 

Выход к метке *signal* осуществляется тогда, когда встречается строка, в которой все элементы, кроме, возможно, последнего, не отрицательны.

- **procedure** gomoryl( $a,m,n,s$ ignal)result: $(x,f)$ ; value m,n; integer m,n,f; label signal; integer array a,x; begin integer  $i, j, k, q, r, c, t, s, lambda1, lambda2;$ integer procedure euclid(u,v); value  $u,v$ ; integer  $u,v$ ; begin integer w;  $w :=$ entier  $(u/v)$ ;  $n8$ : if  $w \times v > u$  then begin  $w := w-1$ ; go to n8 end;
	- if  $(w+1) \times v \leq u$  then begin  $w := w+1$ ; go to n9 end: euclid :  $=$ w end euclid:
- for  $i := 1$  step<sub>k</sub> 1 until m do  $n!$ : if a [i,n]  $<$  0 then begin  $r := i$ ; go to n2 end i; go to fin;
- for  $k := l$  step 1 until  $n-1$  do  $n2$ : if  $a[r,k] < 0$  then go to n4; go to signal;
- $n4:$  $q := k$ ; for  $i := k+1$  step 1 until  $n-1$  do if  $a[r, j] < 0$  then begin  $i := 0$ ;
- if  $a[i,j] < a[i,q]$  then  $q := j$  else  $n3:$ if  $a[i,j] = a[i, q]$  then begin  $i := i+1$ ; go to n3 end
	- end i;  $s := 0;$

n9:

if  $a[s,q] = 0$  then  $n5:$ 

```
begin s := s+1; go to n5 end;
lambda1 := -a[r,q]; lambda2 := 1;for i := 1 step 1 until q-1, q+1 step 1 until n-1 do
  if a[r,i]< then
```
begin

for  $i := 0$  step 1 until s-1 do

- if a [i,j]  $\neq 0$  then go to n7;
- $t :=$ euclid $(a[s,j], a[s,q])$ ;
- if  $(t \times a [s,q] = a [s,j]) \wedge (t > 1)$  then

begin  $i := s$ ;  $i := i+1;$ 

- if  $t \times a$  [i,q] = a [i,j] then go to n6; if  $t \times a[i,q] > a[i,j]$  then  $t := t-1$ end:
- if  $-a$  |r,i| $\times$ lambda2 $>$ t $\times$ lambda1 then
- **begin** lambdal :  $=-a[r,j]$ ; lambda2 :  $=$ t end; end j;

 $n7$ :

n6:

for  $j := 1$  step 1 until  $q-1$ ,  $q+1$  step 1 until n do begin  $c :=$ euclid(a[r,j] $\times$ lambda2,lambda1); if  $c\neq 0$  then for  $i := 0$  step 1 until m do  $a[i, i] := a[i, i] + c \times a[i, q]$ end: go to nl:  $\tilde{f}$ :  $=$   $-a$  [0.n]: fin: for  $i := \overline{i}$  step 1 until n-1 do  $x[i] := a[m-n+i+1,n]$ end gomoryl:

# Свидетельство к алгоритму 1536

Алгоритм 1536 получен в результате модификации и ординарной переработки алгоритма 263 (Langmaack H. «САСМ», 1965, № 10). Модификация заключалась в том, что были добавлены параметры f и х, в которых получаются результаты решения, в то время как в алгоритме 263 результаты получались как значения некоторых элементов <del>.</del><br>последнего столбца матрицы *а*. Данная модификация введена для удобства пользования алгоритмом.

Алгоритм 1536 был транслирован на машине М-220 и дал правильные результаты для следующих примеров.

1. Минимизировать целевую функцию  $x_1 + x_2$  при условии

$$
-x_1-x_2 \leq -1,
$$
  

$$
2x_1-x_2 \leq 1.
$$

Были заданы следующие значения входных параметров:

$$
m=4, n=3, \quad a=\begin{vmatrix} 1 & 1 & 0 \\ -1 & -1 & -1 \\ 2 & -1 & 1 \\ -1 & 0 & 0 \\ 0 & -1 & 0 \end{vmatrix}.
$$

Результат:  $f=1$ ,  $x=(0,1)$ . Правильность результата очевидна.

2. Минимизировать целевую функцию  $14x_1+25x_2$  при условии

$$
3x_1-5x_2 \le -11, \n-7x_1+2x_2 \le -13.
$$

Результат трансляции:  $f=142$ ,  $x=(3,4)$  совпадает с результатом, приведенным в работе И. Л. Калихмана [52] на с. 242. Сама задача дана в этой работе на с. 239 как «двойственная задача 1'».

описывается, например, в Гомори подробно Метод работе А. А. Корбута и Ю. Ю. Финкельштейна [53]. См. также «Подтверждение к алгоритму 263» Л. Прфлла, перевод которого помещен ниже. Номер алгоритма 263 заменен на номер 1536, потому что в журнале «САСМ» под номером 263 были опубликованы два разных алгоритма, причем данный алгоритм был предложен в журнале «САСМ» вместо алгоритма 153 («САСМ», 1963, № 2).

# Подтверждение к алгоритму 263\*

Л. Продл (Pro11 L. G. «САСМ», 1970, № 5)

Алгоритм 263 был использован в АЛИОЛ-программе для машины ICL 1907 и успешно прошел без каких-либф изменений. Время вычислений и количество итераций для 12 опубликованных задач ланы  $R$   $\tau a \delta \pi$ , 1.

Таблина 1

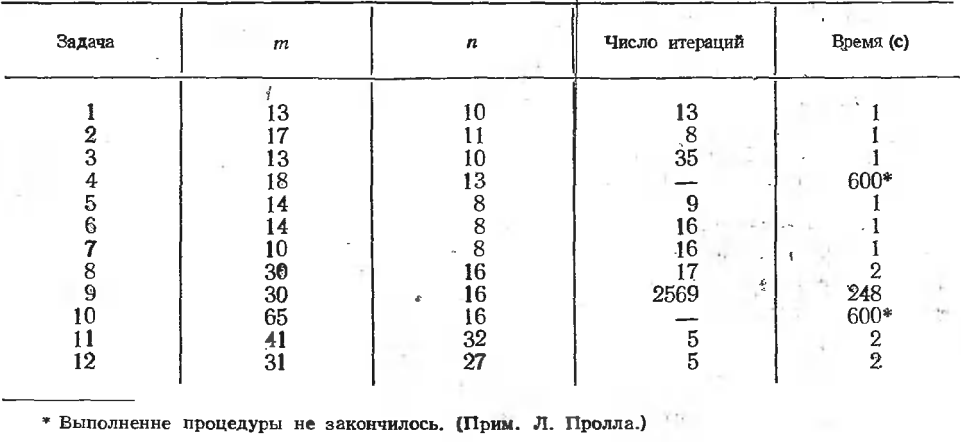

Задача 1 взята из работы К. Хейли [51]. Задачи 2, 3 и 4 заимствованы из работы Е. Балаша [6i]. В этих задачах переменные могут принимать значения не только 0 или 1. Задачи 5-10 взяты из работы Дж. Халди [71]. Задачи 11 и 12 принадлежат Дж. Пьерсу [81].

Р. Вилсон в своей работе [91] показал, что ценой небольшого увеличения количества вычислений можно получить более точные сечения, чем в методе Гомори.

Сечения Вилсона могут быть включены в процедуру gomoryl посредством следующих изменений \*\*.

1. В начало тела процедуры вставить описание

**Boolean** null.nflag:

2. В строку  $q := k$ 

 $n4$ : вставить оператор

 $null := true:$ 

• 3. Заменить строку

 $n7$ : end  $\mathbf{i}$ :

следующими строками

 $n7$ end else

 $null := false$ :

```
c :=euclid(a[r,n] \timeslambda2,lambda1);
```

```
s : = - (c+1); t : = - a [r,n]; nflag : = true;
```
if null then go to n10;

```
for i := 1 step 1 until n-1 do
```
if  $a[r,i] > 0$  then

\* Это подтверждение относится к алгоритму 1536. (Прим. ред.)

\*\* Здесь используются обозначения, прииятые в алгоритме 1536. (Прим. ред.)

begin  $c :=$ euclid(a[r,j] $\times$ lambda2,lambda1); if s $\times$ a[r,j]  $\lt t \times c$  then

begin  $f := a[r, j]$ ; s: = c; nflag: = false end end  $i$ :

 $n10$ : if  $s \times$ lambdal $\lt t \times$ lambd2 then

> **begin** lambdal : = if nflag then  $100 \times t - 1$  else t; lambda2: = if nflag then  $100\times s$  else s

end:

4. Заменить строку

**begin** c: = euclid(a[r,j] $\times$ lambda2,lambda1); на следующие строки:

begin

 $c :=$ if lambda2 $\neq$ 0 then

euclid( $a[r,i] \times$ lambda2,lambda1) else

if  $a[r,i]<0$  then-1 else 0:

После этих изменений несколько уменьшилось количество итераций, необходимых для решения задач 7 и 9. Новое число итераций и новое время вычислений для этих задач дано в табл. 2. Время вычисления для задач, не указанных в табл. 2, осталось без изменений.

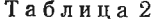

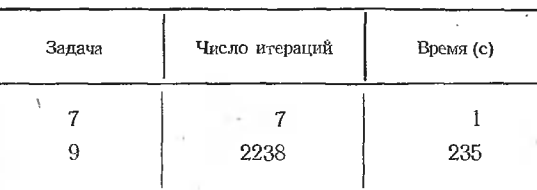

#### АЛГОРИТМ 1546

#### Генератор лексикографически упорядоченной последовательности сочетаний [G6]

Процедура  $combl$  (combination — сочетание) образует различные сочетания из целых чисел  $(1, 2, ..., n)$ , взятых по  $r$ . Сочетания генерируются в лексикографическом порядке и запоминаются в массиве  $c[1:r]$ , причем первым образуется сочетание  $(1, 2, ..., r)$ . Перед первым обращением к процедуре comb1 логический параметр prim должен иметь значение true, а значение массива с несущественно. Перед последующими обращениями как *prim*, так и с должны иметь значения, полученные ими в предыдущем обращении к процедуре *comb1*. Выходное значение параметра *prim* будет false до получения последнего сочетания  $n-r+1$ ,  $n-r+2$ , ..., *n*. При последующем обращении к про-<br>цедуре *comb* ! значение массива с не изменится, а параметр *prim* примет значение true.

 $procedure comb1(n,r) data result: (c, prim);$ 

value  $n,r$ ; integer  $n,r$ . Boolean prim; integer array c;

begin integer  $i, j$ ;

**if** prim then begin prim : = false: for  $j := 1$  step 1 until r do c  $[i] := j$ ; go to final

end: if  $c[r] < n$  then begin  $c[r] := c[r] + 1$ ; go to final end; for  $i := r-1$  step-1 until 1 do if  $c[i] < n-r+i$  then begin  $c[i] := c[i] + 1$ ; for  $i := i+1$  step 1 until r do  $\phi[i] := c[i] + i - j;$ go to final end  $\mathbf{i}$ :  $prim := true$  $final: endcombl:$ 

# Свидетельство к алгоритму 154а

Алгоритм 154а получен в результате ординарной переработки алгоритма 154 (Mifsud Ch. J. «САСМ», 1963, № 3).

Алгоритм 154а транслирован для n=4, r=2 и 3. Получены правильные результаты:

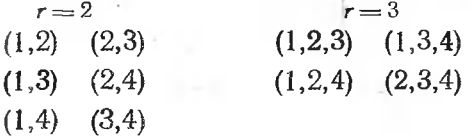

Подтверждение к алгоритму 154

К. Басворт (Bosworth K. M. «САСМ», 1963, № 8) Эта процедура была проверена для  $r=1, 2, 3, 4, 5, 6$  и  $n=6$  и дала правильные результаты.

## АЛГОРИТМ 1556

# Генератор сочетаний с повторениями [G6]

Каждое обращение к процедуре comb2 (combination - сочетание) дает новое сочетание с (если оно существует) из п целых чисел массива а, взятых по  $r$   $(r \geqslant 1)$ , причем массив а составляется процедурой из  $m[1]$  целых, каждое из которых равно  $mm[1]$ , из  $m[2]$  целых, равных  $mm[2], n$  т. д. до m[s] включительно, т. е.  $n=m[1]+m[2]+...m[s].$ Перед первым обращением к процедуре *comb*2 нужно задавать параметру total значение нуль, в дальнейшем после образования каждого нового сочетания процедура увеличивает значение *total* на единицу. При первом обращении значения  $a[1:n]$ , b[1 : r] и  $c[1:r]$  несущественны. При последующих обращениях нужно оставлять эти массивы такими, какими они получились в результате предыдущего обращения к этой процедуре. Последнее относится и к параметру prim.

Выполнение процедуры на машине может быть ускорено, если перед первым обращением к процедуре расположить с целых в массиве ттак, чтобы т[1] ≥ т[2] ≥... ≥ т[s].

Процедура соть 2 использует глобальную процедуру соть! (алгоритм 1546). Значение true параметра *prim* означает, что получено последнее сочетание и новое обращение к процедуре его не изменит. Значение параметра *prim* перед первым обращением несущественно.

 $procedure comb2(m, mm, n, r, s) data result: (total, a, b, c, prim).$ value n,r,s; integer n,r,s,total; Boolean prim; integer array m, mm,a,b,c; begin integer i,j,t,p; if total= $0$  then begin  $p := 0$ for  $i := 1$  step 1 until s do begin  $t := p+1$ ;  $p := p+m[j]$ ; for  $i := f$  step 1 until p do a [i] : = mm [j] end  $\mathbf{j}$ ;  $prim := true$ end;  $\text{combl}(n,r,b,\text{prim})$ ;  $n!$ : if prim then go to final; if  $b[1] = 1$  then go to n2; if  $a[b[1]] = a[b[1]-1]$  then go to n1; for  $i := 2$  step 1 until r do  $n2$ : if  $(a [b [j]] = a [b [j] -1]) \wedge (b [j] > b [j-1] + 1)$  then go to nf, for  $i := 1$  step 1 until r do c[i] :  $= a$ [b[i]];  $total := total + 1$ : final : end comb2;

Свидетельство к алгоритму 155а

Алгоритм 155а получен в результате модификации, сокращения в ординарной переработки алгоритма 155 (Mifsud Ch. J. «САСМ», 1963,  $\tilde{M}$  3). Модификация заключалась в замене собственных массивов  $I$  и  $I$ формальными параметрами b и a, а собственной переменной first параметром *prim* для того, чтобы ограничить изобразительные средства алгоритма рамками стандартного сокращенного АЛГОЛа-60 [2].

Алгоритм 155а транслирован для исходных данных, указанных нижеследующем «Подтверждении», т. е.  $n=11$ ,  $s=4$ ,  $m=(4,3,2,2)$ .  $\mathbf{B}$  $mm = (4,7,9,16)$ .

Для r=1 получено четыре следующих сочетания:

 $(4)$   $(7)$   $(9)$  $(16).$ 

Для r=2 получено десять следующих сочетаний:

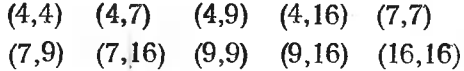

Подтверждение к алгоритму 155

К. Басворт (Bosworth K. M. «САСМ», 1963, № 8) Эта процедура была проверена для  $r=1,2,3,4$  и

> $m[1] = 4$   $m[2] = 3$   $m[3] = 2$   $m[4] = 2$  $mm[1]=4$   $mm[2]=7$   $mm[3]=9$   $mm[4]=16$ .

В результате были правильно получены 4 сочетания из чисел 4, 7, 9, 16 для  $r=1$ , 10 сочетаний для  $r=2$ , 18 сочетаний для  $r=3$  и 26 сочетаний для  $r = 4$ .

При этом были сделаны следующие изменения в процедуре, вызванные ограничениями конкретного транслятора.

1. Систематические изменения прописных букв там, где могло возникнуть противоречие при использовании фдного только регистра латинского алфавита.

2. Замена переменных оwn глобальными переменными.

3. Замена целочисленных меток идентификаторами.

# АЛГОРИТМ 156б

Сумма знакопеременного ряда произведений из элементов сочетаний [G6]

Процедура sumcomb (sum - сумма, combination - сочетание) вычисляет сумму

 $sum = \sum_1 a_i - \sum_2 a_i a_i + \sum_3 a_i a_i a_k - \ldots$  (-1)  $n a_1 a_2 \ldots a_n$ 

тде символы  $\Sigma_1, \Sigma_2, \ldots, \Sigma_{n-1}$  означают суммирование произведений из всевозможных сочетаний чисел  $a_1, a_2, \ldots, a_n$ , взятых по одному, по два, ло три и т. д. до  $n-1$ . Например,

$$
\Sigma_1 a_i = a_1 + a_2 + \ldots + a_n,
$$

$$
\Sigma_2 a_i a_j = a_1 a_2 + a_1 a_3 + \ldots + a_2 a_3 + a_2 a_4 + \ldots + a_{n-1} a_n
$$

ИТ. П.

procedure sumcomb(a,n) result: (sum);

value n; real sum; integer n; array a;

begin integer i;

 $sum := 1$ :

for  $i := l$  step 1 until n do sum :  $= sum \times (1 - a[i])$ ;

 $sum := 1 - sum$ 

end sumcomb:

Свидетельство к алгоритму 156а

Алгоритм 156а составлен заново в несколько раз более краткой и экономной форме по сравнению с алгоритмом 156 (Mifsud Ch. J. «САСМ», 1963, № 3). Новая форма алгоритма настолько проста и очевидна, что не требует никакого контрольного решения. В соответствии с этим «Подтверждение к алгоритму 156» (Bosworth K. M. «САСМ», 1963, № 8) здесь не приводится.

Возможность упрощения алгоритма 156 по формуле

$$
sum = 1 - \prod_{i=1}^{n} (1 - a_i)
$$

была указана рецензентом алгоритма 156а.

#### АЛГОРИТМ 1576

# Аппроксимация рядами Фурье [Е2]

Если заданы числа *fi*, которые могут пониматься как значения не-«оторой функции  $f(x)$  в точках  $x_i = 2\pi i/k$ , где  $i = 0, 1, ..., k$ , то процедура fourier157 вычисляет коэффициенты  $a_0, a_1, ..., a_n$  и  $b_1, b_2, ..., b_n$ (где  $n = k \div 2$ ) такие, что при *k* нечетном удовлетворяются уравнения

$$
f_i = \frac{a_0}{2} + \sum_{p=1}^{\infty} (a_p \cos x_i p + b_p \sin x_i p),
$$

а при  $k$  четном — уравиения

$$
f_i = \frac{a_0}{2} + \sum_{p=1}^{n-1} (a_p \cos x_i p + b_p \sin x_i p) + \frac{a_n}{2} \cos \pi i.
$$

Массивы-параметры должны иметь размерность  $a, b[0:n]$  $\mathbf H$  $f[0:k-1]$ . Выходное значение коэффициента  $b[0]$  (а при k четном и коэффициента  $b[n]$ ) для решения задачи несущественно. В процедуре используется константа  $pi=3.14...$ , необходимая точность представления которой может зависеть от машины.

О рядах Фурье см., например, работу Г. П. Толстова [10]. Автор исходного алгоритма 157 указывает, что использованный им метод изложен в работе Г. Гюрцеля  $[i]$ .

Из нижеприведенной процедуры fourier157 видно, что метод нахождения коэффициентов  $a_p$  и  $b_p$  в алгоритме 157а заключается в последовательном (для  $p=0, 1, ..., n$ ) выполнении рекуррентных соотношений

> $a_p=2(f_0+c_pu_{k-1}-u_{k-2})/k;$  $b_n=2s_0u_{k-1}/k;$  $c_{n+1} = c_n \cos 2\pi/k - s_n \sin 2\pi/k$ ;  $s_{p+1} = s_p \cos 2\pi/k + c_p \sin 2\pi/k$ ,

где  $c_0 = 1$  и  $s_0 = 0$ , а  $u_{k-1}$  и  $u_{k-2}$  для каждого нового значения р вычисляются по рекуррентной формуле

$$
u_{i-1} = f_{k-j} + 2c_p u_i - u_{i-1},
$$

где *i*=1, 2, ..., k-1 и  $u_0 = u_1 = 0$ .

procedure fourier157 $(k, f)$  result:  $(a,b)$ ; value k; integer k; array a,b,f; begin real temp,  $pi$ ,  $s1$ ,  $s2$ ,  $c1$ ,  $c2$ ,  $u0$ ,  $u1$ ,  $u2$ ,  $r$ ; integer i,  $p$ ,  $n$ ;  $pi: =3.141592 65359; r: =2/k;$  $cl := cos(r \times pi)$ :  $sl := sin(r \times pi)$ ;  $c2 := 1$ ;  $s2 := 0$ ;  $n := k \div 2$ ; for  $p := 0$  step 1 until  $\ln$  do begin  $u1 := u2 := 0$ ; for  $i := k-1$  step | 1 until 1 do begin  $u0 := f[i] + 2 \times c2 \times u1 - u2$ ;  $u2 := u1$ ;  $u1 := u0$ end i;  $a[p] := r \times (f[0] + |u1 \times c2 - u2);$ χĒ,  $b[**p**]$ : =  $r \times u1 \times s2$ :  $temp := c1 \times c2 - s1 \times s2$ ;  $s2 := c1 \times s2 + s1 \times c2$ ; c2 : = temp end <sub>D</sub> end fourier157:

# Свидетельство к алгоритму 157а\*

Алгоритм 157а получен в результате ординарной переработки алгоритма 157 (Mifsud Ch. J. «САСМ», 1963, № 3) и усовершенствоваиия его для возможности использования при любом k (четном или нечетном) без внесения каких-либо изменений в тело процедуры. Кроме того, алгоритм был оптимизирован согласно рекомендации Р. Георга, данной в нижеследующем его «Замечании к алгоритму 157».

Ручной прокруткой процедуры fourier 157 было установлено, что алгоритм дает следующие значения для коэффициентов.

1. 
$$
\Pi
$$
13.  $k=2$ :  $a_0=f_0+f_1$  14.  $a_1=f_0-f_1$ .  
\n2.  $\Pi$ 15.  $k=3$ :  $a_0=^2/s$  (f<sub>0</sub>+f<sub>1</sub>+f<sub>3</sub>),  $a_1=^1/s$  (2f<sub>0</sub>-f<sub>1</sub>-f<sub>2</sub>) 14.  $b_1=^{\sqrt{3}}/s$  (f<sub>1</sub>-f<sub>2</sub>).  
\n3.  $\Pi$ 15.  $k=4$ :  $a_0=^1/2$  (f<sub>0</sub>+f<sub>1</sub>+f<sub>2</sub>+f<sub>3</sub>),  $a_1=^1/2$  (f<sub>0</sub>-f<sub>2</sub>),  $a_2=^1/2$  (f<sub>0</sub>-f<sub>1</sub>+f<sub>2</sub>+f<sub>3</sub>) 15.  $b_1=-^1/2$  (f<sub>1</sub>-f<sub>3</sub>).

В правильности этих результатов можно легко убедиться путем непосредственного решения систем уравнений, данных в тексте, предшествующем описанию процедуры, или путем подстановки в эти уравнения полученных в результате прокрутки выражений.

Алгоритм 157а был транслирован в следующих трех вариантах исходных данных.

Вариант 1. Для функции

$$
f(x) = \begin{cases} x^2 \text{ mpc } 0 \leq x \leq \pi, \\ (2\pi - x)^2 \text{ mpc } \pi < x \leq 2\pi \end{cases}
$$

результаты трансляции приведены в табл. 3 (первые шесть коэффициентов  $a_p$ ), где контрольные значения взяты из [9, с. 556, пример 8] и соответствуют ряду

$$
f(x) = \frac{\pi^2}{3} - 4 \left( \frac{\cos x}{1^2} - \frac{\cos 2x}{2^2} + \frac{\cos 3x}{3^2} - \dots \right)
$$

Таблица 3

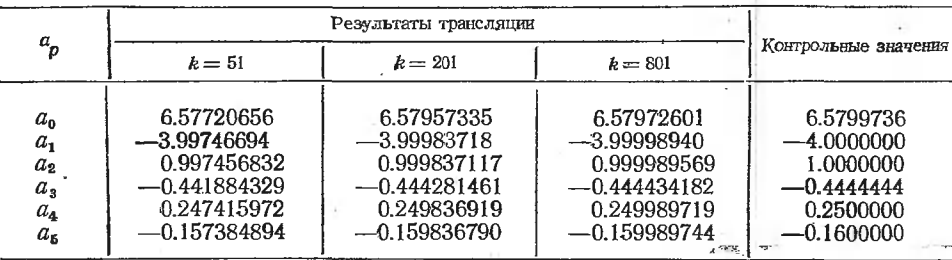

Абсолютные значения коэффициентов  $b_p$ , которые должны равнятьнулю, в результате трансляции для  $k=51$  были  $0.46 \cdot 10^{-1}$ . ся 0.19  $\cdot$  10-6, а для  $k=801$  были 0.16  $\cdot$  10- $^{10}$ -0.59  $\cdot$  10-6.

Вариант 2. Хуже результаты были для функции  $f(x) = x$  в интервале 0≤х≤2л, представляемой медленно сходящимся рядом [9, с. 555, пример 1]

$$
f(x) = \pi - 2\left(\frac{\sin x}{1} + \frac{\sin 2x}{2} + \frac{\sin 3x}{3} + \ldots\right),
$$

\* См. также «Подтверждения к алгоритмам 157а и 199а» в приложении 1 к выпуску [49]. (Прим. ред.)

Результаты аппроксимации этой функции приведены <sup>в</sup> табл. 4.

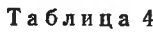

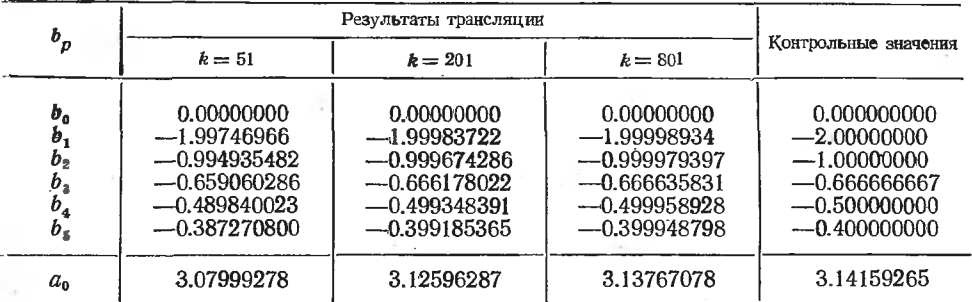

Абсолютные значения  $a_p$  ( $p\geqslant 1$ ), которые должны быть равны нулю, в результате трансляции были примерно равны 0.0078 для  $k=801$ , О.0312 для £=201 и 0.1232 для £=51.

Вариант 3. Результаты трансляции процедуры для четного  $k$  с той же функцией, которая была использована <sup>в</sup> варианте- 1, приведены в табл. 5.

Таблица <sup>5</sup>

| $a_p$                                                                      | Результаты трансляции                                                                        |                                                                                              |                                                                                              |                                                                                           |
|----------------------------------------------------------------------------|----------------------------------------------------------------------------------------------|----------------------------------------------------------------------------------------------|----------------------------------------------------------------------------------------------|-------------------------------------------------------------------------------------------|
|                                                                            | $k = 100$                                                                                    | $k=200$                                                                                      | $k = 800$                                                                                    | Контрольные значения                                                                      |
| $a_{\rm o}$<br>$a_{1}$<br>$a_{2}$<br>$a_{\rm s}$<br>$a_{4}$<br>$a_{\rm s}$ | 6.58500005<br>$-4.00526795$<br>1.00528045<br>$-0.449745850$<br>0.255330960<br>$-0.165369342$ | 6.58006518<br>$-4.00032910$<br>1.00032998<br>$-0.444778568$<br>0.250322251<br>$-0.160322333$ | 6.57975662<br>$-4.00002103$<br>1.00002058<br>$-0.444465012$<br>0.250020572<br>$-0.160020561$ | 6.5799736<br>$-4.00000000$<br>1.00000000<br>$-0.44444444$<br>0.250000000<br>$-0.16000000$ |

## Замечание к алгоритму <sup>157</sup>

Р. Георг (George R. «САСМ», 1963, № 9)

Этот алгоритм был записан на языке FAP для машины 32-К IBM 704. Он был проверен для зубчатой (пилообразной) ломаной. Зубцы были воспроизведены путем суммирования разложения по  $2n+1$  константам с превосходными результатами.

Массивы s, <sup>с</sup> <sup>и</sup> и <sup>с</sup> переменными индексами нигде не используются. Для экономии машинного времени <sup>я</sup> предлагаю заменить их простыми переменными.

Ценой дополнительного|описания еще одной переменной real но вынести выражение  $2/(2\times n+1)$  за цикл, поскольку *п* в теле процедуры не меняется. Это сэкономит  $4n+2$  операции умножения.

#### Замечание к алгоритму 157

Г. Шуберт (S с h u b e|r t G. R. «САСМ», 1963, № 10)

Алгоритм 157 был модифицирован для аппроксимации 2n данных точек и успешно прошел на машине Burroughs 220 <sup>с</sup> использованием и на в продели на полно в аттенда на с пити-теолинитак, чтобы удовлетворялось уравнение

$$
f_i = \frac{a_0}{2} + \sum_{p=1}^{n-1} \left( a_p \cos \frac{\pi i p}{n} + b_p \sin \frac{\pi i p}{n} \right) + \frac{a_n}{2} \cos \pi i.
$$

модифицированной процедуре операторы во второй и третьей строках после описаний должны иметь вид

$$
cl := \cos(\pi/n); \quad sl := \sin(\pi/n)^*.
$$

Второй заголовок цикла должен быть

for  $i := 2 \times n - 1$  step-1 until 1 do

Строки, содержащие коэффициенты  $a$  и  $b$ , должны читаться

$$
a[p] := (f[0]+u1 \times c2 - u2)/n;
$$
  
of p] := u1 \times s2/n;

См. работу Р. Хамминга [21, с. 68-73].

# Свидетельство к алгоритму 1586 [С1]

Алгоритм 1586 (Возведение степенного ряда в степень) здесь не публикуется, потому что результат переработки соответствующего алго-<br>ритма 158 (Fettis H. E. «САСМ», 1963, № 3) уже опубликован под номером 1346 (см. [49]).

#### АЛГОРИТМ 159б

# Вычисление определителя [рекурсивная процедура] [F3]

Процедура *determinant* вычисляет определитель матрицы  $x[1:n_r]$  $1:n$ , используя его комбинаторное определение.

Данный алгоритм может служить примером рекурсивной процедуры, которая не столь тривиальна, как процедура fact алгоритма 336.

```
real procedure determinant(x,n);
       value n; integer n; array x;
begin real d; integer i; Boolean array b[1:n];
       procedure thread (p,e,i);
         value p,e,i; real p; integer e,i;
         if i > n then d := d + p \times (-1) te else
         if p\neq 0 then
           begin integer j,f;
              i := 0:for i := n step-1 until 1 do
                if b[i] then f := f + 1 else
                   begin b[j] : = true;
                     thread(p \times x[i,j], e+f,i+1);b[i] : = false
                   end i
           end thread:
start: for i := l step 1 until n do b[i] : = false;
       d := 0;
```
<sup>\*</sup> Здесь используются обозначения, принятые в алгоритме 157а. (Прим. ред.)

 $thread(1,0,1);$  $determinant := d$ end determinant;

# Свидетельство к алгоритму 159а\*

Алгоритм 159а получен в результате ординарной переработки алгоритма 159 (Digby D. W. «САСМ», 1963, № 3). Алгоритм был транслирован на машине БЭСМ-6 и дал правильный результат для

 $x = \begin{vmatrix} 1 & 2 & 3 \\ 2 & 3 & 1 \\ 3 & 1 & 2 \end{vmatrix} = -18.$ 

Подтверждение к алгоритму 159

А. Лапидус (Lapidus A. «САСМ», 1963, № 12) Алгоритм 159 был транслирован на машине IBM 7090 как составная часть контрольных подпрограмм на языке ФОРТРАН с целью реализации рекурсивных процедур. Как и ожидалось, результаты получились плохие. Для матрицы Гильберта с элементами  $a_{ii} = 1/(i+j-1)$ результаты были следующие:

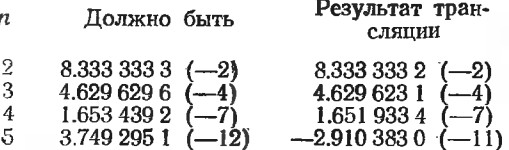

Были также вычислены определители 4- и 6-го порядков с целыми элементами. В этом случае алгоритм дал полную точность.

#### АЛГОРИТМ 1606

#### Число сочетаний [S03]

Процедура-функция *comb* (combination - сочетание) определяет число сочетаний из *m* элементов по *n* 

$$
C^n_m = \frac{m!}{n! (m-n)!}
$$

по рекуррентной формуле. Если п больше половины т. то процедура BHUNCJIRET  $C_m^{m-n} = C_n^n$ .

Данный алгоритм дает то же самое, что и алгоритм 196, но с несколько меньшими затратами машинного времени за счет несколько большей затраты машинной памяти.

integer procedure  $comb(m,n)$ ;

value m,n; integer m,n; begin integer p.r.i;  $p := if n \leq m-n then n else m-n;$  $n := m - p;$ 

\* См. также «Подтверждение к алгоритму 159а» в приложении 1 к выпуску [49]. (Прим. ред.)

 $r :=$  if  $p=0$  then 1 else n+1;

for i: = 2 step 1 until p do r: =  $(n+1)/\sqrt{2}$ ;

 $comb := r$ 

end comb:

#### Свидетельство к алгоритму 160а

Алгоритм 160а получен в результате сокращения и ординарной пе $p$ еработки алгоритма 160 (Wolfson M.L. Wright H.V. «CACM», 1963.  $\mathcal{N}$ <sup>2</sup> 4).

Оператор  $r := (r \times (n+i)) / i$  алгоритма 160 был заменен оператором  $r := (n+i)/i \times r$  с целью расширения области применимости алгоритма путем ликвидации преждевременногр переполнения при больsuux n.

Алгоритм 160а дал правильные результаты при трансляции с исходными данными  $m=10$  и  $n=1, 3, 7$ .

Правильность алгоритма 160 подтверждают Д. Торо (Thoro D. «САСМ», 1963, № 8) и Р. Блекли (Blakely R. F. «САСМ», 1963, № 10), а алгоритма 160а - З. А. Шиншинова и Б. Л. Шмульян 148. c. 118].

#### АЛГОРИТМ 161б

#### Вектор чисел всевозможных сочетаний из т элементов

 $[G6, S03]$ 

Процедура *combvector* дает числа сочетаний  $r_1 = C^1_m$ ,  $r_2 = C^2_m$ , ... …,  $r_n = C^n$ т для  $m \geq n$ .

procedure combyector  $(m,n)$  result:  $(r)$ ;

value m,n; integer m,n; integer array r;

begin integer i;

 $r[1] := m;$ 

for  $i := 2$  step 1 until n do r[i] : =  $(m-i+1)/i \times r[i+1]$ end combvector:

## Свидетельство к алгоритму 161а

Алгоритм 161а получен в результате ординарной переработки алгоритма 161 (Wright H.V., Wolfson M.L. «САСМ», 1963, № 4).  $r[i] := (r[i-1] \times (m-i+1))/i$  был заменен оператором Оператор  $r[i]$ :  $=$   $(m-i+1)/i \times r[i-1]$  с целью предохранения от преждевременного переполнения при больших *m* и *n*.

Алгоритм 161а был транслирован для  $m = n = 10$ . Получен правильный результат  $r = (10, 45, 120, 210, 252, 210, 120, 45, 10, 1)$ .

Правильность алгоритма 161 подтверждают Д. Торо (Thoro D. «САСМ», 1963, № 10) и Д. Коллинз (Collins D. H. «САСМ», 1963,  $N<sub>2</sub>$  10).

#### АЛГОРИТМ 1626

#### Вычерчивание графиков [J6]

Процедура хуточе (точе — перемещение,  $xy$  — координаты) определяет последовательность кодов, необходимую для перемещения пера нифрового дискретного графопостроителя от начальной точки (xz, yz) по конечной точки (хп. un) путем «наилучшей» аппроксимации прямой, соединяющей эти точки. Элементарное допустимое перемещение пера это перемещение к смежной точке в плоской декартовой координатной сетке, причем допускаются и диагональные перемещения. Восемь элементарных перемещений пера кодируются следующим способом:

$$
1 = +y \quad 2 = +x + y \quad 3 = +x \quad 4 = +x - y
$$
  

$$
5 = -y \quad 6 = -x - y \quad 7 = -x \quad 8 = -x + y
$$

что соответствует рис. 1.

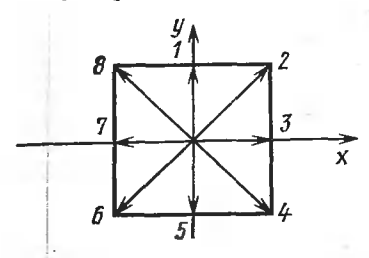

Рис. 1.

Аппроксимация считается «наилучшей» в том смысле, что каждая проходимая пером точка удалена от истинной линии, во всяком случае не дальше, чем любая другая точка того же самого перемещения.

Процедура хиточе не пользуется умножением или делением.

Глобальная процедура *code*(i) принимает значения согласно слелующей таблице:

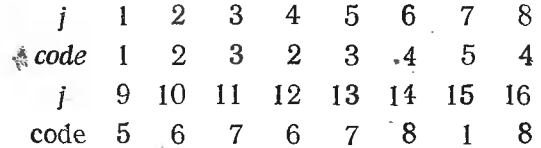

Глобальная процедура *plot (move)* посылает значение переменной точе на графопостроитель по его запросу.

# procedure xymove (xz,yz,xn,yn);

```
value xz, yz, xn, yn; integer xz, yz, xn, yn;
begin integer a.b.d.e.f.t.i.move:
       if xz=xn\wedge yz=yn then go to final;
       a: = xn-xz; b: = yn - yz;<br>d: = a+b; t: = b-a; i: = 0;
       if b \ge 0 then i := 2;
       if d \ge 0 then i := i+2.
       if t \ge 0 then i := i + 2;
       i :=if a \ge 0 then 8-i else i+10.
       a := abs(a); b := abs(b);f := a + b; d := b - a;
       if d \ge 0 then
          begin t := a; d := -d end else t := b:
       e := 0; move : = code(i-1); i : = code(i);
iter: a: = d + e;
       if t + e + a \geq 0 then
         begin e := a; f := (-2; \text{plot}(i)) end else
```
begin  $e := e + t$ ;  $f := f - 1$ ; plot(move)end; if  $1 > 0$  then go to iter; final: end xymove;

# Свидетельство к алгоритму 162а

Алгоритм 162а получен в результате ординарной переработки алгоритма 162 (Stockton F. G. «САСМ», 1963, № 4), внесения в него поправки, указанной в нижеследующем «Подтверждении» В. Флетчера, и модификации согласно рекомендациям Д. Кейвина, указанным в его «Замечании» (см. ниже).

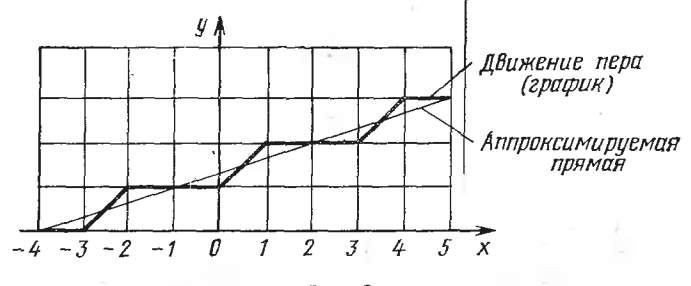

Рис. 2.

Алгоритм 162а транслирован с исходными данными xz=-4, yz=0.  $xn=5$ ,  $yn=3$ , причем обращение к процедуре plot было заменено обращением к процедуре вывода на печать значений переменных точе и і.

В результате трансляции была получена следующая последовательность элементарных движений пера: 3, 2, 3, 3, 2, 3, 3, 2, 3. Правильность этих результатов показана на рис. 2.

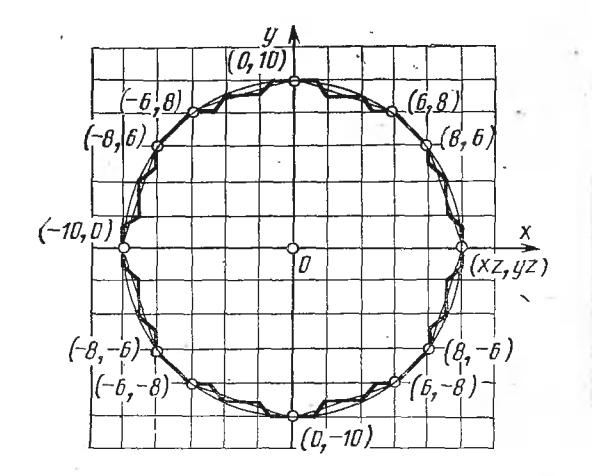

Рис. 3.

Далее таким же способом был аппроксимирован многоугольник : вершинами (10,0), (8,6), (6,8), (0,10), (-6,8), (-8,6), (-10,0),  $(-8, -6)$ ,  $(-6, -8)$ ,  $(0, -10)$ ,  $(6, -8)$ ,  $(8, -6)$  при  $xz=10$  и  $yz=0$ . Результаты аппроксимации показаны на рис. 3 и сведены в табл. 6.

#### Таблица 6

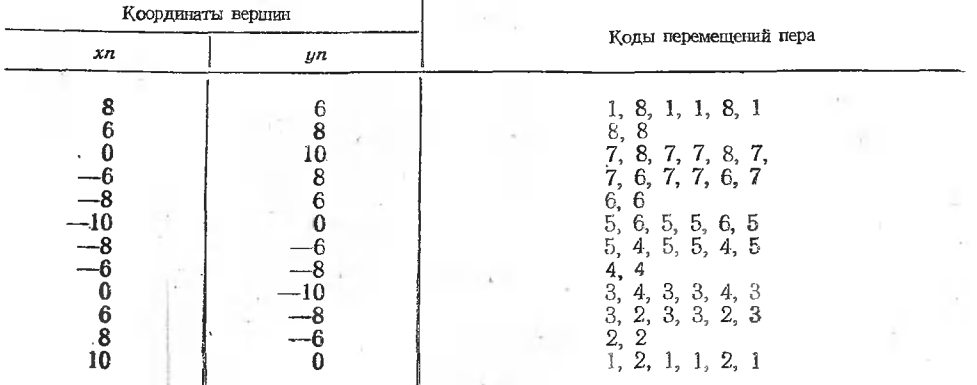

Подтверждение к алгоритму 162

В. Флетчер (Fletcher W. E. «САСМ», 1963, № 8) В теле процедуры строка

if  $d \geq$  then  $i := i+2$ ;

была исправлена на строку

if  $d \ge 0$  then  $i := i+2$ ;

С этим изменением тело процедуры было переведено на язык DECAL-BBN и успешно проверено на машине PDP-1 с использованием вывода на осциллоскоп для получения изображения траектории такого же, как на цифровом дискретном графопостроителе.

#### Замечания к алгоритму 162

Д. Кейвин (Саvin D. К. «САСМ», 1964, № 8)

Для уменьшения среднего времени выполнения алгоритма 162. в нем были сделаны следующие изменения...\*

Очевидно, что при любом движении, содержащем более двух элементарных перемещений пера, использование процедуры *code* в циклеизлишне, поскольку для аппроксимации любой прямой необходимы не более двух из восьми допустимых перемещений пера. Следовательно. вынос обращения к кодовой процедуре из основного цикла уменьшает время выполнения всякий раз, когда движение требует более двух элементарных перемещений пера.

Эта процедура была закодирована на языке СОДАР для машины СDC 1604-А и в этом модифицированном варианте работала примерно на 40% быстрее. При сравнении времени выполнения процедур использовались числа в интервале от -2000 до 2000, причем особое значение придавалось подынтервалу от -150 до 150.

Типографская опечатка, отмеченная в. «Подтверждении» («САСМ». 1963, № 8), была исправлена в обеих программах.

(Рецензент подтверждает, что алгоритм 162 с указанной модификацией действительно проходит - Г. Форсайт.)

<sup>\*</sup> Приводится модификация девяти последних строк процедуры, учтенная при составлении алгоритма 162а. (Прим. ред.)

## АЛГОРИТМ 1636

# Модифицированная функция Ханкеля [S17]

Процедура *expk* (*exponential* — экспоненциальная, а  $k$  соответствует  $\tilde{K}_p(x)$ ) вычисляет модифицированную функцию Ханкеля  $e^{x}K_p(x)$ с заданной точностью е по интегральной формуле

$$
e^{x}K_{p}(x) = \int_{0}^{\infty} e^{x(1-\operatorname{cn} t)} \operatorname{ch} \left(pt \right) dt
$$

 $\text{real procedure } \exp k(p, x, e);$ value p,x,e; real p,x,e; begin real  $f, g, h, r, s, u, z, zp$ ;  $r := 0; h := 1;$ iter:  $g := r$ ; s : =0;  $z := exp(0.5 \times h); u := z \times z;$  $intgr:zp := z \uparrow p;$  $\hat{f}$ : =0.5 $\times$ exp(x $\times$ (1-0.5 $\times$ (z+1/z))) $\times$ (zp+1/zp);  $s := s + f$ ;  $z := z \times u$ ; if  $f \geq e$  then go to inter:  $r := h \times s$ ;  $h := 0.5 \times h$ ; if abs $(r - g) \ge e$  then go to iter;  $expk := r$ 

end expk:

#### Свидетельство к алгоритму 163а

Алгоритм 163а получен в результате исправления, сокращения и ординарной переработки алгоритма 163 (Fettis H. E. «CACM», 1963,  $\mathcal{N}$  4).

Алгоритм 163а транслирован для исходных данных, указанных в нижеследующем «Подтверждении к алгоритму 163» Г. Тачера. Результаты трансляции даны в табл. 7 и 8. В этих таблицах <sup>7</sup>2  $\exp k(p,x,e)$ где ехр $k(p,x,e)$  - результат трансляции, а значе- $\exp(x)$ ния  $(2/\pi)K_{\rho}(x)$  взяты из [8, с. 256—262]. В последней работе значения

Таблица 7

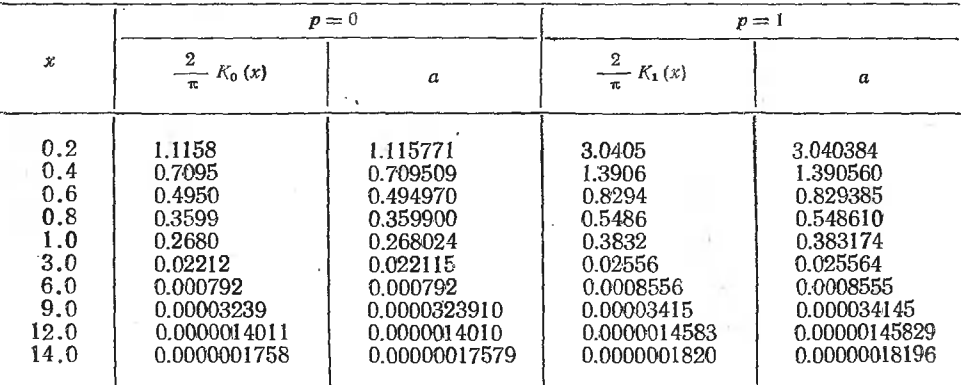

1.2716 и 0.9681 для  $p=0.6666667$  были указаны, по-видимому, неточно (см. также нижеследующее «Подтверждение» Г. Тачера).

Таблица 8

| x    | $p = 0.33333333$                   |                  | $p = 0.6666667$           |                  |
|------|------------------------------------|------------------|---------------------------|------------------|
|      | $\frac{2}{x}$ K <sub>1/3</sub> (x) | $\boldsymbol{a}$ | $\frac{2}{\pi}K_{2/3}(x)$ | $\boldsymbol{a}$ |
| 0.2  | 1.2601                             | 1.260048         | 1.7837                    | 1.783620         |
| 0.3  | 0.9607                             | 0.960701         | 1.2716                    | 1.264681         |
| 0.4  | 0.7676                             | 0.767589         | 0.9681                    | 0.965805         |
| 0.6  | 0.5253                             | 0.525254         | 0.6257                    | 0.625700         |
| 0.8  | 0.3776                             | 0.377618         | 0.4354                    | 0.435352         |
| 1.0  | 0.27911                            | 0.279105         | 0.3148                    | 0.314783         |
| 3.0  | 0.022476                           | 0.02247572       | 0.023591                  | 0.02359053       |
| 6.0  | 0.0007988                          | 0.000798764      | 0.0008196                 | 0.000819618      |
| 9.0  | 0.00003258                         | 0.0000325815     | 0.00003316                | 0.0000331596     |
| 10.0 | 0.000011379                        | 0.0000113790     | 0.000011562               | 0.0000115614     |

Подтверждение к алгоритму 163

Г. Тачер (Thacher H.C. «САСМ», 1963, № 9)

Поскольку этот алгоритм является описанием функции, то заголовок процедуры должен начинаться с описателя real. Кроме этого не было обнаружено никаких синтаксических ошибок.

Тело процедуры было транслировано и прошло на машине I GP-30 с использованием дартмутской системы SCALP. Результаты для е=  $=0.0001; x=0.1, 0.2, \ldots, 1.0; p=0.0000000, 0.3333333, 0.6666667 \text{ m}$ 1.000000 совпали со значениями из таблиц Янке. Эмде и Лёша для 3-4 цифр, за исключением ошибок, обнаруженных в этих таблицах для  $(2/\pi) K_{2/3}(x)$ .

При  $x=0$  возникло переполнение. В самой процедуре или в обращении к ней должна содержаться проверка, не задана ли переменная меньшей, чем величина eps, которая выбирается для предупреждения переполнений.

Было найдено, что алгоритм слишком медленно работает. Затраты времени на машине LGP-30 были порядка 6 мин. Значительная экономия времени может быть получена путем улучшения квадратурной формулы. В алгоритме это центральная формула (от метки *intgr* до условного оператора), полностью повторяющаяся для каждой итерации. Более эффективен здесь был бы модифицированный алгоритм Ромберга. Процедура, основанная на этом методе, была опубликована в журнале «Communs ACM»<sup>\*</sup>.

# АЛГОРИТМ 1646

## Приближение поверхности ортогональными полиномами по методу наименьших квадратов [E2]

Процедура surfacefit (surface — поверхность, fit — приближение аппроксимация) аппроксимирует, в смысле метода наименьших квад-

<sup>\*</sup> См. алгоритм 606. (Прим. ред.)

ратов, полиномиальную функцию двух независимых переменных значениями некоторой зависимой переменной, определяемой в точках прямоугольной сетки, построенной в плоскости независимых переменных. Использование при этом ортогональных полиномов приводит к очень простой системе линейных уравнений, а не к плохо обусловленной системе, которая получилась бы из обычных нормальных уравнений. В процедуре предусмотрена также мера улучшений, получающихся от каждого нового включаемого члена, которая приводит в дальнейшем к автоматическому выбору полиномиальной функции «наилучшей» степени, как это определено критерием Гаусса. Во многих случаях предварительная нормализация переменных обеспечивает значительное уменьшение ошибок округления.

Входные параметры процедуры:

 $x[i]$  и  $y[j]$  — независимые переменные:

 $u[i]$  и  $w[j]$  — соответствующие им веса:

 $z[i,j]$  — зависимая переменная;

 $\lim_{x \to a} x$  и  $\lim_{x \to a} x$  максимальные значения переменных *і* и *j*;

птах - величина, большая максимального значения показателя степени переменной х:

mmax- величина, большая максимального значения показателя степени переменной у.

Выходные параметры:

- $beta[n,m]$  мера улучшения, получающегося от присоединения члена  $x^n y^m$ ;
- $phi[n,m]$  полиномиальный коэффициент при члене  $x^ny^m$  (заметим, что степень результирующего полинома может быть меньше, чем максимальная степень, определяемая как результат применения критерия Гаусса);

*zcomp - массив значений вычисляемой зависимой переменной;* 

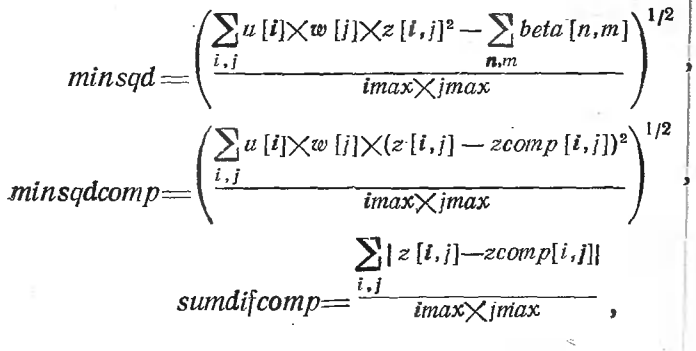

 $maxdiformp = max |z[i, j] - zcomp[i, j]|.$ 

Если вычисления произведены точно, то minsqd и minsqdcomp равны между собой. Практически же они не будут равны из-за неточности вычислений. Большая разница между ними указывает на возникновение чрезмерных ошибок в вычислениях.

Размерность массивов: x,u[1 : imax]; y,w[1 : imax]; z,zcomp[1 : imax.  $1: jmax$ ; beta,phi $[1: nmax, 1: mmax]$ .

Результирующий полином получается не в исходных, а в нормализованных переменных.

Автор алгоритма 164 ссылается на работы Дж. Кадвела [15i, 16i].

procedure surfacefit $(x,u,y,w,z,nmax,mmax,imax,jmax)$  $result: (beta,phi,zcomp,minsqd,minsqd,comp,$ sumdifcomp,maxdifcomp); value nmax,mmax,imax,jmax; real minsqd,minsqdcomp,sumdifcomp,maxdifcomp; integer nmax,mmax,imax,jmax; array x,u,y,w,z,phi,beta,zcomp; . begin real sumx,sumy,sumz,meanx,meany,meanz,numa, dena,denb,numc,denc,dend,alph,sumzsq,gausscrii, trialgausscrit,betasum,rescomp,poly; integer  $n,m,i,j,s,t,r;$  $array a,b, \text{denpa} [1: nmax], c, d, \text{denqa} [1: mmax],$ alpha $[1: \text{nmax}, 1: \text{mmax}], p[1: \text{nmax}, 1: \text{nmax}],$ q[1:mmax, 1: jmax],pc[1: nmax, 1: nmax],qc[1: mmax, 1: mmax] $\frac{1}{2}$ <br>comment Нормализация переменных;  $start: sumx := sumy := sumz := 0;$ for  $i$ ; =1 step 1 until imax do sumx: = sumx+x[i]; meanx: = sumx/imax; for i  $\mid$   $=$  1 step 1 until imax do x[i] :  $=$ x[i]  $-$ meanx;  $\cdot$ for  $\mathrm{j} \hspace{0.5mm}\}$   $=$  1 step 1 until jmax do sumy :  $=$  sumy $+$ y[j];  $meany := sumy / jmax;$ for <sup>j</sup> for  $i = 1$  step 1 until imax do for  $j := 1$  step 1 until jmax do sumz : = sumz $+ z[i, j]$ ; : == sumy/jmax;<br>== 1 step 1 until jmax do y [j] : == y [j] — meany;<br>== 1 step 1 until imax do  $meanz := sumz/(imax\times jmax);$ meanz : ==sumz/(imax×jmax)<br>for i ; ==1 step 1 until imax do for  $j := 1$  step 1 until jmax do z [i,j]  $:= z[i,j]$  — meanz;<br>comment Вычисление ортогональных полиномов; **comment** Вычисление ортогональных полиномов;<br>numa :  $=$ dena :  $=$ 0; for  $i := 1$  step 1 until imax do begin  $p[1,i]$  :  $=1$ ;  $numa := numa+u[i] \times x[i]$ ; dena :  $=$ dena $+u[i]$ end i;  $a[2]$ :  $=$ numa/dena; for  $i := 1$  step 1 until imax do  $p[2,i] := x[i] - a[2]$ ; for  $n := 3$  step 1 until nmax do  $\begin{array}{l} \text{begin num} 1 : -5 \text{ step 1 mm} \text{ and } \text{max} \text{ do} \\ \text{begin num} 2 : -\text{den} 3 : -\text{den} 1 : -0; \quad j : -n-1; \quad m : -n-2; \end{array} \end{array}$ for  $i := 1$  step 1 until imax do begin alph : =j=u [i] Xp [j,i] |2; numa: =numa+alphXx [i] dena : =dena+alph; denb : =denb+u [i]  $\times$ p [m,i]  $\dagger$ 2 for  $i := 1$  step 1 until imax do  $\mathbf{p} \, [\mathbf{n}, \mathbf{i}] := (\mathbf{x} \, [\mathbf{i}] - \mathbf{a} \, [\mathbf{n}] \,) \times \mathbf{p} \, [\mathbf{n-1}, \mathbf{i}] - \mathbf{b} \, [\mathbf{n}] \times \mathbf{p} \, [\mathbf{n-2}, \mathbf{i}]$ end i; a[n] : =numa/flena; b[n] dena/denb; end n;  $numc := denc := 0$ : for  $j := 1$  step 1 until jmax do begin q[1,j] :  $=1$ ;  $\lim_{\alpha_i \to \infty}$   $\frac{1}{\alpha_i \cdot \alpha_j}$  :  $\frac{1}{\alpha_i \cdot \alpha_j}$  will  $\frac{1}{\alpha_i \cdot \alpha_j}$   $\frac{1}{\alpha_i \cdot \alpha_j}$  and  $\frac{1}{\alpha_i \cdot \alpha_j}$  and  $\frac{1}{\alpha_i \cdot \alpha_j}$  and  $\frac{1}{\alpha_i \cdot \alpha_j}$  and  $\frac{1}{\alpha_i \cdot \alpha_j}$  and  $\frac{1}{\alpha_i \cdot \alpha_j}$  and  $\frac{1}{\alpha_i \cdot \alpha_j}$  and end j;  $c[2] :=$ numc/denc;

for  $j := 1$  step 1 until jmax do  $q[2, j] : \frac{1}{j} = p[j] - c[2]$ ; for  $m := 3$  step 1 until mmax do begin nume: = denc: = dend: = 0; i: | = m - 1; n: = m - 2; for  $j := 1$  step 1 until jmax do begin alph:  $=w[i] \times q[i,j]$   $\uparrow$  2;  $numc := numc + alphXy[i];$  denc:  $= denc + alph$ ; dend : = dend + w [j]  $\times q$  [n,j]  $\uparrow$  2 end  $\mathbf{r}$ :  $c[m]$ : = numc/denc; d[m]: = dend/dend; for  $i := 1$  step 1 until jmax do  $q[m,j] := (y[j] - c[m]) \times q[i,j] + d[m] \times q[n,j]$ end m; comment Вычисление вклада каждогф ортогонального полинома в минимизацию разностей; for  $n := 1$  step 1 until nmax do begin denpa $[n]$ :  $=$ 0; for  $i := 1$  step 1 until imax do denpa [n] : = denpa [n] + u [i]  $\times p$  [n,i]  $\uparrow$  2  $end$  n: for  $m := 1$  step 1 until mmax do begin denga  $[m] := 0;$ for  $j := 1$  step 1 until jmax do denga [m] : = denga [m]  $+w$  [j]  $\times q$  [m,j]  $\uparrow$ 2 end  $m$ : for  $n := 1$  step 1 until nmax do for  $m := 1$  step 1 until mmax do begin alph:  $=$ 0; for  $i := l$  step 1 until imax do for  $i := 1$  step 1 until jmax do  $alph := alph +$  $\text{u}\left[\text{i}\right]\times \text{w}\left[\text{j}\right]\times \text{z}\left[\text{i},\text{j}\right]\times \text{p}\left[\text{n},\text{i}\right]\times \text{q}\left[\text{m},\text{j}\right],$ alpha  $[n,m] := \text{alph}/(\text{denpa}[n] \times \text{dena}[m])$ ; beta [n,m] : = alpha [n,m]  $\times$ alph end  $n$ : **соттепте** Приложение критерия Гаусса к определению степени полинома, дающего наилучшую аппроксимацию исходных данных. Строго говоря, критерий Гаусса применим только в тех случаях, когда веса  $u(i)$  и  $w(j)$  равны единице; sumzsq:  $=0$ ; for  $i := 1$  step 1 until imax do for  $i := 1$  step 1 until jmax do sumzsq: = sumzsq + u [i]  $\chi$ w [j]  $\chi$ z [i,j]  $\uparrow$ 2;  $s:=t:=l:$ for  $n := 1$  step 1 until nmax do **begin** betasum :  $=0$ ; for  $m := l$  step 1 until mmax do begin for  $r := 1$  step 1 until n do  $beta[1, m]$ ;  $=$ betasum $+$ beta $[r, m]$ ; trialgausscrit:  $=$ if betasum $>$ sumzsq then 0 else  $(sumzsq - betasum)/(imax\times jmax-n\times m);$ 

```
if n=1/\text{m}=1 then gausscrit : = trialgausscrit;
         if gausscrit=trialgausscrit\land n \times n \lt s \times t then
            begin s := n; t := m end;
         if gausscrit>trialgausscrit then
           begin gausscrit: =trialgausscrit;
              s : ==n; t : ==m
           end
       end m
  end n:
\max :=s; \max :=t;
minsqd := sqrt(gausscrit) \times (imax) \times imax\max\{\max\} (imax\chijmax));
comment Вычисление коэффициентов ортогонального полинома;
for n := 1 step 1 until nmax do
  begin pc [n,n] : = 1; i : = n-1; i : = n-2;
    for s := 1 step 1 until i do
       begin pc [n,s] : =-a [n] \times pc [i,s];
         if s \neq 1 then pc [n,s] : = pc [n,s] + pc [i,s --1];
         if s\neqi then pc[n,s] : = pc[n,s] - b[n] \times pc[j,s]
       end s
  end n:
for m := 1 step 1 until mmax do
  begin qc [m,m] : = 1; i : = m--1; j : = m-2;
    for t := 1 step 1 until i do
       begin \text{qc[m,t]} := -c[m] \times \text{qc[i,t]};
         if t\neq 1 then qc[m,t]: = qc[m,t] + qc[i,t-1];
         if t\neq i then qc[m,t] := qc[m,t]-d[m]\times qc[i,t]end t
  end m:
comment Вычисление коэффициентов аппроксимирующего
полинома;
for s := 1 step 1 until nmax do
         for t := 1 step 1 until mmax do
    begin phi[s,t] :=0:
       for n := s step 1 until nmax do
         for m := t step 1 until mmax do
           phi[s,t] := phi[s,t]+alpha [n,m]\timespc [n,s]\timesqc [m,t]
    end s:
comment Вычисление зависимых переменных с использованием
аппроксимирующего полинома;
min\{dcomp: = sumdiform: = maxdiform: = 0;for i := 1 step 1 until imax do
  for i := 1 step 1 until imax do
    begin zcomp[i,j]: = 0;
      for s := nmax|step-1 until 1 do
         begin poly: \neq phi [s, mmax];
           for t := mmax-1 step-1 until 1 do
            \ poly : = poly\timesy [j] + phi [s,t];
           zcomp [i,j] : =zcomp [i,j] \timesx [i] + poly
         end s;
       rescomp := z[i, j] - zcomp[i, j];
```
zcomp $[i, j]$ :  $=$ zcomp $[i, j]$  + meanz:  $min\{dcomp: = min\{dcomp+u[i] \times w[j] \times rescomp\}$ ?

 $sumdiform: = sumdiform + abs(rescomp);$ 

if abs (rescomp)  $>$  maxdifcomp then

 $maxdifcomp := abs(rescomp)$ 

end i:

 $min\{dcomp := \sqrt{sqrt}(min\{dcomp/(ima\})\};$  $sumdiform := sumdiform/(imax\chi)$ 

end surfacefit:

# Свидетельство к алгоритму 164б

Алгоритм 1646 получен в результате некоторых тождественных преобразований в алгоритме 164а, имеющих целью сокращение его записи и ускорение его работы.

Алгоритм 1646 был транслирован в системе ТА-1М, и с его помощью было получено правильное решение для функции, приведенной в нижеследующем «Подтверждении к алгоритму 164» К. Биттерли. При этом задавались параметры  $nmax = mnax = 3$ , imax=jmax=5,  $x = =(0,1,2,3,4), u=(1,1,1,1,1), y=(0,1,2,3,4)$   $\mu$   $w=(1,1,1,1,1)$ . Значения аппроксимируемой функции вычислялись с помощью оператора

for  $i := 1$  step 1 until imax do

for  $j := 1$  step 1 until jmax do

$$
z[i,j] := 1 - x[i] + y[j] - x[i] \times y[j] + x[i] + 2 - y[j] + 2
$$

Значения аппроксимирующего полинома были получены в виде

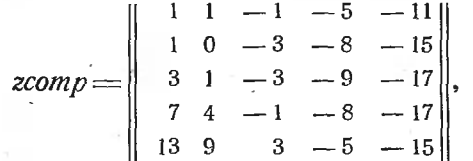

что в точности совпадает со значением входной матрицы г. Коэффициенты аппроксимирующего полинома были получены в форме

$$
phi = \begin{vmatrix} 0 & -5 & -1 \\ 1 & -1 & 0 \\ 1 & 0 & 0 \end{vmatrix},
$$

что соответствует полиному

$$
z=0x^0y^0-5x^0y^1-1x^0y^2+1x^1y^0-1x^1y^1+0x^1y^2+1x^2y^0+0x^2y^1+0x^2y^2=
$$
  
=-5y-y^2+x-xy+x^2.

Остальные параметры были равны нулю.

# Свидетельство к алгоритму 164а

Алгоритм 164а получен в результате исправления, некоторых очевидных сокращений и ординарной переработки алгоритма 164 (Clark R. E., Kubik R. N., Phillips L. P. «CACM», 1963, Ne 4). Кроме ошибок, указанных в нижеследующем «Подтверждении к алгоритму 164», была замечена опечатка, заключающаяся в том, что послепоследнего из comment тела процедуры первый оператор

 $min\{1, 2, \ldots, n\}$  = sumdificantly : = maxidificantly : = 0.0; должен иметь вид

 $minsqdcomp := sumdiform := maxdiform := 0.0;$ 

#### Подтверждение к алгоритму 164

К. Биттерли (Bitterli C.V. «САСМ», 1963, № 8) Алгоритм surfacefit был переведен на ФОРТРАН и успешно прошел на машине IBM 7094. Потребовались следующие поправки ...\*

В качестве исходных данных была использована функция

 $z=1-x+y-xy+x^2-y^2$ 

для  $x=0,1,2,3,4$  и  $y=0,1,2,3,4$ . В результате был получен полином

 $z = x - 5y - xy + x^2 - y^2$ .

который верен для нормализованных переменных.

Нужно указать в примечании к этой процедуре, что результирующий полином получается не в исходных, а в нормализованных переменных.

#### АЛГОРИТМ 165б

## Полные эллиптические интегралы [S21]

Процедура elliptic вычисляет полные эллиптические интегралы первого и второго рода в форме

$$
K(m1) = \int_{0}^{\pi/2} (1 - (1 - m1) \sin^{2} \psi)^{-1/2} d\psi = K\left(k, \frac{\pi}{2}\right) M
$$

$$
E(m1) = \int_{0}^{\pi/2} (1 - (1 - m1) \sin^{2} \psi)^{1/2} d\psi = E\left(k, \frac{\pi}{2}\right)
$$

с помощью арифметико-геометрического среднего. Точность ограничивается только точностью используемой арифметики.

За исключением проверок на особые значения параметра, вычисление К является лишь незначительной модификацией второй процедуры алгоритма 1496. Эти интегралы могут быть аппроксимированы с ограниченной (до 6 цифр) точностью и с помощью алгоритмов 556 и 566. Если на данной мащине квадратный корень вычисляется не очень быстро, то для точности, ограничивающейся шестью цифрами, последние алгоритмы, вероятно, более эффективны.

В качестве независимой переменной выбран дополнительный параметр *m*1, а не параметр *m*, |k| или угол α. Иначе возможна серьезная потеря точности при полушении m1 через другие независимые перемен-<br>ные, когда m1 мало, а  $dK/dm1$  очень велико. Вышеуказанные параметры связаны между собой соотношением

$$
m1 = 1 - m = 1 - k^2 = \cos^2\alpha
$$

Формальный параметр eps определяет относительную точность результата. Для предотвращения входа в бесконечный цикл значение eps не должно быть меньше, чем удвоенная погрешность подпрограммы вычисления квадратного корня. Если  $m1 \le 0$  или  $m1 > 1$ , то осуществляется выход из процедуры к метке signal.

<sup>\*</sup> Указываются четыре поправки к алгоритму 164, учтенные в алгоритме 164а.  $(Прим.~pe∂.)$ 

Тело этой процедуры было проверено ф использованием дартмутского транслятора SCALP на машине LGP-30. При eps=510-7 результаты совпали с табличными с точностью до трех единиц седьмой значащей цифры.

Процедура использует константу  $\pi=3/14...$ , максимальная точность представления которой зависит от конкретного применения алгоритма.

procedure elliptic  $(m1,eps, signal)$  result:  $(kk,ee)$ ;

value m1, eps; real m1, eps, kk, ee; label signal;

begin real  $a,b,c,sum,t$ ; integer fact;

if  $ml > l \lor ml \leq 0$  then go to signal;

 $a := l$ ; fact : = l; b : = sqrt(m1);

iter:

 $t := 1 - m1$ ; sum : =0; sum : = sum + t: c : =  $(a-b)/2$ ; fact:  $=2\times$ fact; t:  $= (a+b)/2$ ; b : = sqrt(a $\times$ b); a : = t; t : = fact $\times c \times c$ ; if  $(abs(c) \geq eps \times a) \vee (t > eps \times sum)$  then go to iter; kk:  $= 3.14159265359/(a+b)$ ;  $sum := sum+t$ ; ee :  $=kk \times (1-sum/2)$ 

end elliptic;

## Свидетельство к алгоритму 1656

Алгоритм 1656 получен из алгоритма 165а в результате внесения в процедуру elliptic второй поправки, указанной в нижеследующем «Подтверждении к алгоритму 165» И. Фаркаса. Поскольку эта поправка элементарна и на результат вычисления ие влияет, то новой трансляции алгоритма не делалось.

#### Свидетельство к алгоритму 165а

Алгоритм 165а получен в результате ординарной переработки алгоритма 165 (Thacher H. C. «САСМ», 1963, № 4).

Результаты трансляции алгоритма 165а приведены в табл. 9, где контрольные значения  $K$  и  $E$  взяты из [8, с. 117].

Таблица 9

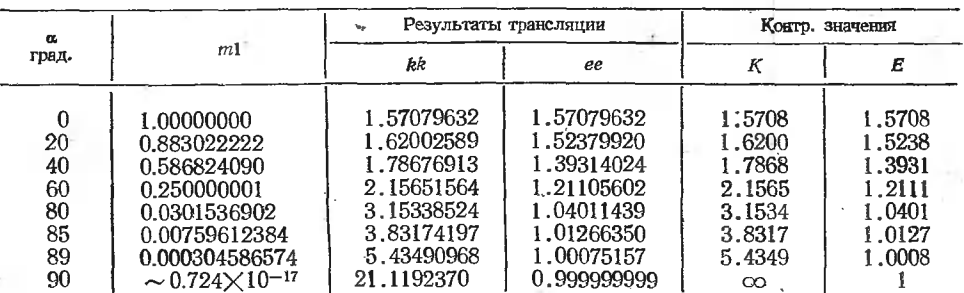

# Подтверждение к алгоритму 165

И. Фаркас (Farkas I. «САСМ», 1969, № 1)

В алгоритме 165 была обнаружена одна опечатка и одна семантическая ошибка.

 $\pm 1$ . В списке формальных параметров вместо *ml* должно быть *ml*\*.

2. Второй оператор тела процедуры

 $a := fact := 1;$ 

должен быть заменен на оператор

fact: = 1;  $a := 1$ ;

поскольку *fact* и а разных типов.

Алгоритм 165 был переведен на ФОРТРАН IV для машины IBM 7094-II, в которой числа имеют мантиссу из 27 двоичных значащих цифр (около 8 десятичных значащих цифр). Поскольку наша программа, вычисляющая значение функции sqrt, имеет относительную погрешность 0.7510-8, то параметр tol (в алгоритме 165а параметр  $eps.$ -Прим. ред.) был выбран равным  $3_{10}$ -8. Значения К и Е были вычислены для  $ml = 0.01(0.01)1.0$ , и результаты сравнивались с данными таблиц М. Абрамовича и И. Стегуна [81]. Значения Е для  $m1 = 0.01$  отличались от контрольных двумя единицами последней цифры, для всех пругих значений *m*1 абсолютная погрешность не превышала одной единицы в последней цифре. Для вычисления 100 значений потребовалось- $0.1 \, \mathrm{c}$ .

# АЛГОРИТМ 1666

# Обращение матрицы методом Монте-Карло [F1]

Процедура montecarlo может вычислять отдельную строку матрицы, обратной по отношению к данной, используя метод Монте-Карло.

Входные параметры:

 $a$  - данная матрица. Размерность массива a[1:n, 1:n].

row - номер вычисляемой строки обратной матрицы.

tol - допустимое отклонение, а следовательно, и критерий окончания процесса.

тхт - максимально допустимое число тысяч случайных блужданий, после которого процесс оканчивается.

Выходные параметры:

*inv* — массив, содержащий обращенную строку. Размерность *inv* [1:*n*]. test - массив, содержащий скалярные произведения вектора inv на

столбцы матрицы а. Размерность массива  $test[1:n]$ . Он должен совпадать со строкой единичной матрицы, имеющей номер гош. count - на выходе равно числу случайных блужданий, выполненных до

окончания вычисления.

Глобальный параметр:

random - вещественная процедура-функция, получающая случайное значение в интервале [0,1].

Если а - матрица, прдлежащая обращению, то для обеспечения сходимости наибольшее фобственное значение матрицы  $e-a$  (где  $e$  единичная матрица порядка п) по модулю должно быть меньше единицы.

Данная процедура легко может быть приспособлена для нахождения одного неизвестного из совместной системы линейных уравнений.

<sup>\*</sup> Эта опечатка была уже замечена ранее авторами выпусков и исправлена при составлении алгоритма 165а. (Прим. ред.)

start: :p:=(n-l)/nf2; nl n2 step: count: = count+1; sum [lastwalk] : = sum [lastwalk] + g;  $v[i,k] :=$  istep i until n do.<br>v[i,k] : = if i $\neq$ k then --a[i,k] /p else nwk : = 1000; count = res : = 0;<br>for k : = 1 step 1 until n do test [k] : = sum [k] : = 0;  $g :=v$  [lastwalk,walk]  $\times g$ ; lastwalk:  $=$ walk; procedure montecarlo(n,a,row,tol,mxm)|result: (iny,test,count); value n,row,tol,mxm; real tol; integer n.row.mxm.count; array a.inv.test; begin real res,p,g; integer i,k,nwk,lastwalk,walk; array sum  $[1:n]$ ,  $v[1:n, 1:n]$ ; for  $i := l$  step 1 until n do for  $k := 1$  step 1 until n do- $(1-a[i,k])/p;$  $nwk := 1000$ ; count = res: = 0;  $lastwalk: = row; g := 1;$  $walk: =$ entier(random/p+1); if walk $>$ n then go to step; go to n2;  $\cdot$  if count  $\lt$  nwk then go to nl; for  $k := 1$  step 1 until n do  $inv[k] := n \times \text{sum}[k] / \text{count};$ for  $i := 1$  step 1 until n do for  $k := l$  step 1 until n do test  $[i]$  :  $=$ inv  $[k] \times a [k,i]$  + test  $[i]$ ; for  $i := 1$  step. 1 until row—1, row+1 step <sup>1</sup> until n do  $res := abs(test[i]) + res;$ ==abs(test[i]) +res;<br>res : ==abs(test[row] --1) +res; if  $res <$  to then go to exit; if count  $\geq$  1000 $\times$ mxm then go to exit;  $nwk := nwk + 1000$ ; res :  $=0$ ; for  $k := 1$  step 1 until n do test [k] : =0; go to  $n!$ ; exit: end montecarlo;

# Свидетельство к алгоритму 1666

Алгоритм 1666 является стереотипным переизданием алгоритма 166а, если не считать того, что метка stop была заменена меткой step, поскольку идентификатор stop в некоторых АЛГОЛ-трансляторах (например, в ТА-1М) является стандартным и в качестве метки использоваться не может.

Алгоритм <sup>1666</sup> был транслирован <sup>в</sup> системе ТА-1М на машине М-220, и для проверки его правильности была взята элементарная матрица

 $a=\left\|\begin{smallmatrix} 0.95 & 0.001 0.95 & 0.001 0.05 & 0.001 0.05 & 0.001 0.005 0.005 0.005 0.005 0.005 0.005 0.005 0.0001 0.005 0.0001 0.0001 0.0001 0.0001 0.0001 0.0001 0.0001 0.0001 0.0001 0.0001 0.0001 0.0001 0.0001 0.0001 0.0001 0$ 

такая, что собственное значение разности *е*—а очевидно мало и равяо 0.05. Точное значение обратной матрицы есть

> $a^{-1}$  =  $\parallel$  1.0526316 -0.11080332 0,0000000 1.0526316

Задавались параметры:  $n=2$ ,  $mxm=100$ ,  $row=1$ ; 2 и  $tol=10^{-2}$ ,  $10^{-3}$ , 10-4. Результаты решения приведены в табл. 10.

Таблица 10

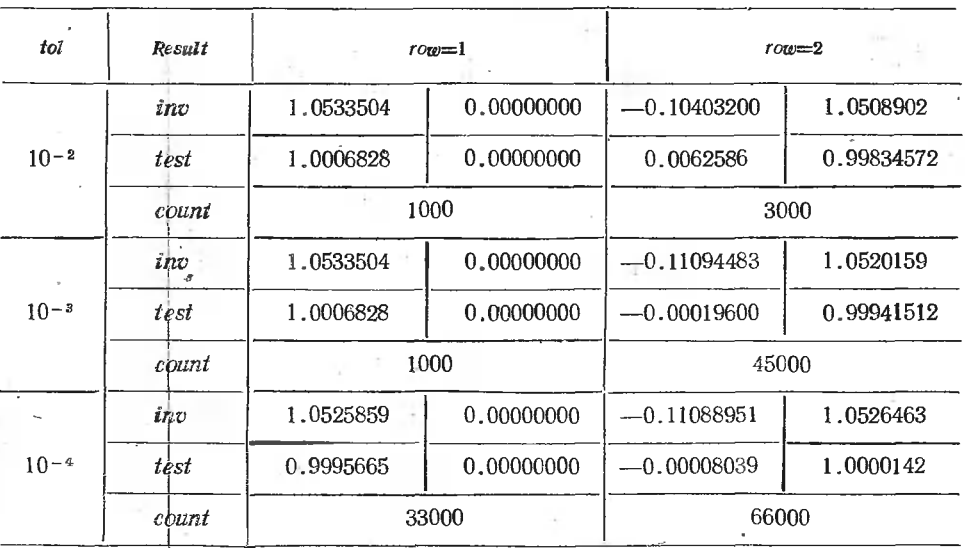

О времени решения можно судить по значению *count*, поскольку на каждую 1000 блужданий затрачивалось примерно 4 с.

Для получения случайных чисел вместо процедуры-функции  $random$  использовалась процедура-код  $p1147$  системы ТА-IM. Поэтому в процедуру *montecarlo* были временно внесены следующие изменения:

1. В начало тела процедуры добавлено описание

# real al,x;

2. В качестве первого оператора тела процедуры добавлено обращение p1147(al).

3. Оператор с меткой *п*2 был заменен на операторы

n2:  $p1147$ (al,x); walk: = entier  $(x/p+1)$ :

#### Свидетельство к алгюритму 166а

Алгоритм 166а получен в результате ординарной переработки и некоторых сокращений в алгоритме 166 (Rodman R.D. «САСМ», 1963, № 4), а также внесения в него поправок, указанных в нижеследующем «Замечании» Р. Родмана.

### Замечание к алгоритму 166

Р. Д. Родман (Rodman R. D. «САСМ», 1963, № 9) Алгоритм содержит две ошибки...\*

После внесения этих исправлений процедура montecarlo была перерасширенный АЛГОЛ и успешно прошла на ведена на **машине** Burroughs B-5000. Сходимость имела место во всех случаях, когда мат-

\* Указываются две ошибки, учтенные в алгоритме 166а. (Прим. ред.)
рица удовлетворяла условию, поставленному в примечании к алгоритму. Было найдено, что сходимость самая быстрая и программа наиболее практична для матриц с собственными значениями. малыми по сравнению с единицей \*.

## АЛГОРИТМ 167б

#### Разделенные разности с повторяющимися точками [E1]

Процедура *divdif* (*divided differences* — разделенные разности) вычисляет нисходящие («прямые») разделенные разности [ $x_1, x_2, ..., x_n$ ] функции  $f(x)$ , где *п* последовательно принимает значения 1, 2, 3, ...  $(c_M, [7])$ .

Формальные параметры:

- $x$  вещественный массив размерностью [1: *n*]. Эначения аргумента  $x[i]$  не обязательно различны и не обязательно упорядочены, но если массив х уже выбран, то он фиксирует содержание массивов bb и v. Если  $x[1]$ ,  $x[2]$ , ...,  $x[n]$  — монотонная последовательность, то погрешность округления в любой п-й разделенной разности не будет больше той, которая была бы вызвана изменением каждого из значений  $f(x[i])$  максимум на *п* единиц последней значащей цифры. Но если х[i] не образуют монотонную последовательность, то погрешность может быть катастрофической, когда некоторые из разделенных разностей сравнительно велики.
- $v$  вещественный массив размерностью [1: n], содержащий значения функции  $f(x)$  и, возможно, ее производных в точках  $x_i$  согласно формуле  $v[i] = f^{(m_i)}(x_i)/m_i!$  для  $i=1, 2, 3, ..., n$ , а  $m_i$ —номер повторного появления величины  $x_i$  в массиве  $x$  если  $x_i$  появляется первый раз, то  $v[i] = f^{(0)}(x_i)/0! = f(x_i)$ .
- $bb$  вещественный массив размерностью [1: n], содержащий восходя-(«обратные») разделенные разности. Перед обращением шие к процедуре divdif нужно иметь bb [i] = [x<sub>i</sub>, x<sub>i+1</sub>, ..., x<sub>n-1</sub>] для i=  $=1, 2, ..., n-1$ . После выполнения процедуры будут найдены bb  $[i] = [x_i, x_{i+1}, \ldots, x_{n-1}, x_n]$  для  $i=1, 2, \ldots, n-1, n$ . Если  $n=1$ , то начальное значение массива bb может быть любым.

 $m$  — максимальное значение  $m_i$  для  $i=1, 2, ..., n$ .

Следующий оператор цикла показывает, как процедура divdif может быть использована для построения таблицы нисходящих и восходящих разностей:

for n : == 1 step 1 until nn do

begin  $x[n] := ...; v[n] := ...;$ If  $[n]$ : = divdif  $(n, x, v, m, bb)$ 

end

Массив ff может быть использован в процедуре fnewt, а массив  $bb$ — в процедуре *bnewt* (см. алгоритмы 1686 и 1696).

real procedure divdif(n,x,v,m)dataresult: (bb);

value  $n,m$ ; integer  $n,m$ ; array  $x,y,bb$ ;

begin real d; integer i, j, nk; array  $w[1:m+2]$ ;

if  $n=1$  then

<sup>\*</sup> По-видимому, в последней фразе Р. Родман имел в виду матрицы е-а.  $($ Прим. ред. $)$ 

begin bb  $[1] := v[1]$ ; go to final end;  $nk := l$ . for  $i := l$  step 1 until n do if  $x[i] = x[n]$  then begin  $nk := nk + 1$ ;  $w[nk] := v[i]$  end i; for  $i := n$  step-1 until 2 do begin  $w[1] := bb[i-1]$ ; bb  $[i] := w[2]$ ;  $j :=$  if n—i+2<nk then n—i+2 else nk; for  $j := j$  step-1 until 2 do begin.d: =  $x[n] - x[i+i-3]$ ;  $\pm$  if d $\neq$ 0 then ... begin w[j] : =  $(w[j]-w[j-1])/d$  end else begin  $w[i] := w[i+1]$ ; if  $nk = j+1$  then  $nk := j$  $\blacksquare$  end end  $j_{\text{eff}}$ end  $i$ ;  $\ldots$ 

 $bb[1]:=\mathbf{w}[2]:$ final : divdif :  $=$ bb[ $\downarrow$ ] end divdif;

 $-4.4$  M  $-4.7$ 

针牙

Свидетельство к алгоритму 1676

table.

Алгоритм 1676 не отличается от алгоритма 167а, если не считать того, что строка букв *result* в заголовке процедуры *divdif* была заменена строкой букв dataresult.

Правильность этого алгоритма была также подтверждена и в расчетах на машине БЭСМ-6 [47, с. 131]. and the state of the state of

## Свидетельство к алгоритму 167а

Алгоритм 1674 получен в результате исправления, сокращения и ординарной переработки алпоритма 167 (Kahan W., Farkas I. «САСМ», 1963, № 4). Кроме того, для удобства пользования алгоритмом массив-параметр  $w$  был локализован в теле процедуры, а вместо него был добавлен формальный параметр т. В алгоритме 167 была обнаружена одна опечатка: вместо оператора

if  $N_{K}$  if  $N_{K}$  if  $-1 \neq 0$  then go Cont:

должен быть оператор

## if  $NK-i-1 \neq 0$  then go to Cont;

Алгоритм 167а был транслирован с исходными данными, указанными в «Подтвержденци» Г. Тачера, перевод которого публикуется ниже вслед за алгоритмом 1696. Были получены следующие результаты:

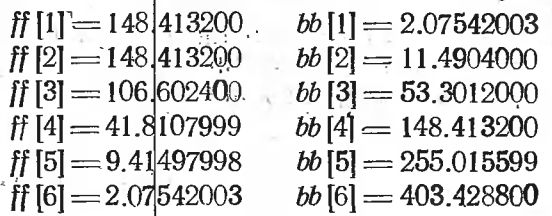

Значения *ff* соответствуют верхней диагонали, а значения  $bb$ нижней строке табл. 14 в «Подтверждении» Г. Тачера: Некоторые несовпадения (максимальное расхождение имеет место для разности  $\mathfrak{f}$ [5] = 9.41497998, которая дана у Г. Тачера равной 9.415191), объясняется, по-видимому, ошибками в результатах Г. Тачера, поскольку в правильности результатов трансляции алгоритма 167а можно легко убедиться ручным счетом.

Кроме того, алгоритм 167a был транслирован для функции  $y=x^2$ . Результаты этой трансляции даны в «Допрлнительном свидетельстве к алгоритмам 167а, 168а и 169а», приводимом ниже вслед за алгоритмом 169б.  $\mathcal{L} = \mathcal{L} \mathcal{L}$ 

 $\mathbf{r}$  .

 $V_{11} = 1.1$ 

## АЛГОРИТМ 168б

## Интерполяция по Ньютону с разделенными разностями в обратном направлении [E1]

Процедура bnewt (backward - обратно, Newton - Ньютон). находит значения  $f(z)$  и  $f'(z)$  с помощью интерполяции по таблице с неравным шагом аргумента х, используя восходящие разделенные разности, полученные, например, с помощью алгоритма 1676.

Формальные параметры:

- $x$  вещественный массив размерностью [1; *n*]. Значения аргумента x[i] не обязательно различны и не обязательно упорядочены, но если массив х уже выбран, то он фиксирует содержание массива bb.
- $bb$  вещественный массив размерностью [1: n], содержащий восходящие разделенные разности  $b\bar{b}[i] = [x_i, x_{i+1}, \dots, x_n]$  для  $i=1, 2, \dots$ ..., п (см. алгоритм 1676 и [7]). Если два или более значения  $x[i]$ равны между собой, то некоторые из разностей bb [i] должны быть разделенными разностями, соответствующими кратным точкам (см. алгоритм 167б). **SIMPLE** the contract of the state of the state of the state of the state of the state of
- $p$ —значение сопутствующего полинома от z степени не выше  $n-1$ . имеющего вид

$$
bb[n]+(z-x_n)\times\{bb[n-1]+(z-x_{n-1})\times
$$
  
 
$$
\times\{bb[n-2]+...+(z-x_2)\times bb[1]\}\ldots\}.
$$

Этот полином является интерполяционным полиномом, который (с точностью до ошибок округления) соответствует значениям функции f(x) и любым ее производным, задаваемым процедуре divdif (алгоритм 1676), т. е.  $p=f(z)$ . **SACTO BASE**  $d$ —значение производной от предыдущего полинома, т. е.  $d= f'(z)$ .  $e$  - максимальная погрешность в значении  $p$ , вызываемая округлением при выполнении процедуры bnewt. Опенка погрешности е основывается на предположении, что результат каждой арифметической операции с плавающей запятой подвергается усечению после 27-й значащей двоичной цифры, как это имеет место для ФОРТРАНпрограммы на машине IBM-7090.  $E^{\pm\infty}$ 

procedure bnewt(z,n,x,bb) result:  $(p,d,e)$ ;

value z,n; real z,p,d,e; integer n; array x,bb;

begin real  $z_1$ ; integer i;

 $p := d := e := 0$ ;

for  $i := 1$  step 1 until n do begin  $z1 := z-x[i]$ ;  $d := p+z1 \times d$ :  $\mathfrak{p}$ :  $=$ bb[i] +z1 $\times$ p; e:  $=$ abs(p) +e $\times$ abs(z1) end i;  $e := (1.5 \times e - abs(p)) \times 3_{10} - 8$ end bnewt:

## Свидетельство к алгоритму 168а\*

Алгоритм 168а получен в результате ординарной переработки алгоритма 168 (Kahan W., Farkas I. «САСМ», 1963, № 4).

Перевод «Подтверждения к алгоритмам 167, 168, 169» Г. Тачера приводится ниже вслед за алгоритмом 1696.

Алгоритм 168а был транслирован с исходными данными, использованными в приводимом ниже «Подтверждении» Г. Тачера, причем в качестве массива bb были взяты результаты решения по алгоритму  $167a$  \*\*.

Результаты трансляции алгоритма 168а даны в табл. 11.

Таблица 11

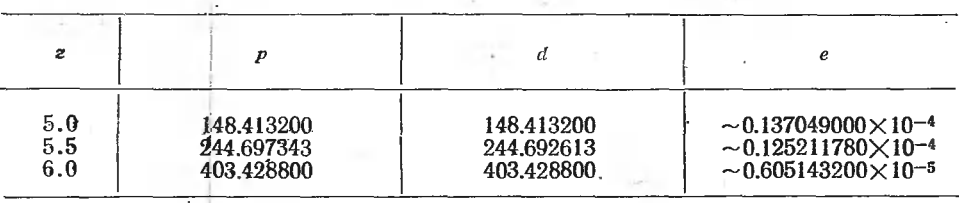

Значения  $p \mid u \, d$  этой таблицы хорошо совпадают с соответствующими значениями табл. 16 в «Подтверждении» Г. Тачера.

Кроме, того, были проведены расчеты для функции  $y=x^2$ , результаты которых даны в «Дополнительном свидетельстве к алгоритмам 167а, 168а и 169а», приводимом ниже вслед за алгоритмом 1696.

#### АЛГОРИТМ 1696

## Интерполяция по Ньютону с разделенными разностями в прямом направлении [E1]

Процедура fnewt (forward - вперед, Newton - Ньютон) находит значения  $f(z)$  и  $f'(z)$  с помощью интерполяции по таблице с неравным шагом аргумента х, используя нисходящие разделенные разности, которые можно получить, например, с помощью алгоритма 1676.

Формальные параметры:

- $x$  вещественный массив размерностью [1: n]. Значения аргумента  $x_i$ не обязательно различны и не обязательно упорядочены, но если массив х уже выбран, то он фиксирует содержание массива ff.
- $\mathfrak{f}$  вещественный массив размерностью  $[1:n]$ , содержащий нисходящие разделенные разности  $\mathfrak{f} [i] = [x_1, x_2, ..., x_n]$  для  $i = 1, 2, ..., n$ (см. алгоритм 1676 и [7]). Если два или более значения x[i] равны между собой, то некоторые из разностей ff [i] должны быть раз-

<sup>\*</sup> См. также подтверждение в [47, с. 131]. (Прим. ред.)

<sup>\*\*</sup> Эти результаты не отличаются от результатов решения по алгоритму 1676.  $($ Прим. ред.)

деленными разностями, соответствующими кратным точкам (см. алгоритм 1676).

 $r$  - значение сопутствующего полинома от  $|z|$  степени не выше  $n-1$ , имеющего вид

$$
ff[1] + (z-x_1) \times \{ff[2] + (z-x_2) \times \times \{ff[3] + \ldots + (z-x_n) \times ff[n]\} \ldots \}.
$$

Этот полином является интерполирующим полиномом, который (с точностью до ошибок округления) соответствует значениям функции f(x) и любым ее производным, задаваемым процедуре divdif (алгоритм 1676), т. е.  $r=f(z)$ .

 $d$ —значение производной от предыдущего полинома, т. е.  $d=f'(z)$ .

 $e$  - максимальная погрешность в значении  $\dot{r}$ , вызываемая округлением при выполнении процедуры *fnewt*. Оценка погрешности основывается на предположении, что результат каждой арифметической операции с плавающей запятой подвергается усечению после 27-й значащей цифры, как это имеет место для ФОРТРАН-программ на машине IBM-7090.

## procedure fnewt( $z$ ,n,x,ff)result:  $(r,d,e)$ ;

value  $z, n$ ; real  $z, r, d, e$ ; integer n; array  $x, ff$ ;

begin real z1; integer i;

 $\cdot$ r :  $=$ d :  $=$ e :  $=$ 0:

for  $i := n$  step  $-1$  until 1 do begin z1 :  $=z-x[i]$ ; d :  $=r+z1\times d$ ;  $r := ff[i] + z1 \times r$ ; e :  $= abs[r] + abs(z1) \times e$ end  $i$ :  $e:=(1.5\chi_{e-abs}(r))\times3_{10}-8$ 

end fnewt:

## Свидетельство к алгоритму 169а\*

Алгоритм 169а получен в результате ординарной переработки алгоритма 169 (Kahan W., Farkas I. «САСМ», 1963, № 4).

Алгоритм 169а был транслирован с исходными данными, использованными в приводимом ниже «Подтверждении» Г. Тачера, причем в качестве массива ff были взяты результаты, выданные для этих же точек алгоритмом 167а. Результат трансляции алгоритма 169а приведен в табл. 12.

Таблина 12

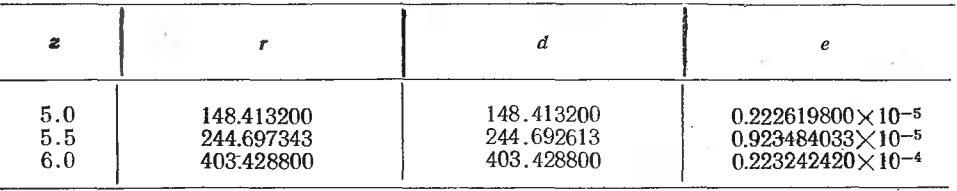

Значения r и d в этой таблице хорошо совпадают с соответствующими значениями табл. 15 «Подтверждения к алгоритмам 167, 168, 169» Г. Тачера, перевод которого приводится ниже.

<sup>\*</sup> См. также подтверждение в [47, с. 131]. (Прим. ред.)

. Кроме того, были проведены расчеты для функции  $y=x^2$ , результаты которых даны в «Дополнительном свидетельстве к алгоритмам 167а, 168а и 169а», приводимом ниже.

## Дополнительное свидетельство к алгоритмам 167а, 168а и 169а

Кроме тех контрольных решений, результаты которых были приведены в соответствующих свидетельствах к алгоритмам. 167а, 168а и 169а, по этим алгоритмам были проведены решения для случая интерполирования функции у= x2 в следующих вариантах значений аргумента.

1. В алгоритме 167а задавались параметры

$$
x=(0,1,3,6), v=(0,1,9,36), n=4, m=0.
$$

Результаты его трансляции с этими параметрами приведены в табл. 13. Таблица 13

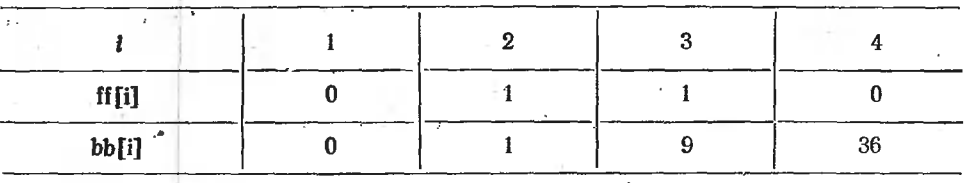

Результаты трансляции алгоритмов 168а и 169а с этими разностями приведены в табл. 14.

Таблица 14

|    |          |          | Алгоритм 168а                                                                                                    |          |          | • Алгоритм 169a                                                                                                    |  |
|----|----------|----------|----------------------------------------------------------------------------------------------------|----------|----------|----------------------------------------------------------------------------------------------------|--|
|    |          |          |                                                                                                    |          |          |                                                                                                    |  |
| Ï, | 25<br>36 | 10<br>12 | $\sim 0.204 \times 10^{-5}$<br>$\sim 0.168 \times 10^{-5}$<br>$\sim 0.96 \times 10^{-6}$<br>$\sim 0.54 \times 10^{-6}$ | 25<br>36 | 10<br>12 | $\sim 0.60 \times 10^{-7}$<br>$\sim 0.33 \times 10^{-6}$<br>$\sim 0.24 \times 10^{-5}$<br>$\sim 0.351 \times 10^{-5}$ |  |

Очевидно, что эти результаты совершенно точные.

. II. В алгоритме 167а задавались параметры

$$
x=(0,1,3,3,6,6,1,3), v=(0,1,9,6,3,6,12,2,1), n=8, m=2.
$$

Результаты приведены в табл. 15.

Таблица 15

| f f[i]    |  |  |  |    |    |
|-----------|--|--|--|----|----|
| $bb[1]$ . |  |  |  | 12 | 36 |

Результаты трансляции алгоритмов 168а и 169а с этими разностями приведены в табл. 16.

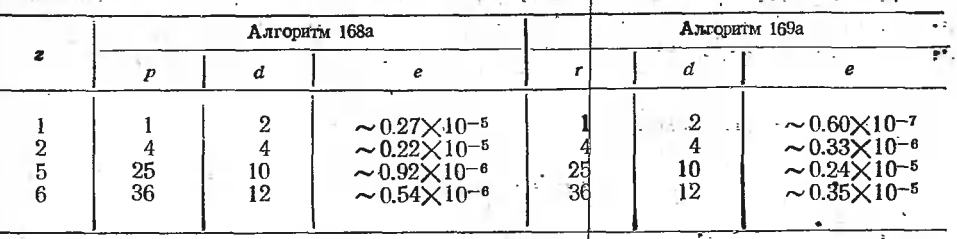

Подтверждение к алгоритмам 167, 168, 169

Г. Тачер (Thacher H. C., «САСМ», 1963, № 9)

Эти процедуры были проверены на машине LGP-30 с дартмутским транслятором SCALP. При трансляции и решении не было обнаруженоникаких синтаксических или математических ошибок.

Нужно отметить, что хотя в алгоритме 169 уменьшение значения ппо сравнению с тем, которое используется для образования ff, приводитк интерполяционному полиному, базирующемуся на меньшем числе точек, это не имеет места в алгоритме 168. Гибкость алгоритма можно повысить путем введения дополнительного формального параметра, например, *deg*, и путем замены заголовка цикла на заголовок

## for  $i := nn - deg$  step 1 until nn do

Логика оценки погрешности в алгоритмах 168 и 169 не вполне ясна! Однако представляется, что оценка может быть отрегулирована для различных точностей используемых арифметик путем соответствующего подбора константы 3<sub>10</sub>—8. Для арифметики SCALP эта константа была заменена на 10-7.

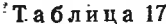

аблина 16

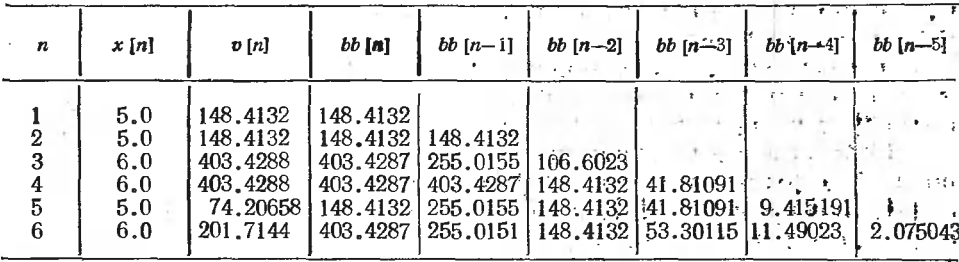

Алгоритмы были проверены на примерах, данных Милном - Томсоном [31] и Милном [41]. В обоих примерах алгоритм 167 выдавал таблицу разделенных разностей, а алгоритмы 168 и 169 использовали их как входные значения. Для проверки вычисления разделенных разностей с кратными точками были взяты значения первых лвух производных экспоненциальной функции при  $x=5.0$  и 6.0. Были получены разности, приведенные в табл. 17.

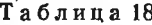

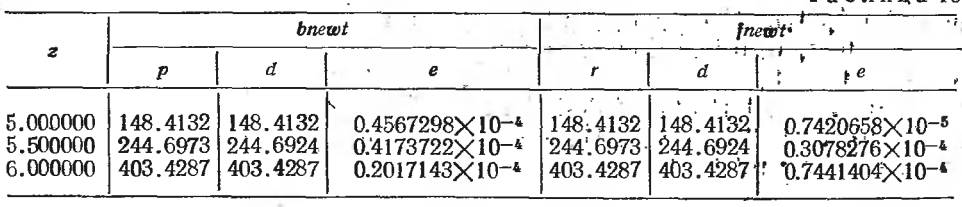

Иисходящие разности лежат на верхней диагонали. Использование этих разностей в процедурах bnewt и fnewt дало для nn=6 результаты, приведенные в табл. 18.

## АЛГОРИТМ 1706

#### $\frac{1}{2}$  . Определитель с полиномиальными элементами. [F3]

Процедура *polymatrix (polynomial* - полином, *matrix* - матрица) раскрывает определитель общего вида, в котором каждый элемент является полиномом.

Эта программа полезна для исследования задач динамической устойчивости при использовании аппроксимации преобразующей функции. Здесь сначала выполняется один из процессов триангуляризации полиномиальной матрицы с вещественными коэффициентами, затем умножением диагональных элементов формируется детерминантный полином. Указанная здесь полиномиальная матрица имеет в качестве

элементов полиномы вида  $\sum_{i=0} a_i x^i$ . После триангуляризации все элемен-

ты ниже главной диагонали равны нулю. Далее при раскрытии определителя там формируются ненулевые члены. В результате можно проверять, например, критерий устойчивости путем вычисления корней сформированного таким образом характеристического уравнения, пользуясь какой-нибудь подходящей программой нахождения корней.

Рассмотрим для примера полиномиальную матрицу с квадратичными элементами  $(n=2)$ . В этом случае массив а должен иметь размерность  $[1:p, 1:m]$ , где  $p$  — порядок матрицы, а  $m=n\times p+1$ . Здесь первый индекс соответствует строке, второй - столбцу, а третий - коэффициенту полинома.

Следовательно, перед обращением к процедуре постоянный член главного полиномиального элемента содержится в  $a[i,j,1]$ , линейный в  $a[i,j,2]$ , а квадратичный — в  $a[i,j,3]$  и т. д.

После выполнения программы коэффициенты детерминантного полинома содержатся в массиве  $c[1:m]$ . Постоянный коэффициент будет в  $c[1]$ , линейтый — в  $c[2]$ , а квадратичный — в  $c[3]$  и т. д. Переменная r будет равна числу коэффициентов детерминантного полинома. В общем случае  $r \neq m$ , так как при раскрытии определителя некоторые коэффициенты могут обратиться в нуль, но при обращении к процедуре нужно задавать r=т. Если полиномы, представляющие собой элементы матрицы, не все одного и того же порядка, то перед обращением к процедуре нужно брать и равным наивысшей из степеней полиномов.

Значение ерз можно задавать, например, равным 210-8.

В некоторых случаях неправильного хода решения осуществляется выход из процедуры к глобальной метке signal 170.

## procedure polymatrix  $(a, p, n, eps)$  dataresult:  $(r)$  result:  $(c)$ ;

value  $p,n$ ; integer  $p,n$ , array a,c; real eps; الرابع begin real sa, sb;

integer i,j,k,j1,j2,j3,j4,j5,j6,j7,j8,j9,j10,j11,m;

array  $c1, c2[1:n \times p+1]$ ; integer array mat $[1:p, 1:p]$ ; start:  $m := n \times p + 1$ ;

```
for i := 1 step 1 until p do
          for j := 1 step 1 until p do
            begin i1 := 0;
               for k := 1 step 1 until m do
               if a[i,j,k]\neq0 then jl:=k;
               mat[i,j] := j1end \mathbf{i};
       i1 := 1;
n0:i9:=0:
       for i :=j 1 step 1 until p do
          begin
            if mat [i, j] \leq 0 then go to signal 170;
            if mat[i,j] > 0 then
              b begin i9 := j9+1; i3 := i end
          end i;
       if i9<1 then go to signal 170;
       if j\geq 1 then go to n2;
       if j3 < j1 then go to signal 170;
       if j3\neq j1 then
          for j :=j1 step 1 until p do
            begin i2 := i4 := mat[i3,i];if mat [i1,j] > i2 then i2 := mat[i1,j];
               maf[i3,j] : =mat[i1,j]; mat[i1,j] : =i4;
               for k := 1 step 1 until i2 do
                 \begin{bmatrix} 1 & 1 & -1 \\ 1 & 1 & 1 \\ 0 & 0 & 1 \end{bmatrix} =a [j3,j,k]; a [j3,j,k] : =a [j1,j,k];
  ţ.
                    a[i1,j,k] : =—sa
                 end к
             end j;
       go to nl2;
n2:
       j3 := j1 + 1;for i := j3 step I until p do
          begin
n3:
            if mat[i,j1] <0 then go to signal 170;
            if mat [i,j] = 0 then go to nll;
            if mat [i, j] < 0 then go to signal 170;
            if mat[j1,jl]\neq 0Amat[i,jl] \geqmat[j1,jl] then go to n5;
            if mat[j1,j1]≠0/\mat[i,j1]<br>for j : =j1 step 1 until p do
n4:begin [j.1] p = j4 : p = mat[j1,j];
                  if mat [i, j] > j2 then j2 := \text{mat } [i, j];
                 mat[j1,j] := mat[i,j]; mat[i,j] := j4;for k := 1 step 1 until j2 do
                    begin sa : =a[i,j,k];
                       a[i,j,k] : = a[j1,j,k]; a[j1,j,k] : = - sa
                    end к
               end j;
             go to n3;
             comment Перестановка строк i и jl;
             j7: = mat[i, j1]; j5: =mat[j1, j1];n5:
             j6 := j7 - j5; sb : = a [i, j1, j7] /a [i, j1, j5];
             if abs(sb) \lt 4 then go to n6;
             if 16<0 then go to signal 170;
             if j6=0 then go to n4;
```

```
пб:
nlO:
nil:
            for i := il step 1 until p do
               begin i5: =mat[i1,i];
                 for k := 1 step 1 until j5 do
                    begin i7 := k + i6;
                      if i7 m then go to n10;
                   sa := a[i,j,j7] - sb \times a[j1,j,k];a[i,j,i] : = if abs(sa) \lteps then 0 else sa
                   end к
               end j;
             for j := j! step 1 until p do
              begin i7:=\text{mat}[j1,j]+j6;if mat [i, j] \geq j7 then j7 :=mat[i, j];
                 mat[i,j] := 0;for k := 1 step 1 until i7 do
                   if a [i,j,k] \neq0 then mat [i,j] : =kend j;
       for j := 1 step 1 until p do
         end i;
       go to nO;
n12: i1:=i1+1;if i < p then go to no;
          begin i2 := mat[i,i];for k := 1 step 1 until j2 do c1 [k] : = a [j,j,k];
            if i=1 then go to n14;
            it j=1 then go to n14;<br>for k : =1 step 1 until r do c2[k] : =c[k];
            for k := 1 step 1 until m do c[k] := 0;
            if i2<0 then go to signal 170;
            if i2=0 then go to n15;
            for k := 1 step 1 until i2 do
              for 10 := 1 step 1 until r do
                begin i11 := k+110-1;
                   c[j11] :=c[j11] +c1[k]\times c2[j10]
                end k;
            r:=ill:
            gotonl5;
           for k := 1 step 1 until 2 \text{ do } c[k] := c1[k];nl4:
nl5:
end polymatrix;
           .
r : =jL,
         end j
```
#### Свидетельство к алгоритму 1706

Алгоритм 1706 получен из алгоритма 170а в результате внесения в него поправок, указанных в нижеприведенном «Замечании к алгоритму 170а» В. Д. Сычева и Ю. И. Маркова, а также в результате некоторых его улучшений. В частности, произведены преобразования ряда операторов между метками  $n6$  и  $n10$ , а также между метками  $n10$  и  $n11$ , имеющие целью ускорить выполнение алгоритма. Кроме того, была удалена метка exit перед последним end тела процедуры и все операторы go to exit были заменены операторами go to signal170 с целью обеспечения возможности контроля всех аварийных выходов из цедуры. Наконец, константа  $2_{10}$ —8 была заменена дополнительным формальным параметром eps с целью обеспечёния возможности варьирования этой константы без внесения каких-либо изменений в тело процедуры.

Алгоритм 1706 был транслирован на машине ICL-4-70, и с его помощью был правильно решен пример, приведенный в вышеупомянутом «Замечании к алгоритму 170а». Кроме того, был получен правильный результат для определителя

 $\begin{vmatrix} 1 + x + x^2 + x^3 + x^4 & 3 - 2x - x^3 \\ -1 + x & 1 \end{vmatrix} = 4 - 4x + 3x^2 + 2x^4.$ 

При этом задавались параметры:  $p=2$ ,  $p=4$ ,  $r=m=9$ ,  $eps=2_{10}-8$ ,  $a=(1,1,1,1,1,0,0,0,0; 3,-2,0,-1,0,0,0,0,0; -1,1,0,0,0,0,0,0,1,0,0,0,0,0,0,0).$ Результат имел вид  $c = (4, -4, 3, 0, 2, 0, 0, 0, 0)$ .

## Замечание к алгоритму 170а

В. Д. Сычев, Ю. И. Марков, Москва, сентябрь 1971 В процедуре polymatrix [27] необходимы две поправки. 1. На с. 63, стр. 4—6 сверху begin  $j3 := i;$ if  $\text{mat}[i,j1] < 0$  then go to exit;

if mat  $[i, j1] > 0$  then  $j9 := j9 + 1$ 

должны быть заменены на строки

begin

if mat  $[i, j]$   $\leq$  0 then go to exit;

if  $mat[i,j1] > 0$  then

begin  $i9 := i9+1$ ;  $i3 := i$  end

2. На с. 63, стр. 2 снизу

if mat  $[i1, j1] \neq 0$  mat  $[i, j1] <$  mat  $[j1, j1]$  then

должна быть заменена строкой

if mat  $[i1,j1] \neq 0 \land mat[i,j1] \geq mat[i1,j1]$  then

Исправленный вариант этой процедуры использовался в многочисленных расчетах и всегда давал верные результаты. В частности, был решен пример для

$$
\left|\begin{array}{cc}1 & 1-x\\1+x & 1\end{array}\right| = x^2,
$$

т. е. для  $p=2$ ,  $n=1$ ,  $m=r=3$  и

 $a = \begin{bmatrix} 1 & 1 \\ 1 & 1 \end{bmatrix}, \begin{bmatrix} 0 & -1 \\ 1 & 0 \end{bmatrix}, \begin{bmatrix} 0 & 0 \\ 0 & 0 \end{bmatrix}.$ 

Получен результат  $c = (0,0,1)$ . В этом случае массив а формировался следующим образом:  $a_{111} = a_{121} = a_{211} = a_{212} = a_{221} = 1$ ,  $a_{112} = a_{113} = a_{123} =$  $=a_{213}=a_{222}=a_{223}=0, a_{122}=-1.$ 

## Свидетельство к алгоритму 170а

Алгоритм 170а получен в результате сокращения и ординарной переработки алгоритма 170 (Hennion P. E. «САСМ», 1963, № 4), а также внесения в него поправок, указанных в «Замечании к алгоритму 170» (Неппіоп Р. Е. «САСМ», 1963, № 8) и в «Подтверждении к алгоритму 170» (Priebe K. B. «САСМ», 1964, № 7). Кроме того, была исправлена опечатка во второй строке после метки «L4:», заключающаяся в использовании круглой скобки вместо индексной.

«Замечание» П. Хеньона здесь не публикуется, потому что, кроме перечисления ошибок в алгоритме 170, оно не содержит другой информации.

#### Подтверждение к алгоритму 170

К. Прайб (Priebe K. B. «САСМ», 1964, №7) Алгоритм 170 был переведен на язык FAST для машины NCR/315 и дал удовлетворительные результаты после следующих исправлений\*.

## Свидетельство к алгоритму 1716 [2]

Поскольку в журнале «САСМ» под номером 171 не было вообще опубликовано никакого алгоритма, то в данном выпуске под номером 1716 публикуется новый алгоритм шахматного программирования. Этот алгоритм вынесен в приложение 1 по причине его особого тематического содержания и весьма большого объема.

## АЛГОРИТМ 1726

## Интерполяция табличной функции нескольких переменных [рекурсивная процедура] [E1]

Процедура-функция *inpol* (interpolation — интерполяция и *polynomial* - полином) вычисляет значение функции нескольких переменных с помощью полиномиальной интерполяции по таблице опорных значений. Опорные значения могут быть заданы в узлах многомерной прямоугольной сетки с произвольными интервалами. Интерполяция осуществляется с помощью процесса Невиля  $(N \text{ e } v 1 1)$ , повторяющегося по каждому измерению.

Первое значение массива  $t[0] = d - 3$ то число независимых переменных (число измерений); оно всегда должно быть целым (хотя и типа real), в противном случае будет выбираться его целая часть. Специальный случай d=0 означает, что табулированная функция постоянна, ее значение равно  $t[1]$ . Это же значение берется и в случае  $d<0$ . Элементы массива  $t[1], t[2], \ldots, t[d]$  являются количествами значений независтмых переменных  $x1$ ,  $x2$ , ...,  $xd$  соответственно и, следовательно, должны быть целыми. Далее помещаются t[1] значений переменной х1,  $t[2]$  значений переменной х2, ... и  $t[d]$  значений переменной ха. Все значения каждой из этих независимых переменных должны быть различными и составлять монотонную последовательность. В конце помещаются  $t[1]\times t[2]\times \ldots \times t[d]$  значений зависимой переменной (т. е. функции)  $f(x1, x2, \ldots, xd)$ , расположенных в порядке:  $t[d]$  раз по  $t[d-1]$  раз по ...  $t[2]$  раз по  $t[1]$  значений  $f$ . Таблица представляется одномерным массивом, потому что использовать d-мерный массив, не зная заранее значение  $d$ , невозможно.

 $x[i]$  - координаты  $(i=1, 2, ..., d)$  точки, в которой путем интерполирования нужно найти значение функции.

 $n[i]$  - количество табулирфванных значений переменной  $x[i]$ , которые желательно использовать для интерполяции по *i-му измерению*.

<sup>\*</sup> Далее указываются пять поправок к алгоритму 170, после чего следует замечание редактора Г. Форсайта, повторяющее поправки П. Хеньона (Hennion). (Прим. ред.)

Искомое значение интерполируемой функции присваивается указателю функции inpol. Фактический параметр, соответствующий параметру expol, должен быть выражением, значение которого присваивается указателю функции *inpol*, когда какое-либо из значений х[i] окажется вне области, покрываемой массивом  $t$ . В этом случае параметр xout является частным значением этого  $x[i]$ . Переменные *i, out и xout* введены в список формальных параметров процедуры *inpol для* того, чтобы их можно было использовать в фактическом параметре, соответствующем формальному параметру *expol*.

Пусть, например, обращение к процедуре *inpol* записано следующим образом:

 $z :=$ inpol(a,x,k,n,out,y,

if k=1 then extrapolate(a,1,n,out,y) else

if k=2 then limtab(a,2,out,y) else $|y-2\rangle$ 

Если x[1] находится вне области, покрываемой массивом  $a$ , то этот оператор для получения значения функции *inpol* будет использовать экстраполяционную процедуру extrapolate, описание которой приведено ниже. Если вне области находится  $x[2]$ , то произойдет замена данного значения  $x[2]$  его значением на ближайшем конце таблицы путем использования процедуры limtab (см. ниже). Если вне области окажется любая другая переменная, например x[3], то значение *inpol* будет взято равным  $x[3]-2$ .

В общем случае предполагается, что выражение *expol* будет содержать один или несколько указателей функции, а также критерий для выбора между ними, как это показано в вышеприведенном примере. Выражение *expol* может включать в себя, например, любую из следующих альтернатив (в первой и в третьей из них важны побочные эффекты, а значение, присраиваемое выражению *expol*, в соответствии с разд. 5.4.4 пересмотренного сообщения по языку АЛГОЛ-60 [1] может быть только пустым).

1. Выражение *expol* может быть указателем функции, который для экстраполяции использует интерполяционную формулу путем возврата к процедуре *inpol* и выполнения оператора *out* : = false. В формуле интерполяции используются последние  $n[i]$  значений переменной  $x[i]$ , но выражение *expol* вместо этого может использовать первые  $n[i]$  значений (что обычно более предпочтительно, если  $x[i]$  находится за нижней границей таблицы) путем выполнения оператора  $t[0] := n[i] - t[i]$ котором значение локальной переменной  $n[i]$  предназначено для (B использования тогда, когда оно отличается от значения нелокальной переменной  $n[i]$ ). Для этой пели применяться может процедура extrapolate, приведенная ниже.

2. Выражение *expol* может использовать какую-либо другую формулу экстраполяции, после вычисления которой управление может быть снова передано процедуре *inpol* без изменения значения логической переменной out. Если это все, что требуется, то фактический параметр, соответствующий параметру *expol*, может быть обычным арифметическим выражением, не содержащим указателя функции.

3. Выражение expol может быть указателем функции, который ограничивает значение  $x[i]$  так, чтобы оно находилось внутри интервала, заменяя его тем значением *і*-й переменной, которое она имеет на ближайшей границе таблицы (или каким-либо другим значением). Для этого выражение *expol* должно оперировать со значением *xout*, а не

непосредственно с x[i]. Глобальный массив х при этом не должен затрагиваться. Перед возвращением в *inpol* при вычислении выражения *expol* должен выполняться оператор  $out :=$  false. Для этой цели можно пользоваться процедурой limtab, приведенной ниже.

4. Выражение expol может требовать выполнения чего-либо другого и содержать программу без возвращения в *inpol* (например, отсылая к глобальной метке с помощью оператора перехода). Это должно рассматриваться как аварийный выход, поскольку значение *inpol* будет не определено (см. разд. 5.4.4 пересмотренного сообщения по языку АЛГОЛ-60 [1]).

Если на выходе из процедуры параметр  $out = true$ , то это означает, что встречалась экстраполяция. Обратное утверждение не обязательно верно, поскольку значение *out* зависит от вида фактического параметра, соответствующего формальному параметру *expol*.

В теле процедуры *inpol* локализована процедура *oneway* (one один, way — путь), которая выполняет интерполяцию по одному измерению.

Кроме того, в теле процедуры *inpol* используются две глобальные процедуры fors3 и nev, описания которых приведены ниже вслед за описанием процедуры inpol.

į.

real procedure inpol $(t, x, i, n, out, xout, expol)$ ; value  $x, n$ ; real xout, expol; integer i; **Boolean** out: array  $t_{i}$ ; integer array  $n_i$ begin integer  $d,j,k,r,m,q,xi;$  $d :=$ entier(t[0]); if  $d \lt 1$  then inpol:  $=$ t[1] else begin  $xi := 1$ ; for  $i := 1$  step 1 until d do begin if  $n[i] < 2$  then  $n[i] := 2$ ; if  $n[i] > t[i]$  then  $n[i] := t[i]$ ;  $xi := xi+n[i]$ end i; begin. array  $f[1:xi-n[1]]$ ; integer array  $v$ , xinit, yinc  $[1: d]$ ; procedure oneway; begin  $f[v[1]] := new(x[1], t, xinit[1], t, q, r);$  $i := 1; m := 0;$ for  $k := 1$  step 1 until  $d=1$  do **begin**  $q := q + \text{yinc}[k]$ ; if  $v[k] \neq n[k]$  then go to continue:  $m:=m+n[k],$  $f[m+\nu[k+1]] :=$  $nev(x[k+1], t, xinit[k+1], f, i, n[k])$ ;  $i := i + n[k]$ end  $k$ ; continue: end oneway;  $q := xi := d+1; m := 1;$ for  $i := 1$  step I until d do begin  $k := x + t[i] - 1$ ; out : =  $(x[i] - t[i][x]) \times (x[i] - t[k]) > 0$ ;

if out then **begin** xout :  $=x[i]$ ; inpol :  $=$ expol;  $x[i]$ : =  $xout$ ; if  $t[0] \leq 0$  then begin  $k := k+1[0]$ ;  $t[0] := d$  end end: **if** out then go to bb:  $i := x_i$  $r := (i+k) \div 2;$ if  $(x[i]-t[j])\times (x[i]-t[r])\geq 0$  then  $i :=$ r else  $k :=$ r; if  $k$ - $j>1$  then go to aa; comment Поиск х[i] в таблице;  $r := k-n[i] \div 2;$ if  $r \leq x$ i then  $r := x$ i else **begin**  $k := x i + t [i] - n [i]$ if  $r > k$  then  $r := k$ end корректировки вблизи края таблицы;  $q := q + t[i] + (r - xi) \times m;$ xinit [i] : = r; xi : = xi+t [i]; yinc  $[i]$ : = m  $\times$  (t [i] - (if i = 1 then 0 else n [i]));  $m := m \times t[i]$ end i;  $v[d] := = 1; r := n[1];$ for  $i := 1$  step 1 until d-1 do n[i] :  $= n[i+1]$ ;  $fors3(d-1,0neway,v,n);$  $\text{impol}$  :  $\equiv$   $\text{[m+1]}$ end блока с массивом f end if  $d<1$ :

έŕ.

 $bb:$ 

aa:

Процедура fors  $3*$ 

end inpol:

Процедура fors3 (сокращение от for statement - оператор цикла) заменяет (свертывает) «п-слойный» оператор цикла, подоператором которого является обращение к процедуре р (известно, что любой оператор цикла может быть приведен к такому виду). Два массива v и ub дают значение параметра цикла и его верхней границы (соответственно) для каждого уровня. Размерность этих массивов  $v, ub[1:n]$ .

procedure  $fors3(n,p,v,ub)$ :

value n; integer n; integer array v,ub;

 $procedure p$ ;

begin integer j;

if  $n=0$  then p else

for  $j := 1$  step 1 until ub [n] do

begin  $v[n] := j$ ; fors3(n-1,p,v,ub) end

end fors3;

Процедура пеу

Процедура-функция nev (Neville - Невилль) осуществляет одномерную интерполяцию по Невнллю. Для интерполяцин используются

<sup>\*</sup> Приведенная здесь процедура fors 3 не отличается по существу от процедуры fors 1 алгоритма 1376 [49]. (Прим. ред.)

л значений независимой переменной, а именно, п последовательных элементов массива ах, начиная с индекса sax. Соответствующими значениями зависимой переменной являются п последовательных элементов массива ау, начиная с индекса say. Параметр x - это значение независимой переменной, для которого отыскивается путем интерполяции значение зависимой переменной (значение указателя функции nev).

real procedure  $new(x,ax,sax,ay,say,n)$ ; value x.sax.say.n: real x: integer sax.say.n; array ax, ay; begin integer i,j,nj,ki; array  $f[0:n-1]$ ; for  $j := 0$  step 1 until n-1 do f[j] : = ay [say + j]; for  $i := 1$  step 1 until n-1 do begin  $ni := n-j-1;$ for  $i := 0$  step 1 until nj do begin  $ki := sax + i$ ;  $f[i] := (f[i+1]-f[i]) \times (x-ax[k])$  $/(ax[k+1]-ax[k]) + f[i]$ end i end  $\ddot{E}$  $nev := f[0]$ end nev:

Процедура extrapolate

Процедура-функция extrapolate предназначена для использования в фактическом параметре, соответствующем формальному параметру *expol* обращения к процедуре *inpol.* Параметры процедуры *extrapolate* имеют тот же смысл, что и параметры процедуры *inpol*.

Процедура *extrapolate* использует для экстраполяции по  $i$ -й переменной интерполяционную формулу. Если точка интерполяции находится за нижней границей таблицы, то процедура *extrapolate* берет первые n[i] значений *i*-й переменной вместо последних n[i] ее значений.

```
real procedure extrapolate(t,i,n,out,xout);
```
real xout; integer i; Boolean out; array t;

integer array n;

begin integer  $j, k$ ;

out :  $=$  false; extrapolate :  $=$  0; j :  $=$  1;

```
for k := 0 step 1 until i-1 do j := j+t[k];
```
if  $t[i] = 1$  then xout :  $\leftarrow$  [j] else

if abs(xout—t[j])  $\lt$  abs(xout—t[j+t[i]-1]) then

begin  $k := n[i]$ ;

if  $k \leq 2$  then  $k := 2$ ;

if  $k > t[i]$  then  $k := t[i]$ ;

 $t[0] := k-t[i]$ 

end

end extrapolate;

Процедура Iimtab

Процедура-функция limtab (limit - граница, край и table - таблица) предназначена для использования в фактическом параметре, соответствующем формальному параметру *expol* обращения к процедуре

*inpol*. Параметры процедуры *limiab* имеют тот же смысл, что и параметры процедуры *inpol.* 

Процедура limtab заменяет значение xbut, оказавшееся вне пределов таблицы, значением і-й переменной на ближайшем краю таблицы.

## seal procedure limtab (t,i,out,xout);

real xout; integer i; Boolean out; array t;  $\delta$  egin integer j, k;

 $i := l$ : for  $k := 0$  step 1 until i-1 do j : = j+|t [k];

 $k := j + t[i] - 1;$ 

"limtab : ⇒xout : ⇒

if abs(xout-t[j]) > abs(xout-t[k]) then t[k] else t[j];

 $out := false$ end limtab:

Автор алгоритма 264 указывает, что процедуры inpol, extrapolate и limtab были проверены на вычислительной машине ICT Atlas. Они были также проверены на машине National-Elliott 803 после внесения в них изменений, требуемых ограничениями входного языка АЛГОЛтранслятора 803. Тесты брались для  $d=0$ , 1, 2 и 3 и включали все специальные случаи.

## Свидетельство к алгоритму 1726

Алгоритм 1726 получен в результате ординарной переработки, исправления, сокращения и модификации алгоритма 264 (Stafford J. «САСМ», 1965, № 10). Модификация заключалась в том, что процедуры FORS3 и NEV, локализованные в теле процедуры INPOL алгоритма 264, были заменены глобальными процедурами fors3 и nev алгоритма 1726 из следующих соображений.

1. Может потребоваться использование процедур fors3 и nev не только в теле процедуры *inpol*, но и для других целей.

2. Процедура *inpol* с глобальными процедурами fors3 и *nev* обычно транслируется более экономно, чем с локальными процедурами.

3. Описание процедуры *inpol* с глобальными процедурами fors3 и лег записывается более кратко и становится более обозримым и более удобным для перфорации и ввода в память машины.

Исправления состояли в следующем.

1. В процедуре ОМЕWАУ алгоритма 264 была замечена опечатка. Вместо

<sup>3</sup>for K: = 1 step 1 until D-1 do

должно быть

for  $K := 1$  step 1 until  $D-1$  do

2. В комментарии к процедуре ONEWAY вместо N[2] должно быть N[1].

3. В теле процедуры NEV перед последним оператором

 $NEV := F[0]$ 

должна быть еще одна закрывающая операторная скобка

end:

Алгоритм 1726 был транслирован на машине БЭСМ-6, и были получены верные результаты при интерполировании функций  $y=x1^2$  и

Таблица 19

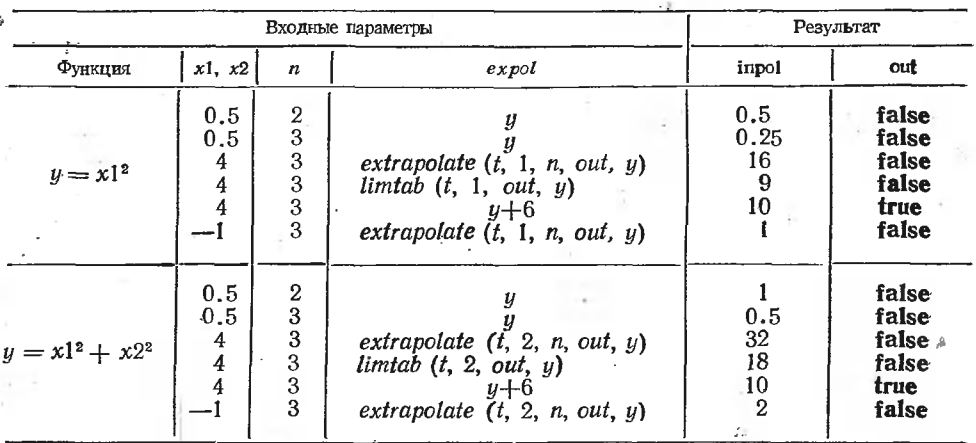

 $y=x1^2+x2^2$  для опорных значений аргументов  $x1=x2=0,1,2,3$ . Результаты трансляции приведены в табл. 19.

Массив *t* задавался следующим образом:

для  $y=x1^2$   $t=(1,4,0,1,2,3,0,1,4,9)$ ;

 $y = x1^2 + x2^2$   $t = (2,4,4,0,1,2,3,0,1,2,3,0,1,4,9,1,2,5,10,4,5,8,13,9,10,$ ДЛЯ  $13,18$ .

В последнем массиве:

 $t[0] = d = 2 -$ число независимых переменных;

 $t[1] = 4$  и  $t[2] = 4$ — число значений независимых переменных  $x1$  $x^2$ 

 $t[3], t[4], t[5], t[6]$  — значения независимой переменной  $x_1$ ;

 $t[7]$ ,  $t[8]$ ,  $t[9]$ ,  $t[10]$  — значения независимой переменной  $x2$ ;

 $t[11], \ldots, t[26] - 16$  значений (так как  $t[1] \times t[2] = 16$ ) функции  $f(x1, x2)$ , расположенных в порядке  $\hat{f}(0,0)$ ,  $\hat{f}(0,1)$ ,  $\hat{f}(0,2)$ ,  $\hat{f}(0,3)$ ,  $\hat{f}(1,0)$ ,  $f(1,1), \ldots, f(3,3)$ .

Номер алгоритма 264 был заменен на номер 1726, потому чтов журнале «САСМ» алгоритмы с номерами 171 и 172 не были опубликованы вообще, а под номером 264 были опубликованы два разных алгоритма.

## АЛГОРИТМ 1736

## Присваивание значений массивам разной размерности [рекурсивная процедура] [К2]

Очевидным применением процедуры assign (assignment-присваивание) может быть присваивание значения одного массива другому. Выигрыш состоит в том, что для массивов различной размерности может применяться одна и та же программа. Размерность массива может быть даже переменной. Так, процедура, по существу тождественная процедуре assign, была использована автором алгоритма 173 при реализации в АЛГОЛ-трансляторе рекурсивных процессов с оwn.

Однако, кроме того, процедура assign может иметь и другое применение, как это указано ниже. Например, обращение assign((if i=1 then false else a) $\vee b$  [i,i], 1, i, 1, n, a, j)

вычисляет след логического двумерного массива b. Обращение

assign( $(ii$  i[1] = 1 then 0 else

a [i [3] ,i [2] ] ) + b [i [3] ,i [1] ] × c [i [1] ,i [2] ] ,3,i [j] ,1, if  $i=3$  then n else if  $i=2$  then m else p, a [i][3], i[2][1,j]

присваивает массиву а значение произведения матриц b н с. Можно заметить, что в более общем случае процедура assign будет выполнять все тензорные операции, например тензорное умножение, альтернирование и т. д.

Расшифровка параметров процедуры.

а-переменная (простая или с индексами), представляющая собой общий вид элемента массива, которому должно присваиваться значение в процессе выполнения процедуры assign.

 $ind$ — переменная (простая или с индексом *j*), представляющая собой общий вид индексов переменной а, определяющих процесс.

 $j$ — идентификатор, служащий индексом переменных *ind*.

dim - количество переменных ind.

low, up - нижняя и верхняя (соответственнф) границы изменения пара-Merpa ind.

 $b$  - выражение, значение которого должно присваиваться переменной а. procedure  $assign(b, dim, ind, low, up) result: (a, i)$ ;

value dim; integer dim, ind, low, up, i;

begin  $i :=$ dim:

for  $\text{ind}$ :  $=\text{low}$  step 1 until up do

if  $dim > 1$  then

begin assign(b, dim-1, ind, low, up, a,j);  $j :=$ dim end else

 $a := b$ 

end assign;

## Свидетельство к алгоритму 1736

Алгоритм 1736 получен из алгоритма 173а путем исправления пояснительного текста к нему и переноса параметра і в заголовке процедуры assign с последнего места в списке параметров на предпоследнее, поскольку этот параметр не является хранилищем результата выполнения процедуры.

Алгоритм 1736 был транслирован в системе БЭСМ-АЛГОЛ (машина БЭСМ-6), и с его помощью были правильно решены следующие две задачи.

1. Присваивание матрице  $a[1:2,1:2]$  значения матрицы

 $b = \begin{vmatrix} 1 & 2 \\ 3 & 4 \end{vmatrix}$ .

При этом обращение к процедуре имело вид

 $\alpha$ ssign(b[i[1],i[2]],2,i[j],1,2,j,a[i[1],i[2]]).

2. Умножение матрицы *b* на матрицу с, когда

$$
b = \begin{vmatrix} 1 & 2 \\ 3 & 4 \end{vmatrix} \quad u \quad c = \begin{vmatrix} 2 & 1 \\ 1 & 2 \end{vmatrix}.
$$

и обращение к процедуре

 $\text{assign}((\text{if } i[i]) = 1 \text{ then } 0 \text{ else } a[i[3], i[2]) +$ 

+b[i[3],i[1]] $\times$ c[i[1],i[2]],3,i[j],1,2,j,a[i[3],i[2]]).

Результат:

# $a = \begin{bmatrix} 4 & 5 \\ 10 & 11 \end{bmatrix}.$

## Свидетельство к алгоритму 173а

Алгоритм 173а получен в результате ординарной переработки алгоритма 173 (Најек О. «САСМ», 1963, № 6).

При работе с алгоритмом 173а нужно иметь в виду, что средства, используемые в нем, выходят за рамки сокращенного АЛГОЛа [6] в следующих отношениях:

1) используется свойство рекурсивности процедур;

2) формальные параметры  $a$  и  $b$  не специфицированы;

3) фактические параметры, вызываемые по наименованию, могут быть выражениями, а не только идентификаторами.

Алгоритм 173а проверен вручную на примерах, данных в описании. алгоритма. Поправка, указанная в нижеследующем «Подтверждении» З. Филсака и Л. Врховецкой, оказалась правильной и учтена в описании алгоритма 173а.

## Подтверждение к алгоритму 173

Р. Скоуэн (Scowen R. S. «САСМ», 1963, № 10)

Алгоритм 173 был успешно проверен с использованием транслятора DEUCE ALGOL 60. Потребовалось только добавление спецификации для формальных параметров  $a$  и  $b$  (транслятор DEUCE ALGOL 60 требует спецификаций для всех формальных параметров). Авторский пример

assign((if i[3]=1 then 0.0 else a[i[1], i[2]]) +

b [i [1] , i [2] ]  $\times$ c [i [3] , i [2] ] , 3, i [j] , 1,

if  $j=1$  then n else if  $j=2$  then m else p,a [i[1], i[2], j)

образовал матричное произведение  $b \times c$  и запомнил его в  $a^*$ .

Алгоритм был использован также для ввода в машину матрицы с помощью обращения

assign(read,2,i[j],1, if  $j=1$  then n else p,b[i[1],i[2]],j)

( $read$  — это вещественная процедура, которая принимает значение, задаваемое очередным числом на вводной ленте).

Для решения этих примеров требуется примерно в три раза больше времени, чем для выполнения эквивалентных им операторов

for  $i := 1$  step 1 until n do

for  $j := 1$  step 1 until m do

begin a [i,j] : = 0.0;

for  $k := 1$  step 1 until p do

 $a[i,j] := a[i,j] + b[i,k] \times e[k,j]$ 

 $end:$ 

и

for  $i := l$  step 1 until  $|p|$  do for  $i := 1$  step 1 until n do b[i,j] : = read;

\* См., однако, нижеследующее «Подтверждение» З. Филсака и Л. Врховецкой.  $(Thum.~pe\partial.)$ 

## Подтверждение к алгоритму 173

Филсак, Л. Врховецка (Filsak Z., Vrchovecka 3. «CACM», 1963, № 10)

Алгоритм был модифицирован для ввода в систему Elliott-ALGOL следующим образом. В системе Elliott-ALGOL вызываемые по наименованию параметры в рекурсивных процедурах специфицируются. «К счастью, единственный параметр, изменяющийся во время рекурсивного обращения в теле процедуры assign, вызывается по значению (это параметр dim, который определяет глубину рекурсии). Вместо тела процедуры  $\alpha$ ssign было поставлено: 1) описание процедуры  $\alpha$ ss(dim), тело которой такое же, как у первоначальной процедуры *assign*, но рекурсивное обращение к процедуре *assign* в котором было заменено на обращение к  $ass$ , и 2) отдельный оператор вызова  $ass(dim)$ .

Модифицированная процедура была проверена (в вычислительном центре на машине National Elliott 803) на довольно большой последовательности примеров, включая примеры, приведенные в тексте алгоритма 173. Было обнаружено, что в последнем примере на умножение матриц индексы i<sub>1</sub> и i<sub>3</sub> нужно всюду поменять местами.

В самом алгоритме никаких изменений не потребовалось. По-видимому, описанная выше модификация, мотивированная ограничениями языка Elliott-ALGOL, повышает и эффективность алгоритма по крайней мере для большинства рассмотренных размерностей.

## Свидетельство к алгоритму 1746 [С2]

Алгоритм 1746 («Границы корня полинома с интервальными коэффициентами») не публикуется здесь, потому что соответствующий алгоритм 174 («САСМ», 1963, № 6) не был подтвержден ни в журнале «САСМ», ни в расчетах составителей выпуска.

## АЛГОРИТМ 1756

## Сортировка последовательностей [М1]

**Процедура** *sort* сортирует последовательность чисел  $x[1:m]$  по величине. Процедура проста, требует только одну ячейку  $t$  памяти для яромежуточных значений и выполняется достаточно быстро, особенно для коротких последовательностей.

 $procedure\ sort(m) data result: (x);$ value  $m$ ; integer  $m$ ; array  $x$ ; begin real t; integer i,j,k; for  $i := 2$  step 1 until m do begin  $k := i$ :  $t := x[k]$ : for  $i := i-1$  step  $-1$  until 1 do if  $x[i] \leq t$  then go to next else begin  $k := j$ ;  $x[i+1] := x[i]$  end i;  $x[k] := t$ next: end i end sort;

#### Свидетельство к алгоритму 1756

Алгоритм 1756 получен из алгоритма 175а в результате щих тождественных преобразований, имевших целью ускорение выполнения процедуры sort. Заголовок цикла

## for  $i := 1$  step 1 until  $m-1$  do

был заменен заголовком

## for  $i := 2$  step 1 until  $m$  do

<sup>а</sup> <sup>в</sup> следующие далее две строки были внесены соответствующие рективы.

Алгоритм 1756 был транслирован в системе БЭСМ-АЛГОЛ на машине БЭСМ-6-и для примеров, приведенных в нижеследующем «Свидетельстве к алгоритму 175а», дал правильные результаты.

#### Свидетельство к алгоритму 175а

Алгоритм} 175а, составленный согласно предложению рецензента, при той же длине процедуры выполняется значительно быстрее, чем алгоритм 175. (Shaw C. J., Trimble T. N. «САСМ», 1963, № 6), содержащий к тому же и ошибки (границы массива в спецификации массива N и нелокализованная переменная Temporary).

Замечания О. Юэлиха (Yueluch О. С. «САСМ», 1963, № <sup>12</sup> <sup>и</sup> «САСМ», 1964, № 5) здесь не публикуются, поскольку во втором «Замечании» отвергаются все предложения, высказанные в первом «Замечании». «Подтверждение» Г. Шуберта (Schubert G. R. «САСМ», 1963, № 10), не публикуется здесь, поскольку оно потеряло свое значение после замены алгоритма 175 на алгоритм 175а.

Алгоритм. 175а был транслирован и дал правильные результаты для  $x=(3,5,7,2,4)$ ,  $(7,3,9,6,9,3,1)$  и  $(7,7,1,4,3,2,9,6,5)$ .

#### АЛГОРИТМ 1766

## Аппроксимация последовательности точек линейной комбинацией любых заданных функций [Е2]

Процедура *surfit* по данной последовательности *m* ординат и соответствующих им значений от п наперед заданных основных функций  $f_t$ одного или нескольких линейно-независимых переменных рует (в смысле метода наименьших квадратов) точки с помощью функрует (в смысле метода наименьших квадратов) точки с помош<br>ции, имеющей форму  $a_1f_1 + a_2f_2 + \ldots + a_nf_n,$  где  $a_i$  — искомые ниенты:

Вычисляются также вефтор разностей  $e_i$  и их средняя длина  $r$ . Должны быть предусмотрены также веса, соответствующие данным точкам. Алгоритм сводится по фуществу к решению матричного уравнения  $f^{\texttt{r}}\cdot w\cdot f\cdot a = f^{\texttt{r}}\cdot w\cdot z$ , где  $a$  - вектор искомых коэффициентов  $a_i$ ;  $w$  - вектор, содержащий диагональные элементы матрицы размерностью $m\times m$  из весов данных точек;  $z$  — вектор значений ординат, а  $\bar{f}$  — матрица размерностью  $m\times n$  из соответствующих значений функции. Пропедура surfit использует процедуру-параметр invert, заменяющую вешественную матрицу gg (рабочий массив) на обратную. Размерность, массивов-параметров:  $\alpha[1:n]$ ,  $e, w, z[1:m]$ ,  $f[1:m, 1:n]$ .

```
begin real s,g; integer i,j,k; array gg[1:n,1:n];
 procedure surfit(f_{z,w,m,n,n}) result: (a,e,r)value m,n; real r; integer m,n; array a,f[z,w,e;
       procedure invert;
       for i := 1 step 1 until n do
         for j := 1 step 1 until n do
            begin s := 0;
               for k := 1 step 1 until m do
                 s:=s+f[k,i]\times f[k,j]\times w[k];gg[i,j] : =s
            end i;
       invert (gg.n);
       for i := 1 step 1 until n do
          begin s := 0:
            for j := 1 step 1 until m do
               begin g := 0;
                 for \overline{k}: = 1 step 1 until n do
                   g:=g+gg[i,k]\times[f_j,k];s:=s+g\times z[j]\times w[j]end j;
            a[i]:=send i;
       s := 0;
       for i := 1 step 1 until m do
         begin g := z[i];
            for j := 1 step 1 until n do
              g := g - a[j] \times f[i,j];s := s + g/2; e[i] := gend i;
       r := \sqrt{\text{sqrt}(s/m)}end surfit;
```
## Свидетельство к алгоритму 1766

Алгоритм 1766 получен из алгоритма 176а <sup>в</sup> результате ной корректировки пояснительного текста и достаточно очевидных (но существенных) тождественных преобразований тела процедуры *surfit*, имеющих целью ускорение ее выполнения. Глобальная процедура invertl76 была заменена формальной процедурой invert ради удобства' использования данного алгоритма <sup>в</sup> автоматизированных библиотеках, подобных архиву системы БЭСМ-АЛГОЛ.

Алгоритм <sup>1766</sup> был транслирован <sup>в</sup> системе ТА-1М на машине М-220, <sup>и</sup> <sup>с</sup> его помощью были решены следующие задачи.

 $3a\partial a\mu a$  1. Аппроксимировать последовательность точек прямой  $z=x$  с абсциссами 0.5(0.1)1.0 линейной комбинацией двух функций  $f_1=$  $=\sin x$  и  $f_2=\sin x$ .

Задавались параметры  $z=(0.5, 0.6, 0.7, 0.8, 0.9, 1.0), m=6, n=2,$  $w=(1, 1, 1, 1, 1)$ . Значения матрицы  $f[1:6,1:2]$ , а также функций sin  $x$  и sh  $x$  вычислялись на машине. Телом процедуры *invert* служило обращение к процедуре р0037 системы ТА-1М.

Были получены результаты  $a=(0.53499527, 0.46819589), e=$ Были получены результаты  $a=(0.53499527, \;\; 0.46819589), \;\; e=\ (-0.46507855_{10}-3,-0.15964659_{10}-3,\;\; 0.18080925_{10}-3,\;\; 0.41030976_{10}-3,\;$ = (-0.46507855<sub>10</sub>-3, \cdot -0.15964659<sub>10</sub>-3, 0.18080925<sub>10</sub>-3<br>0.31289157<sub>10</sub>-3, --0.40737137<sub>10</sub>-3) и r=0.34319182<sub>10</sub>-3

Для контроля качества аппроксимации вычислялись для х= =0.5(0.01)1.0 максимальные по модулю значения разностей  $z$ -fi.  $z$ -f<sub>2</sub> и  $z-y$ , где  $y=a_1f_1+a_2f_2-a$ ппроксимирующая функция. Были получены  $(z-f_1)$ <sub>max</sub>=0.15852901 при x=1.0,  $(z-f_2)$ <sub>max</sub>=-0.17520119 при x=1.0 и  $(z-y)$  max = -0.46507855<sub>10</sub> -3 при  $x=0.5$ .

Задача 2. Аппроксимировать последовательность точек прямой  $z=x$  с абсциссами  $0.0(0.1)1.0$  линейной комбинацией трех функций  $f_1 = fr \sin(x)$  (алгоритм 88a),  $f_2 = tg x$  и  $f_3 = \arctg x$ .

Задавались параметры  $z=(0.0, 0.1, 0.2, 0.3, 0.4, 0.5, 0.6, 0.7, 0.8)$ 0.9, 1.0),  $m=11$ ,  $n=3$ ,  $w=(1, 1, 1, 1, 1, 1, 1, 1, 1, 1, 1)$ . Остальные параметры вычислялись так же, как в задаче 1.

получены результаты  $a = (0.50780118, -0.020849070)$ Были 1.0304356),  $e = (0.00000000, -0.876_{10}-3, -0.130_{10}-2, -0.105_{10}-2)$  $-0.212_{10} - 3, 0.760_{10} - 3, 0.126_{10} - 2, 0.836_{10} - 3, -0.426_{10} - 3, -0.138_{10} - 2$  $0.620_{10} - 3$ ,  $r = (0.90266789_{10} - 3)$ .

Контроль качества аппроксимации производился так же, как в за-Были получены  $(z-y)_{\text{max}} \approx -0.138_{10} - 2$  при лаче 1.  $x=0.9$ .  $(x\text{--}fr\sin(x))_{\text{max}} \approx 0.562$ ,  $(x\text{--}tg\ x)_{\text{max}} \approx -0.557$ ,  $(x\text{--}arctg\ x)_{\text{max}} \approx 0.215$ . Три последних значения получены при  $x=1.0$ .

## Свидетельство к алгоритму 176а

Алгоритм 176а получен в результате исправлений и ординарной переработки алгоритма 176 (Arthurs T. D. «САСМ», 1963, № 6). Исправления заключались в следующем: 1) в алгоритме 176 спецификация procedure Invert, sqrt; «является лишней и должна быть вычеркнута; 2) в последнем операторе цикла нужно заменить оператор присваивания  $e[i] := v[i]$  на  $e[i] := z[i]$ .

## Свидетельство к алгоритму 1776 [Е2, F4]

Алгоритм 1776 («Решение переопределенной системы уравнений») публикуется здесь, потому что соответствующий алгоритм 177 не («САСМ», 1963, № 6) не был подтвержден ни в журнале «САСМ», име в расчетах составителей выпуска.

Кроме ошибок, указанных в «Замечании к алгоритму 177»  $(Synge M. J. «CACM», 1963, N. 7)$  и в «Свидетельстве к алгоритму 177а» [50], в этом алгоритме имеются и другие ошибки. В частности, элементы массива  $b[1:|n-r,1:m-r]$  в операторе цикла, следующем за меткой next, не определены, так как используются в границах  $[r+1:n,r+1:m]$ . Не определено и значение *ic* [k] в операторе с меткой repeat.

Для решения переопределенных систем уравнений можно пользоваться более совершенным алгоритмом 328 («САСМ», 68—6, 69—6).

#### АЛГОРИТМ 1786

## Минимизация функции нескольких переменных методом прямого поиска (методом конфигураций) [E4]

Процедура *directsearch*  $\left|$  (*direct* — прямой, search — поиск) может быть использована для поиска минимума функции s от k перемеиных. Авторы алгоритма 178 указывают, что применение этой процедуры рас-

сматривается в работе Р. Хука и Т. Дживса [101]. Здесь используются по существу такие же обозначения, какие приняты в «Приложении В» указанной работы, за исключением очевидных модификаций, соответствующих требованиям сокращенного АЛГФЛа. См. также работу Дж. Уайлда [45, с. 202].

Расшифровка параметров:

- $s$  процедура, вычисляющая минимизируемую функцию  $s(ps_i)$ .
- k количество переменных функции s.
- $d$  доля начальных значений аргументов, используемая как начальный размер шага. На выходе из процедуры  $d$  - это конечный размершага.

*tho* — множитель, уменьшающий размер шага.

- delta минимально допустимый размер шага (процедура заканчивается, если размер шага становится меньше *delta*).
- $max$  максимально допустимое количество вычислений функции. На выходе из процедуры max - это фактически затраченное количество вычислений функции.
- $psi[1:k]$  на входе в процедуру это начальная точка поиска. На выходе - это найденная точка минимума, т. е. совокупность значений аргументов, при которой функция с имеет минимум.
- spsi-на выходе из процедуры это значение функции s в точке  $psi[1:k].$
- min наименьшая степень числа 10, представимая в данной машине.
- procedure directsearch (k, rho, delta, s, min)
	- $dataresult:(psi, d, max) result:(spsi);$
	- **value** k, rho, delta, min; real rho, delta, spsi, d, min,
	- integer k, max; array psi; real procedure s;
- begin real sphi,ss, theta; integer i, eval; array phi,sl  $[1:k]$ ; procedure test:
	- if eval  $\mathsf{<}$  max then eval :  $=$ eval $+1$  else
	- go to exit; procedure ee:
		- for  $i := 1$  step 1 until k do
			- **begin** phi[i] : = phi[i]  $+$  s1[i];
			- $sphi := s(phi); eval := eval+1;$

```
if sphi\leqss then ss : =sphi else
```

```
begin sl [i] : = - sl [i];
```

```
phi[i] : = phi[i] +2.0 \times s1[i];
```

```
test; \text{split} := \text{s}(\text{phi});
```

```
if sphi\leqs then ss : =sphi else
```

```
phi[i] := phi[i] -sl[i]
```

```
end
```
end ee:

start: for  $i := 1$  step 1 until k do

**begin** s1[i] :  $=d \times abs(psi[i])$ ; if sl[i]  $\leq$ min then s][i] : = d

end:

 $spsi := s(psi); eval := 1;$ 

 $n!$  $ss :=$ spsi;

for  $i := 1$  step 1 until k do phi[i] : = psi[i]; ee;

if  $ss$   $\lt$  spsi then begin for  $i := l$  step 1 until k do begin if phi[i]  $>$  psi[i] = s1[i]  $<$ 0 then  $s1[i] := -s1[i];$ theta :  $=$ psi[i]; psi[i] :  $=$ phi[i]; phi [i] :  $=2.0 \times$ phi [i] — theta end i;  $spsi := ss$ ; test; ss : = sphi : = s(phi); ee; if ss  $\ge$  spsi then go to nl; for  $i := l$  step 1 until k do if abs (phi[i]  $-psi[i]$ )  $> 0.5 \times abs(s[i])$  then  $\boldsymbol{\rho}$  go to n2 end: if  $d \geq d$ elta then begin if  $eval>max$  then go to exit;  $d :=rho \times d$ ; for  $i := 1$  step 1 until k do s1[i] :  $=$ rho $\times$ s1[i]; go to nl end if d:  $max: = eval$ 

Свидетельство к алгоритму 1786

ถ2:

exit:

end directsearch;

Алгоритм 1786 получен из алгоритма 178а путем внесения в него модификаций, предложенных Р. Де-Вогелером, Ф. Томлиным и Л. Смитом в их «Замечаниях к алгоритму 178» (см. ниже), и модификаций, внесенных в процедуру directsearch составителями данного выпуска и заключающихся в следующем.

1. Иногда на выходе из процедуры нужно знать количество вычислений функции, фактически производившихся в процессе выполнения процедуры. Для этой цели нет необходимости вводить новый параметр, а можно использовать параметр тах, служивший в алгоритмах 178 и 178а только для задания максимально допустимого количества вычислений функции. Поэтому в процедуре directsearch и в операторах, предложенных в замечаниях вышеуказанных авторов, были сделаны следующие изменения:

1) параметр *тах* в заголовке процедуры был перенесен в группу параметров, следующих за строкой букв *dataresult*;

2) после метки «exit:»|был вставлен оператор  $max := eval;$ 

3) оператор **go** to  $n2$  был заменен оператором **go** to *exit*;

4) в пятой модификации Ф. Томлина и Л. Смита оператор go to  $n3$ был заменен оператором **go to** exit.

2. После предыдущей модификации параметр corr в процедуре стал лишним, поскольку судить о недостаточности (для нахождения минимума) входного значения тах стало возможно по выходному его значению. Поэтому из заголовка процедуры был исключен параметр *corr*, а из тела процедуры — операторы «согг : = true;» и «согг : = false;».

3. В заголовок процедуры directsearch был добавлен параметр min, означающий некоторое малое число, представимое еще в машине, а в операторе цикла с меткой start условие if sl [i] = 0.0 then было заменено условием if sl [i]  $<$  min then, так как равенство sl [i] = 0.0 практически невыполнимо.

Алгоритм 1786 был транслирован в фистеме ТА-1М на машине М-220, и с его помощью была минимизировай функция  $s = (\psi_1 - 0.01)^2 +$  $+(\psi_2-1)^2+(\psi_3-100)^2$ , которая рассматривалась в нижеприведенном замечании Л. Смита. Минимизация проводилась для следующих значений входных параметров:  $k=3$ , rho=0.1, delta=0.001, d=0.2, psi=  $=(0.05, 5, 500)$ ,  $min=10^{-18}$  H  $max=100, 50, 40, 30, 20$  H 10.

Во всех случаях, кроме  $max=10$ , были получены точные значения точки минимума psi=(0.01, 1, 100). Выходное значение тах либо равнялось 49 (для входных значений max=100 и 50), либо точно совпалало с его входным значением.

## Свидетельство к алгоритму 178а

Алгоритм 178а получен в результате фрдинарной переработки модифицированной процедуры directsearch, приведенной в «Замечании к алгоритму 178» М. Белла и М. Пайка (Bell M., Pike M. C. «САСМ», 1966, № 9), перевод которого здесь не приводится, поскольку это «Замечание», кроме указанных модификаций и их обоснования, другой информации не содержит.

Алгоритм 178а был транслирован для  $k=2$ ,  $d=10$ , rho=0.5,  $delta=0.001$ ,  $max=1000$ . В качестве с задавалась процедура

real procedure  $s(psi)$ :

array psi;

s :  $=$ psi[1]  $\frac{1}{2}$  + psi[2]  $\frac{1}{2}$ ;

т. е. вычислялся минимум параболоида  $z=x^2+y^2$ .

При задании начальной точки (100, 200) были получены точные координаты минимума  $(0,0)$  и *corr* = true. Правильные результаты были

получены также для параболоидов  $z=(x+1)^2+(y-1)^2-2$  и  $z=\sum_{i=1}^{\infty} x^2i$ .

Время счета на машине М-20 равнялось 6-7 с\*.

#### Замечание к алгоритму 178

Р. Де-Вогелер (De Voģelaer R. «САСМ», 1968, №7)

Вопреки утверждению автора алгоритма в процедуре не происходит выход к метке exit, когда число итераций достигает заданного значения тах.

Для исправления этого нужно три оператора eval: = eval+1 поменять местами с предшествующими им операторами и заменить их обращением к процедуре test, описанной ниже:

#### procedure test;

if eval  $<$  max then eval :  $=$ eval  $+1$  else

begin  $corr := false$ ; go to exit end test;

Оператор, следующий за меткой п2, нужно вычеркнуть.

<sup>\*</sup>См. также «Подтверждение к алгоритму 178а». П. И. Гостева и С. И. Лаврушина в приложении 1 к выпуску 3 [49], а также «Подтверждение и замечания к алгоритмам 176, ..., 178a» Ю. А. Михайлова в приложении 2 к данному выпуску.  $($ Прим. ред. $)$ 

Замечание к алгоритму 178

Ф. Томлин, Л. Смит (Tomlin F. К., Smith L. В. «САСМ», 1969, № 11)

Алгоритм 178 в том виде, как он был модифицирован М. Беллом <sup>и</sup> М. Щйком (Bell M., Pike М. С. «САСМ», 1966, № 9), не всегда дает определенный минимум. Кроме того, <sup>в</sup> тот момент, когда чество вычислений функций больше или равно значению max и размер шага больше delta, максимально допустимое количество вычислений функции почти всегда оказывается уже превышенным. Наконец, ка 3 в алгоритме не используется. Чтобы обеспечить получение определенного минимума, тест проверки количества вычислений нужно переместить к той точке, где достигается минимум.

Р. Де-Вогелер <sup>в</sup> «Замечании к алгоритму 178» («САСМ», 1968, № 7) правильно отметил, что выход из процедуры происходит не так, как это определено <sup>в</sup> пояснительном тексте к ней, <sup>и</sup> дал поправки, торые действительно приводят к тому, что процедура заканчивается, когда количество вычислений функции превышает заданный предел (а не после некоторого количества вычислений). Однако думается, что решение этой задачи, предложенной Де-Вогелером, приводит к ним проверкам. Следовательно, процедура test должна выполняться не только после пробного продвижения, как это было у М. Белла и М. Пайка, но и тогда, когда уменьшается размер шага. Такой метод не соответствует описанию использования параметра тах, данному в попояснительном тексте, но не противоречит принципу исключения лишних вычислений. Для получения определенного минимума, для уменьшения количества вычислений функции, когда размер шага больше delta, и для удаления лишней метки нужно внести следующие изменения.

1.. Строки!\*

 $\ln 2$ : if eval  $\geq$  max then begin corr :  $=$ false; go to exit end; нужно вычеркнуть.

2. Следующий за этими строками заголовок цикла

for  $i := I$  step 1 until k do

нужно заменить на

m2: for  $i := 1$  step 1 until k do

3. После оператора

 $spsi :=$ ss;

:нужно вставить следующие строки:

if eval $\geq$ max then

n3: begin corr : = false; go to exit end;

4. Строку\*\*

n3: if  $d \geq \text{delta}$  then

:нужно заменить на строку

if  $d\geqslant$  delta then

5. Строку

begin d :  $=rh_0\times d$ ;

нужно заменить на строки

begin

if eval  $>$ max then go to n3;

 $d :=rho \times d;$ 

\* В данном переводе используются обозначения, принятые в алгоритме 178а. {Прим. ред.)

..... рес.,<br><sup>\*\*</sup> Эта модификация была у**же внесена в алгоритм 178а.** (Прим. ред.)

Л. Смит (Smith L. B. «САСМ», 1969, № 11)

Алгоритм <sup>178</sup> <sup>в</sup> том виде, как он был модифицирован М. Беллом <sup>и</sup> М. Пайком (Bell М., Pike М. С. «САСМ», 1966, № 9), был но использован автором данного «Замечания» для решения нескольких разных задач <sup>с</sup> применением различных языков (таких, например, как расширенный АЛГОЛ для машины В 5500, сокращенный АЛГОЛ для машины IBM 7090 и ФОРТРАН для машины IBM/360). Было найдено полезным внесение одной модификации, вклочающей выбор шага так, чтобы он стал эффективным для переменных, значительно шихся по величине.

м. Беллом и М. Пайком было показано, что как только будет найден минимум, то каждая переменная увеличится (или уменьшится) на величину d. Если функция такова, что в районе минимума значения переменных различаются на несколько порядков, то универсальный шаг приведет к тому, что <sup>в</sup> процессе поиска некоторые параметры будут по существу игнорированы. Например, если! функция двух переменных имеет минимум вблизи точки  $(100.0, 0.1)$ , то для минимизации по перпервому параметру размер шага 10.0 будет полезным, но для минимизации по второму параметру—бесполезным до тех пор, пока этот шаг не дет уменьшен до величины 0.01. С другой стороны, размер шага 0.01 для второй переменной будет полезным, <sup>а</sup> для минимизаций по первой переменной он будет требовать слишком много итераций.

Модификация процедуры directsearch, решающая задачу масштабирования, предусматривает использование для каждой переменной шага соответствующего размера. Такая модификация легко вляется, поскольку для запоминания размеров шага, снабженных знаками, уже используется массив. Изменение выполняется путем удаления оператора с меткой start и замены его оператором  $*$ start: for  $i := 1$  step 1 until k do

> begin sl [i]  $:=$ d $\times$ abs(psi[i]); if sl [i]  $=$  0.0 then sl [i] :  $=$  d end;

Это изменение полагает размер шага по каждой переменной равным начальному значению, умноженному на  $d$ , или если начальное значение начальному значению, умноженному на d, ил<br>равно 0.0, то равным d. Следовательно, d равно 0.0, то равным *d*. Следовательно, *d* — это доля первоначальногс<br>значения каждой переменной, используемая как начальный размер значения каждой переменной, используемая как начальный размер<br>шага. Соответствующие уменьшения размера шага делаются по-прежнему без дополнительных модификаций процедуры.

Для иллюстрации полезности вышеуказанной модификации смотрим функцию

$$
f(x_1,x_2,x_3) = (x_1-0.01)^2 + (x_2-1.0)^2 + (x_3-100.0)^2
$$

<sup>с</sup> минимумом <sup>в</sup> точке (0.01, 1.0, 100.0). В табл. <sup>20</sup> показаны результаты использования процедуры directsearch для этой функции, полученные <sup>с</sup> модификацией размера шага и без нее. Результаты были вычислены на машине IBM/360/75 <sup>с</sup> использованием арифметики ординарной ности при rho=0.1, delta=0.001, d=0.2 для модифицированного выбора шага (когда для начального размера шага задавался масштаб 20% от начального значения переменной), а для опубликованного алгоритма  $d$ 

<sup>\*</sup> Здесь используются обозначения, принятые в алгоритме 178а. (Прим. ред.)

Таблица 20

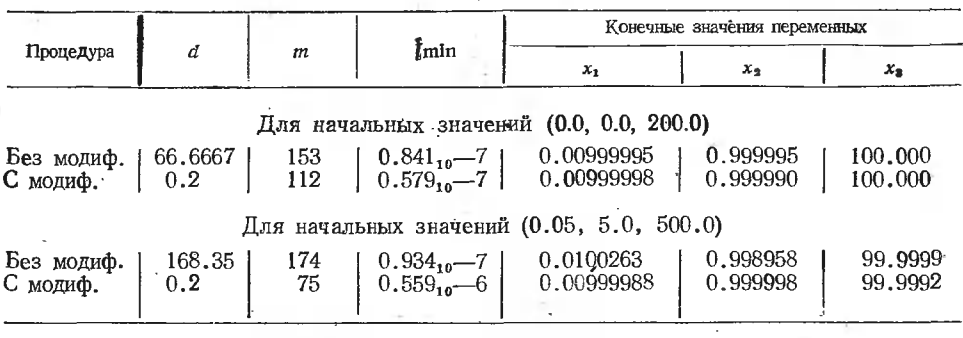

задавалось равным среднему значению начальных приближений к переменным.

Заметим, что модифицированный метод будет давать для каждогопараметра одинаковые относительные погрешности, в то время как фиксированный размер шага приводит к одинаковым абсолютным погрешностям. В большинстве случаев относительная точность более предпочтительна, чем абсолютная.

В табл. 20 буква т - количество вычислений функции f.

## АЛГОРИТМ 179б

## Отношение неполных бета-функций [S14]

Процедура *incbeta* (*incomplete* — неполная, *beta* — бета-функция) OTHOIUEHHE  $B_x(p,q)/B_1(p,q)$ , rue  $B_x(p,q) = \int_0^x t^{p-1}(1-t)^{q-1}dt$ , вычисляет

 $0 \le x \le 1$  и  $p,q>0$ , но не обязательно целые. При недопустимых значениях аргументов происходит выход из процедуры к нелокализованной метке signal179. В теле процедуры incbeta используется нелокализованная процедура  $fact(p)$ , вычисляющая гамма-функцию

$$
\Gamma(p) = \int_{0}^{\infty} t^{p-1} e^{-t} dt.
$$

Метки *n1*, *n2*, *n3*, *n4*, *n*5 на работу процедуры влияния не оказывают, служат лишь для ее пояснения и могут не перфорироваться и не вводиться в машину. Пояснения к операторам, соответствующим этим меткам, помещены ниже за описанием процедуры.

real procedure incbeta  $(x, p, q,$  eps);

value x,p,q,eps; real x,p,q,eps;<br>begin real s1,s2,t,t1,r,r1,qr,i; Boolean xx;

if  $x > 1 \vee x < 0 \vee p \le 0 \vee q \le 0$  then go to signal 179;

if  $x=0 \vee x=1$  then

begin incheta :  $=x$ ; go to fin end;

- $xx := x > 0.5$ ;
- nl: if xx then

begin 
$$
t := p
$$
;  $p := q$ ;  $q := t$ ;  $x := 1-x$  end;  
n2:  $s2 := 0$ ;  $r := 1$ ;  $t := 1-x$ ;  $qr := i := q$ ;

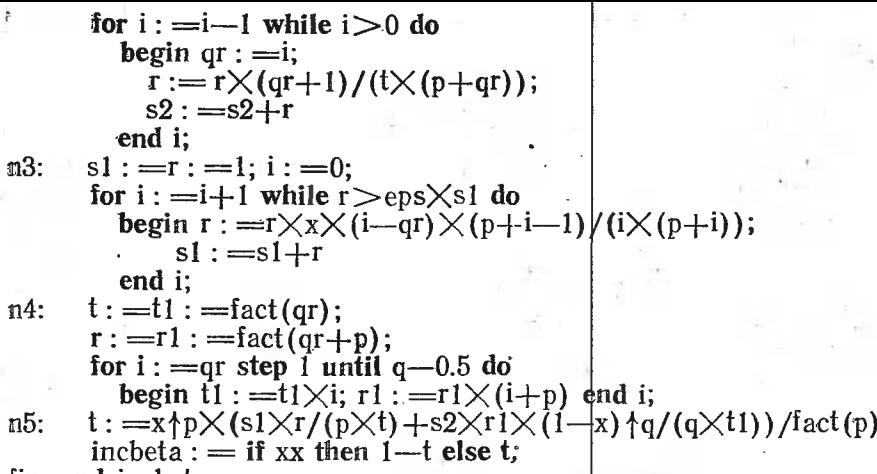

fin: end incbeta;

Пояснения к операторам процедуры:

- $n1$  этот оператор при  $x > 0.5$  делает перестановку значений аргументов для улучшения сходимости нижеприведенного ряда.
- п3 эта часть процедуры дает сумму степенного ряда для нецелых значений q и дает единицу для целых q.
	- В следующем операторе цикла критерий сходимости  $r > eps \times s1$ можно заменить на r>eps, так как s1 всегда больше 1. В результате будет сэкономлено одно умножение на каждом витке цикла ценою, возможно, некоторого увеличения числа циклов.
- п4 эта часть процедуры вычисляет большинство из необходимых значений функции fact, уменьшая тем самым количество обращений к процедуре fact.
- $n5$  в этой части из частных результатов комплектуется конечный результат.

## Свидетельство к алгоритму 179а

Алгоритм 179а получен в результате ординарной переработки и исправления алгоритма 179 (Ludwig O. G. «САСМ», 1963, № 6).

Таблица 21

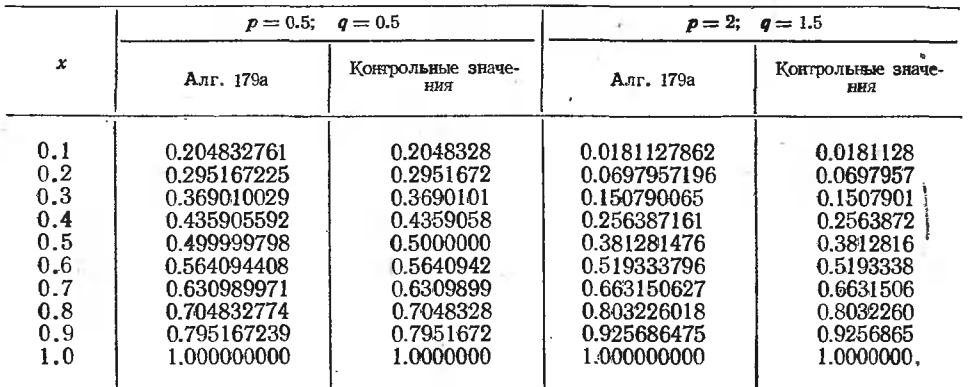

Результаты трансляции алгоритма 179а при eps=10-6 приведены в табл. 21, где контрольные значения были взяты из работы К. Пирсона [27].

Такое же хорошее совпадение результатов трансляции с контрольными значениями было получено для случаев:  $(p=1, q=0.5)$ ,  $(p=1,$  $q=1$ ) и ( $p=1.5$ ,  $q=1.5$ ). При этом для вычисления гамма-функции использовался алгоритм 80a.

При составлении алгоритма 179а в алгоритме 179 была сделана замена идентификаторов, указанная в табл. 22.

Таблица 22

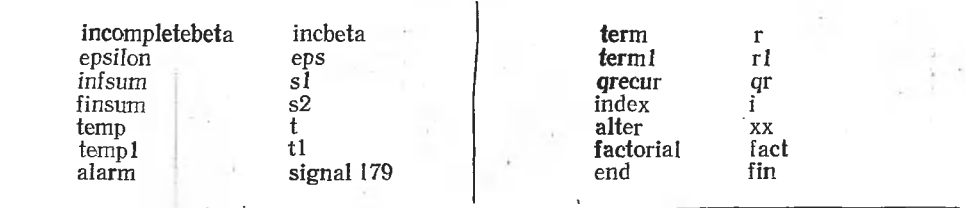

## Замечание к алгоритму 179

М. Пайк, И. Хилл (Ріке М. С., Ні11 І. D. «САСМ», 1967, №6) В алгоритме 179 имеются две опечатки...\*

С этими поправками алгоритм 179 успешно прошел на машине ICT Atlas с использованием алгоритма 221 (Gautschi W. «САСМ», 1964, № 3) для вычисления гамма-функции. Можно сделать одно небольшое улучшение, если вызывать ерs по значению.

В алгоритме, как он составлен, интервал допустимых значений  $p$ и ф определяется опасностью возникновения переполнения при вычислении гамма-функции. Для большинства машин это означает, что  $p+q$ должно быть меньше 70. В статистических функциях распределения, приводимых ниже, это ограничение весьма существенно. Однако эти гамма-функции появляются по существу только в форме отношений, и, пользуясь этим фактом, интервал допустимых значений р и q можно существенно расширить. Это легко выполняется, если пользоваться алгоритмом 291 (Ріке М. С., Ні11 І. D. «САСМ», 1966, № 9) и внести в алгоритм 179 следующее изменение: операторы, начиная с помеченного меткой п4 до помененного меткой п5 включительно, нужно заменить на оператор

 $t := x \uparrow p \times (s1 \times exp(\log g \land q \land q \land q + p) - log g \land q \land q \land q)$ 

 $-\log \frac{g}{p+1}) + \frac{s2x(1-x)}{q \times \exp (\log \frac{g}{p+q})}$ 

 $-\log \frac{g}{m}$ amma $(p) - \log \frac{g}{m}$ ma $(q+1)$ );

Это означает также и то, что описания переменных  $t1$  и  $r1$  не нужны. Для четных и достаточно больших значений р и q это приведет также к ускорению работы алфоритма (см. перевод «Замечания к алгоритмам 34, 54, 80, 221 и 291» М. Пайка и И. Хилла [47, с. 89]).

Следующие процедуры функции используют алгоритм 179 для вычисления наиболее часто встречающихся статистических функций распределения.

Процедура-функция Ftail вычисляет вероятность того, что случайная переменная, подчиняющаяся F-распределению с параметрами (сте-

<sup>\*</sup> Указываются поправки, учтенные в алгоритме 179а. (Прим. ред.)

пенями свободы) *f1 и f2*, окажется больше положительного значения k. real procedure Ftail(k,f1,f2,eps);

value  $k.f1.f2,eps$ ; real  $k.f1.f2,eps$ ;

Ftail:  $=$ incbeta(f2/(f2+f1×k),0.5×f2,0.5×f1|eps);

Процедура-функция student вычисляет вероятность того, что абсолютное значение случайной переменной, подчиняющейся t-pacnpeделению (распределению Стьюдента) с f степенями свободы, окажется больше положительного значения k. real procedure student (k,f,eps);

value k,f,eps; real k,f,eps;

student :  $=$ incbeta (f/(f+k+2),0.5 $\times$ f,0.5,eps);

Процедура-функция binomial вычисляет вероятность того, что случайная переменная, подчиняющаяся биномиальному распределению с параметрами  $n$  и  $p$ , окажется не меньше  $k$ real procedure binomial (k,n,p,eps);

value  $k, n, p,eps$ ; real  $k, n, p,eps$ ; binomial:  $=$ incbeta(p,k,n—k+1,eps);

## Замечание рецензента к алгоритму 179а

Очевидно, что так составленный алгоритм не является наилучшим: уже при  $p=22$  функция  $\Gamma(22) > 10^{19}$  и на таких машинах, как М-20, возникает переполнение, в то время как вся функция

$$
\frac{\Gamma(p+q)}{\Gamma(p)\Gamma(q)}\int\limits_{0}^{x}t^{p-1}(1-t)^{q-1}dt
$$

изменяется в пределах от 0 до 1. Таким образом, алгоритм может работать в очень небольшой области изменения р и q, даже если учесть «Замечание к алгоритму 179» М. Пайка и И. Хилла, где говорится об использовании нелокализованной процедуры  $loggamma(p)$ . Алгоритм нуждается в существенном улучшении.

#### Замечание к алгоритму 179

О. Людвиг (Ludwig O.G. «САСМ», 1974,  $\mathbb{N}_2$  3)

Алгоритм 179, модифицированный согласно замечанию М. Пайка и И. Хилла\*, вычисляет отношение неполных бета-функций, пользуясь равенством

$$
I_x(p,q) = \frac{\text{INFSUM } x^{p} \Gamma(PS + p)}{\Gamma(PS) \Gamma(p+1)} + \frac{x^{p} (1-x)^{q} \Gamma(p+q) \times \text{FINSIM}}{\Gamma(p) \Gamma(q+1)},
$$

INFSUM и FINSUM - это суммы двух рядов, определяемые следующим образом:

$$
INFSUM = \sum_{i=0}^{\infty} \frac{(1 - PS_i p_i}{p + i} \cdot \frac{x^i}{i!},
$$

rge  $(1 - PS)_i = \begin{cases} 1 & \text{if } i = 0, \\ (1 - PS)(2 - PS) & \text{if } i = PS \end{cases}$   $(i + i - PS) = \frac{\Gamma(1 + i - PS)}{\Gamma(1 - PS)}$   $(i + i - PS) = 0;$ 

\* Перевод этого замечания см. выше. (Прим. ред.)

$$
\text{FINSUM} = \sum_{i=1}^{[q]} \frac{q(q-1)...(q-i+1)}{(p+q-1)(p+q-2)...(p+q-i)} \cdot \frac{1}{(1-x)^i},
$$

где [q] равно наибольшему целому, меньшему q. Если  $[q] = 0$ , то  $FINSUM = 0$ . Значение PS определяется как

 $PS = \begin{cases} 1, & \text{eclim } q \text{ uence,} \\ q - |q| & \text{b} \text{ non-} q \text{ is non-} q \text{ is non-} q \text{ is an-} q \text{ is an-$ 

Если переделать алгоритм 179 так, чтобы было введено масштабирование, то интервал аргументов р и q может быть расширен, а точность повышена.

Поскольку  $I_x(p,q)$  — вероятность и, следовательно, заключена в интервале [0,1], а INFSUM и FINSUM - ряды только с положительными членами, то  $I_x(p,q)$  - это совокупность членов, каждый из которых положителен и заключен в интервале [0,1], если, во-первых, каждый член ряда INFSUM умножается на  $(x^p \Gamma(PS+p))/(\Gamma(PS) \times \Gamma(p+1))$  и, во-вторых, каждый член ряда FINSUM умножается на  $(x^p(1-x) q\Gamma(p+$  $(+q)$ ) $\bar{f}(\Gamma(p)\Gamma(q+1))$ .

Зная этот факт, мы можем дополнить алгоритм процедурой масштабирования. INFSUM - это ряд с убывающими членами. Если произведение первого члена ряда INFSUM на его коэффициент обратится в машинный нуль, то сумму этого ряда можно положить равной нулю и можно избежать выполнения всех вычислений, дающих машинный нуль. Это осуществлено в нижеприведенной модификации алгоритма. Но поскольку INFSUM — это ряд с убывающими членами, то обращение в машинный нуль может встретиться в более поздних вычислениях. Здесь не делается никакой попытки манипулировать этим.

Второй ряд более сложный. Этот ряд будет убывающим, если  $q/((q+p-1)(1-x))$  меньше единицы. Если отдельный член ряда станет меньше чем  $_{10}$ -6 от предыдущей суммы, то вычисления на законном основании можно заканчивать, поскольку заметного прибавления суммы уже не будет. Вычисления заканчиваются и тогда, когда член ряда окажется меньше, чем произвольно заданная малая константа (EPS2). Это делается для того, чтобы предотвратить превращения в машинный нуль последующих членов.

Если ряд возрастающий, то обратиться в нуль может первый член. В этом случае из каждого члена ряда FINSUM (помноженного на его коэффициент) можно выделить в качестве множителя степень  $\varepsilon_1$  (машинная точность 10-78 для IBM 360/370). Эти члены нельзя добавить к сумме, поскольку они меньше машинной точности, но они полезны для сохранения точности начальных членов, которые используются затем рекурсивно. По смыслу задачи мы знаем, что любой член ряда FINSUM (помноженный на его коэффициент) должен быть не больше единицы, но мы вынесли за скобки степени  $\varepsilon_1$ . Следовательно, если член ряда FINSUM становится больше единицы, то мы знаем, что ремасштабирование путем умножения члена на  $\varepsilon_1$  будет правильным.

Апробирование на машине IBM 360/195 показало, что в результате переработки исходного алгрритма 179 и включения в него масштабирования входной интервал алгоритма может быть значительно расширен, причем с высокой степенью точности.

Нижеприведенная подпрограмма MDBETA требует функцию двойной точности DLGAMA, вычисляющую лфгарифм от гамма-функции. Можно пользоваться алгоритмом 291. Подпрограмма МОВЕТА была проверена совместно с программой SSP BDTR, приведенной в отчете [111]. MDBETA работала в 3.5 раза быстрее, чем BDTR, и с большей точностью. Например, для случая  $x=0.5$ ,  $p=2000$  и  $q=2000$  MDBETA дала результат 0.5, тогда как BDTR дала ответ 0.497026. Для дополнительного сравнения была использована подпрограмма IMSL, имеющая название MDBIN. Эта подпрограмма работает с одинарной точностью машины IBM 370/360 (приблизительно щесть значащих цифр). Для выполненных тестов максимальное расхождение встречалось в пятой значащей цифре, когда р и q были меньше 200. Для р и q, достигающих значения 2000, можно ожилать четыре точных значащих цифры.

Благодарности. Вышеуказанные идеи являются приложением идей покойного Хирондо Куки (Hirondo Kuki). Первоисточником программы MDBETA является программа в машинном коде, принадлежащая лаборатории 1 IMSL. Мы благодарны В. Фуллерторну (W. Fullertorn) из Лос-Аламосской лаборатории Калифорнийского университета за рецензирование этой работы...\*

## Свидетельство к алгоритмам 1806 и 1816 [S15]

Алгоритмы 1806 и 1816 не публикуются здесь, потому что соответствующие алгоритмы 180 и 181 («САСМ», 1963, № 6), а также алгоритмы 180а и 181а нужно считать устаревшими по причинам, указан-.<br>ным в «Замечаниях к алгоритмам 123, 180, 181, 209, 226, 272 и 304» И. Хилла и С. Джойса, перевод которых опубликован в предыдущем выпуске [49] вслед за свидетельством к алгоритму 1236. Интеграл вероятности можно вычислять с помощью более совершенных алгоритмов 209а и 304 («САСМ», 1967, № 6).

## АЛГОРИТМ 1826

## Вычисление интеграла по Симпсону с заданной мерой погрешности [D1]

Процедура-функция *simpson* приближенно вычисляет интеграл от функции  $f(x)$  в пределах от *а* до *b* методом Симпсона с заданной допустимой относительной мерой погрешности eps.

Данный алгоритм является нерекурсивным вариантом алгоритма 1456. Использованный здесь метод преобразования рекурсивной процедуры в нерекурсивную может применяться для широкого класса алгоритмов.

real procedure simpson(f,a,b,eps);

value a,b,eps; real a,b,eps; real procedure f; begin real absarea, est, fa, fm, fb, da, sx, est 1, sum, f1;

integer  $\text{lvl}$ ; array dx, epsp, x2, x3, f2, f3, f4, fmp,

fbp.est2, est3[1 : 30], pval[1 : 30,1 : 3]:

\* Далее приводится кодпрограмма MDBETA на языке ФОРТРАН, которая здесь опущена. Читатель может при желании найти эту подпрограмму непосредственно в журнале «САСМ». (Прим. ред.)

```
integer array rtrn[1:30];
         switch return := r1, r2, r3;start: ivl := 0; da := b-a;absarea : =est : =1.0;
         fa:=f(a); fb:=f(b);\text{fm}: =4.0\times\text{f}((a+b)/2.0);
recur: 1vl: =1vl+1; dx[1vl]: =da/3.0;sx := dx[|v|]/6.0; f1 := 4.0 \times f(a+dx[|v|]/2.0);x2 \, [1v1] : =a+dx[1v1]; f2[1v1] : =f(x2 \, [1v1]);
        x3[lvl] : =x2[lvl] +dx [lvl]; f3[lvl] : =f(x3[lvl]);
        epsp [lvl] : = eps; f4 [lvl] : = 4.0 \timesf(x3 [lvl] +dx [lvl] /2.0);
        fmp [lvl] : =fm; fbp [lvl] : =fb;
        est1:=(fa+fd+fd[|vl])\times sx;est2[1vl] := (f2[1vl] + f3[1vl] + fm) \times sx;\text{est2}\left[\text{iv1}\right] := \left(\text{12}\left[\text{iv1}\right] + \text{13}\left[\text{iv1}\right] + \text{im}\right) \times \text{sx};<br>\text{est3}\left[\text{iv1}\right] := \left(\text{13}\left[\text{iv1}\right] + \text{14}\left[\text{iv1}\right] + \text{fb}\right) \times \text{sx};sum:=est1+est2[1vl]+est3[1vl];absarea := absarea - abs(est) + abs(est1) +abs(est2[lv]) + abs(est3[lv]);
        if (abs(est-sum) \leq epsp [lv] \times absarea)\wedge(est\neq1.0)\vee(lvl\geq30) then
           begin
up: \|v\| := \|v\| - 1;-pval [lvl,rtrn [lvl]] : = sum;
              gd to return [rtrn [lvl] ]
           end;
        enu,<br>rtrn [lvl] : = 1; da : = dx [lvl];
        fm: =f1; fb: =f2 [lvl];
        eps := epsp [lvl] / 1.7; est := est1;
        go to recur;
r1: r1: r1: \equiv 2; da := dx [iv];
        fa := f2[lvl]; fm : =fmp [lvl]; fb : =f3[lvl];
        eps := epsp[|vl]/1.7; est := est2[|vl]; a := x2[|vl];
        go to recur;
r2: rtrn [lvl] : = 3; da : = dx [lvl];
        fa := f3[lvl]; fm : = f4 [lvl]; fb : = fbp [lvl];
        eps := epsp [lv] / 1.7; est := est3 [lv]; a := x3 [lv];
        go to recur;
r3: sum := pval[1vl,1] + pval[1vl,2] + pval[1vl,3];if |v|>1 then go to up;
        sim s = sumend simpson;
```
## Свидетельство к алгоритму 182а

r Алгоритм 182а получен <sup>в</sup> результате исправления и ординарной переработки алгоритма 182 (Mckeeman W. M., Tesler L. «САСМ», 1963, № 6). Кроме ошибок, указанных в нижеследующем «Подтверждении» X. С. Батлера, была исправлена синтаксическая ошибка, заключавшаяся в том, что список значений в алгоритме 182 был помещен после спецификаций.
Алгоритм 182а был транслирован для вычисления интеграла  $x^2dx$  при  $ens=10^{-2}$  и 10<sup>-6</sup>. В обоих слудаях было получено точное

значение интеграла.

Перед трансляцией в алгоритм 182а была внесена модификация, вызванная ограниченностью входного языка транслятора ТА-1, а именно, оператор

go to return [rtrn [lv]]

был заменен операторами

 $i :=$ rtrn[lvl]; go to return[i]

и добавлено описание integer i:

Кроме того, правильные результаты были получены при вычислении интегралов

$$
\int_0^{10} \sin(x/k) d(x/k) = 1 \text{ if } \int_{-90}^{90.1} \sin(x/k) d(x/k) = 0.00174532829,
$$

где  $k$  = 57.2957795 и х выражены в градусах.

#### Подтверждение к алгоритму 182

Х. С. Батлер (Butler H. S. «САСМ», 1964, № 4)

В Стенфорде авторы процедуры simpson подготовили транслитерацию алгоритма на язык BALGOL и использовали ее в некоторых задачах, содержащих численное интегрирование. Ценность процедуры наиболее убедительно проявилась, когда она была использована для вычисления тройного интеграла, в котором конечное интегрирование производилось над функцией с острым пиком, измеряемой величиной седьмого порядка.

Процедура simpson эффективно уменьшала количество вычислений и выполняла интегрирование в пять раз быстрее, чем это делалось другими методами. Значения интеграла хорошо согласовывались в пределах допустимой погрешности с независимо проведенными расчетами.

В опубликованном алгоритме необходимы следующие изменения...

### АЛГОРИТМ 1836

# Преобразование ленточной симметричной матрицы в трехдиагональную [F2]

Процедура bandred (сокращение от band - лента, reduction - преобразование) преобразует вещественную симметричную матрицу ленточной формы (порядок *n*,  $a[i,k] = 0$  для  $|i-k| > m$ ) к трехдиагональной форме с помощью последовательности ортогональных преобразоваподобия. Данная процедура представляет собой обобщение ний алгоритма т21 Х. Рутисхаузера.

<sup>\*</sup> Далее указываются четыре поправки к алгоритму 182, учтенные в алгоритме 182а. (Прим. ред.)

Благодаря симметрии нужно задавать только верхнюю часть ленточной матрицы, и элементы этой части для удобства обозначаются следующим образом:  $a[i,0]$  (для  $i=1, 2, ..., n$ ) представляет собой диагональный элемент *і*-й строки, а  $a[i,k]$  для  $k=1, 2, ..., m$  и  $i=1, 2, ...$  $\ldots$ , n-k представляет собой ленточный элемент *i*-й строки, находящийся в  $k$ -й позиции вправо от диагонали. Значение  $a[i,k]$  для  $k=1, 2, ...$  $\ldots$ , *m* и *i>n-k* несущественно. После выполнения преобразования элементы трехдиагональной симметричной матрицы задаются в виде  $a[i,0]$  (для  $i=1, 2, ..., n$ ) и  $a[i,1]$  (для  $i=1, 2, ..., n-1$ ).

В теле процедуры *bandred* составной оператор, выполняющийся в цикле по *i*, т. е. помещенный после заголовка цикла

# for  $i := k$  step r until n-r do

описывает вращение, включающее в себя *i*-ю и  $(i+1)$ -ю строки и столбцы и выполняемое для того, чтобы привести к нулю либо  $a[j,r]$ , либо внеленточный элемент g соответственно. Это вращение порождает новый внеленточный элемент g (вообще говоря, отличный от нуля) при условии, что  $i+r$  < п.

Размерность массива-параметра:  $a[1:n,0:m]$ .

О преобразованиях симметричных матриц к трехдиагональным см. работу Д. К. Фаддеева и В. Н. Фаддеевой [9, с. 333].

# procedure bandred  $(n,m)$  data result: (a);

value n,m; integer n,m; array a;

begin real  $b, g, c, s, c2, s2, cs, u, v;$  integer  $i, j, k, p, r, rr;$ 

for  $r := m$  step  $-1$  until 2 do

for  $k := 1$  step 1 until n—r do

begin

for  $i := k$  step r until n—r do

begin b: = if j=k then a [j,r] else g;

 $s :=$  if j=k then  $-a[i,t-1]$  else  $-a[i-1,r]$ ; if  $b=0$  then go to endk;

b: = s/b; s: =  $1/\sqrt{sqrt(1+b)}$ ; c: =  $b \times s$ ;

$$
cz := c \times c; \; sz := s \times s; \; cs := c \times s; \; 1 := j + r - 1;
$$

 $u := a[i,0]; v := a[i,1]; b := a[i+1,0].$ 

$$
a[1,0] := c2 \times 0 - 2 \times c5 \times 1 + 52 \times 0;
$$

$$
a[1+1,0]:=s2\times u+2\times cs\times v+cz\times b;
$$

 $a[i,1]$  :  $=cs[X(u-b)+vX(c2-s2);$ 

**comment** Преобразование столбцов;

for  $p := j$  step 1 until  $i-1$  do

begin  $u : \neq c \times a [p, i \rightarrow p] - s \times a [p, i \rightarrow p+1];$  $a[p, i-p+1] := s \times a[p, i-p] + c \times a[p, i-p+1];$  $a[p, i-p] := u$ 

$$
\mathsf{Id}[\bar{\mathfrak{p}};\quad]^\top
$$

et

if  $j \neq k$  then  $a[j-1,r] := c \times a[j-1,r] - s \times g$ ; comment Преобразование строк;  $rr := if r \leq n - i then r else n - i;$  $for n := 2$  step 1 until rr do

$$
\begin{array}{c}\n\text{for } p := 2 \text{ step i and if } \mathbf{u} \\
\text{begin } \mathbf{u} \cdot \mathbf{v} = c \times a \text{ if } \mathbf{u} \cdot \mathbf{v} \\
\text{begin } \mathbf{u} \cdot \mathbf{v} = c \times a \text{ if } \mathbf{u}\n\end{array}
$$

begin u :  $= c \times a[i,p] - s \times a[i+1,p-1]$ ;<br>  $a[i+1,p-1]$  :  $=s \times a[i,p] + c \times a[i+1,p-1]$ ;  $a[i,p] := u$ 

end p;

if i+r < n then  
\nbegin commonmatrix\ndegin comment 
$$
\Pi
$$
iony<sup>q</sup>ember *h*oboro *g*;  
\ng := -s  $\times a[i+1,r]$ ;  
\na[i+1,r] := c  $\times a[i+1,r]$   
\nend ifi  
\nand j;

 $endk<sup>+</sup>$ end k end bandred:

# Свидетельство к алгоритму 183а

Алгоритм 183а получен в результате ординарной переработки алгоритма 183 (S c h w a r z H. R. «САСМ», 1963, № 6).

Алгоритм 183а транслирован с исходными данными, указанными в «Свидетельстве к алгоритму 122а» [49]. При этом матрица а задавалась в форме

$$
a = \begin{bmatrix} 4 & 3 & 2 & 1 \\ 3 & 2 & 1 & 0 \\ 2 & 1 & 0 & 0 \\ 1 & 0 & 0 & 0 \end{bmatrix},
$$

а результат был получен в виде

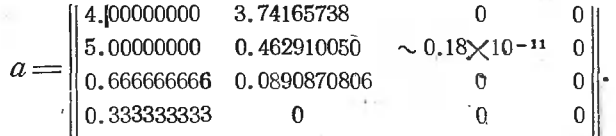

Этот результат совпадает с результатом, приведенным в указанном «Свидетельстве». С такой же точностью и в такой же форме был получен результат для второго примера «Свидетельства».

Кроме того, алгоритмы 183а и 122а дали одинаковые результаты для матрицы

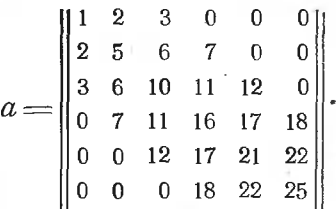

# АЛГОРИТМ 1846

# Табулирование закона распределения Эрланга [S22]

Процедура erlang вычисляет вероятность Эрланга для *i-го* интер-. вала по формуле

$$
p_i = \int_0^{x_i} f(x) dx - \int_0^{x_{i-1}} f(x) dx,
$$

где 
$$
f(x) = \frac{(x-x_0)^{k-1}}{(k-1)!} \left(\frac{k}{m}\right)^k e^{-\frac{1}{m} (x-x_0)}
$$

\n $m - \text{cpeµlee shaquenue } p \text{ acmpeqereenun } \exists$  paramata;

\n $k = (m-x_0)^2 / \text{vars} - \text{ sepx has a pahnya antrepaano pynanupobku};$ 

\n $x_0 - \text{ HUXKHA} \text{ rpanhung oDEVA}$ 

\n $z_0 = \text{RUS}, 360$ ;

\n135, 360);

\n $c = \text{vac, co.}$  mempepano pynanupobku;

\n $p - \text{Bhuucanewake shaquenya } c \text{ nonouptobo nonpasku.}$ 

\n14.1,  $x - \text{maccus saaeena } p \text{ spano.}$ 

\n $p - \text{Bhuucanewake saaeena } p \text{ spano.}$ 

\n $p - \text{Bhuucaneuak } x_i$ ,  $\text{nuouchi } p \text{ pasneptocrb } \text{Maccuba } p \text{ } |1 : c + 1];$ 

\n $x - \text{maccus saaeena } x_i$ ,  $\text{nuouv } \text{mia.}$ 

\n $p \text{ rocequre e lang}(x, x, 0, m, \text{vars}, c)$  result:

\n(p);

\nvalue  $x0, m, \text{vars}, c$ ;  $real x0, m, \text{vars}$ ;  $m \text{rage } c$ ;

\n15.1

\n17.1

\n18.1

\n18.1

\n19.1

\n19.1

\n19.1

\n19.1

\n10.1

\n11.1

\n12.1

\n13.1

\n14.1

\n15.1

# Свидетельство к алгоритму 184а

Алгоритм 184а получен в результате исправления, оптимизации и ординарной переработки алгоритма 184 (Со1кег А. «САСМ», 1963, № 7). В алгоритм 184 были внесены следующие исправления:

1) параметры  $x_0$ , *m*, dars, вызываемые по значению, были специфицированы;

2) переменные типа real были локализованы в теле процедуры;

 $k := 0.5 + (me\{2})/vars$  6ыл 3) оператор заменен оператором  $k := me\frac{1}{2}jvars.$ 

Оптимизация алгоритма 184 состояла в следующем:

1) операторы, вычисляющие 21 и 22, были вынесены за пределы цикла по *ј*;

2) процедура factorial(i) была заменена непосредственным вычислением *i*!.

Алгоритм 184а был транслирован для следующих исходных данных: 1)  $x0=0$ ,  $m=2$ ,  $vars=1$ ,  $c=10$ ,  $x=0.05(0.1)0.95$ ;

2)  $x0=0, m=3, vars=1, c=10, x=0.5(0.1)1.4;$ 

3)  $x0=1.5$ ,  $m=6.5$ ,  $vars=2.5$ ,  $c=10$ ,  $x=5(0.125)6.125$ .

Некоторые из полученных результатов приведены в табл. 23.

Таблица 23

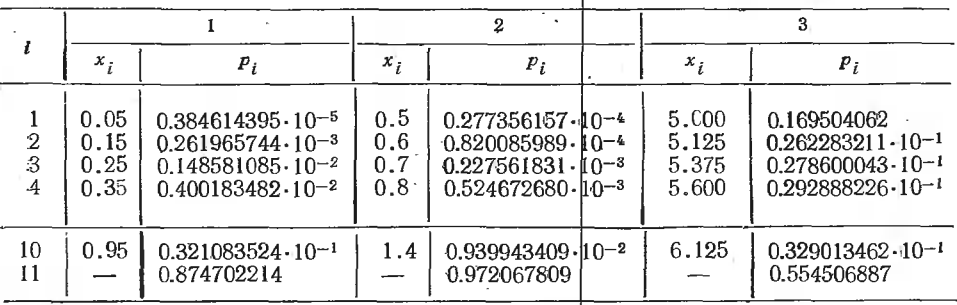

В статистике распределение Эрланга называется распределением Пирсона III типа 10, с. 391. Последнее связано с распределением  $\chi^2$ следующим образом: если 0 распределено по закону Эрланга, то случайная величина 20 распределена по закону у<sup>2</sup> с 2k степенями свободы.

Таблица 24

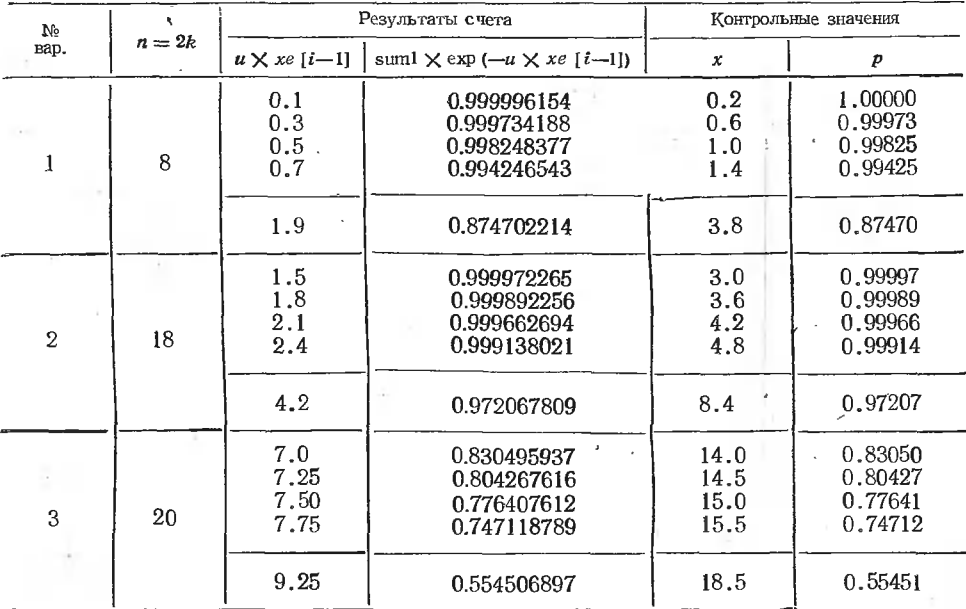

Поскольку в распоряжении авторов данного выпуска не было таблиц, соответствующих распределению Эрланга, то были использованы таблицы для интеграла вероятностей х<sup>2</sup> [8, с. 204-210]. Для приведения табличных данных (контрольных значений) в соответствие с выходными данными алгоритма 184а кроме

$$
p[i] = sum1 \times exp(-u \times xe[i-1]) - sum2 \times exp(-u \times xe[i])
$$

⟩

на печать выводились последовательные значения

sum1
$$
\times
$$
exp $(-u)\times$ xe $[i-1]$ )= $\int_{0}^{x_i-1} f(x) dx$ 

и соответствующие им значення  $k$  и  $u \times xe[i-1]$ .

Согласно вышесказанному табличным случайным значениям х соответствуют значения  $2\times u\times xe[i-1]$ , а табличное *п* равно 2k. Совпарезультатов счета с контрольными значениями показано дение в табл. 24.

Более подробно о распределении Эрланга см. в работе Жюль Мота [11].

### АЛГОРИТМ 185б

# Табулирование функции нормального распределения [S15]

Процедура *normal* вычисляет вероятность р попадания нормально распределенной случайной величины в интервал  $[x_{i-1}, x_i]$  по формуле

$$
p_i = \int_0^{x_i} f(x) \, dx - \int_0^{x_{i-1}} f(x) \, dx,
$$

где  $f(x) = \frac{1}{\sigma \sqrt{2\pi}} \exp \left[-\frac{(x-m)^2}{2\sigma^2}\right]$ — плотность вероятности, используя для аппроксимации нормальной функции распределения формулу

Гастингса

$$
D(x_{ni}) = 0.5 - 0.5 \cdot (1 + a_1 x_{ni} + a_2 x^2_{ni} + a_3 x^3_{ni} + a_4 x^4_{ni} + a_5 x^5_{ni})^{-8},
$$

где  $a_1 = 0.09979268$ ,  $a_2 = 0.04432014$ ,  $a_3 = 0.00969920$ ,  $a_4 = -0.00009862$  и  $a_5 = 0.00058155$ :

 $x_{ni}$  — нормализованные значения  $x_i$ ;  $x_{ni} = (x_i - m) / \sqrt{vars}$ ;  $m$  — среднее значение;

vars - дисперсия, уточненная с помощью поправки Шеппарда (см.  $[35, 36]$ :

с-число интервалов группировки;

 $p_i$  — вычисляемые значения вероятности; размерность массива  $p[1:c+1]$ ;  $x$  — массив значений  $x_i$ ; размерность массива  $x[1 : c]$ ;

hastings  $(xn[i])$  — обращение к процедуре-функции hastings, вычисляющей значение  $\Phi(x)$  по формуле Гастингса.

procedure normal( $x, m, vars, c$ ) hastings) result: (p);

value m, vars, c; real m, vars; integer c;

array x,p; real procedure hastings;

begin integer i; array  $xn[1:t]$ ;

for  $i := 1$  step 1 until c do

 $xn[i] := (x[i]-m)/sqrt(vars);$ 

 $p[1]$ : = 0.5+sign(xn[1]) $\times$ hastings(abs(xn[1]));

for  $i := 2$  step 1 until c do

 $p[i] := (if xn[i] < 0$  then  $-1$  else  $1) \times$ hastings(abs(xn[i]))  $-\left(\text{if } \operatorname{xn}[i-1] \right) < 0$  then  $-1$  else  $1) \times$ hastings $\left(\operatorname{abs}(x n[i-1])\right)$ ;

 $p[c+1]$ : = 0.5 + sign(xn[c])  $\times$  hastings(abs(xn[c])) end normal:

### Свидетельство к алгоритму 185а

Алгоритм 185а получен в результате исправления, сокращения и ординарной переработки алгоритма 185 (Сю 1кег А. «САСМ». 1963. № 7). В алгоритме 185 были обнаружены следующие ошибки:

1) параметры *m*, vars и c, вызываемые по значению, не были специфицированы;

2) перед символом else в двух местах алгоритма имелся символ «;».

3) вместо

$$
p[1] := 0.5 - \text{hastings}(abs(xn[1]));
$$

должно быть

 $p[1] := 0.5 + sign(xn[1]) \times has*lings*(abs(xn[1]))$ ;

4) BMeCTO

 $p[c+1] := 0.5 - \text{hastings}(xn[c])$ ;

должно быть

 $p[c+1] := 0.5 + sign(xn[c]) \times hastings(abs(xn[c]));$ 

Алгоритм 185а был транслирован с параметрами  $m=0$ ,  $vars=1$ ,  $c=4$  для сегментов  $[-3,-2.6]$ ,  $[-1,-0.5]$  и [2,2.4] и для сегмента  $[-0.5, 0.5]$  при  $c=10$ . Результаты трансляции даны в табл. 25.

Таблица 25

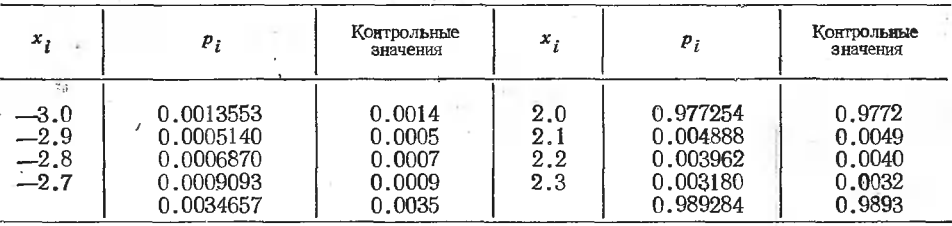

Такое же хорошее совпадение вычисленных результатов с контрольными значениями было получено в остальных случаях. Контрольные значения были взяты из работы Е. С. Вентцель [14, табл. 1].

При этом для вычисления нормальной функции распределения по формуле Гастингса использовалась процедура

real procedure hastings(t);

value t; real t;

begin real sum; integer i;

 $sum := 1$ :

for  $j := 1$  step 1 until 5 do sum : = sum + t $\gamma$ j $\times$ a [j];

hastings:  $=(1-\text{sum}(-8))\times 0.5$ 

end hastings;

Значение р<sub>1</sub>, выдаваемое алгоритмом, - это вероятность попадания в интервал  $(-\infty, x_1]$ , а значение  $p_{c+1}$  - это вероятность попадания в интервал  $(-\infty, c]$ . В частности, для приведенных в табл. 25 интервалов  $p[-2,6] = 0.0034657$ , а  $p[2,4] = 0.989284$ . Контрольные значения соответственно равны 0.0035 и 0.9893 \*.

\* См. также подтверждение в [47, с. 131]. (Прим. ред.)

# Комплексная арифметика [А2]

Данный алгоритм содержит систему процедур p, q, s, t, v и u, позволяющих записывать любое арифметическое выражение с комплексиыми переменными аналогично тому, как оно записывается с вещественными переменными языка АЛГОЛ-60. В конце алгоритма дается пример процедуры, вычисляющей значения некоторых двух выражений с комплексными переменными.

Очевидно, что эти процедуры легко расширить для использования в кватернионной арифметике или в общем векторном и тензорном исчислении.

Следует обратить внимание на то, что параметры процедур р, q,  $s$ , и вызываются по значению, а процедур  $t$  и  $v$  - только по наименованию; здесь это существенно. Кроме того, нужно заметить, что глубина (или высота) *п* массива-накопителя  $h[1:n,1:2]$  равна максимальному числу расположенных подряд закрывающих скобок в обращениях к этим процедурам, если не считать при этом скобок, которые являются частями ограничителей параметров.

В алгоритме принято называть  $k$ -м элементом накопителя  $h$  пару переменных  $(h[k,1], h[k,2])$ , которым присваиваются значения вешественной и мнимой частей некоторого комплексного числа.

Изобразительные средства алгоритма 186а выходят за рамки сокращенного АЛГОЛа [6], поскольку в нем используются функции с побочными эффектами и выражения для параметров, вызываемых по имени.

Умножение элементов

Процедура-функция р присваивает  $(k+1)$ -му элементу накопителя  $h$  значение произведения *i-го* и *j-го* элементов, принимая при этом значение  $k+1$ .

```
integer procedure p(i, j);
```

```
value i,j; integer i,j;
```
begin  $p := k := k+1$ ;

 $h[k,1] := h[i,1] \times h[i,1] - h[i,2] \times h[i,2];$ <br>  $h[k,2] := h[i,1] \times h[j,2] + h[i,2] \times h[i,1]$ 

end  $p$ ;

### Деление элементов

Процедура-функция  $q$  присваивает  $(k+1)$ -му элементу накопителя  $h$  значение частного от деления *i*-го элемента на *j*-й элемент, принимая при этом значение  $k+1$ .

LE COLVARIO VA

# integer procedure  $q(i,j)$ ;

value  $i$ ,  $i$ ; integer  $i$ ,  $i$ ;

begin real b;

$$
\begin{array}{c}\n q := k : = k + 1; \\
 h := h \quad \text{if } 11 \land 2 + h \quad \text{if } 2\n \end{array}
$$

$$
D := D[1,1] \uparrow Z + D[1,2] \uparrow Z;
$$

$$
h[k,2] := (h[i,1] \times h[i,1] + h[i,2] \times h[i,2])/b;
$$
  

$$
h[k,2] := (h[i,2] \times h[i,1] - h[i,1] \times h[i,2])/b
$$

end  $q$ ;

#### Сложение элемеитов

Процедура-функция с присваивает (k+1)-му элементу наконителя *h* значение суммы *i*-го и *j*-го элементов, принимая при этом значение  $k+1$ .

integer procedure  $s(i,j)$ ; value *i.i: integer i.i:* begin  $s := k := k+1$ ;  $h[k,1] := h[i,1] + h[j,1];$  $h[k,2] := h[i,2] + h[i,2]$ 

end  $s$ ;

## Запись переменной в накопитель

Процедура-функция *t* присваивает  $(k+1)$ -му элементу накопителя h значение комплексной переменной  $\alpha$  ( $\alpha$ , е. массива  $\alpha$ [1:2]). принимая при этом значение  $k+1$ . integer procedure  $t(a)$ :

array a;

begin  $t := k := k+1$ ; h[k,1] : = a[1]; h[k,2] : = a[2] end t;

## Формирование элемента накопителя

Процедура-функция v формирует  $(k+1)$ -й элемент накопителя  $h_{k-1}$ присваивая его компонентам значение выражения *ехрі* и принимая приэтом значение  $k+1$ .

```
integer procedure v(i, expi);
```
real expi; integer i;

begin  $v := k := k+1$ ;

 $i := 1$ ; h[k,1] : = expi;

 $i := 2$ ; h [k,2] : = expi

end  $v$ :

Выборка переменной из накопителя

Процедура и присваивает комплексной переменной r (т. е. массиву  $r[1:2]$ ) значение *i*-го элемента, приводя k к нулю. procedure  $u(i,r)$ ;

value i; integer i; array r; begin  $r[1] := h[i,1]; r[2] := h[i,2]; k := 0$  end u;

## Пример

Следующая процедура с помощью процедур комплексной арифметики вычисляет  $rr=a^2+b^2$  и  $r=(a+ib)/(a-ib)$ , где a, b, r и  $rr$  - комплексные числа. Размерность массивов  $a, b, r, rr[1:2]$ . procedure complex $(a,b)$  result:  $(r,rr)$ ;

 $array$   $a,b,r,rr;$ 

begin integer i,k; array  $h[1:4,1:2]$ ;

 $k := 0:$ 

 $u(s(p(t(a), t(a)))$  plus:  $(p(t(b), t(b)))$ , rr);

**comment** Вычислено выражение  $rr = a^2 + b^2$ ;

 $u(q(s(t(a))$  plus:  $(p(v(i,i-1), t(b)))$ ,

 $s(t(a))$  plus:  $(p(v(i, 1-i), t(b))))$ , r);

comment Вычислено выражение  $r = (a+(i\times b))/(a+(-i\times b))$ . end complex:

Как указывает автор алгоритма 186, описание этого алгоритма опубликовано в работе [14i].

### Свидетельство к алгоритму 1866

Алгоритм 1866 получен из алгоритма 186а в результате некоторых сокращений записи процедур р и  $q$ . Вследствие элементарности алгоритма и очевидности сделанных в нем изменений контрольного решения на машине не проводилось.

### Свидетельство к алгоритму 186а

Алгоритм 186а получен в результате ординарной переработки и модификации алгоритма 186 (V an de Riet R. P. «САСМ», 1963, № 7). Модификация состояла в отделении процедур интервальной арифметики от процедуры complex, данной в качестве примера их применения.

В алгоритме 186 были исправлены ошибки, состоящие в том, что в процедурах р, q, s, t, v вместо оператора  $k := k+1$  использовался опеparop  $k:=k-1$ .

Алгоритм 186а был проверен вручную для вышеприведенного примера.

# АЛГОРИТМ 1876

# Разности и производные (рекурсивные процедуры) [E1]

Нижеприведенная программа вычисляет (с целью демонстрации применения процедур delta и der) третью производную от экспоненциальной функции ех по схеме разностей шестого порядка для 50 значений аргумента  $x=1/50$ , 2/50, ..., 1.

Как было проверено на машине X1 Математического центра, эти программы работают медленно вследствие явно выраженной рекурсивности. В реальном программировании обычно берут на себя труд расписывать хорошо известную формулу Грегори. Если же пользоваться процедурами delta и der, то этот труд перекладывается на машину. Но главное назначение данного алгоритма состоит в демонстрации гибкости языка АЛГОЛ-60 при пользовании свойством рекурсивности процедур.

delta - процедура-функция, вычисляющая прямую разность n-го порядка по данной последовательности значений функции  $f(k)$  с равноотстоящими значениями аргумента.

der - процедура-функция, вычисляющая производные порядка or по данной последовательности значений функции f(k) с равноотстоящими значениями аргумента. Теоретически погрешность будет порядка  $h \uparrow (n+1-or)$ , где  $h$  - длина шага по аргументу (согласно  $[14i]$ .

k0 — точка, в которой вычисляется производная.

В этих процедурах используется вызов по наименованию выражений, и, следовательно, они выходят за рамки сокращенного АЛГОЛа [6] и в этом отношении.

begin real h; integer i,k; array  $a[1:50]$ ;

real procedure sum $(i, h, k, ti)$ ;

value k; real ti; integer i, $k,h$ ;

begin real s;

 $s := 0;$ 

for  $i := h$  step 1 until k do s : = s+ti;

```
sum := Send sum:
        real procedure delta(n,k,k0,fk);value n_k(0); real fk; integer n_k(k);
          begin integer i:
             delta : =if n=1 then
                sum(k,k0,k0+1,(--1)\uparrow(k+1-k0)\timesfk) else
                delta(1,i,k0,delta(n-1,k,i,fk))end delta:
       real procedure der (or, n, h, k, k0, fk);
          value or, n, h, k0; real fk, h; integer or, n, k, k0;
          begin integer i;
             der := if or = 1 thensum (i, 1, n, delta (i, k, k0, fk) \times (-1) \uparrow (i+1)/i)/h else<br>der (1, n+1-or, h, i, k0, der (or-1, n-1, h, k, i, ik))
          end der:
start: for i := 1 step 1 until 50 do a [i] = exp(i/50);
       for i := 1 step 1 until 25 do
          a[i]: =der (3,6,0,92,k,i,a[k]);
          outarray(1,a).
```
end in.

Свидетельство к алгоритму 1876

Алгоритм 1876 отличается от алгоритма 187а только тем, что в пояснительные тексты к нему внесены некоторые изменения редакторского характера.

Алгоритм 1876 был транслирован на машине БЭСМ-6 в системе БЭСМ-АЛГОЛ, и были получены правильные результаты с погрешностями от 4.6×10<sup>-5</sup> (получено a[7] = 1.150227301 вместо 1.150273799) до  $30\times10^{-5}$  (получено  $a[18] = 1.433632378$  вместо 1.433329415). Общее время вычисления 25 значений производной было 18 мин 28 с.

Свидетельство к алгоритму 187а

Алгоритм 187а получен в результате ординарной переработки алгоритма 187 (Van de Riet R. P. «САСМ», 1963, № 7) и добавления оператора вывода результатов в конце программы.

## АЛГОРИТМ 1886

### Сглаживание по трем точкам [ЕЗ]

Процедура smooth13 (smooth - сглаживать) использует трехточечные формулы Грама (Gram) первой степени, описанные Гилдебрандом в работе [121], для сглаживания последовательности п значений функции (при равноотстоящих значениях аргумента), записанных в массиве  $x[1:n]$ . Если обращение к процедуре производится с  $n<3$ , то происходит выход к глобальной метке *signal188*. Более подробно о сглаживании см. в работе В. Милна [13, с. 209].

procedure  $smooth13(n)$  dataresult:  $(x)$ :

**value** n; integer n; array  $x$ ; begin real a,b,c; integer i;

if  $n < 3$  then go to signal 188;  $a := x[1]; c := x[n-2];$  $x[1] := (5 \times a + 2 \times x[2] - x[3])/6;$ for  $i := 2$  step 1 until  $n-1$  do begin b: = x[i]; x[i] : =  $(a+b+x[i+1])/3$ ; a: = b end;  $x[n] := (-c+2)(b+5)(x[n])/6$ end smooth13;

#### Свидетельство к алгоритму 188а\*

Алгоритм 188а получен в результате усовершенствования алгоритма 188 (Rodriguez-Gil F. «САСМ», 1963, № 7), которое заключалось в том, что массив  $xp[1:n]$  был заменен простыми переменными а, b и c для экономии памяти машины, а периодические дроби, пред-

> ставляющие коэффициенты, были заменены простыми дробями для обеспечения независимости алгоритма от конкретной машины.

Алгоритм 188а был транслирован ДЛЯ  $x = =(0,1,4,9,16)$ , т. е. «сглаживанию» подвергалась функция  $x=t^2$  для  $t=(0,1,2,3,4)$ . Были получены ре- $(-0.333333333, 1.66666666, 4.6666666,$ зультаты 9.66666666, 15.6666666), которым на рис. 4 соответствует штриховая линия.

Точно такие же результаты были получены после трансляции алгоритма 188. Для  $t = (-4, -3, -2)$  $-1,0$ ) были получены результаты, симметричные вышеприведенным. Для  $i = (-2, -1, 0, 1, 2)$  было пол. чено (3.66666666, 1.66666666, 0.666666666, 1.66666666, 3.666666666). При «сглаживании» функции  $x = t^3$  для

 $t = (0,1,2,3,4)$  было получено (-1.00000000, 3.00000000, 12.0000000,  $33,0000000, 61,0000000$ .

#### АЛГОРИТМ 189б

#### Сглаживание по пяти точкам [ЕЗ]

Процедура smooth35 (smooth - сглаживать) использует пятиточечзные формулы Грама (Gram) третьей степени, описанные Гилдебрандом в работе [121], для сглаживания последовательности *п* значений функции (при равноотстоящих значениях аргумента), записанных в массиве  $x[1:n]$ . Если обращение к процедуре производится с  $n < 5$ , то происходит выход к глобальной метке signal189.

Более подробно о сглаживании см. в работе В. Э. Милна [13,  $\ll 299$ ].

procedure smooth  $35(n)$  data  $\text{result}:$  (x);

value n; integer n; array x;

begin real  $a,b,c,s,t$ ; integer if

if  $n < 5$  then go to signal 189;

 $a := x[1]; b := x[2]$ 

 $s := x[n-4]; t := x[n-1];$ 

\* См. также подтверждение в [47, с. 131]. (Прим. ред.)

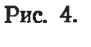

 $\overline{3}$  $\mathcal I$  $\overline{z}$ 

4

 $x \mid$ 

9

β

 $\overline{7}$ 

 $\dot{b}$ 

 $\overline{\mathbf{5}}$ 

4

 $\begin{array}{c} 3 \\ 2 \\ 1 \end{array}$ 

 $\overline{U}$ 

$$
x[1] := (69 \times a + 4 \times b - 6 \times x [3] + 4 \times x [4] - x [5]) / 70;
$$
\n
$$
x[2] := (2 \times a + 27 \times b + 12 \times x [3] - 8 \times x [4] + 2 \times x [5]) / 35;
$$
\nfor i := 3 step 1 until n--2 do\n begin c := x[i];\n x[i] := (-3 \times a + 12 \times b + 17 \times c + 12 \times x [i+1] - 3 \times x [i+2]) / 35;\n a := b; b := c\n end i;\n x[n-1] := (-8 \times a + 12 \times b + 2 \times s + 27 \times t + 2 \times x [n]) / 70\nend smooth 35;\n
$$
x[n] := (4 \times a - 6 \times b - s + 4 \times t + 69 \times x [n]) / 70
$$
\nend smooth 35;

# Свидетельство к алгоритму 189а\*

Алгоритм 189а получен в результате уфовершенствования алгоритма 189 (Rodriguez-Gil F. «САСМ», 1963, № 7), заключавшегося в том, что массив хр $[1:n]$  был заменен переменными  $a, b, c, s$  и  $t$  для экономии памяти, а периодические дроби, представляющие коэффициенты, были заменены простыми дробями для обеспечения независимости алгоритма от конкретной машины.

Алгоритм 189а был транслирован для случая «сглаживания» функции  $x=t^2$ при  $t=(0,1,2,3,4)$ , и были получены результаты (0.363767881 $\times$  $X10^{-11}$ , 0.999999999, 4.00000000, 9.00000000, 16.0000000). При «сглаживании» функции  $x = t^3$  для  $t = (0,1,2,3,4)$  были получены точные значения функции (0, 1, 8, 27, 64). Такие же результаты были получены для алгоритма 189.

## АЛГОРИТМ 1906

## Комплексная степень комплексного числа [В4]

Процедура *compow* (complex - комплексный, power - степень) вычисляет  $x+iy=(a+ib)\uparrow(c+id)$  по формуле  $x+iy= e^{cr-dp}(cos v+is inv)$ , где  $v=cp+dr$ ,  $r=\ln\sqrt{a^2+b^2}$ ,  $i=\sqrt{-1}$ . В комплексной области, разрезанной вдоль действительной оси от 0 до  $-\infty$ , значение р, вычисляемое в теле данной процедуры, - это сумма главного значения аргумента числа  $(a+ib)$  и числа  $2\pi n$ , где  $n-$  целое число, задаваемое в зависимости от условий задачи. При анализе алгоритма нужно помнить, что  $-\pi/2 \leq \arctan(x) \leq \pi/2$ . В процедуре использована константа  $pi$  $=3.14...$ 

Общая степенная функция описывается, например, в работе М. А. Лаврентьева и Б. В. Шабата [12].

procedure compow( $a,b,c,d,n$ ) result:  $(x,y)$ ; value a,b,c,d,n; real a,b,c,d,x,v; integer n: begin real p,r,v,w,pi;

$$
x := y := 0
$$
; pi := 3.14159265359;  
if s=0.0b=0 then go to fin:

 $p := 2 \times pi \times n +$ 

- (if a=0 then sign(b) $\times$ pi/2 else arctan(b/a) +
	- (if  $a > 0$  then 0 else

(if  $b \ge 0$  then pi else  $-\pi$ ));

<sup>\*</sup> См. также подтверждение в [47, с. 131]. (Прим. ред.)

 $r := 0.5 \times \ln(a \times a + b \times b);$  $\mathbf{v}$ :  $=\infty$   $\mathbf{\times}$   $\mathbf{p}$  +  $\mathbf{d}$   $\mathbf{\times}$   $\mathbf{r}$  :  $=\exp(c\mathbf{\times}\mathbf{r}-d\mathbf{\times}\mathbf{p})$ ;  $x := w \times \cos(v)$ ;  $y := w \times \sin(v)$ ;

fin: end compow:

#### Свидетельство к алгоритму 190а\*

Алгоритм 190а получен в результате сокращения и ординарной переработки алгоритма 190 (Relph A. P. «САСМ», 1963, № 7).

Результаты трансляции алгоритма 190а для  $n=0$  приведены в табл. 26.

Таблица 26

| $a + bi$                                                                       | $c + di$                                                                                                  | Контрольные значения                                                                                                    |                                                                                                    | Результаты трансляции                                                                                                    |                                                                                                    |  |
|--------------------------------------------------------------------------------|----------------------------------------------------------------------------------------------------|----------------------------------------------------------------------------------------------------|----------------------------------------------------------------------------------------------------|----------------------------------------------------------------------------------------------------|----------------------------------------------------------------------------------------------------|--|
|                                                                                |                                                                                                    |                                                                                                    |                                                                                                    | $\boldsymbol{\mathcal{X}}$                                                                                                    |                                                                                                    |  |
| $-2 - 2i$<br>$-2+i$<br>$-1-i$<br>—1<br>$-i$<br>2i<br>$-t$<br>$2 - 2i$<br>$2+i$ | 1— <i>i</i><br>$-1$<br>$-i-i$<br>$-1-i$<br>$1+i$<br>$-1+i$<br>$1+i$<br>$-1-i$<br>$1+i$<br>$-1+i$<br>$1-i$ | $-0.259455916$<br>0.0476335649<br>$-0.121339466$<br>$-23.1406925$<br>0.0664135000<br>$0.8790207 \times 10^{-8}$<br>$0.3781307 \times 10^{-9}$<br>$-0.265653998$<br>0.291850379<br>0.999999999<br>$-0.195093245$<br>3.35025931 | 0.0674459475<br>0.0495107027<br>$-0.0569501185$<br>$-0.1036746 \times 10^{-6}$<br>0.0799545287<br>$-4.81047736$<br>$-0.207879577$<br>0.319818115<br>0.136978627<br>$0.8731149 \times 10^{-9}$<br>0.750498700<br>$-1.18915021$ | $-0.259455916$<br>0.0476335649<br>$-0.121339466$<br>$-23.1406925$<br>0.0664135000<br>$0.1295031 \times 10^{-7}$<br>$0.5596335 \times 10^{-9}$<br>$-0.265653998$<br>0.291850379<br>1.000000000<br>$-0.195093245$<br>3.35025932 | 0.0674459477<br>0.0495107028<br>$-0.0569501185$<br>$-0.8357444 \times 10^{-2}$<br>0.0799545285<br>$-4.81047737$<br>$-0.207879576$<br>0.319818115<br>0.136978627<br>0.00000000<br>0.750498696<br>$-1.18915022$ |  |

Контрольные значения в табл. 26 были получены по формуле- $(a+bi)^{(c+di)} = e^{(c+di)i n(a+bi)}$ , где вычисление экспоненты и логарифма комплексного числа производилось с помощью алгоритмов 46a и 48a соответственно. В алгоритм 48а предварительно было внесено исправление, указанное в «Замечании и подтверждении к алгоритму 48а». приведенному в приложении 1 к выпуску [50].

#### АЛГОРИТМ 1916

## Гипергеометрическая функция [S22]

Процедура hypergeom вычисляет гипергеометрическую функцию  $s1+i\times s2=sF_1(a,b;c;z)$  с крмплексными параметрами  $(a=a_1+ia_2, b=a_1+ia_2)$  $=b_1+ib_2$  и т. д.). В теле этой процедуры локализована процедура *compmult* (сокращение от *complex* — комплексный и *multiplication* умножение), которая вычисляет произведение  $c_1 + ic_2 = (a_1 + ia_2)(b_1 + b_2)$  $+ib_2$ ). Если прибавление последующего члена ряда к сумме не влияет на предыдущее значение суммы, то вычисление заканчивается и параметр corr (сокращение of correct - правильный) получает значение true. Если же после *max* итераций такая точность не достигается, то процедура заканчивается ср значением параметра corr=false.

Более подробно о гипергеометрических рядах см. в работе В. В. Голубева [11] или в работе Янке и др. [8].

<sup>\*</sup> Алгоритм 190a был подтвержден также в первом выпуске [47, с. 132].  $(Thu, pe\partial.)$ 

procedure hypergeom  $(a1.a2.b1.b2.c1.c2.z1.z2.max)$ result: (s1.s2,corr); value  $a1.a2.b1.b2.c1.c2.z1.z2.max$ ; real al.a $2$ ,bl,b $2$ ,cl,c $2$ ,zl,z $2$ ,max,sl,s $2$ ; Boolean corr;  $\frac{1}{2}$ egin real d,v1,v2; integer n; procedure compmult(al,a2,b1,b2,c1,c2); value  $a1.a2.b1.b2$ ; real  $a1.a2.b1.b2.c1.c2$ ; begin- cl : =alXbl — a2Xb2; c2 : =aSXbl+alXb2 end compmult;  $\text{start: s1} := \text{y1} := 1; \text{ s2} := \text{y2} := 0; \text{ corr} := \text{true};$ for  $n := 1$  step 1 until max do begin  $d := n \times ((c1+n-1) \cdot 2 + c2 \cdot 2)$ compmult  $(a_1+n-1,a_2,y_1/d,y_2/d,y_1/y_2)$ ; compmult  $(y1, y2, b1 + n - 1, b2, y1, y2)$ ; compmult  $(y1,y2,c1+n-1,-c2,y1,y2)$ ; compmult $(y1,y2,z1,z2,y1,y2)$ ; if  $s = s1 + v1 \wedge s2 = s2 + v2$  then go to fin;  $s1 := s1 + y1$ ;  $s2 := s2 + y2$ ; end n; end n;<br>corr : == false;

fin: end hypergeom;

## Свидетельство к алгоритму 191а

Алгоритм 191а получен <sup>в</sup> результате ординарной переработки и модификации алгоритма <sup>191</sup> (Relph A. P. «CACM», 1963, № 7). лификация состояла в обеспечении сигнализации о правильности результата путем присваивания дополнительному параметру corr значезначения false <sup>в</sup> том случае, когда.процедура заканчивается по достижении предельного числа итераций max и, следовательно, выдает результат без гарантированной точности. Кроме того, предельное число итераций <sup>100</sup> было заменено дополнительным параметром max во избежание обходимости внесения изменений в тело процедуры в случае, когда требуется более 100 итераций.

Перевод «Подтверждения <sup>к</sup> алгоритмам <sup>191</sup> <sup>и</sup> 192» см. ниже вслед за алгоритмом 1926.

Алгоритм 191а был транслирован для следующих вариантов щения к процедуре hypergeom:

I. hypergeom $(0.5, 0, 0.5, 0, 1, 0, k^2, 0, 30000, s1, s2, corr)$ ,

т. е. вычислялась  ${}_{2}F_{1}(0.5,0.5;1;k^{2})=2/\pi K(k)$ , где  $k=$ sin $\alpha=$  $=$ sin(0.01745329252 $\alpha$ °) и  $\alpha$ ° выражены в градусах.

Таблица <sup>27</sup>

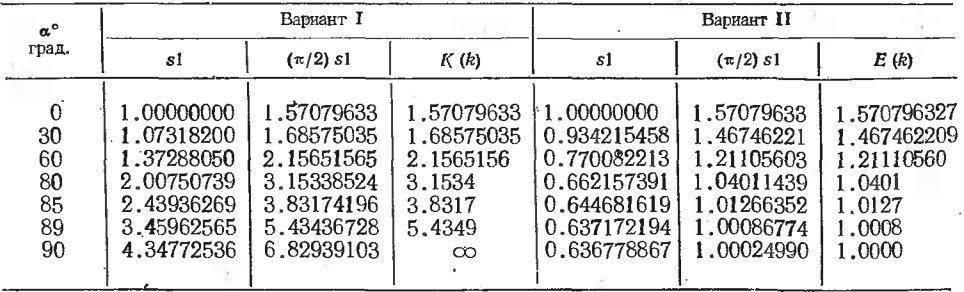

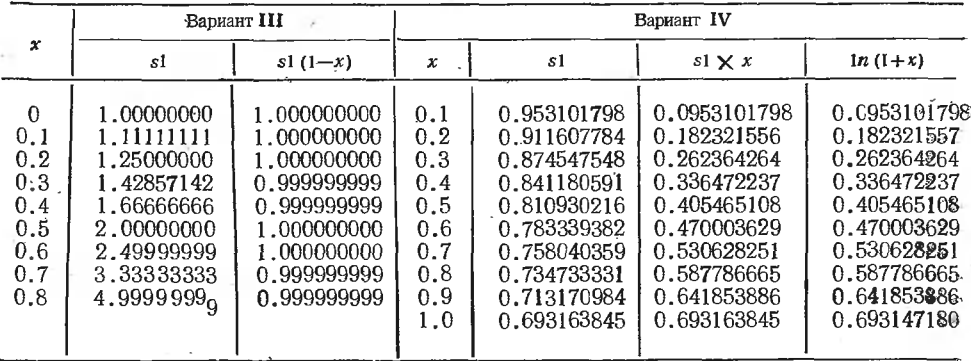

II.  $hypergeom(0.5,0,-0.5,0,1,0,k^2,0,1000,s1,s2,corr)$ , т. е. вычислялась  ${}_2F_1(0.5, -0.5; 1; k^2) = 2/\pi E(k)$ , где  $k = \sin \alpha$ .

- III.  $hypergeom(1,0,1,0,1,0,x,0,100,s1,s2,corr)$ , т. е. вычислялась  ${}_2F_1(1,1;1;x) = 1/(1-x)$ .
- IV. hypergeom $(1,0,1,0,2,0,-x,0,100,s1,s2,corr)$ , т. е. вычислялась  ${}_{2}F_{1}(1,1;2;-x) = \ln(1+x)/x$ .
- V. hypergeom $(-n,0,1,0,1,0,-x,0,100,s1,s2,corr)$ ,
	- т. е. вычислялась  ${}_2F_1(-n,1;1;-x) = (1+x)^n$ .

Результаты трансляции даны в табл. 27—29.

Таблица 29

| x       | Вариант V |              |                                        |                              |                                        |                                        |  |  |  |
|---------|-----------|--------------|----------------------------------------|------------------------------|----------------------------------------|----------------------------------------|--|--|--|
|         | $n=1$     |              | $n=5$                                  |                              | $n = 10$                               |                                        |  |  |  |
|         | s1        | $(1+x)^n$    | sl                                     | $(1+x)^n$                    | sl                                     | $(1+x)^n$                              |  |  |  |
| 5<br>10 | ິດ        | 2<br>6<br>11 | 31.9999847<br>7775.99630<br>161050.921 | 32,0000<br>7776.00<br>161051 | 1024,0000<br>60466176.0<br>25937424600 | 1024,0000<br>60466176.0<br>25937424601 |  |  |  |

Контрольные значения в табл. 27 взяты из работ [8, 39, 40]. Контрольные значения  $ln(1+x)$  в табл. 28 взяты из работы [43]. Контрольные значения  $(1+x)^n$  в табл. 29 взяты из работы [44]. Для всех случаев во всех вариантах было со $r = \text{true}$  и  $s2=0$ \*.

### Подтверждение и замечание к алгоритму 191

Х. Қопеляр (Қорре1ааг Н. «САСМ», 1974, № 10)

В алгоритме были сделаны следующие изменения.

1. Была исключена процедура compmult.

2. В соответствии с предыдущим пунктом и со стандартным обозначением 2F1 начало и конец процедуры были заменены на real procedure hyp2geom1 $(a,b,c,z)$ ; end hyp2geom1;

<sup>\*</sup> См. также подтверждение в [47, с. 131]. (Прим. ред.)

3. Исключение процедуры *compmult* привело к следующей модификации алгоритма:

real procedure  $hyp2$ geom $1(a,b,c,z)$ ; value  $a,b,c,z$ ; real  $a,b,c,z$ ; begin real  $s,y$ ; integer i;  $s := y := 1;$ for  $i := 0$  step 1 until 100 do begin  $y := y \times ((a+i)/(c+i)) \times (b+i) \times z/(i+1);$ if  $s = s + y$  then go to exit;  $s := s + v$ end: exit:  $hyp2$ geom $1 := s$ end  $hyp2$ geom $1$ ;

Неэффективность исходного алгоритма для вещественных аргументов, указанная Г. Тачером в его «Подтверждении к алгоритмам 191 и 192»<sup>\*</sup>, этими модификациями в значительной степени снижается, поскольку они существенно уменьшают затраты машинного времени.

С этими модификациями алгоритм был транслирован на машине CDC-6500 при использовании транслятора Control Data Algol 3 и дал результаты, как это указано ниже, удовлетворительные только отчасти.

Были выполнены два следующих теста (а) и (б) с использованием тождеств 1 и 2 и алгоритма 160 («САСМ», 1963, № 4) \*\* для вычисления  $C^n$ т. Эти тождества были следующими:

1)  $(1/B(a,b))(z^a/a) {}_2F_1(a,1-b;a+1;z) = I_z(a,b)$ ,

2)  $a \times B(a,b) = 1/C^a_{a+b-1}$ , rge

$$
B(a, b) = \int_{0}^{a} t^{a-1} (1-t)^{b-1} dt
$$

полная бета-функция и

$$
I_z(a, b) = (1/B(a, b)) \int_0^a t^{a-1} (1-t)^{b-1} dt
$$

неполная бета-функция,  $a \ge 1$ ,  $b \ge 1$ , а и b целые.

Тест (а). Вычисление  $C^a{}_{a+b-1}\times hyp2$ geom1(а,1-b,a+1,z) $\times$ złа дало результаты, правильные (согласно таблицам Пирсона [171]) в семи цифрах для следующих значений а, b и z:

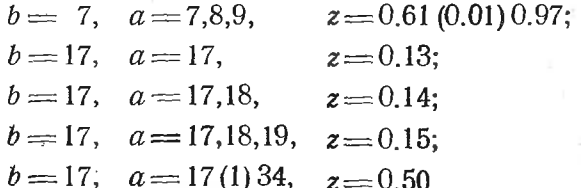

Общее время вычисления этого теста на машине Control Data 6500 было меньше 10 с.

Тест (б). Такой же тест, как и тест (а), был выполнен для следующих значений a, b и z: b=17, a=17(1)34 и z=0.51(0.01)0.60. Алгоритм дал результаты, правильные (согласно [171]) в пяти цифрах.

<sup>\*</sup> Перевод этого подтверждения см. ниже. (Прим. ред.)

<sup>\*\*</sup> См. соответствующий алгоритм 1606. (Прим. ред.)

Для значений  $b=17$ ,  $a=17(1)34$  и  $z=0.61(0.01)0.89$  результать ухудшались с увеличением г. Эта погрешность вызывается ухудшением. сходимости ряда

$$
{}_{\mathbf{z}}F_{1}(a,b;c;\mathbf{z})=\sum_{n=0}^{\infty}(a)_{n}(b)_{n}/(c)_{n}z^{n}/n!
$$

при возрастании z и при возрастании b. Символ  $(a)_n$  означает  $(a)$ <sub>n</sub>= $\Gamma(a+n)/\Gamma(a)$ .

Более точно

$$
(1/B (a, b)) (za/a)gF1(a, 1 - b; a + 1; z) =
$$
  
= 
$$
\sum_{n=0}^{\infty} C^{a}_{a+b-1} ((a)n (1 - b)n/(a + 1)n) zn+a/n!
$$

Из этого выражения видно, что скорость сходимости этого разложения, вообще говоря, зависит главным образом от значений b и z. Это объясняет, почему в тесте (а) для  $b=7$  результаты при возрастании z оставались точными и почему в тесте (б) для  $b = 17$  результаты при возрастании z ухудшались.

# АЛГОРИТМ 1926

# Конфлюентная гипергеометрическая функция [S22]

Процедура *confhypergeom* вычисляет конфлюентную (вырожденную) гипергеометрическую функцию  $s1+i\times s2 = {}_1F_1(a,c,z)$  с комплексными параметрами  $(a=a1+i\times a2$  и т. д.). В теле этой процедуры локализована процедура compmult, вычисляющая произведение двух комплексных чисел  $c1+i\times c2 = (a1+i\times a2) (b1+i\times b2)$ . Если прибавление следующего члена гипергеометрического ряда к сумме не влияет на предыдущее значение суммы, то вычисление заканчивается и параметр corr получает значение true. Если же после тах итераций такая точность не достигается, то процедура заканчивается со значением параметра corr≡ false.

Более подробно о гипергеометрических рядах см. в работе В. В. Голубева [11] или в работе Янке и др. [8].

procedure confhypergeom $(a1, a2, c1, c2, z1, z2, max)$ 

 $result: (s1, s2, corr);$ 

**value**  $a1, a2, c1, c2, z1, z2, max;$ 

real a1,a2,c1,c2,z1,z2,max,s1,s2; Boolean corr; begin real  $d,y1,y2$ ; integer n procedure compmult  $(a1, a2, b1, b2, c1, c2)$ ;

value a1,a2,b1,b2; real a1,a2,b1,b2,c1,c2;

begin cl :  $=a1\times b1+a2\times b2$ ;<br>c2 :  $=a2\times b1+a1\times b2$ 

end compmult;

start: 
$$
sl := y1 := 1
$$
;  $s2 := y2 := 0$ ;  $corr := true$ ;

for  $n := l$  step 1 until max do

begin  $d := n \times ((c1 + n - 1) \cdot 2 + c2 \cdot 2);$ compmult (al + n + 1, a2, y1/d, y2/d, y1, y2);

$$
[1, y1, y2, c1, -1, -c2, y1, y2);
$$

if  $s1 = s1 + y1 \wedge s2 = s2 + y2$  then go to fin;  $s1 := s1 + y1$ ;  $s2 := s2 + y2$ end n:  $corr := false$ ; fin: end confhypergeom:

### Свидетельство к алгоритму 192а

Алгоритм 192а получен в результате исправления, модификации и ординарной переработки алгоритма 192 (Relph A. P. «САСМ», 1963,  $\mathbb{R}$  7). Была исправлена одна опечатка в заголовке цикла, который в алгоритме 192 имел вид

for  $n := step -1$  until 100 do.

и сделана такая же модификация, как в алгоритме 191а.

Алгоритм 192а был транслирован при  $a1=1$ ,  $a2=0$ ,  $c1=1$ ,  $c2=0$ ,  $z = x$ ,  $z = 0$  и тах = 1000, т. е. вычислялась функция  $_1F_1(1,1;x) = e^x$ . Результаты трансляции даны в табл. 30.

Таблица 30

| x                                        | sl                                                                                                   | $e^{x}$                                                                                                  |                | s1                                                                  | $e^{X}$                                                                  |
|------------------------------------------|----------------------------------------------------------------------------------------------------|----------------------------------------------------------------------------------------------------|----------------|---------------------------------------------------------------------|--------------------------------------------------------------------------|
| $-10$<br>$-5$<br>$-\mathbf{1}$<br>$-0.5$ | $0.454002824\times10^{-4}$<br>$0.673791656\times10^{-2}$<br>0.367879441<br>0.606530689<br>1.00000000 | $0.4539992976\times10^{-4}$<br>$0.6737947000\times10^{-2}$<br>0.3678794412<br>0.6065306597<br>1.00000000 | 0.5<br>5<br>10 | 1.64872127<br>2.71828182<br>7.38905610<br>.148.413158<br>22026.4658 | 1.648721271<br>2.718281829<br>7.389056099<br>148.4131591<br>22026, 46579 |

Во всех случаях было  $corr \equiv$  true. Контрольные значения взяты жз [41].

Затем была вычислена функция Лагерра

$$
l_n(x) = e^{-x/2}L_n(x) = e^{-x/2} {}_1F_1(-n,1;x),
$$

для чего использовалось обращение к процедуре вида

$$
configpergeom(-n,0,1,0,x,0,1000,s1,s2,corr).
$$

Результаты трансляции даны в табл. 31.

Таблица 31

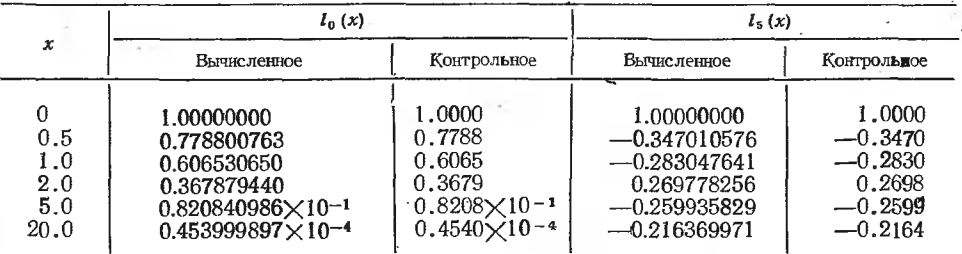

Для всех случаев было *corr* = true. Контрольные значения в табл. 31 взяты из работы Янке и др. [8].

Наконец, алгоритм 192а был транслирован для случая обращения « процедуре

 $\text{confighypergeom}(0.5, 0, 1, 0, 0, 2 \times x, \text{max}, s1, s2, \text{corr})$ 

при *max*=100, т. е. вычислялась функция

 $_1F_1(0.5.1; i \times 2x) = e^{x}I_0(x) = I_0(x) \cos x + iI_0(x) \sin x$ 

(см. работу Л. Дж. Слейтера [15], с. 13). Результаты трансляции даны  $\bar{B}$  табл. 32. где  $r1 = s1/cos x$ ,  $r2 = s2/sin x$ .

Таблина 32

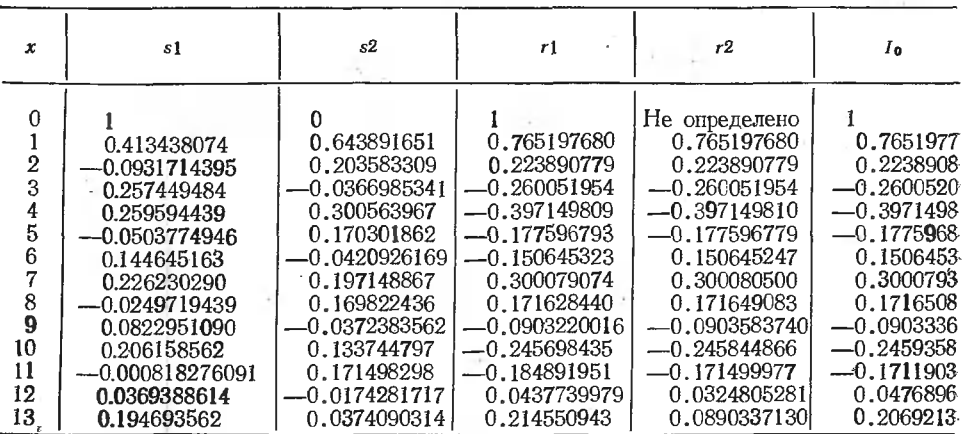

Для всех случаев *corr* = true. Контрольные значения  $I_0$  взяты из работы [42].

## Подтверждение к алгоритмам 191 и 192

Г. Тачер (Thacher H. C. «САСМ», 1964, № 4)

Тела этих лвух процедур были проверены на трансляторе Dartmouth SCALP вычислительной машины LGP-30. Не было обнаружено никаких синтаксических ошибок, и программы дали результаты, совпадающие до семи десятичных цифр с табличными значениями для специальных случаев:  $_2F_1(0.5, 0.5; 1; k^2) = (2/\pi) K(k)$ следующих  $_2F_1(\tilde{0.5}, -0.5;1;k^2) = (2/\pi)E(k), \quad _1F_1(0.5,1;iy) = J_0(x), \quad _1F_1(-1,0.1;x),$  $_1F_1(-0.5,0.1;x)$  и  $_1F_1(-0.5,0.5;x)$ , где К и  $\ddot{E}$  — полные эллиптические интегралы первого и второго рода.

Следует заметить, что функция, вычисляемая алгоритмом 191, есть  $_2F_1(a,b;c;z)$ , а не  $_1F_2(a,b;c;z)$ , как это утверждается в примечании к процедуре. Эти программы вычисляют функции путем прямого суммирования гипергеометрического ряда. Следовательно, они являются сравнительно общими, но не эффективными. Нужно также предостеречь против попыток вычислений вне интервала эффективной схолимости ряда.

## АЛГОРИТМ 1936

# Обращение степенного ряда [С1]

Процедура serirevers (сфкращение от series - ряд, reversion - обращение) выдает коэффициенты b[i] ряда

$$
x = y + \sum_{i=2}^{n} b[i] \times y \uparrow i,
$$

если заданы коэффициенты а[i] ряда

$$
y=x+\sum_{i=2}^n a[i]\times x\upharpoonright i.
$$

Процедура пользуется последовательными приближениями по формуле

$$
y_{p+1} = x - \sum_{i=2}^{p+2} b[i] \times y_p \upharpoonright i,
$$

где  $p=0, 1, ..., n-2$  и  $y_0=x$ . Размерность массивов:  $a[1:n]$ ,  $b[0:n]$ . procedure serifevers $(a,n)$ result: $(b)$ ; value n; integer n; array  $a,b$ ; begin real s; integer i,j,k,m; array  $q, r [0:n]$ ;  $a[1] := b[0] := 0; b[1] := 1;$ for  $k := 2$  step 1 until n do begin  $b[k] := 0$ ; for  $i := 0$  step 1 until k do r[i] : = 0; for  $j := k$  step  $-1$  until 1 do begin  $q[0] := r[0] - a[i];$ for  $i := 1$  step 1 until k do q[i] : = r[i]; for  $i := 0$  step 1 until k do begin  $s := 0$ : for  $m := 0$  step 1 until i do  $s := s + b$  [m]  $\times g$  [i-m];  $r[i]$ :  $=$ s end i end  $\mathbf{i}$ ; for  $i := 2$  step 1 until k do b [i] : = r[i]  $end k$ end serirevers:

### Свидетельство к алгоритму 1936

Алгоритм 1936 получен из алгоритма 193а в результате модификации, имеющей целью ускорение выполнения процедуры и заключающейся в том, что первый заголовок цикла for  $k := 1$  step 1 until n-1 do был заменен заголовком for  $k := 2$  step 1 until n do и всюду в теле процедуры k+1 было заменено на k.

Алгоритм 1936 был транслирован на машине БЭСМ-6 в системе-БЭСМ-АЛГОЛ, и с ним было успешно повторено решение примера, приведенного в нижеследующем «Свидетельстве к алгоритму 193а». Были заданы  $n=14$  и  $a[i]=1/i!$  для  $i=1, 2, ..., 14$ . С точностью до одной единицы последней (т. е. десятой) значащей цифры были получены  $b[i] = (-1)^{i+1}/i$ , являющиеся коэффициентами разложения в ряд функции  $x=ln(1+y)$  [18, с. 327].

### Свидетельство к алгоритму 193а

Алгоритм 193а получен в результате ординарной переработки алгоритма 193 (Fettis H. E. «САСМ», 1963, № 7). В отличие от алгоритма 193 массив а был исключен из списка значений для экономии машинного времени.

Алгоритм 193а был транслирован для случая вычисления первых 14 коэффициентов ряда  $ln(1+y)$  по первым четырнадцати коэффициентам ряда  $y = e^{x} - 1$ . Результаты точно совпали с теоретическими значениями этих коэффициентов.

## Подтверждение к алгоритму 193

Г. Тачер (Thacher H. C. «САСМ», 1963, № 12)

Алгоритм 193 был проверен на машине LGP-30 с использованием АЛГОЛ-транслятора, разработанного Вычислительным центром дартмутского колледжа. Не было обнаружено никаких синтаксических ошибок. Программа успешно вычислила первые четыре коэффициента ряда  $\ln(1+y)$  по первым четырем коэффициентам ряда  $y=e^{x}-1$ .

# **АЛГОРИТМ 1946**

# Корни решения системы дифференциальных уравнений [D2]

Процедура zersol (сокращение от zero - корень, solution - решечие) находит простые корни решения  $y_i(y_0)$  системы *m* дифференциальных уравнений первого порядка

$$
y'_{\mathit{i}}=f_{\mathit{i}}(y_0,\ y_1,\ \ldots,\ y_m),
$$

интегрируемой по методу Рунге - Кутта с шагом h.

Параметры процедуры:

 $h$  — шаг интегрирования.

- eps допустимая погрешность в значении искомых корней (без учета погрешностей округления).
- $f(ys,i,v)$  процедура, вычисляющая правые части уравнений (т. е. значение функции  $f_i$ ). Входные параметры процедуры  $f$  - это номер уравнения і и массив уз. Выходной параметр - v.
- $mr$  матрица размерностью [1:4,1:4], содержащая коэффициенты, соответствующие методу Рунге - Кутта. Например, тг может содержать следующие значения: 1/2, 1, 1/2, 0, 1 –  $\sqrt{2}$ , 1 –  $\sqrt{2}$ , 1 –  $-V\overline{2}$ , 1/2, 1+ $V\overline{2}$ , 1+ $V\overline{2}$ , 1+ $V\overline{2}$ , 0, 1/6, 1/3, 1/2, 1/2.
- *m* число уравнений и искомых функций.
- $yi$  массив размерностью  $[0:n]$ . Перед выполнением процедуры zersol этот массив должен содержать начальные значения функций, а после выполнения в нем содержатся конечные значения искомых функций.
- ff значение, задаваемое пользователем. Поиск корней прекращается. как только станет  $ui[0] > ff.$
- $z$  массив, содержащий найденные корни. Размерность  $z[1:nn]$ , где пп должно быть не меньше предполагаемого числа корней.

procedure zersol  $(h,m,eps,f,ff,mr)$  dataresult:  $(vi)$  result:  $(z)$ : value h, m, eps, ff; real h, eps, ff; integer m; array yi,z,mr; procedure f; begin real  $v, r, d$ ; integer j,s,n,k;

```
array q, yt[1:m], ys, y all [0:m];
```

```
n := 1:
```
for  $d := h$  while yi [0]  $\leq f$ f do begin  $s := 1$ ; for  $i := 1$  step 1 until  $m$  do rI:  $\text{begin q}[j]:=0.0;\text{ys}[j]:=\text{yt}[j]:=\text{yi}[j]$  end j;  $\frac{1}{1}$  ys  $[0]$  :  $\frac{1}{1}$   $\frac{1}{10}$  ; г2: for  $k := 1$  step 1 until 4 do begin ys  $[0]$ : = ys  $[0] + mr$  [k,4]  $\forall d$ ; for  $j := 1$  step 1 until m do begin  $f(ys,j,v)$ ;  $v := v \times d$ ;  $r := mr[k, l] \times v$ —mr [k,2]  $\times q$  [i];  $vt[i] := vt[i] + r;$ q[j] : =q[j] +3.0Xr--mr [k,3] Xv end j; for  $j := 1$  step 1 until m do  $ys[i] := y[t[j]]$ end k; if  $s=2$  then go to zer; if sign(yi[l])  $\neq$ sign(ys[l]) then go to it;  $tr:$ for  $j := 0$  step 1 until m do yi [j] : = ys [j]; go to if  $yi[0] > ff$  then fin else r2; itr  $s:=2$ : for  $j := 0$  step 1 until m do yal  $[i] := ys[i]$ ;  $d := d/2;$ zer if  $d$   $>$ eps then go to if  $sign(yi[1])=sign(ys[1])$  then tr else r1:  $z[n]$  :  $=$ yi[0]  $+d$ ;  $n$  :  $=$ n $+1$ ; for  $j := 0$  step 1 until m do yi  $[i] :=$ yal  $[i]$ end d;

fin: end zersol;

## Свидетельство к алгоритму 194а

Алгоритм 194а получен <sup>в</sup> результате исправления, сокращения^ модификации <sup>и</sup> ординарной переработки алгоритма <sup>194</sup> (Dom in go С. «САСМ», 1963, № 8). Модификация заключалась <sup>в</sup> замене ванного массива MR формальным параметром те для того, чтобы сделать процедуру независимой от конкретных значений этого массива, выбираемых пользователем процедуры.

В алгоритме <sup>194</sup> была исправлена ошибка, заключавшаяся <sup>в</sup> том,, что после нахождения всех корней процедура зацикливалась на отрезке от метки r2 до метки it (в алгоритме 194 им соответствуют метки R2 и  $IT$ ). Зацикливание происходило тогда, когда все корни были меньше *ff.* Для исправления этой ошибки в теле процедуры zersol оператор**go** to  $r2$ ; был заменен оператором

# go to if  $yi[0] > ff$  then fin else r2;

<sup>а</sup> последняя строка «end zersol;» 'была заменена на следующий текст:

; fin: end zersol;

Нужно заметить также, что данный алгоритм находит только ни функции  $y_1(y_0)$ , т. е. корни только одного из решений системы дифференциальных уравнений. Для отыскания корней других решений системы нужно последовательно менять нумерацию уравнений (и соответственно их решений) и повторять выполнение процедуры так, чтобы при каждом выполнении процедуры *zersol* первой считалась та функция, лля которой в ланный момент отыскиваются корни.

Корни отыскиваются в интервале от начального значения переменной интегрирования  $y_0$  до конечного ее значения  $y_0 > ff$ . Интегрирование ведется с постоянным шагом h, и если расстояние по аргументу между двумя корнями меньше h, то эти корни могут быть пропущены.

Кроме того, нужно иметь в виду, что погрешность в значениях отыскиваемых корней в значительной степени зависит от величины шата интегрирования, что можно видеть по нижеприведенным результатам трансляции алгоритма 194а.

Алгоритм 194а был транслирован сначала для системы

$$
y'_{0}=1,
$$
  

$$
y'_{1}=2y_{0}
$$

при начальных условиях  $y_0 = -2$ ,  $y_1 = 3$ , решением которой является, очевидно, функция  $y_1 = y_0^2 - 1$  с корнями  $z = \pm 1$ . При этом задавались параметры  $\hat{H} = 2$  и  $\hat{u} = (-2,3)$ . Результаты даны в табл. 33.

Таблица 33

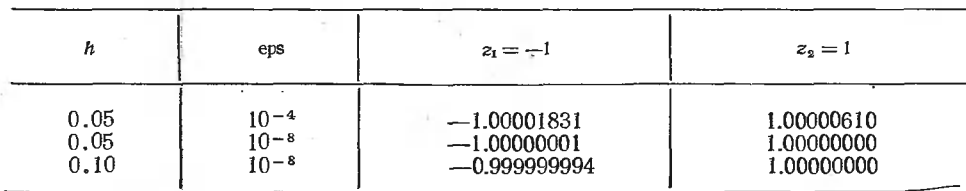

Затем интегрировалась система

$$
y'0=1,y'1=3/2y20-2,y'2=3y0.
$$

 $\Phi$ ункция  $y_1(y_0)$  имеет корни  $z_1 = -2$ ,  $z_2 = 0$  и  $z_3 = 2$ . Задавались параметры  $m=2$ ,  $ff=2.5$ ,  $yi=(-2.5,-2.8125,7.375)$ ,  $h=0.1$ , 0.05, 0.005, 0.0005. Результаты трансляции этой системы даны в табл. 34.

Таблина 34

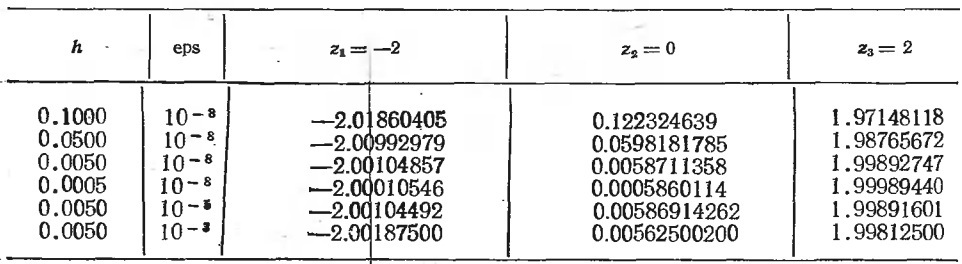

### Замечание рецензента к алгоритму 194а

Алгоритм полезен. К недостаткам алгоритма можно отнести отсут-«ствие автоматического выбора шага интегрирования и необходимость вводить матрицу *mr*. Целесообразнее, по-видимому, было бы остановиться на каком-либо определенном варианте метода Рунге-Кутта.

## АЛГОРИТМ 1956

## Система линейных уравнений с ленточной матрицей [F4]

Процедура bandsolve (band — лента, sblve — решать) находит решение матричного уравнения  $ax=b$ , где  $a$  - матрица большого порядка, все ненулевые элементы которой содержатся в узкой полоске (ленте), сконцентрированной вдоль главной диагонали. Параметр п-порядок матрицы a, m — ширина ленты (обязательно нечетное число).

Процедура bandsolve весьма эффективна, потому что оперирует только с ленточной частью матрицы *а*, заданной в массиве  $c[1:n,1:m]$ . Ленточные элементы *i-й* строки матрицы *d* размещаются в *i-й* строке матрицы с так, что элемент  $a[i,j]$  переходит в элемент  $c[i,j-i+1]$  $+(m+1)/2$ .

Все ленточные элементы матрицы a, как нулевые, так и ненулевые, должны присутствовать в массиве с. Значения неопределенных (указанным способом) элементов массива с, таких как  $c[1,1]$  или  $c[n,m]$ , могут быть произвольными. Массив у вначале содержит вектор b. После выполнения процедуры bandsolve в массиве  $v[1:n]$  содержится решение (вектор  $\overline{x}$ ). Значение массива с затирается в процессе решения, выполняемого методом исключения по Гауссу с перестановкой строк, после которой следует обратная подстановка.

procedure bandsolve $(c, n, m, \text{eps}, \text{signal})$  dataresult:  $(v)$ ; value n,m,eps; real eps; integer n,m; label signal; array  $c, v$ ; begin real t; integer  $i, j, j, m, lr, piv, r$ ;  $lr := (m+1) \div 2;$ for  $r := 1$  step 1 until  $lr-1$  do for  $i := l$  step 1 until  $l - r$  do begin for  $j := 2$  step 1 until m do c  $[r, j-1] := c [r, j]$ ;  $c[r,m] := c[r+1-r,m+1-i] := 0$ end сдвига строки и засылки нулей; for  $i := 1$  step 1 until  $n-1$  do begin  $pi := i$ ; for  $r := i+1$  step 1 until 1r do if abs(c[r,1])  $>$  abs(c[piv,1]) then piv : = r; if abs( $c$ [piv,1]) < eps then go to signal; if piv $\neq$ i then begin  $t := v[i]$ ;  $v[i] := v[*pi*v]; v[*pi*v] := t;$ for  $j := 1$  step 1 until m do begin  $t := c[i, j]$ ;  $c[i, j] := c[pi, j]; c[pi, j] := t$ end i end перестановки строк;  $v[i]$ :  $=v[i]/c[i,1]$ ; for  $j := 2$  step 1 until m do c [i,j] : = c [i,j] /c [i,1]; for  $r := i+1$  step 1 until ir do begin  $t := c[r,1];$  $v[r] := v[r] - t \times v[i];$ for  $j := 2$  step 1 until m do  $c[r, j-1] := c[r, j] - t \times c[i, j]$ ;

 $c[r,m] := 0$ end  $r$ : if  $lr \neq n$  then  $lr := lr + 1$ end триангуляризации;  $v[n] := v[n]/c[n,1]$ ;  $jm := 2;$ for  $r := n-1$  step  $-1$  until 1 do begin for  $i := 2$  step 1 until im do  $v[r] := v[r] - c[r,i] \times v[r-1+i];$ if im $\neq$ m then im :  $\equiv$ im $+1$ end обратной полстановки end bandsolve:

### Свидетельство к алгоритму 1956

Алгоритм 1956 получен из алгоритма 195а в результате внесения в него поправки, предложенной Э. Шуграфом в его «Замечании к алгоритму 195» (см. ниже). Поскольку внесенные в алгоритм 195а изменения являются элементарными и очевидными, то новой трансляции алгоритма не делалось.

## Свидетельство к алгоритму 195а

Алгоритм 195а получен в результате ординарной переработки алгоритма 195 (Тhurnau D. H. «САСМ», 1963, № 8) и исправления в нем одной опечатки, заключавшейся в отсутствии точки с запятой после оператора  $t := c[r, 1]$  в 16-й строке снизу от конца процедуры.

Алгоритм 195а был транслирован с исходными данными

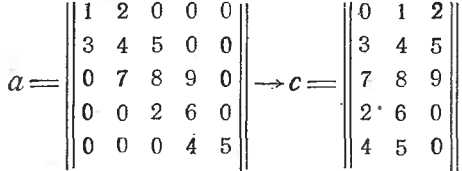

(т. е. при  $n=5$ ,  $m=3$ ) и  $v=(5,26,74,45,41)$ .

Получен правильный результат

 $v = (6, -0.5, 2, 6.83333333, 2.733333333).$ 

Затем было проведено другое решение

$$
a = \begin{vmatrix} 1 & 2 & 3 & 0 & 0 \\ 4 & 3 & 2 & 1 & 0 \\ 5 & 4 & 3 & 2 & 1 \\ 0 & 1 & 2 & 3 & 5 \\ 0 & 0 & 3 & 2 & 1 \end{vmatrix} \rightarrow c = \begin{vmatrix} 0 & 0 & 1 & 2 & 3 \\ 0 & 4 & 3 & 2 & 1 \\ 5 & 4 & 3 & 2 & 1 \\ 1 & 2 & 3 & 5 & 0 \\ 3 & 2 & 1 & 0 & 0 \end{vmatrix}
$$

(т, е. при *п*=5, *m*=5) и  $v=(22,40,55,20,14)$ . Получен правильный результат

$$
v = (4, 5.25, 2.50, 3.25, 0).
$$

В обоих случаях преобразование матрицы а в матрицу с производилось с помощью оператора

for  $i := 1$  step 1 until n do. for  $i := 1$  step 1 until n do begin  $k := i + (m+1)/2$ ; if  $1 \le k \wedge k \le m$  then  $c[i,k]$  :  $= d[i,j]$ end i

Замечание к алгоритму 195

Э. Шуграф (Schuegraf E. «САФМ», 1972, № 12)

Алгоритм 195 был переведен на ФОРТРАН-IV для машины IBM 360/50. Были использованы различные матрицы с различными значениями *n* и *m*<sup>\*</sup>. Регистрировались затраты машинного времени, и проверялась точность результатов. Время выполнения процедуры (в секундах) приведено в табл. 35.

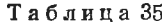

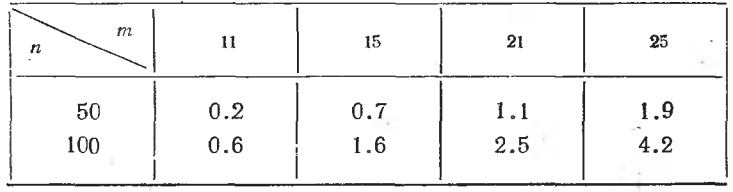

Можно считать, что время выполнения процедуры пропорционально  $((m-1) \div 2)^2 \times n$  (обратите внимание на определение т). При проверке результатов было обнаружено, что для вырожденных и близких к вырожденным матриц алгоритм дает неверные решения. Этот деффект можно устранить, если для проверки на вырожденность ввести параметр eps и метку-параметр signal. Для этого в описании процедуры первые две строки нужно заменить на следующие:

procedure bandsolve $(c, n, m, eps, signal)$  dataresult:  $(v)$ ;

value n,m; real eps; integer n,m;

label signal; array c.v.

После оператора

if  $abs(c[r,1]) > abs(c[piv,1])$  then  $piv := r$ ; зставить оператор

if abs( $c$ [piv,1]) < eps then go to signal;

### АЛГОРИТМ 1966

# Метод Мюллера нахождения корней произвольной функции  $\lceil$ C5]

Процедура muller находит вещественные и комплексные корни произвольной функции.

<sup>\*</sup> Здесь используются обозначения алгоритма 195а. В алгоритме 195 эти буквы были прописными. (Прим. ред.)

Значения параметров:

- р1, р2, р3 начальные значения. Корни, ближайшие к этим значениям. находятся в первую очередь.
- тхт максимально допустимое число итераций, которое может быть сделано при нахождении любого корня.
- $ep1,ep2$  допустимые погрешности. Если abs  $((x_{i+1}-x_i)/x_{i+1}) < ep1$  или если и значение функции, и значение модифицированной функции меньше ер2, то корень считается найденным.
- ер3 оценка погрешности в представлении чисел типа real в данной машине. Эта оценка не должна быть меньше двух единиц последнего разряда машинного слова.
- $sw1$  логический параметр. Если  $sw1$  = true, то печатается каждая итерация каждого корня.
- $sw2$  логический параметр. Если  $sw2 \equiv$  true, то печатается значение каждого корня сразу после его нахождения.
- $sw3$  логический параметр. Если  $sw3$  = true, то (когда это приемлемо) в число корней включается и печатается комплексное сопряженное каждого найденного корня.
- swr логический параметр. Если swr true, то отыскиваются только вещественные корни.
- rrt,irt выходные параметры-массивы, содержащие вещественные и мнимые части (соответственно) каждого найденного корня. Размерности этих массивов  $[1:nts]$ , где  $n$ rts - целое, не меньшее, чем предполагаемое число корней.
- $bool[i]$  выходной параметр, значение которого false, если для *i-*го корня достигнут критерий сходимости. В противном случае - true. Размерность [1 : nrts].
- fun196 процедура, вычисляющая значения функции. Обращение имеет вид fun196 $(r, i, fr, fi)$ , где  $r, i$  - вещественная и мнимая части аргумента, а fr, fi - вещественная и мнимая части значения функции.

В теле процедуры muller локализована процедура complex, выполняющая необходимые комплексные операции. Для вывода результатов на печать используется стандартная процедура *outreal* [1].

 $procedure$  muller  $(p1,p2,p3,mxm,nrts,ep1,ep2,ep3,sw1,sw2,sw3,swr,fun)$ result: (rrt,irt,bool);

value p1, p2, p3, mxm, nrts, ep1, ep2, ep3, sw1, sw2, sw3, swr; real p1, p2, p3, ep1, ep2, ep3; integer mxm, nrts; Boolean sw1,sw2,sw3,swr; array rrt,irt; Boolean array bool; procedure fun;

begin real rx1,rx2,rx3,ix1,ix2,ix3,rroot,iroot,rdnr,idnr,  $t1$ , it I, frroot, firoot, rfx1,  $\frac{1}{1}$ fx2, rfx3, if x1, if x2, if x3, rh, ih, rlam, ilam, rdel, idel, t2, it2, t3, it3, t4, it4, rg, ig, rden, iden, rfunc, ifunc; integer cl, rtc, i, itc; switch  $i := m2, m3, m4, m7, m11$ : procedure complex (a,id,b,ib,k,c,ic); value  $a, i, a, b, ib, k$ ; real  $a, i, a, b, ib, c, ic$ ; integer k; begin real t; switch  $\|\cdot\|$  = mpy, dvd, sqt;

 $\{g\}$  to  $j[k]$ ;

 $t := b \uparrow 2 + ib \uparrow 2;$ 

- c:  $=a \times b$ —ia $\times ib$ ; ic:  $=a \times ib + i a \times b$ ; mpy: go to exit;
- $dvd:$

if  $t <$ ep3 then begin ic:  $=0$ ; c:  $=1$ ; go to exit end; c:  $=(a \times b + ia \times ib) /t$ ; ic:  $=(ia \times b - a \times ib) /t$ ; go to exit; sqt:  $t := abs(ia);$ if  $t < e$ p $3\triangle a < 0$  then begin  $c := 0$ ; ic: = sqrt(-a) end else if  $t < e$ p3 then begin  $c := sqrt(a)$ ; ic:  $= 0$  end else begin  $t := \sqrt{sqrt(abs(a) + \sqrt{2} + ia\sqrt{2})}/2$ ;  $i\text{c}$ : = 0.5 $\times$ ia/t; if  $a \geqslant 0$  then  $c := t$  else begin c: = abs(ic); ic: =  $sign(ia) \times t$  end end; if  $(b+c)$   $(2+(ib+ic))$   $(2<(b-c))$   $(2+(ib-ic))$   $(2)$  then begin  $c := b - c$ ; ic : =ib-ic end else begin  $c := b + c$ ; ic : = ib + ic end;  $exit:$ end complex; start: for i :  $=$  1 step 1 until nrts do rrt [i] :  $=$ irt [i] :  $=$ 0;  $\text{rtc} := 1$ : m0:  $ix1 := ix2 := ix3 := iroot := 0; c1 := itc := 0;$  $\text{rroot}$ : =  $\text{pl}$ : rdnr :  $=$ i, idnr :  $=$ 0; bool [rtc] :  $=$  false;  $ml:$ for  $i := 1$  step 1 until rtc—1 do begin if abs( $\text{rroot}$ —rrt[i])  $\lt$ ep3 $\land$ iroot $\lt$ irt[i] then begin if  $cl=0$  then  $pl := rroot := 2 \times rroot + epl$  else if c1  $=$  1 then  $p2$  :  $=$ rroot :  $=$ 2 $\times$ rroot+ep1 else if  $cl=2$  then  $p3 := r \cdot col := 2 \times r \cdot col + ep1$  else go to fin1; comment В последнем случае мы приблизились к предварительно найденному корню и принимаем его приближение без проверки; go to ml end if rroot;  $complex(rdnr, idnr, rroot = rrt[i], iroot = rrt[i], 1, t1, it1);$  $rdm := t1$ ; idnr :  $=$ it1 end i;  $cl := cl + 1;$  $fun196(root, iroot, t1, it1);$ complex (t1.it1.rdnr.idnr.2.frroot.firoot); go to  $|c1|$ ;  $rfx1 := frroot$ ; if  $x1 := firoot$ ;  $rroot := p2$ ;  $m2$ : go to ml;  $m3$ :  $\text{rfx2}:$  = frroot; if  $\text{x2}:$  = firm ot; rroot; = p3; go to ml:  $m4$ :  $\text{rfx3}$ : = frroot; if  $x2$ : = firoot;  $\text{rx1}$ : = p1;  $rx2 := p2; rx3 := p3; rh := rx3-rx2;$  $ih := ix3 - ix2;$ complex  $(rh, ih, rx2 - rx1, ix2 - ix1, 2, rlam, ilam)$ ;  $rdel := rlam + 1$ ; idel : = ilam;

```
m9:if abs(rfx1--rfx2) \ltep3\landabs(rfx2--rfx3) \ltep3\landabs (iix1 - ifx2) <ep3\landabs (ifx2 - ifx3) <ep3 then
           begin rlam : =1; ilam : =0; go to m8 end;
        complex(f[x1,ifx1,rlam,ilam,1,tl,it1);complex(rfx2, ifx2, rdel, idel, 1, t2, it2);t1 := t1 - t2 + rfx3; it1 : =it1-it2+ifx3;
        complex (rdel, idel, rlam, ilam, 1, t2, it2);complex(t1, it1, t2, it2, 1, t3, it3);\epsilon complex (rfx3, if x3, t3, it3, 1, t1, it1);
        t1 := -4 \times t1; it1 := -4 \times t1;
        complex(rfx3, ifx3, rlam + rdel, ilam + idel, 1, t2, it2);complex(rdel\frac{1}{2}-idel\frac{1}{2},2\timesrdel\timesidel, rfx2, ifx2, 1,t3,it3);
        complex (rlam\frac{2-\text{i}}{2Xr\lambda}rlam\timesilam, rfx1, ifx1, 1,t4, it4);
        rg := t4 - t3 + t2; ig : =it4-it3+it2;
        if swr\wedge (rg\uparrow2+t1) < 0 then
           begin rden: = rg; iden: = ig: = 0 end else
           complex \text{rg}\{2-\text{ig}\{2+11,2\}\}\rg\text{Sig}+\text{it1,rg},\text{ig,3}\}rden.iden):
        complex(-2\times rfx3,-2\times ifx3,rdel,idel,1,tl,it1);complex (t1, it1, rden, iden, 2, rlam, ilam);
m8:
        \text{itc} := \text{itc} + 1;
        rx1 := rx2; rx2 := rx3; rfx1 := rfx2; rfx2 := rfx3;
        ix1 := i x2; ix2 := i x3; i \overline{i} x1 := i \overline{i} x2; i \overline{i} x2 := i \overline{i} x3;
        complex(rlam, ilam, rh, ih, l, tl, it);
        \text{rh}: =t1; ih : =it1;
        rdel := rlam + 1; idel : = ilam; rx3 : = rx2 + rh;
m6:
        ix3 := ix2+ih; c1 : = 3; rroot : = rx3; iroot : = ix3;
        go to m<sub>1</sub>:
m7:
        \text{rfx3}: = froot: if \text{x3}: = firm ot:
        fun196(rx3,ix3,ifunc,ifunc);
        complex(fx3, ifx3, rfx2, ifx2,2,1, it1);if t_1 + 2 + it t_1 + 2 > 100 then
           begin r \cdot \frac{r \cdot r}{r} = r \cdot \frac{1}{2}; r \cdot \frac{r \cdot r}{r} = r \cdot \frac{1}{2};ilam : =ilam/2; ih : =ih/2;
              go to m<sub>6</sub>
           end:
        if swl then
           begin outreal(1,rtc); outreal(1,itc);
              outreal (1,rx3); outreal (1,ix3)end:
        comment Вывод каждой итерации каждого корня;
        t1 := rx3 - rx2; it t1 := ix3 - ix2;
       \text{complex}(t1, it1, rx2, ix2, 2, t2, it2);if sqrt(t2+2+it2+2) \leqepl\sqrt{sqrt(r}x3+2+ifx3+2) \leqep2
           \landsqrt(rfunc†2+ifunc†2) \leqep2 then go to fin1;
        go to if itc\geqmxm then fin3 else m9;
fin1:if sw<sub>2</sub> then
           begin outreal (1, rtc); outreal (1, itc);
             outreal (1,rx3); dutreal (1,ix3)end:
       comment Вывод корня;
        go to m12;
```
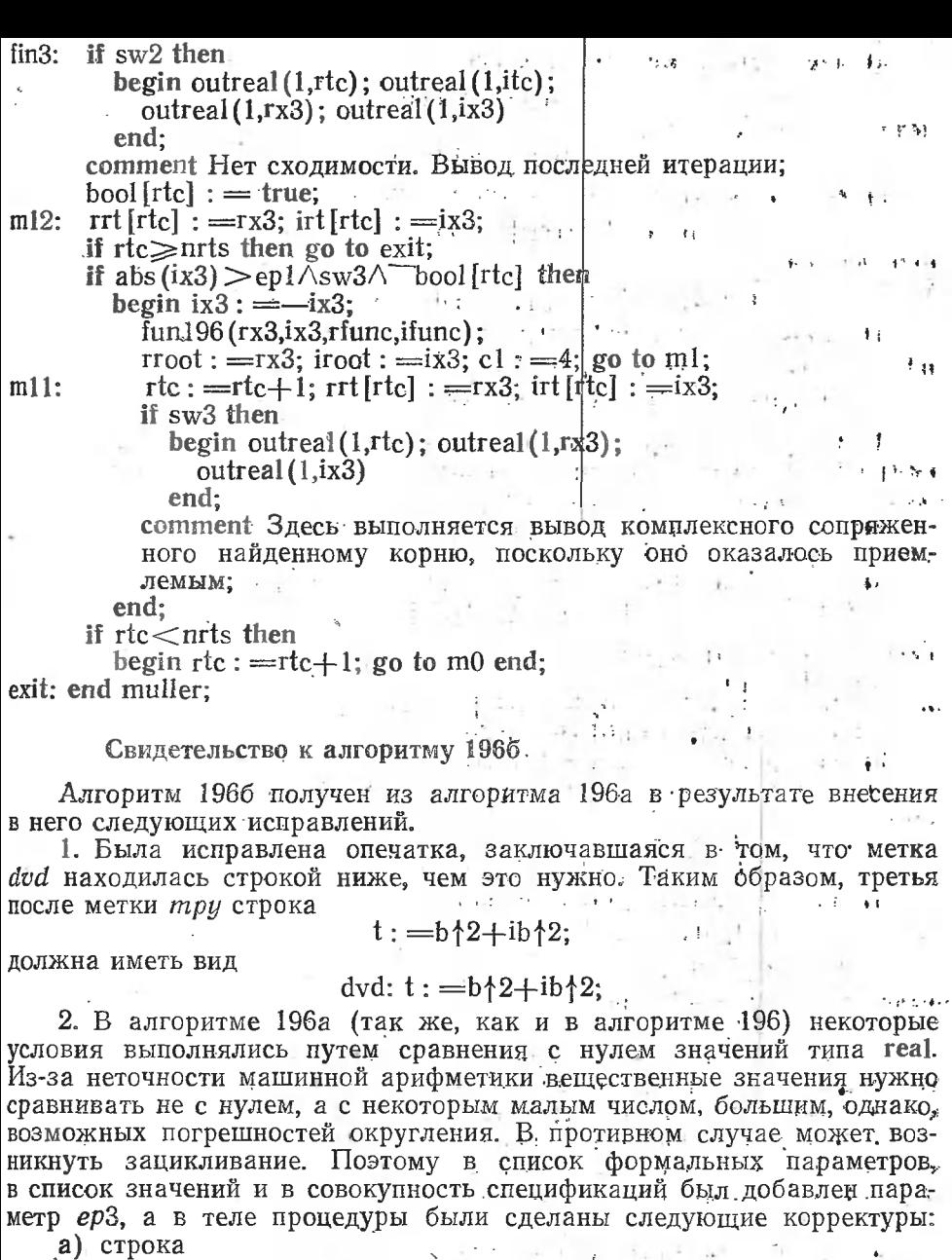

dvd: if  $t=0$  then.

 $\mathbf{X} =$ 

经外汇

 $\sim$ 

 $\mathbf{r}$ 

была заменена строкой

if  $t < e$ p3 then

б) строка

sqt: if  $(ia=0) \wedge (a<0)$  then.  $\mathcal{M}^{\pm}$  , and  $\mathcal{M}^{\pm}$ 

 $\overline{\phantom{a}}$ 

J.

была заменена строками **Contract** 

 $\mathcal{L}$ 

 $\frac{1}{\sqrt{1 + \frac{1}{\sqrt{1 + \frac{1}{\sqrt{1 +$ sqt:  $t := abs(ia)$ ;

в) двумя строками ниже условие

if ia  $=$  0 then

было заменено условием

if  $t < e$ p3 then

г) четвертая строка после метки *m1*, имевшая вид

if  $r_{\text{root} = rrt[i] \wedge i\text{root} < i\text{rt}[i]$  then

ноиняла вид

 $m!$ :

if abs(rroot--rrt[i])  $\lt$ ep3 $\land$ iroot $\lt$ irt[i] then

детрока с меткой т<sup>9</sup> была заменена строками

if abs(rfx1--rfx2)  $\langle ep3 \wedge abs(rfx2-ffx3) \langle ep3 \wedge$  $m9$ :

abs  $(ifx1 - ifx2) <$ ep3 $\land$ abs  $(ifx2 - ifx3) <$ ep3 then

метки  $m12$ 3. В третьей строке после значение переменной boot [rtc] оказывалось неопределенным. Для исправления этого были слеланы следующие корректировки:

а) во второй строке носле метки start оператор  $rtc := 0$  был заменен оператором  $rtc := 1$ ;

б) три строки ниже метки т0, первая из которых имела вид

 $\text{rroot}$ : = p1; bool [rtc] : = false;

были заменены строками

 $\text{rroot}$ :  $=$  $\text{pl}$ :

rdnr :  $=$ i; idnr :  $=$ 0; bool [rtc] :  $=$  false;

for  $i := 1$  step 1 until  $r$ tc-1 do

в) из строки с меткой m12 был исключен оператор  $rtc := rtc+1$ ; г) предпоследняя строка (перед меткой exit) была заменена строками

if  $rtc$   $\lt$  nrts then

begin  $rtc := rtc + 1$ ; go to m0 end;

д) две строки выше, имевшие вид

end: else

go to m0:

были заменены одной строкой

end:

4. Чтобы комплексное сопряженное печаталось именно для только что полученного корня, а не для предыдущего, пятая строка ниже метки т11 была помещена непосредственно вслед за меткой m11.

5. Вывод значений переменных  $rt[rtc]$  и  $irt[rtc]$  при выполнении условий if swl then  $\mu$  if sw2 then был заменен выводом значений rtc, itc, rx3 и ix3 для повышения содержательности выводимой информании.

6. Глобальная процедура fun196 была заменена формальной процедурой fun ради удобства использования данного алгоритма в автоматизированных библиотеках, подобных архиву системы БЭСМ-АЛГОЛ.

Алгоритм 1966 был транслирован в системе ТА-1М на машине М-220, и с его помощью были успешно решены следующие задачи.

Задача 1. Решить уравнение

 $\ln z = z - 1.195281 - 0.536353i$ ,

корень которого  $z = 2 + i$  известен из результатов отладки алгоритма 486 (см. значение  $ln(2+i)$  в [47, табл. 20]).

Для решения этой задачи процедура fuh задавалась в следующем виде:

procedure  $fun(r,i,fr,fi);$ 

value  $r, i$ ; real  $r, i, fr, fi$ ;

begin real lnr.lni:

 $logc(r,i,infin,lnr,lni);$ 

fr :  $=$  lnr - r + 1.195281; fi :  $=$  ln i - i + 0.536353;

go to fin;

infin: stop:

fin: end:

где *logc* — процедура алгоритма 486. Остальные входные параметры были следующими:  $p1 = -0.5$ ,  $p2 = 0.8$ ,  $p3 = 1.5$ ,  $mxm = 1000$ ,  $nrts = 1$ ,  $ep1 = ep2 = 10^{-7}$ ,  $ep3 = 10^{-8}$ ,  $sw1 = sw2 = true$ ,  $sw3 = swr = false$ .

Были получены результаты  $rt=2$ ,  $irt=1$  и bool=false. Для ускорения выполнения алгоритма в системе TA-1|М процедура *complex* была вынесена из тела процедуры *muller* и локализована во внешней программе. Затем процедуры complex, fun, loge, compow, ln, exp, sin, cos,  $\arctg$  и p1041 были зафиксированы с помощью процедуры p0717 на рабочем поле программы ИС-2, входящей в транслирующую систему ТА-1М. Время решения задачи при этом было примерно 4с.

- Задача 2. Определить два корня выражения

 $z^{-z/2}$ - $z+2.195093245$ -2.750498700i,

для которого один корень  $z=2-2i$  уже известен, поскольку значение  $(2-2i)^{(-1+i)}$  было вычислено ранее в алгоритме 1906 (см. табл. 26). Процедура *fun* задавалась в следующем виде:

procedure  $fun(r,i,fr,fi);$ 

value r,i; real r,i,fr,fi;

begin real pr, pi;

compow  $(r,i,-r/2,-i/2,0,pr,pi);$ 

 ${\rm fr}$ :  $=$   ${\rm pr}$   ${\rm r}$  + 2.195093245;  ${\rm fi}$ :  $=$   ${\rm pi}$   ${\rm i}$   $-$ 2.7504987

end fun

где *сотрош* — процедура алгоритма 1906. Значение nrts задавалось равным 2, а остальные параметры были такими же, как в задаче 1. Были получены результаты  $rrt = (2,3.0924916)$ ,  $irt = (-2,-8.4395384)$ 

 $\mu \; \text{bool} \equiv \text{(false, false)}.$ 

Для проверки правильности второго из этих корней был выполнен оператор

for  $i := 1$  step 1 until nrts do

begin fun  $(\text{rrt}[i], \text{irt}[i], \text{fr}, i)$ ;

 $outreal(1,fr);$  outreal(1,fi)

end

Полученные значения (fr,fi), которые теоретически должны быть нулями, были равны  $(0.6_{10}-10, 0.3_{10}-8)$  для  $i=1$  и  $(-0.12_{10}-9,$  $0.19_{10}$ -8) для *i*=2. Время решения (при таком же фиксировании процедур, как в задаче 1) было 13-14 с.

Задача 3. Найти корни полиномов

- 1)  $z^4 3z^3 + 20z^2 + 44z + 54$
- 2)  $z^5 + z^4 8z^3 16z^2 + 7z + 15$
- 3)  $z^6-14z^4+49z^2-36$ .
- $z^6 2z^5 + 2z^4 + z^3 + 6z^2 6z + 8$

которые были использованы ранее для откладки алгоритма 36.

"Для решения этой задачи редактор выпуска составил специальную процедуру polcomp, вычисляющую значение u+iv комплексного полинома  $\sum a_i z^i$  от комплексного аргумента  $z=x+iy$  по схеме Горнера. procedure  $poleomp(x,y,n,a)$  result:  $(u,v)$ ; value x, y, n; real x, y, u, v; integer n; array a; begin real s; integer i;  $u:=v:=0;$ for  $i:=n$  step-1 until 0 do beging  $s := u$ ; 有法的作家  $u:=s\times x-y\times y+a[i]; v:=s\times y+v\times x$ -end -i end polcomp Поскольку эта процедура может иметь широкое применение не только в алгоритме 1966, но и во многих других задачах, она оформлена здесь независимо от процедуры fun, которая в данной задаче имела вид

procedure fun (r,i,fr,fi); value  $r,i$ ; real  $r,i$ ,  $fr,fi$ ; polcomp $(r, i, n, a, fr, fi)$ .

Значение nrts задавалось равным степени соответствующего полинома, а остальные параметры процедуры muller были такими же, как в залаче 1.

ли Полученные значения корней не отличались больше чем на одну единицу последнего разряда от результатов отладки алгоритма 36 и были такими, как, указано в табл. 36.

Таблица 36

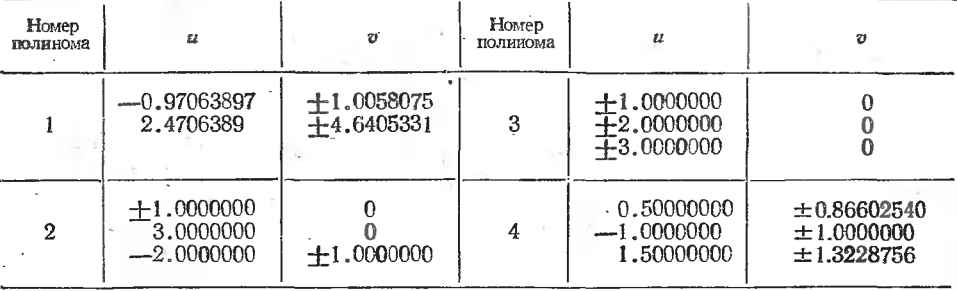

Для ускорения работы программы на рабочем поле ИС-2 фиксировались процедуры complex, fun, polcomp и p1041. Время решения для вышеуказанных четырех полиномов было при этом равно 8, 13, 18 и 13 с соответственно.

# Свидетельство к алгоритму 196а

Алгоритм 196а получен в результате ординарной переработки алгоритма 196 (R o d m a n R. D. «САСМ», 1963, № 8), внесения в него поправок, предложенных В. Уитли в нижеследующем его «Подтверждении», и исправления в нем следующих очевидных ошибок.

1. После метки «m0:» нельзя писать оцератор

$$
ix1 := ix2 : \div ix3 : = c1 : \div i \text{root} : \div itc : = 0;
$$

поскольку в нем переменные с1 и *itc* типа integer, а остальные переменные типа real. Кроме того, в этом операторе после переменной с1 не лолжно быть запятой.

2. Нужно убрать точку с запятой после переменной с1 в операторе

 $ml:cl: := cl+1$ 

3. В третьей строке после метки «m12:» нужно заменить идентифи- $\sim$  1.1 катор ABS на abs. distribution of the

4. После метки «m11:» вместо условия if sw2 then... должно быть условие if sw3 then  $\ldots$ 

### Подтверждение к алгоритму 196

В. Уитли (Whitley V. W. «САСМ», 1968, № 1).

Алгоритм 196 был переведен на ФОРТРАН IV и транслирован на машинах СDC-3600 и IBM-7090 с одинарной и двойной точностью. В вариантах одинарной точности использовались подпрограммы комплексной арифметики, в вариантах двойной точности - подпрограммы, входящие в транслирующую систему, по возможности близко соответствующие подпрограммам, описанным в работе [191]. Следовательно, проверявшийся алгоритм отличается от опубликованного только подпрограммой извлечения квадратных корней из комплексных величин.

К алгоритму 196 имеются пять следующих замечаний.

1. Если одно из значений  $p1$ ,  $p2$  или  $p3$  совпадает со значением корня уравнения и если имеется более чем один корень, то процедура приводит к ошибке вида 0/0 при вычислении

$$
F_r(z) = f(z) \left| \prod_{i=1}^{rtc} (z - z_i) \right|
$$

Мы решили в этом случае прекращать выполнение процедуры с выдачей сигнала пользователю. Рецензент предложил следующую альтернативу...\*

4. Франк в своей работе [201] утверждает: «Эта процедура (метод Мюллера) для функций, имеющих простые корни, работает быстро. С другой стороны, если функция имеет кратный корень  $\xi$ , то  $F_r(z)$  не определена, когда z приближается к значению ξ, которое может быть уже найдено. Однако даже и в этом случае никогда не получается ошибки. Действительно, были успешно найдены корни кратности шесть и более. Это является следствием главным образом того факта, что кратные корни отыскиваются с гораздо меньшей точностью, чем простые, и ведут себя по существу подобно близко расположенным корням». В личной переписке Франк пояснил, что подпрограмма, описанная в вышеуказанной его работе, включает в себя шаги. которые несколько изменяли найденные уже корни, заставляли их вести себя подобно близко расположенным корням. Замечание Франка для алгоритма 196 несправедливо. Это можно продемонстрировать простым тестом для функции (г-2)<sup>2</sup>, имеющей двойной корень.

5. Извлечение квадратного корня из комплексных величин внутри процедуры complex содержит по крайней мере две ошибки, не самой

<sup>\*</sup> Далее приводится отрывок процедуры взамен пяти строк, следующих за меткой m1, использованный авторами выпуска в алгоритме 196a. Следующие замечания 2 и 3 также опущеиы здесь, потому что указанные в них поправки учтены в алгоритме 196а.  $(II$ рим. ред.)

малой из которых является ощибка, связанная с вычислением местоположения комплексного числа, подлежащего извлечению корня. Рецензент указал вторую ошибку: «Пятая строка после метки sqt должна иметь вип

 $e:=$ sqrt((temp+a)/2) $\times$ sign(ia)

Следующая за этим оператором конструкция

# if  $t < a$  then 0 else

не нужна, так как отношение  $t \le a$  не может быть истинным. Кроме того, даже с этими поправками извлечение квадратного корня И3 комплексных величин в данной процедуре неудовлетворительно, потому что если *ia* мало, то либо  $t-a$ , либо  $t+a$  окажется разностью между двумя почти равными числами и произойдет потеря значащих цифр».

Предлагается составной оператор, начинающийся с пятой строки после метки sqt, заменить на \*

begin  $t:=$ sqrt((abs(a)+sqrt(a $(2+i a/2)$ )/2);

 $ic = 0.5 \times i a/t$ ;

if  $a \geq 0$  then  $c = t$  else

begin  $c := abs(ic)$ ; ic:  $= sign(ia) \times t$  end

end:

Для некоторых вычислительных систем случай *ia* = - 0 вызывает затруднения. Возможно, за исключением случая  $ia = -0$ , вышеприведенный оператор будет выбирать квадратный корень, у которого вещественная часть положительна.

Модификация алгоритма. В обоих вариантах, как с двойной, так и с одинарной точностью, были внесены изменения согласно предложению Трауба [211]:

$$
z_{i+1} = z_i - 2f_i/p_i, \text{ r, } f_i = f(z_i),
$$
  
\n
$$
p_i = \omega_i + {\omega_i - 4f_i f[z_i, z_{i-1}, z_{i-2}]}^{1/2},
$$
  
\n
$$
\omega_i = f[z_i, z_{i-1}] + (z_i - z_{i-1})f[z_i, z_{i-1}, z_{i-2}],
$$
  
\n
$$
f[z_i, z_{i-1}, z_{i-2}] = \frac{f[z_i, z_{i-1}] - f[z_{i-1}, z_{i-2}]}{z_i - z_{i-2}},
$$
  
\n
$$
[z_i, z_{i-1}] = (f_i - f_{i-1})/(z_i - z_{i-1}).
$$

Как алгоритм 196, так и итерационная формула Трауба определяют знак квадратного корня для максимизации модуля знаменателя.

Хотя обе итерационные формулы эквивалентны, формула Трауба требует меньше операций (8 сложений, 5 умножений и 3 деления, в то время как по Мюллеру IO сложений, 15 умножений и 2 деления), меньше памяти и меньше машинного времени.

Работа запрограммирфванного варианта формулы Трауба мало отличается от работы алгоритма 196. При одинаковых входных значениях оба метода сходятся за одинаковое число итераций, даже если первые итерации дают иногда разные результаты.

В табл. 37 примера 1 результаты вычислений по методам Мюллера и Трауба с одинарной точностью сравниваются с результатами вычисления с двойной точностью! Различие между первыми итерациями при

<sup>\*</sup> Указанная здесь замена выполнена в алгоритме 196а. (Прим. ред.)
Таблица 37

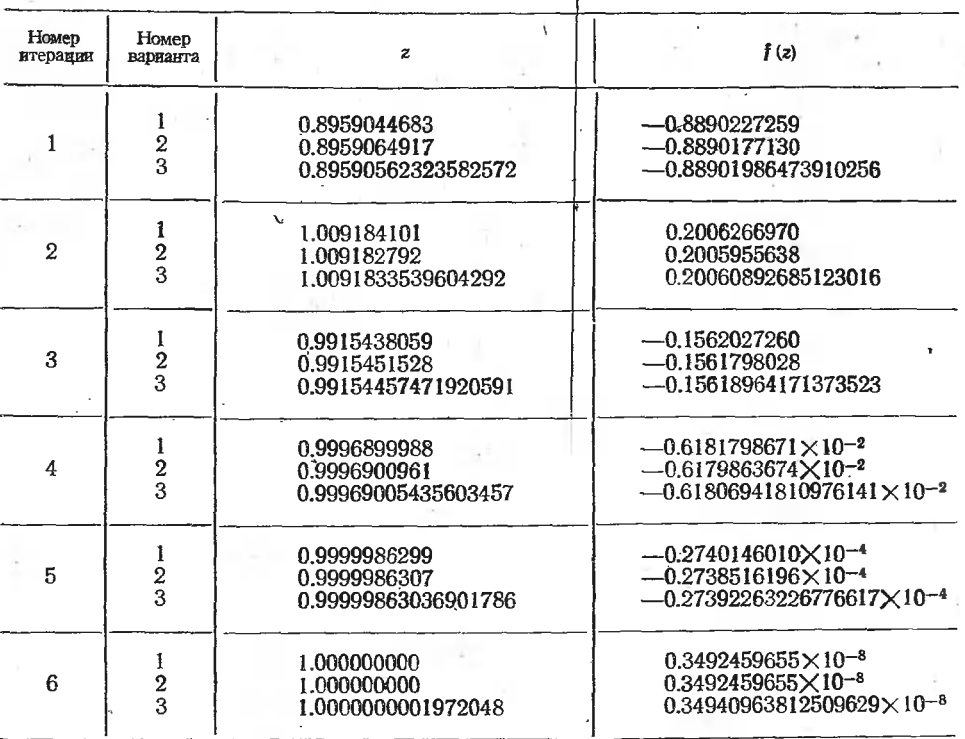

одинарной точности является результатом округления, вызванного тем, что начальные функции  $f(p1)$ ,  $f(p2)$  и  $f(p3)$  очень близки друг к другу. При вычислениях с двойной точностью оба метода дают результаты, совпадающие в 17 значащих цифрах (машина СDC-3600 при двойной точности дает примерно 24 десятичные цифры).

Результаты счета с двойной точностью сравнивались с результатами счета с одинарной точностью на одной и той же машине, и, кроме того, сравнивались друг с другом результаты счета с одинаковой точностью (как с двойной, так и с одинарной) на двух разных машинах. В каждом случае различия могли быть удовлетворительно объяснены следующими факторами: 1) различными реализациями двойной арифметики на различных машинах, 2) различной длиной слова или 3) различиями в библиотечных подпрограммах на различных машинах.

Пример 1.  $f(z) = z^{20} - 1$ .

 $f(p1) = -0.99999999999997115799543,$ ep1= $0.5 \times 10^{-8}$  $p1 = 0.1875$ ,  $ep2=0.5\times10^{-6}$ ,  $f(p2) = -0.999999996975696621957785,$  $p2 = 0.375$ ,  $p3 = 0.5$ ,  $f(p3) = -0.999999046324683493750000,$  $nrts = 2$ .

В табл. 37 вариант 1 — это алгоритм 196 с одинарной точностью, вариант 2-метод Трауба с одинарной точностью и вариант 3-счет с двойной точностью (цифры, совпадающие для обоих методов).

Пример 2. Акустическая волновая функция

 $f(z) = P \frac{\sin(2\pi S)}{S} + \rho \times \sin(2\pi S), \ \rho = 2.50,$ 

 $P = \sqrt{k^2 - z^2}$ , Re  $(P) < 0$ , S =  $\sqrt{(z/\epsilon)^2 - k^2}$ , Re  $(S) < 0$ ,  $k = 0.0$ ,  $\epsilon = 0.288$ ,  $p1 = 0.0$ ,  $p2 = 0.02$ ,  $p3 = 0.04$ . Cm. ra6n. 38.

Таблица 38

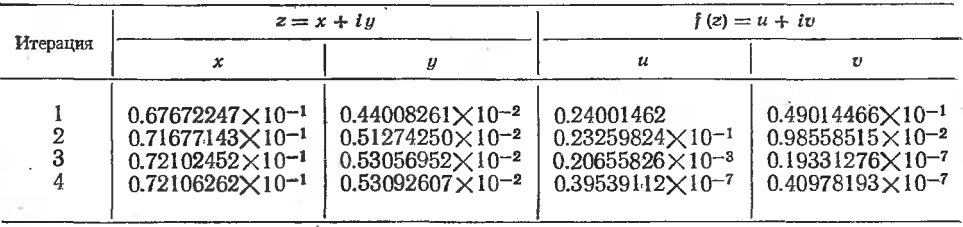

Пример 3. 20 корней из единицы.

Начальными значениями были 19-, 27- и 35-я степень. Сопряженные значения принимались в качестве корней. Параметры ep1=ep2=  $=0.5\times10^{-7}$ . Корни равны  $e^{ir\pi/10}$ ,  $r=0$ , ..., 19 (см. табл. 39).

Таблица 39-

| Корни  |                          | Число нтера-<br>ций                                               | Корни                                                       |                                 | Число итера-<br>ций |
|--------|--------------------------|-------------------------------------------------------------------|-------------------------------------------------------------|---------------------------------|---------------------|
| 3<br>9 | 16<br>13<br>q<br>5<br>15 | 5<br>sk.<br>15<br><b>Sk</b><br>22<br>$\ast$<br>14<br>索<br>14<br>* | l0<br>12<br>13<br>14<br>15<br>$-16$<br>$17^{2}$<br>18<br>19 | 19<br>9<br>18<br>14<br>12<br>10 | 10<br>10<br>求       |

нимались сопряженные значения, т. е.

 $z_1 = \overline{z}_0$ ,  $z_3 = \overline{z}_2$  H T.  $\overline{\mu}$ .

Различные замечания. Оба варианта метода Мюллера (алгоритм 196 и итерационная формула Трауба) имеют преимущество перед другими одноточечными методами, по которым можно отыскивать комплексные корни, пользуясь вещественными начальными значениями. Имеется, конечно, возможность неоправданной затраты времени на выполнение комплексной арифметики. Если не рассматривать библиотечную программу как предназначенную главным образом для комплексных корней, то существуют и другие итерационные формулы. которые требуют меньше места в памяти и имеют тот же порядок; существуют также и другие формулы, требующие меньше места и обладающие более высоким порядком, хотя обычно они включают в себя вычисление производных. Для наших целей траубовский вариант метода Мюллера оказался впрлне удовлетворительным.

Пример 2 включен здесь для того, чтобы показать поведение алгоритма. при пользовании неалгебраи феской функцией. Для этой функции результаты алгоритма 196 и модификации Трауба точно совпали, за исключением различия в последней цифре для первой итерации.

Пример 3 приведен для того, чтобы показать, в каком порядке отыскиваются 20 корней из единицы и число итераций, требующихся для достижения заданной точности. Полученные результаты сверялись с таблицами [181]. Все, кроме двух корней, показали точность до 9 значащих цифр, а эти два корня имели точность 8 значащих цифр.

Автор данного подтверждения выражает благодарность комиссии по атомной энергии (Contract AT (29-2)-1163) за оказанную поддержку. Кроме вышеуказанной литературы, автор пользовался также работой Мюллера [131].

# АЛГОРИТМ 1976

# Деление матрицы на матрицу [F1]

Процедура *matrdiv* (сокращение от *matrix* — матрица и *division* деление) делит прямоугольную матрицу с[1:т, 1:n] на симметричную положительно-определенную матрицу  $b[1:m, 1:m]$  с помощью метода квадратных корней [19, §20]. Верхний треугольник матрицы b заменяется на верхний треугольник матрицы N такой, что  $N' \times N = b$ . Остальные элементы матрицы b остаются неизменными. Матрица с заменяется матрицей  $b^{-1}\times c$ . Логическая переменная solve используется для переключения. Если задано ее значение **true**, то предполагается, что после предыдущего обращения к процедуре matrdiv сохранилась матрица N (записанная в массиве b) и требуется только вычисление матрицы  $b^{-1} \times c$ .

В теле процедуры matrdiv локализована процедура dot, вычисляющая скалярное произведение векторов а и b. Поскольку процедура *dot* вызывает по наименованию выражения, то алгоритм 1976 выходит за рамки сокращенного языка АЛГОЛ-60 [2].

# procedure matrdiv(m,n,solve) dataresult:  $(b,c)$ ;

value m,n,solve; integer m,n; Boolean solve; array b,c:

```
begin integer i.j.k.
```
real procedure  $dot(a,b,p,q)$ ;

value q; real a,b; integer p,q;

begin real s;

 $s:=0$ :

for  $p:=1$  step 1 until q do s: = s+a \delphtheta b:

 $dot := s$ 

end dot:

start: if solve then go to back;

for  $i = 1$  step 1 until m do

```
begin b[i,i]:=sqrt(b[i,i]--dot(b[j,i]\{2,1,j,i--1));
```
for  $j := i + 1$  step 1 until m do

 $b[i,j] := (b[i,j] - \text{dot}(b[k,i],b[k,j],k,i-1))/b[i,i]$ end формирования верхней треугольной матрицы;  $\delta$  ack: for i: = 1 step 1 until n do

begin

for  $i:=1$  step 1 until m do  $c[i,j] := (c[i,j] - dot(b[k,i], c[k,i], k;i-1))/b[i,i];$ for  $i := m$  step-1 until  $1$  do  $c[i,j] := (c[i,j])$ 

 $-$ dot(b[i,m+ 1-k],c[m+ 1-k,j],k,m-i))/b[i,i] end лвойной обратной подстановки

end matrdiv:

# Свидетельство к алгоритму 197а

Алгоритм 197а получен в результате ординарной переработки алгоритма 197 (Wells M. «САСМ», 1963, № 8) и внесения в него исправлений, указанных в нижеследующем «Подтверждении» М. Уэллса.

С помощью алгоритма 197а при использовании транслятора ТА-1 была решена система трех уравнений с тремя вариантами правых частей:

> $I + II + III$  $4x + 2y + 2z = 2 - 13$  $2x + 2y + 2z = 3$  | 1|2  $2x + 2y + 3z = 4$  | 2 | 3

т. е. процедура matrdiv выполнялась для матрицы

$$
b = \begin{vmatrix} 4 & 2 & 2 \\ 2 & 2 & 2 \\ 2 & 2 & 3 \end{vmatrix}
$$

и для матрицы с, принимающей значения столбцов I, II и III. При  $solve = false$  были получены результаты

$$
b = \begin{vmatrix} 2 & 1 & 1 \\ 2 & 1 & 1 \\ 2 & 2 & 1 \end{vmatrix},
$$

 $c = (-0.5,1,1), c = (-1,0.5,1)$  и  $c = (0.5,-0.5,1)$  для I, II и III вариантов правых частей соответственно. Правильность этих результатов легко проверяется подстановкой в исходную систему уравнений.

Затем эта же система с вариантом I правых частей была последовательно решена при solve=false и solve=true и дала правильные результаты\*.

# Подтверждение к алгоритму 197

М. Уэллс (Wells M. «САСМ», 1964, № 3) Процедура была проверена на машине Ferranti Pegasus с помощью АЛГОЛ-транслятора, разработанного компанией Havilland Aircraft в городе Хэтфилде...\*\*. С этими изменениями программа успешно решила несколько небольших контрольных задач.

Данная процедура применима только к симметричным положительно-определенным матрицам, и не делается даже попытки оценить точность результата.

<sup>\*</sup> См. также подтверждение в [47, с. 131]. (Прим. ред.)

<sup>\*\*</sup> Далее указываются поправки к алгоритму 197, учтенные при составлении алгоритма 197а. (Прим. ред.)

В примечании перед словами «положительно-определенную» нужно» вставить слово «симметричную».

Интересно заметить, что первонанальный неверный вариант процедуры может делить одну симметричную матрицу на другую <sup>и</sup> может быть использован для обращения матриц.

# Свидетельство к алгоритму 1986 [D1]

Алгоритм 1986 («Вычисление кратных интегралов по формулам Ньютона—Котеса») не публикуется здесь, по тому что соответствующий пьютона—Котеса») не пуоликуется здесь, погому что соответствующии<br>алгоритм 198 («САСМ», 1963, № 8) не был подтвержден ни в журнале «САСМ», ни в расчетах составителей выпуска.

# АЛГОРИТМ 1996

# Переход от календарной даты к порядковому номеру дня и обратно [Z]

Данный алгоритм включает <sup>в</sup> себя четыре процедуры, позволяющие превращать календарную дату современного летосчисления <sup>в</sup> вый номер дня и обратно. В двух первых процедурах jday и jdate порядковый номер дня отсчитывается от начала текущего юлианскогопериода, начавшегося <sup>1</sup> января 4713 года до н.э., а <sup>в</sup> ;двух последних периода, начавшегося 1 января 4713 года до н. э., а в дв<br>процедурах *kday и kdate* — от начала текущего столетия.<br>Юлианский период — это промежуток времени в 7980

Юлианский период — это промежуток времени в 7980 лет, используемый в астрономических и хронологических расчетах. Счет времени <sup>в</sup> днях юлианского периода предложен <sup>в</sup> XVI в. французским ученым Ж. Скалигером. Благодаря этому длительность того или иного номического или исторического события, выраженная в сутках, может быть определена путем простого вычитания номеров дней, ющих концу и началу события.

i а понду в начал, оселини.<br>Процедура jday (сокращение от Julian — юлианский, day — день) по дате григорианского календаря вычисляет порядковый номер дня <sup>в</sup> юлианском периоде.

Задаются параметры: число d, месяц т и год  $y$ . Результат вычис-– Задаются параметры: число d, месяц т и год y. Результат вычис<br>ления j — порядковый номер дня. Процедура применима для любой даты современного григорианского календаря..

При использовании этого алгоритма <sup>в</sup> конкретных трансляторах нужно быть уверенным, что <sup>в</sup> данной машине представимы целыечисла до  $3\times10^6$ .

procedure jday (d,m,y) result: (j);

value d,m,y; integer d,m,y,j; begin integer c,ya;

if  $m>2$  then  $m:=m-3$  else

begin  $m:=m+9$ ;  $y:=y-1$  end;

с:  $=y \div 100$ ; ya:  $=y \div 100 \times c$ ;

c:=y÷100; ya:=y--100×c;<br>j:=(146097×c)÷4+(1461×ya)÷4<br>+(153×m+2)÷5+d+1721119

# end jday;

<sub>l</sub>uay;<br>Процедура *jdate* (сокращение от J*ulian* — юлианский, *date* — дата) превращает порядковый номер для юлианского периода <sup>в</sup> дату рианского календаря. Поскольку *j* есть целый параметр процедуры,

то процедура астрономически верна для начала данных суток. цедура определяет число  $d$ , месяц  $m$  и год  $y$ . При использовании этого алгоритма <sup>в</sup> конкретном трансляторе нужно быть уверенным, что в данной машине представимы числа до  $3\times10^6$ .

procedure jdate(j)result: (d,m,y); value j; integer j,d,m,y;

begin ]':=]"—1721119; . -

 $y:=(4\times i-1)-146097$ ; d: $=(4\times i-1-146097\times y)+4$ ;

 $j:=(4\times d+3) \div 1461; d:=(4\times d+7-1461\times j) \div 4;$ 

 $m:=(5\times d-3)+153$ ;  $d:=(5\times d+2-153\times m)+5$ ;  $y:=(100\times y+j)$ ;

if  $m<$ 10 then  $m:=m+3$  else

begin m:= $m-9$ ; y:= $v+1$  end

end jdate;

Процедура kday по дате григорианского календаря вычисляет порядковый номер  $k$  дня от начала двадцатого века. Входные парапорядковый номер *k* дня от начала двадцатого века. Входные<br>метры: d — число, m — месяц, ya — две последние цифры года. цедура применима для дат от 1 марта 1900 года  $(k=1)$  до 31 декабря 1999 года ( $k=36465$ ). Юлианский порядковый номер дня (действительный по полуночи) можно получить по формуле  $i = k + 2415079$ .

procedure kday (d,m,ya) result: (k);

value d,m,ya; integer d,m,ya,k;

begin if m  $>$  2 then m :  $=$ m $-3$  else

begin m:  $=m+9$ ; ya:  $=ya-1$  end;

 $k:=(1461 \times ya) -4+(153 \times m+2) -5 + d$ 

end kday;

Процедура *kdate* превращает порядковый номер дня от начала данного столетия <sup>в</sup> дату григорианского календаря. Процедура деляет число  $d$ , месяц *т* и последние две цифры года  $ya$ . Процедура применима к интервалу от  $k=1$  (1 марта 00 года) до  $k=36465$ (31 декабря <sup>99</sup> года) для одного <sup>и</sup> того же любого столетия. Для XX столетия соотношение между  $k$  и юлианским порядковым номером дня есть  $i=$  $k+2415079$ .

procedure kdate (k) result: (d,m,ya);

value k; integer k,d,m,ya;

begin ya:  $= (4 \times k-1) \div 1461$ ; d:  $= (4 \times k+3-1461 \times ya) \div 4$ ;

 $(5 \times d - 3) \div 153$ ; d:=( $6 \times d + 2 - 153 \times m$ ) : 5;

if  $m < 10$  then  $m := m+3$  else

begin m:= $m-9$ ;  $\sqrt{a}$ := $\sqrt{a+1}$  end end kdate;

# Свидетельство <sup>к</sup> алгоритму 199а

Алгоритм 199а получен в результате ординарной переработки Алгоритм 199а получен в результате ординарной переработки<br>алгоритма 199 (Tantzen R. G. «САСМ», 1963, № 8) и модифика ции его согласно нижеприведенному «Подтверждению» Д. К. Оппенгейма.

Алгоритм 199а был <sup>т</sup> ранслирован для даты 7 ноября 1957 года. В процедуре *jday* были заданы:  $d=7$ ,  $m=11$ ,  $y=1957$ . Результат

<sup>\*</sup> См. также «Подтверждения к алгоритмам 157а и 199а и замечания к алгорит мам 1а—250а> А. Е. Колесни гова, помещенные <sup>в</sup> приложении <sup>1</sup> к выпуску [49].(Прим. ред.)

 $= 2436150$  совпал с приведенным в БСЭ [18] на с. 391. По этому значению *і* процедура *jdate* правильно определила дату. При задании в процедуре *kday* параметров  $d=7$ ,  $m=11$ ,  $ya=57$  был получен результат  $k=21071$ , который удовлетворяет вышеуказанному соотношению  $i = k + 2415079$ . При входе в процедуру kdate со значением 1=21071 была правильно определена исходная дата.

Аналогичные расчеты были проведены и дали правильные резульиты для дат 1 ноября 1962 года и 1 мая 1967 года, для которых юнтрольные значения k, равные 2437666 и 2439612 соответственно, были получены с помощью таблиц, приведенных на с. 390 БСЭ [18]. Эти три даты проверяют все различные разветвления в процедурах игоритма (для *m≤2*, 2<*m*<10 и *m*≥10).

# Подтверждение к алгоритму 199

Д. К. Оппенгейм (Оррепһеіт D. K. «САСМ» 1964, № 11) Алгоритм 199 был переведен на язык Jovial J3 и проверен на машине Philco 2000. Входные данные были получены с помощью датчика случайных чисел, который выдал равномерно распределенные даты от 1583 до 2583 года. Результаты были проверены для 50 различных дат в этом интервале.

Процедуры в том виде, как они описаны, налагают на некоторые параметры ограничения, не вызванные необходимостью. Выражения никогда не могут использоваться в качестве входных параметров процедур. Кроме того, первоначальные значения входных параметров данных процедур могут измениться в процессе их выполнения. Нужно также заметить, что во многих конкретных реализациях АЛГОЛа кспользование параметров, вызываемых по наименованию, может обойтись гораздо дороже, чем использование вызываемых по значеиию. Вызов по наименованию является гораздо более мощным инструментом, чем это нужно для большинства параметров этой процедуры. По этим соображениям предлагаются следующие изменения...\*

## АЛГОРИТМ 2006

# Генератор нормально распределенных случайных чисел [G5]

Процедура-функция normrand (сокращение от normal - нормальный, random - случайный) выдает случайное значение по нормальному закону распределения, используя глобальную вещественную процедуру random, которая выдает случайное значение согласно равномерному закону распределения на отрезке  $(-1,1)$ .

Для достаточно точной аппроксимации нормального распределения значение и должно быть больше 10. Однако слишком большие значения и могут вызвать существенное увеличение машинного времени. Параметр т означает математическое ожидание, а sigma-среднеквадратическое отклонение.

Автор алгоритма 200 ссылается на работу Р. Хамминга [21].

<sup>\*</sup> Далее перечисляются четыре модификации, учтенные при составлении алгоритма 199а.  $($ Прим. ред.)

Teal procedure normrand (m, sigma, n);

value m, sigma, n; real m, sigma; integer n;

begin real sum; integer i;

 $sum:=0$ :

for  $i:=1$  step 1 until n do sum: = sum + random;

 $normal:= m + sigma \times sum \times sqrt(3/n)$ 

end normrand:

# Свидетельство к алгоритму 200а

Алгоритм 200а получен в результате исправления и ординарной переработки алгоритма 200 (George R. «САСМ», 1963, № 8). Кроме ошибок, указанных в «Подтверждении к алгоритму  $200*$  $(\overline{P}$  ike M. C. «САСМ», 1965, № 9), было исправлено следующее: в заголовке цикла отсутствовало начальное значение параметра цикла, равное 1. Вышеуказанное «Подтверждение» не публикуется здесь. потому что оно не содержит никакой другой информации.

200а был транслирован с контрольной программой, Алгоритм генерирующей 5000 случайных чисел х и подсчитывающей количества  $p_i$  генерированных чисел, значения которых заключены в интервалах  $\{x_i, x_{i+1}\}\$ , где  $x_{i+1} = x_i + 0.1$ ,  $i = 1, 2, 3, \ldots, 19, x_1 = -2$ . Результаты приведены на рис. 5 и в табл. 40 (для правой ветви кривой распределения).

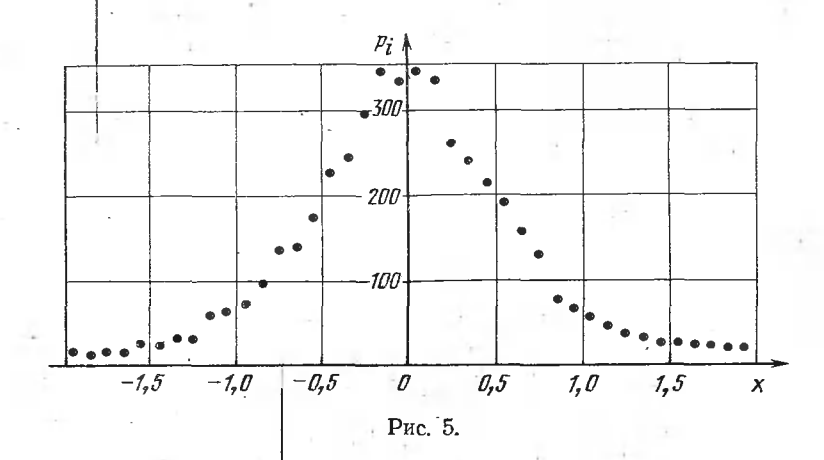

Расчеты проводились для  $m=0$  и  $sigma=1$ . В качестве процедуры random использовалась процедура p1147 транслятора ТА-1М.

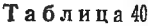

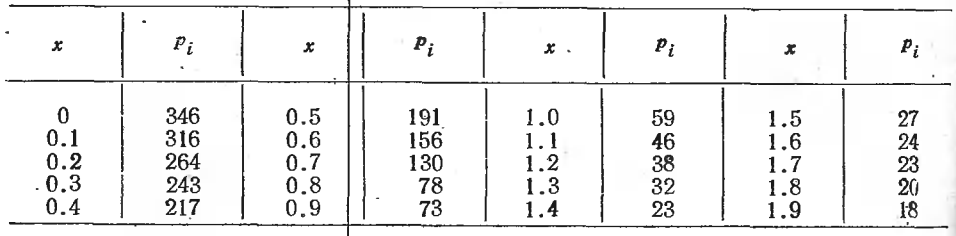

# Замечание рецензента к алгоритму 200а

Наиболее точным и экономичным методом подобного типа является жетод «суммирования с поправкой», который позволяет получать норжально распределенное случайное число по сумме не 10 и более равмомерно распределенных чисел (как это требуется в предлагаемом злюритме 200), а всего лишь 5 чисел, причем с большей точностью [37, c. 100], пользуясь формулой  $\eta = \omega_5 + 0.01(\omega^3 - 3\omega_5)$ , где  $\omega_5 - cyM$ ма ляти равномерно распределенных на интервале  $[-\sqrt{3/5}, \sqrt{3/5}]$ чисел;  $\eta$  - получающееся нормально распределенное число с  $m=0$  и -  $\sigma^2 = 1$ . Алгоритм суммирования с поправкой позволяет более чем в два фаза сократить время генерации случайного нисла по сравнению с предлюженным алгоритмом.

# ПРИЛОЖЕНИЕ \*

# апгоритмы шахматного программирования

В данном приложении публикуются два алгоритма для решения шахматных задач на мат в п ходов: алгоритм 1716 и алгоритм 68СЈ. Первый предлагается для непосредственного практического применения к решению задач и исследованию их на однозначность, а также в качестве основы для дальнейшего развития и разработки более сложных алгоритмов шахматного программирования. Поэтому он зриведен здесь полностью и с подробным пояснительным текстом.

Второй алгоритм в своих деталях может, по-видимому, заинтересовать только гораздо более узкий круг специалистов. Широкому кругу читателей будет достаточно (как станет ясно из приведенного к алгоритму свидетельства) ознакомиться с пояснительным текстом к этому алгоритму. Поэтому алгоритм 68СЈ представлен здесь только полным переводом пояснительного к нему текста и свидетельством, в котором дается перечень обнаруженных в нем ошибок и перевод всех комментариев, встречающихся в АЛГОЛ-программе этого алгоритма. Желающие ознакомиться с этой программой детально, могут найти ее в одной из центральных библиотек, а материалы приведенного здесь свидетельства к алгоритму 68СЈ помогут им разобраться в программе даже при отсутствии у них соответствующих знаний английского языка.

# **АЛГОРИТМ 1716 [Z]**

ЭРА-77 — нерекурсивная программа решения шахматных **МНОГОХОДОВОК** 

#### Введение

В выпуске «Библиотека алгоритмов 516—1006» [48] был опубликован алгоритм 50СЈ «Как программировать игру в шахматы», полученный в результате перевода на русский язык, исправления и отладки на ЭВМ алгоритма 50 А. Белла [55]. В этом алгоритме содержалось описание на языке АЛГОЛ-60 программы решения шахматных задач на мат в два хода. Алгоритм 50СЈ был предназначен (как это видно из его названия) в основном для того, чтобы помочь начинающим шахматным программистам войти в курс дела. Практическое значение приведенной в нем программы для массового решения шахматных задач не могло быть велико уже по причине ограниченности ее назначения.

Программа решающая шахматные задачи на любое заданное число ходов, могла бы принести существенную пользу, во-первых, шахматным композиторам, во-вторых, людям, готовящим задачи к публикации или для конкурсов, и, наконец, любому решателю шахматных задач, желающему проверить правильность своего решения задачи, ответ к которой отсутствует или же вызывает сомнение. АЛГОЛ-программа, разрабатывавшаяся с такой целью, была опубликована в 1971 году (см. ниже алгоритм 68СJ). Однако, как это видно из ее описания и нижеследующего свидетельства к алгоритму 68СЈ, автор алгоритма своей основной цели не достиг, и проблема разработки программы решения многоходовок осталась тогда нерешенной.

С другой стороны, как это уже отмечалось в свидетельстве к алгоритму 50СЈ, программа А. Белла после ее исправления и отладки могла служить неплохой основой для дальнейшего совершенствования. В качестве первого шага в этом направлении в выпуске «Библиотека алгоритмфв 1016—1506» было опубликовано «Подтверждение к алгоритму 50СЈ» [49, приложение 2], содержащее перечень изменений к программе алгоритма 50СЈ, делающих ее спофобной решать задачи на мат в два, три или четыре

хода. В таком четырехходовом варианте алгоритм БОСЈ стал пригоден для практического применения к решению большинства шахматных задач на современных машинах.

Однако уже сегодня пользователям шахматной программой может оказаться нужным решать с ее помощью хотя бы простейшие задачи на мат в пять или даже шестьсемь ходов. Кроме того, быстродействие ЭВМ продфлжает возрастать, а в ближайшие годы вступят в строй многопроцессорные машины и многомашинные комплексы, которые дадут (при наличии соответствующего алгоритма) возможность решать задачи на мат в любое число ходов. Все это определяет целесообразность публикации шахматной программы решения задач на мат в *п* ходов, фригодной к практическому применению на большинстве современных ЭВМ и в то же время могущей служить удобной основой для разработки новых еще более сложных алгоритмов шахматного программировання. В качестве таковой и предлагается опифываемая ниже программа ЭРА-77 (т. е. Экспериментальный Решающий Алгоритм 1977 года) \*.

Хотя программа ЭРА-77 была получена в результате ряда последовательных усовершенствований алгоритма 50СЈ, объем и значение внесенных в него изменений настолько велики, что перечисление их стало практически невыполнимым, и возникла необходимость описания всего алгоритма от начала до конца как нового. Фактически в программе алгоритма 50СЈ не осталось ни одного места, которое не подвергалось бы существенной переработке и усовершенствованию, а многие участки программы ЭРА-77 написаны заново и являются полностью оригинальными\*\*. Целесообразность столь фундаментальной переработки алгоритма 50СЈ становится ясной уже из нижеследующего перечисления полученных при этом усовершенствований.

Кроме главного и очевидного результата, заключающегося в превращении «двухходовой» программы в нерекурсивную «п-ходовую», переработка дала следующее.

1. Повышено быстродействие алгоритма более чем в два раза, и намечены пути его дальнейшего ускорения.

2. Сокращен расход оперативной памяти машины более чем на 2000 машинных слов. В результате стало возможным использовать алгоритм на широко распространенных сегодня машинах с малой памятью, таких как машины типа M-20 [59, 60].

3. Ликвидирована рекурсивность процедур алгоритма 50СЈ, возникавшая при включении в него операторов рокировки. Это сделало возможным использование алгоритма в системах трансляции с сокращенного варианта языка АЛГОЛ-60, такого, иапример, как получивший в нашей стране широкое распространение АЛГАМС [58, 92, 931.

4. Обеспечено наглядное печатание результатов решения не только в форме одного жлючевого хода\*\*\*, записанного в принятой в шахматной практике нотации, но (при желании пользователя) и в форме полного перечня вторых ходов белыми, обеспечивающих мат в *п* ходов при любом ответе черных на ключевой ход.

5. Повышено удобство пользования алгоритмом, в частности, введено автоматическое определение характеристики заданной рокировки и обеспечена возможность произвольного порядка ввода в память машины кодов рокируемых фигур.

6. Разработан набор стандартных тестов, позволяющих быстро отыскивать ошибки, которые могут возникать в процессе дальнейших усовершенствований алгоритма.

7. Обеспечена наглядность и удобочитаемость алгоритма несмотря на некоторое неизбежное его усложнение, возникшее в связи с вышеперечисленными усовершенствованиями. Это может дать читателю возможность достаточно быстро разобраться в программе ЭРА-77 и использовать ее в качестве основы для разработки других шахматиых алгоритмов \*\*\*\*.

\* В настоящее время существуют и другие более сложные шахматные программы (см., например, [70, 75, 84]), которые после соответствующего приспособления могли бы использоваться для массового решения шахматных задач. Однако эти программы не публикуются и, следовательно, широкому кругу читателей сейчас не доступны, повидимому потому, что их авторы преследуют несколько иные цели, а для вышеуказанного приспособления программ и тем более для подготовки их к изданию требуются значительные затраты труда и времени. (Прим. авт.)

\*\* Так, полностью оригинально построены процедуры ЕСТЬ ЛИ ШАХ, ПЕЧАТЬ ХОДА, ВЫЧИСЛЕНИЕ ТАБЛИЦ и ОПРЕДЕЛЕНИЕ РОКИРОВКИ (разд. 11, 9, 12 и 8 соответственно) и группы операторов, вычисляющих ходы нсеми фигурами (разд. 3.1-3.4), кроме слона. Эти участки программы можно рассматривать как новые самостоятельные алгоритмы. (Прим. авт.)

\*\*\* В алгоритме 50СЈ результат решеиия печатался в форме позиции, возникавшей иа доске после выполнения ключевого хода [48, с. 116]. (Прим. авт.)

\*\*\*\* В настоящее время (1978 год) автором программы ЭРА-77 разрабатывается на ее основе алгорнтм проблемно-шахматной композиции, публикация которого предполагается в одном из следующих выпусков.

Как и все другие опубликованные алгоритмы решения шахматных задач, данный алгоритм решает задачи путем полного перебора всех ходов, которые могут быть сделаны как белыми, так и черными. Ограничение перебора, какое делается в игровой шахматной программе, в алгоритмах решения задач недопустимо, поскольку ход, который в обычной игре представляется наименее выгодным, чаще всего как раз и оказывается здесь ключевым, ибо в этом и состоит интригующая красота шахматной задачи. В программах решения шахматных задач можно исключать из рассмотрения только такие ходы, которые являются бесспорно излишними. Так, в алгоритме 50С. для определения того, что после выполнения некоторого хода белые объявили шах черному королю, вычислялись в возникшей при этом позиции все возможные ходы. белых с целью проверки, нет ли среди них такого, который сопровождается взятием черного короля. Для ограничения такого перебора ходов автором алгоритма 1716 была специально составлена новая процедура ЕСТЬ ЛИ ШАХ, (описание этой процедуры приведено ииже в разд. 11), определяющая наличие шаха по взаимному расположению белых фигур и черного короля без вычисления каких-либо ходов бельнии фигурами. Использование этой процедуры в программе ЭРА-77 дало ускорение работы алгоритма на 25-30% для тех 40 контрольных задач, на которых отлаживался алгоритм (эти задачи приведены в разд. 14).

Нижеследующее описание алгоритма 1716 построено так, чтобы читателю, желающему воспользоваться программой ЭРА-77 для решения задач, но не собирающемуся вносить в алгоритм никаких изменений не было необходимости разбирать весь вознакомпью с нажеследующим разд. 1 пояснительного текста.

### 1. Кодировка позиции и ввод ее в память машииы

При осуществлении перебора ходов электронная цифровая машина может, естест венно, оперировать только с числовыми кодами, поэтому разработка любого шахмаяного алгоритма должна начинаться с выбора кодировки для шахматных фигур и полеёв шахматной доски.

Коды белых фигур в алгоритме 1716 совпадают с кодами фигур алгоритма 50СЈ, т. е. пешке  $(+\Pi)$  соответствует код 1, коню  $(+K)$  - код 2, слону  $(+C)$  - код 3, ладье  $(+J)$  + код 4, ферзю  $(+\Phi)$  - код 5 и королю  $(+KP)$  - код 6. Но в отличие от алгоритма 50СЈ коды черных фигур алгоритма 1716 отличаются от кодов белых фигур знаками, т. е. черной пешке (-П) соответствует код -1, черному коню (-К)--2 и т. д.: код-

Такое различение кодов фигур по цвету дало возможность отображать, любукопозицию в одном массиве ДОСКА [1:64] \*\*. Кодировка фигур последовательными. целыми числами от 1 до 6 дает возможность рационально строить программу, и в частности, пользоваться переключателем К ХОДАМ (в процедуре ПЕРЕПИСЬ ХОДОВ, описанной в разд. 3).

Кодировка полей доски в алгоритме 1716 не отличается от кодировки полей. принятой как в алгоритме 50СЈ, так и во многих других шахматиых алгоритмах. Она изображена на рис. 6. Однако в отличие от других алгоритмов здесь кроме номера (кода) каждого поля введены в рассмотрение его квазикоординаты (см. на рис. 6 квазиабециесы и квазиординаты). Сумма *i*-j таких квазикоординат всегда равиа коду соответствующего им поля. Наоборот, по коду поля легко определить его квазикоординаты *j*=(ПОЛЕ-1) +8×8 и *i*=ПОЛЕ-*j*. Это нововведение позволило намного рациональнее построить процедуры ПЕРЕПИСЬ ХОДОВ, ЕСТЬ ЛИ ШАХ и ПЕЧАТЬ ПОЛЯ, обеспечило экономию машинного времени и машинной памяти.

Пользуясь вышеуказанной фодировкой, любую шахматную позицию можно ввеств в память машины в виде последфвательности целых чисел \*\*\*, которая будет именовать-

\* Здесь в круглых скобках после названий фигур указываются их символические обозначения, которые будут использоваться в дальнейшем для изображения позиции к

ходов (Прим. авт.)<br>\*\* В алгоритме 50СЈ для изображения позиции использовались два массива: ДОСКА БЕЛЫХ [1:65] и ДОСКА ЧЕРНЫХ [1:65], Замена этих двух массивов одним массивом ДОСКА дала вфзможность в алгоритме 1716 исключить из процедуры. ОБЗОР ХОДОВ параметры-массивы СВОЯ ДОСКА и ЧУЖАЯ ДОСКА, а из процедуры ВЫПОЛНЕНИЕ ХОДА параметры-массивы ДОСКА СВОИХ и ДОСКА ЧУЖИХ. Это обеспечило экономию памяти и повысило быстродействие алгоритма. (Прим. авт.)

\*\*\* Процедуру ввода можно было бы записать для системы БЭСМ-АЛГОЛ и так чтобы позиция вводилась в виде последовательности обычных буквенных обозначений фигур и полей, но такая процедура была бы гораздо более сложной и, следовательно, менее удобной для первичного ознакомления. (Прим. авт.)

«ж» в дальнейшем «информацией о задаче». Например, первая из двух задач, приведен-<br>«нах в пояснительном тексте к алгоритму 50СЈ [48, d. 88, рис. 3] (в дальнейшем эта задача будет здесь именоваться, как «отладочная № 1»), записываемая в обычной шахматной нотации следующим образом:

белые (11 фигур): Крb2, Фf2, Ла5, Сс7, Са8, Кb3, Кf8, d2, f3, h4, g5, черные (7 фягур): Крf5, Фе5, Кd5, d3, d4, f4, f6; может подаваться в читающее устройство в виде следующей информации о задаче:

2; 11; 6; 10; 5; 14; 4; 33; 3; 51; 3; 57; 2; 18;  $2; 62; 1; 12; 1; 22; 1; 32; 1; 39;$ 7; 6; 38; 5, 37; 2; 36; 1; 20; 1; 28; 1; 30; 1; 46;

Программа ЭРА-77 позволяет вводить коды фигур даного цвета в произвольном порядке следования, т. e. нары чисел в вышеприведенной инфорзмации о задаче, начиная с пары 6; 10; и кончая парой 1; 39; можно менять местами. Точно так же взаимозаменяемы пары, начиная с 6; 38; и кончая 1: 46; Однако первое число в информачим о задаче всегда должно означать число ходов в задаче, второе - количество белых фигур, затем должна идти последовательность пар чисел, первое из которых означает код белой фигуры и второе - код занимаемого ею поля. За последовательностью пар чисел с кодами белых фигур должно вводиться число черных фигур и, наконец, последовательность числовых пар, состоящих эз абсолютных значений кодов черных фигур и занимаемых ими полей. Знак мииус нижеприведенная процедура при-

|    |              |                  | Черные |    |       |                    |    |    |
|----|--------------|------------------|--------|----|-------|--------------------|----|----|
| 56 | 57           | 58               | 59     | 60 | 61    | 62                 | 53 | 64 |
| 48 | 49           | 50               | 51     | 52 | 53    | 54                 | 55 | 56 |
| 40 | 41           | 42               | 43     | 44 | 45    | 46                 | 47 | 48 |
| 32 | 33           | 34               | 35     | 35 | 37    | 38                 | 39 | 40 |
| 24 | 25           | 26               | 27     | 28 | 23    | 30                 | 31 | 32 |
| 16 | 17           | 18               | 19     | 20 | 21    | 22                 | 23 | 24 |
| 8  | $\mathcal G$ | 10               | 11     | 12 | 13    | 14                 | 15 | 16 |
| D  |              | $\boldsymbol{z}$ | 3      | 4  | 5     | 6                  | 7  | 8  |
|    | 1            | 2                | 3      | 4  | 5     | 6<br>Квазиабсциссы | 7  | в  |
|    |              |                  |        |    | Белые |                    |    |    |

Рис. 6. Колировка полей шахматиой доски и квазикоординаты.

«сванвает кодам черных фигур перед и вышеуказанной позиции в машину этот массив будет иметь значение

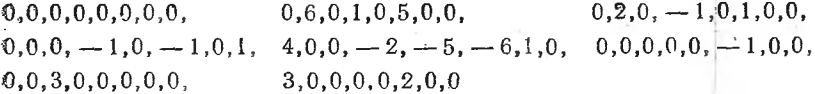

Если расположить значения элементов массива ДОСКА по соответствующим чюлям шахматной доски, то получится закодированная диаграмма исходной позиции зышеуказанной задачи, как это изображено на рис. 7, которая полностью соответстдует исходной позиции данной задачи (рис. 8).

Для того чтобы программа ЭРА-77 могла быстро находить на доске фигуры (без просмотра всех полей доски), адреса вводимых фигур (т. е. коды занимаемых жми полей) запоминаются процедурой ВВОД ПОЗИЦИИ в массиве АДРЕСА [-16:16]\*. При этом адреса белых фигур записываются в порядке их ввода в «поной ветви» [-1:--16] этого массива. Так, после ввода информации о дачной задаче « вышеуказанном порядке следования фигур) массив АДРЕСА будет иметь зиаче--яме, показанное на рис. 9.

Заполнение массивов ДОСКА и АДРЕСА информацией о задаче легко проследить ченосредственно по описанию процедуры ВВОД ПОЗИЦИИ, приведенному ниже. (При зтом нужно иметь в виду, что число п ходов в задаче вводится в память машины

<sup>\*</sup> В алгоритме 50СЈ для этой цели использовались два массива: ПОЛЯ БЕЛЫХ 10:16] и ПОЛЯ ЧЕРНЫХ [0:16]. Замена этих двух массивов одним массивом АДРЕСА дала возможность исключить из процедур ОБЗОР ХОДОВ и ВЫПОЛНЕ-ЧИЕ ХОДА параметры-массивы СВОИ ПОЛЯ, ПОЛЯ СВОИХ и ПОЛЯ ЧУЖИХ.  $($ Прим. авт. $)$ 

перед обращением к процедуре ВВОД ПОЗИЦИИ.) При вводе позиции (как и в ряде других мест программы ЭРА-77) используются процедуры ввода - вывода системы БЭСМ-АЛГОЛ [62, 90].

procedure ВВОД ПОЗИЦИИ;

begin input  $(4MCHO$  BEJIbIX);

for  $i = 1$  step 1 until ЧИСЛО БЕЛЫХ do

begin input (ФГ, ПОЛЕ); ДОСКА [ПОЛЕ]:=ФГ; АДРЕСА[i]:=ПОЛЕ;

If  $\Phi \Gamma = KOPOJIB$  then  $BKP := I$  else

if ФГ=ЛАДЬЯ∧ПОЛЕ=8 then БЛК: = i else

if  $\Phi$ Г = ЛАДЬЯ ∧ПОЛЕ = 1 then БЛД: = i

end i:

(ЧИСЛО ЧЕРНЫХ); input

for  $i = i$  step 1 until  $\Pi M C J I O \Pi E PHJ J X d\sigma$ 

begin input (ФГ, ПОЛЕ); ДОСКА [ПОЛЕ]: - ФГ; АДРЕСА [-i]: - ПОЛЕ; If ФГ $\neq$ КОРОЛЬ then ЧКР: =—i else

if ФГ = ЛАДЬЯ ∧ПОЛЕ = 64 then ЧЛК: = —i else

if ФГ = ЛАДЬЯ∧ПОЛЕ = 57 then ЧЛД: = —i

end i: КОНТРОЛЬ ВВФДА:

output  $(\times)^{1}$ T, PEIIIEHHE — ПО—ПРОГРАММЕ—, T', ИМЯ ПРОГРАММЫ[1],  $\gamma$ .<br>T', ИСХОДНАЯ — ПОЗИЦИЯ — ЗАДАЧИ — T', ИМЯ ЗАДАЧИ[1],  $\gamma$ ',

T, HA  $-MAT-B$ , Z3DB', n);<br>if n=1 then output  $(T, XO,I')$  else

if  $n < 5$  then output(T', XOHA','') else output('T', XOHOB','');

 $\Pi$ O3 $V$ III $M$ ; output ('/') ПЕЧАТЬ

end ВВОД ПОЗИЦИИ;

Используемые в процедуре ВВОД ПОЗИЦИИ переменные КОРОЛЬ и ЛАДЬЯ в начале работы программы, получают и в процессе работы программы сохраняют одно и то же значение (6 и 4 соответственно). Такие переменные предназначены для обеспечения наглядности программы и будут именоваться в дальнейшем «иллюстративными переменными».

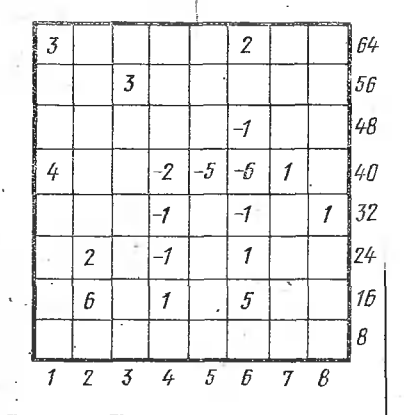

Рис. 7. Двумерное изображе-ЛОСКА после ние массива ввода позиции отладочной задачи № 1.

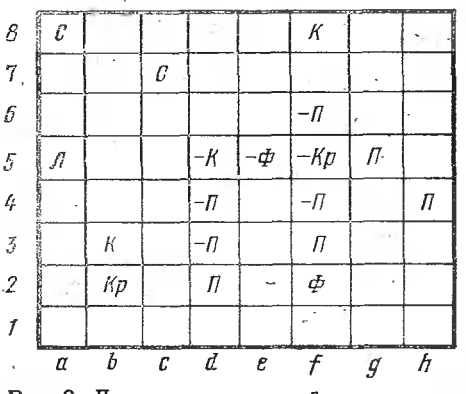

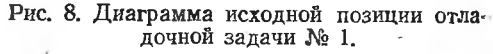

Поскольку места адресов фитур в массиве АДРЕСА остаются в процессе выполнения программы неизменными то фигуры, участвующие в данной задаче, после выполнения этой процедуры можно считать пронумерованными в порядке ввода их кодов в память машины. В процессе поиска ключевого хода программа ЭРА-77 рассматривает все возможные первые ходы каждой из белых фигур. При этом фигуры выбираются в порядке убывания их номеров. Так, например, после вышеуказанного ввода информации об отладочной задаче № 1 программа сначала рассмотрит все возможные ходы пешкой g5, затем пешкой h4 и т. д. Учитывая это свойство программы, пользователь может управлять поиском ключевого хода с целью сокращения времени

решения задачи, если он будет вводить в память машины в последнюю очередь коды тех фигур, один из ходов которыми представляется ему с наибольшей вероятностью ключевым \*

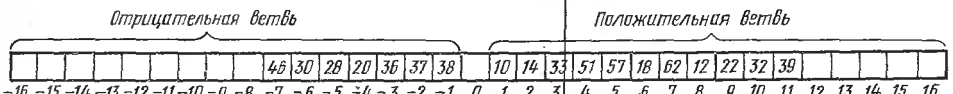

Рис. 9. Массив АДРЕСА после ввода ртладочной задачи № 1.

В приведенной выше процедуре ВВОД ПОЗИЦИИ два условных оператора, начинающихся с условия if ФГ=КОРОЛЬ then, предназначены для запоминания иомеров короля и ладей, находящихся в позициях, допускающих рокировку. Значения этих иомеров (БКР, БЛК и т. д.) используются позже в процедурах ЗАПИСЬ РОКИРОВ-КИ и ЕСТЬ ЛИ ШАХ, описываемых ниже. Пояснения к этим операторам даны в описании первой из этнх процедур (разд. 8).

Последняя группа операторов в процедуре ВВОД ПОЗИЦИИ, начинающаяся с метки КОНТРОЛЬ ВВОДА, предназначена для обеспечения контроля правильности введенной информации о задаче. Для этого печатается (путем обращения к процедуре ПЕЧАТЬ ПОЗИЦИИ) диаграмма введенной позиции. Кроме того, для удобства пользования алгоритмом перед диаграммой задачи печатается информация об используемом в данный момент варианте программы и название самой задачи.

#### PEIIIEHME ПО ПРОГРАММЕ ЭРА-77 от 9.8.77 ИСХОДНАЯ ПОЗИШИЯ ЗАДАЧИ ОТЛАДОЧНАЯ №1 НА МАТ В 2 ХОЛА

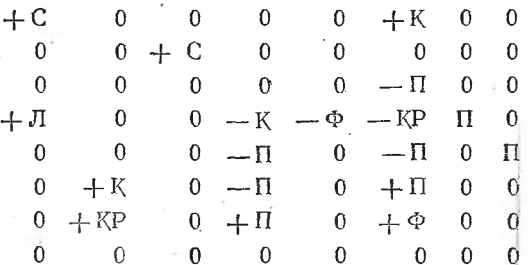

Рис. 10. Пример информации, печатаемой процедурой ВВОД ПОЗИшии.

Печать информации о варианте программы («нмя программы») окажется полезной для тех пользователей, которые будут вносить в программу изменения с целью ее усовершенствования или приспособления к применяемой ими транслирующей системе. Новое имя программы задается пользователем обычно при каждом иовом изменении в программе и вводится в память машины в виде строки, содержащей не более 20 символов (включая кавычки).

Печать названия задачи («имя задачи») полезна каждому пользователю программой. Она задается пользователем одновременно с информацией о задаче и вводится в память машины в виде строки, содержащей не более 30 символов (включая кавычки). Так, если при решении вышеприведенной отладочной задачи № 1 пользователь введет в память машины в качестве имени программы строку

 $9PA - 77 - 0T - 9.877$ 

а в качестве имени задачи строку

'ОТЛАДОЧНАЯ∟№1'

то перед началом решеиия задачи процедура ВВОД ПОЗИЦИИ напечатает информацию, изображенную на рис. 10.

\* Более подробно такой метод ускорения решения задач описан в приложении 2 « третьему выпуску [49] данной серии. (Прим. авт.)

Таким образом, кроме программы ЭРА-77 и информации о задаче пользовательдолжен вводить в память машины еще и другие данные. Общий порядок ввода полной информации, необходимой для решения задачи с помощью программы ЭРА-77, определяется схемой, показанной на рис. 11.

«Вспомогательные символы», указанные в схеме на рис. 11, необходимы для превсех случаях решения задач с помощью двух операторов с меткой ВВОД ВСПОМО-

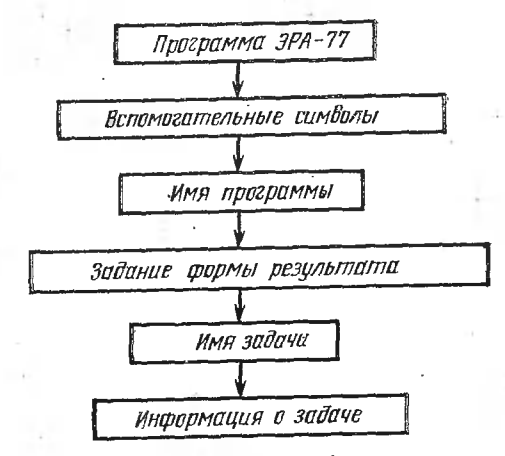

Рис. 11. Порядок ввода полиой информации, иеобходимой для решения по программе ЭРА-77.

ТАТЕЛЬНЫХ СИМВОЛОВ (записаниых в начале ведущей программы в разд. 7) в форме следующих двух последовательностей строк:

$$
\cdot\Pi_{\square}\cdot\mathrm{K}_{\square}\cdot\mathrm{G}_{\square}\cdot\cdot\cdot\mathrm{J}_{\square}\cdot\cdot\Phi_{\square}\cdot\mathrm{K}\mathrm{P'}
$$

### 'A"B"C"D"E"F"G"H'

Легко заметить, что строки первой из этих последовательностей (вводимой в массию-ИМЯ ФИГУРЫ [4:27]) содержат символические обозначения фигур, а строки второй последовательности (вводимой в массив БУКВА [3:26]) - буквенные обозначения вертикальных линий доски.

«Задание формы результата» в схеме на рис. 11 означает ввод символа «true;». если пользователь желает, чтобы кроме ключевого хода программа выдавала в качестве результата и все вторые ходы белыми (приводящие к мату при любом ответечерных на ключевой ход). Если же нужен только ключевой ход, то задание формы результата осуществляется вводом символа «false;». (Более подробно вывод вторых ходов описан в разд. 10.)

Если вся вышеперечисленная информация была составлена правильно и введена в память машины в указанном на рис. 11 порядке, то дальнейшее выполнение преграммы происходит уже автоматически.

## 2. Процедура ПЕЧАТЬ ПОЗИЦИИ

Для печатания диаграммы позиции в алгоритме 1716 была составлена болеево-первых, благодаря использованию одного массива ДОСКА вместо двух: ДОСКА БЕЛЫХ и ДОСКА ЧЕРНЫХ, а во-вторых, благодаря использованию вспомогательных символов (см. разд. 1).

procedure ПЕЧАТЬ ПОЗИЦИИ; begin for  $i = 56$  step  $-8$  until 0 do  $begin{bmatrix} (1/2)^2 \\ (2/2)^2 \end{bmatrix}$ for  $i := 1$  step 1 until 8 do **begin** output('B');  $k: = 4 \times \text{AOCKA}[i + i]$ ; if  $k > 0$  then cutput ('T','+','T', MMA PHI YPbI [abs(k)]) else output ('T','—','T',ИМЯ ФИГУРЫ[abs(k)])<br>end i if  $k=0$  then output  $(T, -\theta - \theta)$  else

end j;  $output('//')$ 

### end ПЕЧАТЬ ПОЗИЦИИ;

пинии). Второй заголовок вычисляет квазиабсциссу *і* поля на данной горизонтальной пробел между горизонтальными **лянии. Первый оператор** *output* **('//') обес**лечивает пробел между горизонтальными<br>ляниями печатаемой диаграммы, а оператор *output* ('В') дает пробел между верти-Эта процедура по коду фигуры (ДОСКА  $[i+j]$ ) отыскивает в массиве ИМЯ ФИГУРЫ соответствующую строку, содержащую симйол этой фигуры, и печатает его на соответствующем поле  $(i+j)$  диаграммы (см, например, рис. 10). Первый заголовок цикла вычисляет квазиординату *j* горизонтальной линии доски (начиная с верхней линиями печатаемой диаграммы, а оператор *output* шьными линиями этой диаграммы.

# 3. Процедура ПЕРЕПИСЬ ХОДОВ

При осуществлении перебора ходов данной задачи шахматная программа руживает непригодность того или иного испытуемого хода чаще всего только послевыполнения серии последующих ходов. Таким обравом, после серии изменений на шахматной доске программа бывает вынуждена неоднократно возвращаться к каждой данной позиции для апробирования новых возможных в этой позиции ходов.

Программа ЭРА-77 вычисляет <sup>с</sup> помощью процедуры ПЕРЕПИСЬ ХОДОВ все возможные <sup>в</sup> данной позиции ходы фигурами данного цвета один раз сразу же после возникновения этой позиции, т. е. сразу же после хода противника, и запоминает их <sup>в</sup> одномерном массиве СПИСОК \*. В результате этого при отходе от данной позиции- (для выполнения последующих ходов) программе достаточно запоминать только значение индекса (в массиве СПИСОК) выполненного хода. После возврата к данной позиции программа уже не вычисляет никаких ходов, <sup>а</sup> продолжает апробировать ранее вычисленные ходы путем выборки их из массива СПИСОК, начиная именно <sup>с</sup> этого вышеуказанного значения индекса. Вычисление всех возможных ходов гурами данного цвета сразу же после хода противника дает возможность совместить это вычисление <sup>с</sup> проверкой законности сделанного противником хода поскольку временно с вычислением ходов проверяется, не сопровождаются ли они взятием короляпротивника. Такое совмещение ускоряет работу программы.

Поскольку процедура ПЕРЕПИСЬ ХОДОВ работает как для белых, так <sup>и</sup> для черных, то первый выполняемый оператор этой процедуры (см. описание процедуры ниже) определяет значение переменной ЧИСЛО СВОИХ, равное (по модулю) честву фигур рассматриваемого цвета. Используемый в этом операторе параметр<br>ЦВЕТ имеет значение 1, если процедура вычисляет ходы фигур белого цвета, и значение — 1, если черного цвета. Иллюстративная переменная БЕЛ в процессе всего выполнения программы имеет одно <sup>и</sup> то же значение, равное 1.

Новые позиции возникают на доске одна за другой после выполнения каждого нового полухода. Для каждой из этих позиций процедура ПЕРЕПИСЬ ХОДОВ ляет соответствующую группу возможных в ней ходов и размещает такие группы <sup>в</sup> массиве СПИСОК одну за другой, начиная каждую элементом <sup>с</sup> индексом г, чающим в начале вычисления группы значение, равное входному значению параметра<br>РУБЕЖ. Эту передачу значения осуществляет второй оператор процедуры РУБЕЖ. Эту передачу значения осуществляет второй оператор процедуры<br>(г:=РУБЕЖ). После вычисления и записи в СПИСОК каждого нового хода пропедура увеличивает значение  $r$  на единицу так что в конце выполнения процедуры г будет равно индексу первого свободного элемента ния процедуры r будет равно индексу первого свободного элемента мас-<br>сива СПИСОК, начиная с которого будет записывать новую группу ходов для следующего полухода. Это выходное значение г (которое будет здесь называться границей вычисленой группы ходов) передается параметру РУБЕЖ последним оператором процедуры (РУБЕЖ:—г). Поскольку при обращении <sup>к</sup> процедуре ПЕРЕПИСЬ ХОДОВ формальный параметр РУБЕЖ заменяется фактическим параметром РУБЕЖ-ХОДОВ [ПОЛУХОД], то в результате последовательных обращений к этой процедуре в массиве РУБЕЖ ХОДОВ окажутся записанными все границы вычисленных групп ходов, соответствующие каждому выполненному полуходу. По. значениям этих границ

\* Форма массива СПИСОК <sup>в</sup> алгоритме <sup>1716</sup> такая же, как <sup>в</sup> алгоритме 50CJ, однако вычисление ходов на ноля, заполняющие СПИСОК, производится совершенно по-новому, так, чтобы программа могла обходиться без использования специальных таблиц ходов, отнимавших <sup>в</sup> алгоритме 50CJ значительную часть оперативной памяти.' (Прим. авт.)

программа определяет в дальнейшем моменты окончания апробирования ходов данной группы.

Третий оцератор процедуры ПЕРЕПИСЬ ХОДОВ, т. е. оператор цикла с заго-ЛОВКОМ

 $for p: = \frac{1}{100}$  CBOHX step - LIBET until LIBET do

осуществляет последовательный перебор всех фигур данного цвета, участвующих в задаче, вычисляет для каждой фигуры подгруппу всех возможных в данной позиции ее ходов и записывает эту подгруппу в массив СПИСОК.

При обращении к процедуре ПЕРЕПИСЬ ХОДОВ для вычисления ходов белыми фигурами (т. е. при ЦВЕТ-1) отладочной задачи № 1 этот заголовок будет выполняться как

for  $p := 11$  step  $-1$  until 1 do

а при вычислении ходов черными (т. е. при ЦВЕТ =--- 1) будет работать как

for  $p := -7$  step 1 until  $-1$  do

В результате первый оператор тела этого цикла (т. е. оператор ПОЛЕ: = АДРЕ-СА [p]) будет последовательно присваивать переменной ПОЛЕ коды полей, занимаемых каждой из фигур рассматриваемого цвета. Второй оператор тела цикла вычисляет код ФГ фигуры, занимающей вышеуказанное поле. Следующий далее условный оператор определяет, занято ли сейчас это поле «своей» фигурой, т. е. фигурой рассматриваемого швета. Если окажется, что ЦВЕТХФГ≤0, то фигура с номером р была ранее взята и, следовательно, нужно переходить к попытке вычисления ходов следуюшей фигуры (с номером р - ЦВЕТ). Величина ЦВЕТХФГ будет в дальнейшем именоваться «относительным кодом» фигуры, занимающей данное поле.

Если поле занято «своей» фигурой (относительный код ее положителен), то формирование подгруппы выполнимых этой фигурой ходов начинается с того, что в СПИСОК заносится информация о фигуре: ее номер р, абсолютное значение ее кода ФГ и код занимаемого ею поля. Затем для вычисления выполнимых фигурой ходов определяются ее квазиордината јо и квазиабсцисса іо, и с помощью оператора goto К ХОДАМ [ФГ] совершается переход к вычислению самих выполнимых ходов.

При решении вышеприведенной отладочной задачи № 1 сначала рассматрива-<br>ется одиннадцатая фигура. Она занимает в массиве ДОСКА поле 39, содержащее пешку (код 1). Поэтому в начале первой группы ходов записываются числа 11, 1, 39. Затем вычисляются и заносятся в СПИСОК выполнимые ходы этой пешки, т. е. 47 и 46.

Вычисление выполнимых ходов любой фигуры всегда заканчивается переходом к метке ДАЛЕЕ. Оператор с этой меткой проверяет, был ли вычислен для данной фигуры хотя бы один ход. Если фигура не может сделать ни одного хода, то информация о ней затирается (вследствие выполнения оператора  $r := r - 2$ ) информацией о новой фигуре. Если фигура может сделать хотя бы один ход, то в конце подгруппи ее ходов (после их вычисления) оператором СПИСОК [r+1] : =- ПОЛЕ записывается код исходного поля фигуры, взятый со знаком минус (в данном примере записывается -39). Этот отрицательный код будет в дальнейшем использоваться программой в качестве признака окончания подгруппы ходов (т. е. перечня ходов данной фигуры). После засылки в СПИСОК кода - ПОЛЕ процедура переходит к рассмотрению следующей в массиве АДРЕСА фигуры (с номером  $p$  — ЦВЕТ). Так продол-

Таблица 41

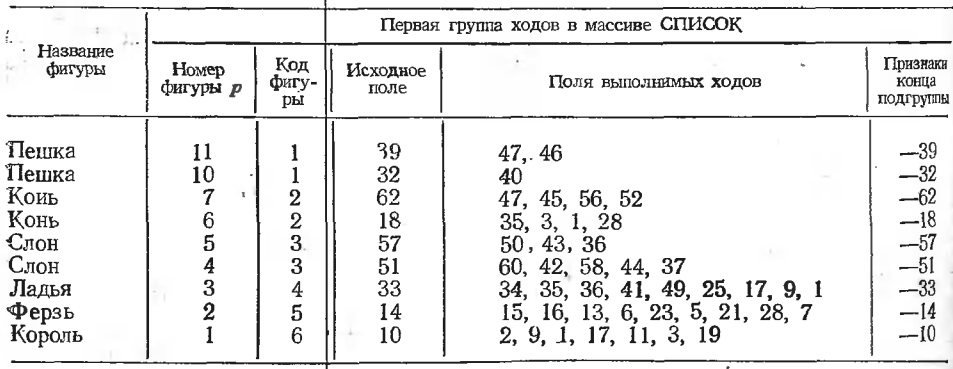

жается до исчерпания соответствующей (т. е. «положительной» при ЦВЕТ=1 или «от-<br>рицательной» при ЦВЕТ=-1} ветви массива АДРЕСА. Получающийся в результате<br>список чисел (перед выполнением первого полухода) в ртладочной зад ден в табл. 41.

В табл. 41 пропущены две пешки ( $p=8$  и  $p=9$ ), потому что они не имеют выполнимых ходов. В массив СПИСОК заносятся и незаконные ходы (такие, как ходы королем на поля 11 и 19). Незаконность таких ходов обнаружится программой позже, когда будут делаться попытки их выполнения процедурой ВЫПОЛНЕНИЕ ХОДА (описание ее приведено ниже в разд. 4).

Формирование подгруппы выполнимых ходов лучше всего можно проследить непосредственно по нижеприведенному описанию процедуры ПЕРЕПИСЬ ХОДОВ. В этой процедуре для наглядности и удобочитаемости группы операторов с метками ПЕШ-КОЙ, КОНЕМ, КОРОЛЕМ, ЛАДЬЕЙ, ФЕРЗЕМ и СЛОНОМ заменены комментариями, в которых указаны разделы, где дается описание ртих групп операторов. Перед трансляцией программы эти группы операторов нужно, разумеется, вставить на места соответствующих им комментариев.

procedure ПЕРЕПИСЬ ХОДОВ(ЦВЕТ, РУБЕЖ, ПРЕФЫВАНИЕ); value LIBET; integer LIBET, PVBEX; label IIPEPbIBAHVE;

begin integer i0,  $[0, 4M<sub>CD</sub>]$  CBO $\angle$ K,r;

switch K XOДAM: — ПЕШКОЙ, КОНЕМ, СЛОНОМ, ЛАДЊЕЙ, ФЕРЗЕМ, КОРОЛЕМ;

 $\Psi$ ИСЛО СВОИХ: = if ЦВЕТ = БЕЛ then  $\Psi$ ИСЛО |БЕЛЫХ eise

-число чёрных;

 $r:=$ P $YBEX$ for  $p:=\frac{1}{10}$  CBOMX step  $-\frac{1}{10}$  antil IIBET do begin ПОЛЕ:  $=$ АДРЕСА[р]; ФГ:  $=$ ДОСКА[ПОЛЕ]; if UBET×ΦΓ≤0 then go to HOBAЯ ΦЙГУРА;

CITHCOK[r]: = p; CITHCOK[r+1]:  $=\Phi \Gamma$ : = abs ( $\Phi \Gamma$ );

 $r:=r+2$ ; CHMCOK[r]; = HOJIE;  $j0:=(IIOJIE-1)+8\times 8$ ;  $i0:=IIOJIE-j0$ ;

 $\alpha$  to  $\kappa$  ХОДАМ  $\phi\Gamma$ ;

ПЕШКОЙ:; comment См. раздел 3.1; go to ДАЛЕЕ;

KOHEM:; comment См. раздел 3.2; go to ДАЛЕЕ;

КОРОЛЕМ:; comment См. раздел 3.3; go to ДАЛЕЕ;

ЛАДЬЕЙ: ФЕРЗЕМ:; comment См. раздел 3.4;

if  $\Phi \Gamma = J \Lambda \Pi \Theta$  then go to ДАЛЕЕ;

СЛОНОМ:; comment См. раздел 3.5;

ДАЛЕЕ: if СПИСОК[r]=ПОЛЕ then r:= r-2 else

begin CHMCOK[r+1]:=-- $\text{HOLE}; \mathbf{r} = \mathbf{r} + 2 \text{ end};$ НОВАЯ ФИГУРА:

end p:

 $PyBEK:=r$ 

end ПЕРЕПИСЬ ХОДОВ;

3.1. Вычисление ходов пешкой

Ходы пешкой, выполнимые в данной позиции, вычисляются с помощью нижеприведенной группы операторов, помещающейся в процедуре ПЕРЕПИСЬ ХОДОВ вслед за меткой ПЕШКОЙ.

 $k:=\text{TOJE};$   $u:=8\times\text{UBET};$ 

EЩE ХОД:  $k:=k+u$ ;

if  $\text{AOCKA}[k] \neq 0$  then go to  $\Pi \text{POBA B3HTMA}$ ;

 $r = r + 1$ ; CHMCOK  $[r] := k$ ; w:  $=k+12 \times L \text{IBET}$ ;

if w≥29/\w≤36 then go to EIIIE XOД;

ПРОБА ВЗЯТИЯ: j:=j0+u; m:=НА ПРОХОДЕ|ПОЛУХОД-1];

for  $i := i0 - 1, i0 + 1$  do

begin  $k:=i+i$ ;  $w:=LIBET\times AIOCKAlk$ ;

if i≥1∧i≤8∧(w<0∨k=m) then

begin if  $w = -KOPOJb$  then go to  $\Pi$ PEPbIBAHME;

 $r:=r+1$ ; CHMCOK  $[r]:=k$ 

end end i:

Оператор с меткой ЕЩЕ ХОД вычисляет код поля, на которое может сходить пешка (без взятия фигуры противника), добавляя к коду или вычитая (в зависимости от цвета пешки) из кода исходного поля число 8. Следующий далее условный оператор проверяет, свободно ли вычисленное поле к. Если да, то код этого поля записывается в очередной свободный элемент массива СПИСОК, а затем начинается проверка, не находится ли пешка в своей начальной позиции, т. е. имеет ли она право слелать

•еще и ход на два поля вперед. Для сокращения такой проверки вычисляется  $\pi$ ательная величина  $w=k+12\times$ ЦВЕТ. Для лешки, находящейся в начальной позиции, эта величина всегда заключена в интервале [29, 36] независимо от цвета пешки. В результате определение права пешки на удвоенный ход сводится <sup>к</sup> проверке, находится ли w <sup>в</sup> указанном интервале. Если да, то совершается возврат <sup>к</sup> метке ЕЩЕ ХОД, где к вычисленному перед этим коду поля k еще раз добавляется число  $\pm 8$ . •Снова делается проверка, свободно ли вычисленное поле, и если да, то и это второе поле заносится <sup>в</sup> СПИСОК- После этого неизбежно начинают выполняться операторы <sup>с</sup> меткой ПРОБА ВЗЯТИЯ.

Для определения возможности хода пешки со взятием сначала к квазиординате лешки *j0* добавляется *и*=±8. [Например, в отладочной задаче № 1 для пешки, находящейся на поле 39, будет вычислено значение  $j=$ jO $+u=32+8=40$ , поскольку  $\overline{0}$ =(39-1)- $-8\times8$ =32.] Далее для проверки возможности взятия пешкой «влево» оператор цикла сначала от квазиабсциссы пешки  $i0$  вычитает 1. (Для пешки, находящейся на поле 39, *i*0=ПОЛЕ-*j*0=39-32=7, следовательно, оператор цикла вычислит  $i=7-1=6$ .) Сумма  $i+j$  вычисленных таким образом величин дает код поля k, на которое пешка может сходить со взятием (для рассматриваемой пешки  $k=46$ ). Далее вычисляется относительный код  $w$  фигуры, занимающей поле k [для рассматриваемого примера  $w=1\times(-1)=-1$ ]. Затем выясняется, не находится ли пешка на краю доски (проверкой неравенства  $1\leq i\leq 8$ , занято ли поле k фигурой противника (проверкой неравенства  $w$ <0) и может ли данная пешка взять пешку противника на проходе (проверкой равенства  $k=m$ ). При удовлетворительном результате таких проверок проверяется еще, не является ли фигура на поле k королем противника. Если нет, то<br>код поля k заносится в СПИСОК. Если же на поле k находится король, то происхо происходит выход из процедуры ПЕРЕПИСЬ ХОДОВ <sup>к</sup> формальной метке ПРЕРЫВАНИЕ. Значение т здесь равно коду поля, через которое «перепрыгнула» пешка противника на предыдущем полуходе, если тогда был совершен какой-либо ход пешкой на два поля вперед. Если же на предыдущем полуходе удвоенного хода пешкой не ло, то  $m=0$ . Заполнение массива НА ПРОХОДЕ происходит в процедуре ВЫПОЛНЕ-ВЫПОЛНЕНИЕ ХОДА :(описание ее приведено ниже <sup>в</sup> разд. 4).

Если при выполнении предыдущих операций не было выхода на метку ПРЕ- $P$ ЫВАНИЕ, то вышеуказанный оператор цикла вычисляет  $i = i0 + 1$  для проверки возможности взятия пешкой «вправо» и для нового значения поля k снова выполняет все вышеперечисленные операции.

#### 3.2. Вычисление ходов конем

Ходы конем, выполнимые <sup>в</sup> данной позиции, вычисляются <sup>с</sup> помощью нижелриведенной группы операторов, помещающейся <sup>в</sup> процедуре ПЕРЕПИСЬ ХОДОВ вслед за меткой КОНЕМ.

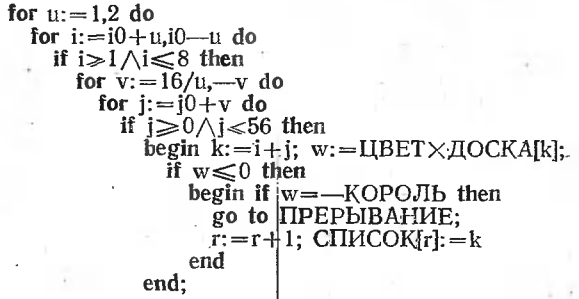

Вычисление ходов конем начинается с вычисления квазиабсциссы <sup>i</sup> поля чения (т. е. поля, на которое делается ход), равной Ю+1 или Ю+2 (сначала берется = 0+1). Затем проверяется, не выйдет ли поле назначения за правый (*i*≤8) или  $i=i0+1$ ). Затем проверяется, не выйдет ли поле назначения за правый  $(i\leq 8)$  или левый (i≥1) край доски. Если да, то вычисляется квазиабсцисса другого поля назначения (например, *i*=i0-1). Если же нет, то вычисляется квазиордината *i* данного поля назначения, равная  $i0 \pm 16$  (если было  $i=0 \pm 1$ ) или  $i0 \pm 8$  (если  $i=0 \pm 2$ ), и проверяется, не выйдет ли поле назначения за верхний (j≥56) или нижний (j≥0) край .доски. Если нет, то вычисляется код k поля назначения и относительный код и занимающей это поле фигуры, Если вычисленное поле занято своей фигурой (т. е  $\infty$ >0), то ищется другое поле назначения (для других значений *i* и *j*). Если же нет (т. е.  $w \le 0$ ), то проверяется, ‡е произойдет ли при этом ходе взятие короля

иика. Если нет, то вычисленный код поля заносится в СПИСОК. Если да, то происходит выход из процедуры к формальной метке ПРЕРЫВАНИЕ.

#### 3.3. Вычисление ходов королем

Ходы королем, выполнимые в данной позиции, вычисляются с помощью нижеприведенной группы операторов, помещающейся в процедуре ПЕРЕПИСЬ ХОДОВ вслед за меткой КОРОЛЕМ.

for  $i := i0, i-1, i+2$  do if i≥1 $\wedge$ i ≤8 then for  $j := j0, j = 8, j + 16$  do if  $j \ge 0 \wedge j \le 56$  then begin  $k:=i+j$ ;  $w:=L[BET\times A[OCKA[k]]$ ; if  $w \le 0$  then begin if  $w = -KOPOJb$  then go to  $\Pi$ PEP $b$ IBAH $W$ E;  $r = r + 1$ ; CII*HCOK* $[r] := k$ end end;

Легко видеть, что вычисление ходов королем фтличается от вычисления ходов конем только методом определения квазикоординат (*i и j*) поля назначения k. При этом ради сокращения записи операторов в качестве фоля назначения временно принимается и самое исходное поле (с квазикоординатами [0 и *i*0). Поскольку исходное поле всегда занято «своей фигурой» (т. е. самим королем), то для него будет w >0 и, следовательно, код этого поля в СПИСОК занесен не будет.

#### 3.4. Вычисление ходов ладьей и ортогональных ходов ферзем

uu:

Ходы ладьей и ортогональные ходы ферзем, выполнимые в данной позиции, вычисляются с помощью иижеприведенной группы операторов помещающейся в процедуре ПЕРЕПИСЬ ХОДОВ вслед за двойной меткой ЛАДЬЕЙ: ФЕРЗЕМ.

for  $u:=1,2,3,4$  do begin  $h:=hh[u]$ ;  $m:=mm[u]$ ;  $v :=$  if  $u < 3$  then io else jo;  $u := \text{TOJIE} - v$ ; for  $v:=v+h$  step h until m do begin  $k:=u+v$ ;  $w:=L[BET\times A[CCKA[k]]$ ; if  $w > 0$  then go to uu;  $r = r + 1$ ;  $C\Pi MCOK[r] := k$ ; if  $w < 0$  then go to if  $w = -KOPOJL$  then  $\Pi$ PEPLIBAHME else uu end  $v$ :  $end u;$ 

В этой группе операторов главный оператор цикла, задавая переменной и четыре значения 1, 2, 3, 4, обеспечивает тем самым вычисление ходов по четырем ортогональным направлениям: вправо, влево, вверх и вниз от исходного поля соответственно. Оператор h:  $= h h[u]$  из массива hh = (1, -1, 8, -8) выбирает шаг h соответственно рассматриваемому направлению. Оператор  $m := mm[u]$  из массива  $mm = (8, 1, 56, 0)$ выбирает предельное значение той из двух ортогональных координат поля назначения, которая изменяется в рассматриваемом направлении. (В частности, при  $u=1$  будет выбран шаг  $h=1$  и предельное значение абсциссы  $m=8$ , что соответствует направлению вправо от исходного поля.) Третий оператор присваивания переменной о при-<br>сваивает значение *i0 или j0* так, чтобы для горизонтальных направлений (u=1, 2) следующий далее оператор цикла вычислял квазиабсциссы полей назначения, а для вертикальных направлений  $(u=3, 4)$  - квазиординаты этих полей. В любом из этих случаев оператор  $u := \Pi QJE - v$  присвоит переменной и значение той из двух квазикоординат исходного поля, которая при движении ладьи остается постоянной. [В частности первый раз (при  $u=1$ ) переменная *v* получит значение *i*0, а  $u$  - значение  $j0$ , следующий далее заголовок цикла будет работать как for  $v := j0+1$  step 1 until 8 do, а оператор  $k := u + v$  будет вычислять  $j0+v$ , т. е. действительные поля назначеиия при движении ладъи вправо от исходного поля.

Затем вычисляется относительный код  $w$  фигуры, возможно занимающей поле  $k$ , и проверяется, не занято ли это поле своей фигурой (если  $w > 0$ ). Если да, то делается переход на метку ии для вычисления ходов по другому ортогональному направлению. Если нет, то код поля k заносится в СПИСОК и делается проверка, не занято ли поле чужой (если w<0) фигурой. Если нет, то продолжается движение по даиному ортогоиальному направлению (т. е. вычисляется следующее значение v). Если же да, то проверяется, не является ли эта чужая фигура королем. Если да, то осуществляется выход из процедуры к формальной метке ПРЕРЫВАНИЕ. Если же нет, то лелается нереход к вычислению ходов в другом направлении.

Когда вычисление ходов по всем четырем ортогональным направлениям закончено, то делается проверка, была ли рассматриваемая фигура ФГ ладьей или ферзем. Если это была ладья, то вычисление ее ходов закончено и делается переход к метке ДАЛЕЕ. Если же это был ферзь, то начинается выполнение группы операторов с меткой СЛОНОМ для вычисления диагональных ходов ферзя. Заполнение массивов hh к тит производится один раз в начале работы программы с помощью процедуры ВЫ-ЧИСЛЕНИЕ ТАБЛИЦ (ее описание дано ниже в разд. 12).

#### 3.5. Вычисленне ходов слоиом и диатональных ходов ферзем

Ходы слоном и диагональные ходы ферзем, выполнимые в данной позиции, вычисляются с помощью нижеприведенной группы операторов, помещающейся в процедуре ПЕРЕПИСЬ ХОДОВ вслед за меткой СЛОНОМ.

for  $u = 0.12.3$  do

end u;

begin h:=TABCJIOHIul; m:=TABCJIOHI4 $\times$ IIOJIE+ul;

for  $k: +\Pi O J E + h$  step h until m do

begin  $w: = LIBET \times AOCKA[k];$ 

if  $w > 0$  then go to  $uu2$ ;

 $r:=r+1$ ; CH $\text{HCOK}[r]:=k$ ;

if  $w < 0$  then

go to if w=--KOPOJIb then IIPEPbIBAHHE else uu2 end  $\&$ :

 $uu2$ :

Главный оператор цикла, задавая здесь переменной и четыре значения 0, 1, 2,  $3_e$ ебеспечивает тем самым вычисление ходов по четырем диагональным направлениям: вираво - вверх, влево - вннз, влево - вверх, вправо - вниз от исходного поля соответственно. Оператор  $h:$  = ТАБСЛОН[и] из массива ТАБСЛОН выбирает шаг  $h$ (равный 9, -9, 7 или -7) соответственно рассматриваемому направлению. Следуюший далее оператор выбирает из этого же массива значение т поля, являющегося предельным при движении по данному направлению. (Например, для слона на поле 51 при  $u=0$  будут выбраны  $h=9$  и  $m=60$ , а при  $u=1$  будут выбраны  $h=-9$  и  $m=33$ .) Затем оператор цикла вычисляет коды *к* полей назиачения по диагональному направлению, определяемому данным значением *и*. (Например, для поля 51 и  $u=1$ заголовок этого оператора будет работать как for  $k := 51 + 9$  step 9 until 60 do, а для  $u=2$  — как for  $k:=51-9$  step - 9 until 33 do). Далее с вычислениыми кодами полей

назначения производятся точно такие же операции, какие производятся при вычислении ходов ладьей (см. разд. 3.4).

#### 4. Процедура ВЫПОЛНЕНИЕ ХОДА

После того как в результате первого обращения к процедуре ПЕРЕПИСЬ ХОДОВ будет составлен список первых ходов белыми, выполнимых в исходной пози-(первая группа ходов в массиве СПИСОК), начинает работать ции процедура ВЫПОЛНЕНИЕ ХОДА (см. описание ее ниже). Эта процедура при каждом обращенни к ней имитирует перестанофку фигуры с поля СПИСОК[р] на поле СПИ- $COK[p+1]$ , где  $p-$ это первый параметр процедуры. Цвет выполняющей ход фигуры задается вторым параметром ЦВЕТ, значение которого равно 1 для хода белыми и —1 для хода черными. Для того чтобы программа могла быстро отыскивать абсолютное значение кода выполняющей ход фигуры, ее номер и ее исходное поле, эти три величины перед выполнением очередной подгруппы ходов массива СПИСОК запоминаются не только в начале подгруппы, но и в переменных ФИГУРА[ПОЛУХОД], НОМЕРІПОЛУХОД) и ОБРАТНО КІПОЛУХОД) соответственно (см. ниже в процедуре ВЫПОЛНЕНИЕ ХОДА операторы с метками ПОДГОТОВКА ПРОБЫ ХОДОВ НОВОЙ ФИГУРОЙ и ПОДГОТОВКА ОТВЕТА).

В начале процедуры (для сокращения ее записи и времени ее выполнения) значения неоднократно употребляемых (в ее теле) переменных с индексами временно за-поминаются в простых переменных. Так, переменная НА становится равной коду поля, на которое будет делаться данный ход. Переменная ОТ получает значение кода поля, на котором находилась фигура перед апробнрованнем данного хода, т. е. поля, от которого будет делаться перефтановка испытуемой фигуры на поле НА. Переменная ФГ станет кодом фигуры, ход которой будет апробироваться при данном обра-

```
щении к процедуре. В переменной ВЗ будет записан код фигуры, сзятой ранее на
поле ОТ. (Если такого взятия не было, то ВЗ имеет значение нуль.)
procedure ВЫПОЛНЕНИЕ ХОДА(p, ЦВЕТ, СМЕНА ФИГУРЫ);
     value LIBET; integer p, LIBET; label CMEHA ΦΗΓΥΡЫ;
begin go to ПОДГОТОВКА ХОДА:
ОТМЕНА ХОДА: ПОЛУХОД:=ПОЛУХОД-1; p:=p+1;
ПОДГОТОВКА ХОДА: ОТ: = СПИСОК[р]; НА: = СПИСОК[р + 1];
     ФГ:=ФИГУРА[ПОЛУХОД]; ВЗ:=ВЗЯТАЯ[ПОЛУХОД];
     if HA > 0 then
       begin
        \mathbf{\bar{f}} ФГ=ПЕШКА В ПРЕВРАЩЕНИИ then
          go to ΠΡΕΒΡΑЩΕΗΜΕ:
        if B3=ПЕШКА НА ПРОХОДЕ then
          begin AOCKA[OT]:=0;ДОСҚАЮТ—8×ЦВЕТ]:=—ЦВЕТ
          end else
          ДОСКА ЮТІ: = —ЦВЕТ×ВЗ;
        ВЗЯТАЯ[ПОЛУХОД]: = abs (ДОСКА[НА]);
        НА ПРОХОДЕ[ПОЛУХОД]:=0;
        if \Phi\Gamma = \PiEIIIKA then
          begin
            if HA > 56 \vee HA < 9 then
             begin
               ФИГУРАПЮЛУХОДІ:=ФГ:=ПЕШКА В ПРЕВРАЩЕНИИ:
ПРЕВРАШЕНИЕ: ДОСКАНА]:=if ЦВЕТ\timesДОСКАНА]<0 then
                 ФЕРЗЬ XUBET else ДОСКА[НА]-ЦВЕТ;
               if \text{AOCKA}[\text{HA}] \neq \text{KOHb} \times \text{UBET} then p := p-1 else
                 ФИГУРА[ПОЛУХОД]: = ФГ: = ПЕШКА;
               go to ХОД СДЕЛАН
             end:
            к: = ОБРАТНО КІПОЛУХОД];
            if abs(k=HA) = 16 then
             begin НА ПРОХОДЕ[ПОЛУХОД]: =k+8\timesШВЕТ:
               go to ОБЫЧНЫЙ ХОД
              end:
            If HA = HA ПРОХОДЕ ПОЛУХОД—1 then
             begin \text{HOCKAlHA}\rightarrow 8 \times \text{UBET}: = 0;
               ВЗЯТАЯ|ПОЛУХОД]:=ПЕШКА НА ПРОХОДЕ
             end
          end:
ОБЫЧНЫЙ ХОД: ДОСКА|НА]: = ФГХЦВЕТ;
ХОД СДЕЛАН: АДРЕСА[НОМЕР[ПОЛУХОД]]:=НА;
        ПОЛУХОД: = ПОЛУХОД+1;
        r:= РУБЕЖ ХОДОВ|ПОЛУХОД]:= РУБЕЖ ХОДОВ|ПОЛУХОД--1];
ПРОВЕРКА ЗАКОННОСТИ ХОДА И ЗАПИСЬ ОТВЕТНЫХ ХОДОВ:
        ПЕРЕПИСЬ ХОДОВ (—ЦВЕТ,РУБЕЖ ХОДОВ|ПОЛУХОД]
          ОТМЕНА ХОДА):
        if ЗАДАНА РОКИРОВКА then,
          begin
            й ЦВЕТ×ЦВЕТ РОКИРОВКИ≤0∧ПОЛУХОД<пп then
             ЗАПИСЬ РОКИРОВКИ (-ЦВЕТ)
          end;
ПОДГОТОВКА ОТВЕТА: НОМЕРІПОЛУХОДІ:=СПИСОКІгі:
        ФИГУРА[ПОЛУХОД]: = СПИСОК[г+1];
        ОБРАТНО К[ПОЛУХОД]: = СПИСОК[r+2]
      end
          else
      begin
ВОЗВРАТ ХОДИВШЕЙ: ДОСКА[—НА]:=ФГ×ЦВЕТ;
        АДРЕСАЈНОМЕРПОЛУХОД]]: = - НА;
        if B3=ПЕШКА НА ПРОХОДЕ then
          begin \text{IOCKA[OT]} := 0;
            ДОСКАЮТ—8×ЦВЕТ;:=-ЦВЕТ;
          end else
          ДОСКАЮТ]: =—ЦВЕТ\timesВЗ;
        ВЗЯТАЯ|ПОЛУХОД]:=0;
```
### ПОДГОТОВКА ПРОБЫ ХОДОВ НОВОЙ ФИГУРОЙ:  $p:=p+4$ ; НОМЕР[ПОЛУХОД]: = СПИСОК[р—2]; ФИГУРА1ПОЛУХОД]:=СПИСОЩр—И; ОБРАТНО К1ПОЛУХОД]:=СПИСОЩр]; go to СМЕНА ФИГУРЫ end

#### end ВЫПОЛНЕНИЕ ХОДА;

Условие if  $HA>0$  then проверяет, не закончилось ли апробирование ходов данной фигуры. Если нег, то проверяется, не является ли испытуемая фигура пешкой, находящейся <sup>в</sup> процессе превращения. Если да, то совершается переход к операторам <sup>с</sup> меткой ПРЕВРАЩЕНИЕ, выполнение которых будет описано ниже. Если же нет, то следующим оператором (начиная с if B3==...) на доску возвращается фигура про-<br>тивника, возможно взятая с поля ОТ при апробировании предыдущего (в массиве СПИСОК) поля При этом сначала проверяется, не была ли эта взятая фигура пешкой на проходе. Если да, то возврат ее на доску делается по-особому, т. е. не на поле ОТ (которое в этом случае просто очищается оператором ДОСКА[OT] :=0), <sup>а</sup> на поле OT-j-8XUBET. Иллюстративные переменные ПЕШКА НА ПРОХОЛЕ <sup>и</sup> ПЕШКА В ПРЕВРАЩЕНИИ <sup>в</sup> начале работы программы получают, <sup>а</sup> затем всегда сохраняют значение —1.

Далее <sup>в</sup> освободившейся (в результате возврата на доску взятой ранее фигуры противника) переменной ВЗЯТАЯ [ПОЛУХОД] запоминается абсолютное значение да фигуры противника, находящейся, возможно, на поле НА, т. е. выполняется взятие этой фигуры. Зйтем переменная НА ПРОХОДЕ [ПОЛУХОД] очищается от кода поля, возможно записанного <sup>в</sup> нее при апробировании предыдущего по списку хода (если это был ход пешкой на два поля вперед).

Если в результате проверки условия if  $\Phi \Gamma = \Pi E \Pi K A$  then окажется, что рассматриваемая фигура не является пешкой, то выполняется обычный ход, т. е. на поле НА заносится код ФГ со знаком переменной LIBET (иллюстративная переменная ПЕШКА заносится код ФГ со знаком переменной UBET (иллюстративная переменная ПЕШКА<br>всегда имеет значение 1). Если же рассматриваемая фигура — пешка, то для нее приходится еще выполнять ряд особых операций, зависящих от положения этой пешки на доске.

Так, если окажется, что пешка выполняет ход на самую верхнюю (при НА>56) или самую нижнюю (при НА<9) горизонталь, то начинают выполняться операции, связанные <sup>с</sup> превращением пешки • в фигуру. При этом сначала переменным ФИГУРА[ПОЛУХОД] <sup>и</sup> ФГ присваивается значение иллюстративной переменной ПЕШКА В ПРЕВРАЩЕНИИ (т. е. —1). Это делается для того, чтобы при следующих пробах хода (в данной позиции) обходить ряд операторов, которые не должны тогда выполняться, <sup>и</sup> сразу попадать на метку ПРЕВРАЩЕНИЕ <sup>с</sup> помощью оператора

#### if  $\Phi \Gamma = \Pi$ ЕШКА В ПРЕВРАЩЕНИИ then go to ПРЕВРАЩЕНИЕ

Оператор <sup>с</sup> меткой ПРЕВРАЩЕНИЕ при первом своем выполнении записывает на поле НА ферзя, поскольку тогда ЦВЕТХДОСКА[НА]≤0, так как поле НА либо» свободно, либо занято чужой фигурой. При последующих пробах хода свободно, либо занято чужой фигурой. При последующих пробах хода<br>(в данной позиции) на поле НА каждый раз будет записываться фигура, код которой на единицу меньше (по модулю) кода ранее записанной туда фигуры (т. е. за ферзем будет записываться ладья, затем слон и, наконец, конь), поскольку тогда ЦВЕТХДОСКА[НА]>0, так как поле НА будет уже занято своей фигурой иценной пешкой).

Каждый раз после такой записи проверяется, ие закончились ли превращения, т. е. не записан ли -уже на поле НА конь). Если еще не закончились, то значение параметра р уменьшается на единицу для того, чтобы следующий (в данной позиции) пробный ход снова выполнялся на поле НА. Если же превращения закончились, то переменным ФИГУРА[ПОЛУХОД] <sup>и</sup> ФГ снова возвращается значение переменной ПЕШКА (т. е. 1). В результате этого при последующих пробах хода (в данной ции) снова начнут выполняться все операторы, предшествующие метке ПРЕВРАЩЕ-НИЕ. После каждого превращения совершается переход (ради экономии машинного времени) на метку ХОД СДЕЛАН, поскольку операторы, предшествующие этой ке, в таком случае выполнять не требуется.

Если же рассматриваемая пешка не совершает хода на последнюю горизонталь доски, то проверяется, не выполняет ли сейчас эта пешка ход на два поля вперед. доски, то проверяется, не выполняет ли сейчас эта пешка ход на два поля вперед.<br>Если да Jт. е., если abs(k—HA)=16, где k — исходное поле], то код поля, через которое «перепрыгивает» сейчас пешка (равный k+8XЦВЕТ), запоминается в переменной НА ПРОХОДЕ [ПОЛУХОД] и совершается переход к выполнению обычного хода. Если же нет, - то делается еще проверка, не совершает ли данная пешка взятие

пешки противника на проходе. Если да (т. е. если НА=НА ПРОХОДЕ [ПОЛУ-ХОД-1]), то поле НА-8ХЦВЕТ, где находится сейчас пешка противника, очищается, а переменной ВЗЯТАЯ ПОЛУХОД] присваивается значение переменной ПЕШКА НА ПРОХОДЕ (т. е. -1). Это значение будет использовано при следующей пробе хода <sup>в</sup> данной позиции для возврата на доску этой взятой на проходе пешки "(см. в начале данной процедуры оператор, начинающийся с if  $B3 = ...$ ).

После выполнения хода (т. е. после записи на поле НА кода соответствующей фигуры) адрес ходившей фигуры, хранящийся <sup>в</sup> массиве АДРЕСА, корректируется оператором с меткой ХОД СДЕЛАН. Затем производится проверка законности сделанного хода и пополнение массива СПИСОК группой ответных ходов, которые моможет сделать противник <sup>в</sup> возникшей при этом позиции. Для этого сначала значение переменной ПОЛУХОД увеличивается на единицу. Затем для нового полухода начальное значение переменной РУБЕЖ ХОДОВ [ПОЛУХОД] (равное первому свободному индексу переменных массива СПИСОК) устанавливается равным последнему значению переменной РУБЕЖ ХОДОВ[ПОЛУХОД-1] и одновременно запоминается в пепеременной г. Затем выполняется обращение <sup>к</sup> процедуре ПЕРЕПИСЬ ХОДОВ, которая в процессе записи в массив СПИСОК группы ответных ходов проверяет, нег ли среди них хода, сопровождающегося взятием короля. Если такой ход есть, то произойдет<br>выход из процедуры ПЕРЕПИСЬ ХОДОВ к фактической метке ОТМЕНА ХОДА<br>(которая соответствует формальной метке ПРЕРЫВАНИЕ). Операторы, следующие за этой меткой, возвращают переменной ПОЛУХОД то значение, которое она имела при выполнении, отменяемого хода, и уреличивают значение р на единицу для бирования следующего в массиве СПИСОК хода.

Если апробированный ход оказался законным, то делается проверка, не была ли <sup>в</sup> начальной позиции задана рокировка (в этом случае переменная ЗАДАНА РОКИРОВКА будет иметь значение true, как это станет видно после рассмотрения процедуры ОПРЕДЕЛЕНИЕ РОКИРОВКИ). Решение задач <sup>с</sup> заданной рокировкой будет рассмотрено позднее <sup>в</sup> разд. 8. Здесь же рассматривается случай, когда <sup>в</sup> начальной позиции решаемой задачи рокировка была невозможна (в этом случае переменная ЗАДАНА РОКИРОВКА имеет значение false). В рассматриваемом случае начинают выполняться операторы <sup>с</sup> меткой ПОДГОТОВКА ОТВЕТА, которые из начала (т. е. <sup>с</sup> индекса г) только что записанной <sup>в</sup> СПИСОК группы ходов переписывают значения номера фигуры, ее кода <sup>и</sup> ее исходного поля <sup>в</sup> переменные НОМЕР ХОД], ФИГУРА[ПОЛУХОД] и ОБРАТНО К[ПОЛУХОД] соответственно. Эти значения будут использованы при апробировании ответного хода. На этом работа процедуры ВЫПОЛНЕНИЕ ХОДА в случае НА>0 заканчивается, и происходит выход из нее' через последний символ end ее тела.

Если же <sup>в</sup> начале работы процедуры было НА<0 (т. е. апробирование ходов данной фигурой закончено), то фигура возвращается на исходное поле (—НА) и <sup>в</sup> массиве АДРЕСА восстанавливается ее исходный адрес. На доску возвращается (оператором, начинающимся <sup>с</sup> if В3=...) фигура противника, возможно взятая при последней пробе хода, <sup>и</sup> выполняется ПОДГОТОВКА ПРОБЫ ХОДОВ НОВОЙ ФИГУРОЙ. Для этого индекс <sup>р</sup> рассматриваемых элементов массива СПИСОК, личивается на 4, так чтобы он стал соответствовать элементу, содержащему код исисходного поля новой фигуры, и информация о новой фигуре переписывается <sup>в</sup> ствующие элементы массивов ФИГУРА, НОМЕР и ОБРАТНО К. После этого осуществляется выход из процедуры через формальную метку СМЕНА ФИГУРЫ.

### 5. Процедура ВОЗВРАТ ХОДА

В процессе поиска решения задачи <sup>в</sup> ряде случаев -как белым, так <sup>и</sup> черным приходится брать свой ход назад, т. е. восстанавливать позицию на доске такой, какой она была до ответного хода противника. Поскольку перед выполнением дого полухода (т. е. перед каждым обращением к процедуре ВЫПОЛНЕНИЕ ХОДА)<br>вся информация о фигуре, выполняющей этот полуход, запоминается в переменных с индексом ПОЛУХОД, то для известного значения этого индекса и индекса  $p$  (в массиве СПИСОК) выполненного противником хода восстановить позицию можно всегда за одним исключением, которое состоит <sup>в</sup> следующем. Если перед взятием хода назад ответным ходом противника была рокировка, т. е. восстанавливать на доске нужно не. одну фигуру, <sup>а</sup> две (ладью и короля), то кроме вышеуказанных значений двух индексов необходимо еще знать дополнительную информацию <sup>о</sup> короле противника (поле короля ПКР <sup>и</sup> номер короля НКР)- Восстановление позиции после рокировки противника будет изложено <sup>в</sup> разд. 8. Здесь рассматриваются лишь случаи, не ные с рокировкой.

Выполнение приведенной ниже процедуры ВОЗВРАТ ХОДА начинается <sup>с</sup> того, что информация <sup>о</sup> восстанавливаемой (на доске) фигуре противника, т. е. ее код,

ход взятой ею фигуры, код поля, на которое она сделала ход (перед возвратом) код ее исходного поля запоминаются в простых переменных ФГ, ВЗ, НАЧ и КОН «оответственно. Это делается для сокращения записи процедуры <sup>и</sup> расходуемого ею мавгоиного времени. При этом для выборки из' массива СПИСОК кода поля НАЧ, на которое был ранее сделан противником ход, приходится учитывать случай, квгда фигура противника была пешкой, совершившей на этом ходе превращение. В этом «лучае вндекс р нужно брать на единицу большим, чем в остальных случаях, попоскольку перед выходом из процедуры ВЫПОЛНЕНИЕ ХОДА этот индекс был на единицу уменьшен (см. описание процедуры ВЫПОЛНЕНИЕ ХОДА, второй оператор иосле метки ПРЕВРАЩЕНИЕ).

Далее код фигуры записывается на поле КОН массива ДОСКА, код этого поля фиксируется в массиве АДРЕСА, и переменная ВЗЯТАЯ[ПОЛУХОД] очищается (ее<br>значение теперь уже хранится в переменной ВЗ). Затем взятая (возможно) противником фигура возвращается на доску таким же способом, как и в процедуре ВЫПОЛ-НЕНИЕ ХОДА, и делается проверка, не была лн в исходной позиции задана рокировка. Для рассматриваемого здесь случая (когда рокировка не задана) работа процедурына этом заканчивается.

## procedure ВОЗВРАТ ХОДА(ЦВЕТ,р,ПКР,НКР);

value ЦВЕТ, p, ПКР, НКР; integer ЦВЕТ, р, ПКР, НКР; begin integer HAY, KOH;

шеgег ид-4,қон,<br>ФГ:=ФИГУРА[ПОЛУХОД]; В3:=ВЗЯТАЯ[ПОЛУХОД]; ФІ . = ФИІ У ҒАНОЛ<br>НАЧ: = СПИСОК[р +

(if  $\Phi \Gamma$   $\neq$   $\Pi$ E $\Pi$ IKA B  $\Pi$ PEBPALIIEH $\mu$  $\mu$  then 2 else 1)];

- и ФІ≡ПЕШКА В ПРЕВРАЩЕ<br>КОН:=ОБРАТНО К [ПОЛУХОД];
- ДОСКА[ҚОН]:  $=$ ЦВЕТ $\times$ abs(ФГ);

ДОСКАРКОНІ; = ЦВЕТ Хавs (ФТ ) ;<br>АДРЕСА[НОМЕР[ПОЛУХОД]]: = КОН;

- ВЗЯТАЯ[ШЛУХОД]:=0;
- if B3=ПЕШКА НА ПРОХОДЕ then begin  $\text{IOCKA}$ [НАЧ]: = 0;
- ДОСКА[НАЧ—8ХЦВЕТ1: =-~ЦВЕТ
- ДОСКА[НАЧ]:=ЦВЕТ×В3;
- **If ЗАДАНА РОКИРОВКА then** 
	- begin  $d:=KOH-HAU$ ; k: $=HAV+sign(d)$ ;
	- if ДОСКА[k]≠0∧abs(d)<4∧k≠КОН then

ВОЗВРАТ КОРОЛЯ: begin ДОСКАПКР]: =КОРОЛЬХЦВЕТ;  $\overline{A}$ ОСКА [kl: = 0;  $\overline{A}$ ДРЕСА[НКР]: = ПКР end

end

snd ВОЗВРАТ ХОДА;

#### 6. Процедуры подготовки решения

В данном разделе описываются процедуры, которые выполняются только один §>аз перед началом решения задачи <sup>и</sup> (в соответствии <sup>с</sup> их названием) предназначены для его подготовки. Выполняемые ими операторы оформлены <sup>в</sup> виде самостоятельных яроцедур только ради обеспечения краткости и наглядности описываемой ниже (в разд. 7) ведущей части программы. Это сделано потому, что ознакомление <sup>с</sup> той этой части является решающим для понимания работы всей программы ЭРА-77, а, естественно, желательно процесс такого ознакомления по возможности облегчить.

Целям подготовки решения служат следующие процедуры: ПОДГОТОВКА ПАМЯТИ, ВВОД ПОЗИЦИИ, ОПРЕДЕЛЕНИЕ РОКИРОВКИ, ВЫЧИСЛЕНИЕ<br>ТАБЛИЦ и ЗАПИСЬ ПЕРВЫХ ХОДОВ, Из них процедура ВВОД ПОЗИЦИИ была уже описана ранее (в разд. <sup>1</sup> , <sup>а</sup> процедуры ОПРЕДЕЛЕНИЕ РОКИРОВКИ <sup>и</sup> ВЫЧИСЛЕНИЕ ТАБЛИЦ по ВЫЧИСЛЕНИЕ ТАБЛИЦ по методическим соображениям описываются позже<br>(в разд. 8 и 12 соответственно) Таким образом, в данном разделе остается привести<br>описания только двух процедур ПОДГОТОВКА ПАМЯТИ и ЗАПИСЬ ПЕРВЫХ было бы существенно затруднено. ХОДОВ. Из них процедура ВВОД ПОЗИЦИИ была описания только двух процедур ПОДГОТОВКА ПАМЯТИ и ЗАПИСЬ ПЕРВЫХ<br>ХОДОВ, без ознакомления с которыми понимание работы ведущей части программы

о он существенно затруднено.<br>Процедура ПОДГОТОВКА ПАМЯТИ присваивает ряду простых переменных и массивов начальные значения, н юбходимые для организации правильного ния их в дальнейшей работе программы. При этом значения иллюстративных переменных ПЕШКА, КОНЬ, СЛОН, ЛАДЬЯ, ФЕРЗЬ, КОРОЛЬ, БЕЛ, ЧЕРН, КОРОТ, <sup>в</sup> данной процедуре, сохраняются ими <sup>в</sup> процессе всего выполнения программы ЭРА-77. Описание процедуры приведено ниже.

procedure ПОЛГОТОВКА ПАМЯТИ: Феgin БЛҚ:=БЛД:=ЧЛК:=ЧЛД:=t1:=t2:=t3:=t4:≠t5:=t6:= НА ПРОХОДЕ $[0]$ : = 0; for  $i = 1$  step 1 until  $nn+1$  do  $B39TA9[i] := HOMEP[i] := OBPATHO K[i] := 0$ for  $i := 1$  step 1 until 64 do  $AOCKA[i] := 0$ ; ПЕШКА: =БЕЛ: =КОРОТ: =ХОД: =ПОЛУХОД: = РУБЕЖ ХОДОВ[0]: = РУБЕЖ ХОДОВ[1]: = 1; КОНЬ: = 2; СЛОН: = 3; ЛАДЬЯ: = 4; ФЕРЗЬ: = 5; КОРОЛЬ: = 6; ЧЕРН: = ДЛИН: = ПЕШКА НА ПРОХОДЕ: = ПЕШКА В ПРЕВРАЩЕНИИ:=-1;  $\frac{1}{2}$  $\frac{1}{2}$  $\$ епd ПОДГОТОВКА ПАМЯТИ;

Процедура ЗАПИСЬ ПЕРВЫХ ХОДОВ вычисляет и засылает в начало массива СПИСОК все первые ходы белыми, возможные в данной позиции (см. разд. 3). Если в начальной позиции была допустима рокировка белыми, то список первых ходов дополняется еще ходами короля и соответствующей ладьи (или ладей), необходимыми для выполнения заданного вида рокировки (или рокировок) (операторы, выполняющие эту запись, приведены в разд. 8). Если три составлении этого списка ходов будет обиаружено, что белые могут первым ходом взять короля черных, то происходит выход из процедуры к фактической метке ОШИБКА, описанной в конце ведущей части программы (разд. 7), с выводом соответствующего сигнального текста и последующим остановом работы программы. Описание этой процедуры приведено ниже.

procedure ЗАПИСЬ ПЕРВЫХ ХОДОВ: весті ПЕРЕПИСЬ ХОДОВ(БЕЛ,РУБЕЖ ХОДОВ[1],ОШИБКА); if ЗАДАНА РОКИРОВКА∧ЦВЕТ РОКИРОВКИ≠ЧЕРН then ЗАПИСЬ РОКИРОВКИ(БЕЛ)

епа ЗАПИСЬ ПЕРВЫХ ХОДОВ;

### 7. Ведущая часть программы ЭРА-77

Ниже приведена ведущая часть программы ЭРА-77. Для получения полной протраммы достаточно второй комментарий в этой части заменить описаниями процедур, указанных в этом комментарии, и операторы с метками nl, n2 и n3 - соответствуючцими операторами из разд. 10. Подробные пояснения к операторам ведущей части приведены вслед за ее текстом.

begin comment Программа ЭРА-77;

integer a,b,c,d,h,i,j,k,m,n,nn,p,q,r,s,t,t1,t2,<br>t3,t4,t5,t6,u,v,w,XOД,ПОЛУХОД,ХОД МАТА,ОТ,НА, ВЗ, ФГ, Б, Ч, БҚР, ЧҚР, БЛҚ, ЧЛҚ, БЛД, ЧЛД, ЧИСЛО БЕЛЫХ<br>ЧИСЛО ЧЕРНЫХ, ЦВЕТ РОКИРОВКИ, ПОЛЕ, ВИД РОКИРОВКИ БЕЛЫХ, ВИД РОКИРОВКИ ЧЕРНЫХ, ПЕШКА, ЌОНЬ, СЛОН, ЛАДЬЯ, ФЕРЗЬ, КОРОЛЬ, ПЕШКА НА ПРОХОДЕ, ПЕШКА В ПРЕВРАЩЕНИИ, БЕЛ,ЧЕРН,ҚОРОТ,ДЛИН; Вооlеап ЗАДАНА РОКИРОВКА,С ХОДАМИ 2,ПОИСК ХОДОВ 2; integer array ИМЯ ПРОГРАММЫ [1:20], ТАБСЛОН [0:259], АДРЕСА [—16:16],ДОСКА[1:64],ИМЯ ФИГУРЫ[4:27], -<br>БУКВА [3:26],ИМЯ ЗАДАЧИ [1:30],hh,mm [1:4]; ВВОД ВСПОМОГАТЕЛЬНЫХ СИМВОЛОВ: for i:=4 step 4 until 24 do input  $(MM)$   $\Phi$  $(VV$ PbI[i]); for  $i = 3$  step 3 until 24 do input ( $\text{BYKBA[i]}$ ); ВВОД ИНФОРМАЦИИ О ПРОГРАММЕ И ЗАДАЧЕ: input (ИМЯ ПРОГРАММЫП) С ХОДАМИ 2, ИМЯ ЗАДАЧИП), n);  $nn:=2\times n;$ begin integer array ΦИГУРА, B3ЯТАЯ, HOMEP, ОБРАТНО K[1:nn+1], НА ПРОХОДЕ, РУБЕЖ ХОДОВ[0:nn+1], CIIMCOK[1: $(nn+1) \times 130$ ], BM,  $UM[1:n]$ ; Boolean array BO3MO) KEH ΠΑΤΟ:n]; comment На место данного комментария нужно поместить описания процедур, которые перечислены в табл. 42, приведенной в конце данного раздела; **«НАЧАЛО: ПОДГОТОВ**КА ПАМЯТИ; ВВОД ПОЗИЦИИ; ОПРЕДЕЛЕНИЕ РОКИРОВКИ; ВЫЧИСЛЕНИЕ ТАБЛИЦ; ЗАПИСЬ ПЕРВЫХ ХОДОВ; НОМЕРИ: = СПИСОКИ:

ФИГУРА[1]: = СПИСОК[2]; ОБРАТНО К[1]: = СПИСОК[3]; ОЧЕРЕДНОЙ ХОД: Б: = РУБЕЖ ХОДОВ[ПОЛУХОД-1]+2; ХОД БЕЛЫХ; if Б≤РУБЕЖ ХОДОВПОЛУХОД ! then begin ВОЗМОЖЕН ПАТ[ХОД— $1!$ :=false; ВОЗМОЖЕН ПАТІХОДІ: = true; if XOД=IVXOД>XOД MATA then XOД MATA:=XOД: ВЫПОЛНЕНИЕ ХОДА (Б.БЕЛ.ХОД БЕЛЫХ); БМ[ХОД]:=Б; if  $XO\Box = n$  then begin ECTb ЛИ ШАХ(ПОИСК ЗАЩИТЫ); **IIIAXA HET:** go to БЕЛЫЕ МЕНЯЮТ ХОД end: ПОИСК ЗАЩИТЫ: Ч: = РУБЕЖ ХОДОВ|ПОЛУХОД-11+2; ХОД ЧЕРНЫХ: if Ч≤РУБЕЖ ХОДОВ|ПОЛУХОД] then begin ВЫПОЛНЕНИЕ ХОДА(Ч,ЧЕРН,ХОД ЧЕРНЫХ);  $n2$ : ЧМІХОД: = Ч; ХОД: = ХОД+1;  $\alpha$  to if  $X O I \leq n$  then OVEPETHOM XOT else БЕЛЫЕ БЕРУТ НАЗАД ХОД енд ХОД ЧЕРНЫХ: ХОДЫ ЧЕРНЫХ ИСЧЕРПАНЫ: if B03MOЖEH ПАТ[ХОД] then begin ECTb ЛИ ШАХ(ЭТО MAT); ЭТО ПАТ: go to БЕЛЫЕ МЕНЯЮТ ХОД end; ЧЕРНЫЕ БЕРУТ НАЗАД ХОД: ЭТО МАТ: ПОЛУХОД: = ПОЛУХОД-1: Б: = БМІХОДІ: n3: if  $XQH = 1$  then go to PEILIEHME. ВОЗВРАТ ХОДА(БЕЛ,Б,5,БКР); ХОД: =ХОД—1; ПОЛУХОД: =ПОЛУХОД—1; Ч:=ЧМ[ХОД]+1; go to XOД ЧЕРНЫХ; РЕШЕНИЕ: ПЕЧАТЬ РЕШЕНИЯ; nl:; ОДНО РЕШЕНИЕ НАЙДЕНО: go to KOHELI: БЕЛЫЕ МЕНЯЮТ ХОД: Б:=Б+1; ПОЛУХОД:=2 $\times$ ХОД-1; go to ХОД БЕЛЫХ end ХОД БЕЛЫХ; if  $XOII = 1$  then begin output('//','T','ХОДЫ БЕЛЫХ ИСЧЕРПАНЫ'.'/'); go to KOHELL end: БЕЛЫЕ БЕРУТ НАЗАД ХОД: ХОД: = ХОД-1; ПОЛУХОД:=ПОЛУХОД-1: Ч:=ЧМІХОДІ: ВОЗВРАТ ХОДА (ЧЕРН, Ч,61, ЧКР);  $E = BM[XOJI + 1; TIOJIYXOJI = TIOJIYXOJI - 1;$ go to ХОД БЕЛЫХ: ОШИБКА: output $\widehat{\binom{7}{7}}$ . <u> ПЕРВЫМ ХОДОМ БЕРЕТСЯ КОРОЛЬ ЧЕРНЫХ'');</u> KOHELI: end end Программа ЭРА-77 начинает свою работу с ввода исходной информации (необходимой для ее выполнения) операторами с метками ВВОД ВСПОМОГАТЕЛЬНЫХ СИМВОЛОВ и ВВОД ИНФОРМАЦИИ О ПРОГРАММЕ И ЗАДАЧЕ. Эта информация (см. разд. 1) должна быть подготовлена к вводу (в данном варианте программы должна быть набита на перфокартах) и размещена (в даином случае - в колоде

перфокарт) в указанном на рис. 11 порядке. В частности, в результате этого взода<br>логическая переменная С ХОДАМИ 2 получает значение true или false в зависимости от того, какой из этих двух символов был принят пользователем в качестве «задания формы результата» (см. рис. 11 и пояснения к нему в разд. 1). Целая переменная п после ввода исходной информации получает значение количества ходов, заданных в решаемой задаче.

Затем после метки НАЧАЛО выполняются обращения к пяти процедурам подготовки решения (см. разд. 6), после которых в массиве СПИСОК оказывается записанной первая группа ходов (см., например, табл. 41). Информация о последней вве-

денной в память машины фигуре, ходы которой будут апробироваться программой же переписывается в переменные НОМЕР[1], ФИГУРА[1] первыми, сразу ОБРАТНО КПІ. [Для отладочной задачи № 1 это будут числа 11, 1 и 39 соответственно (см. табл. 41).

После метки ОЧЕРЕДНОЙ ХОД параметр цикла Б получает сначала значение 3 (поскольку РУБЕЖ ХОДОВ[0]=1; см. разд. 6, описание процедуры ПОДГОТОВКА ПАМЯТИ), что соответствует индексу (в массиве СПИСОК) исходного поля первой испытуемой фигуры [для отладочной задачи № 1 это поле 39 (см. табл. 41)].

За меткой ХОД БЕЛЫХ следует условие, проверяющее, не закончилось ли од метлой содов данной группы массива СПИСОН (т. е. ходов, возможных в данпозиции). (Так, например, для отладочной задачи No ной 1 после записи переменной **PYBEX ХОДОВ** ПОЛУХОД будет первых ходов значение 41 равно 81 (количество кодов в табл. плюс | единица), и данное условие выполнено.} Если апробирование данной ходов группы будет, очевидно. кончилось, то проверяется (после строки end ХОД БЕЛЫХ), не была ли эта группа ходов первой группой массива СПИСОК. Если да (т) е. если при этом ХОД=1), то печатается текст ХОДЫ БЕЛЫХ ИСЧЕРПАНЫ, котфый озиачает, что рассмотрение всех возможных ходов, которые могли бы привести к решению задачи, закончено.<br>Если же рассмотренная группа ходов не была первой в массиве СПИСОК, то начинают выполняться операторы, следующие за меткой БЕЛЫЕ БЕРУТ НАЗАД ХОД. которые обеспечивают возможность поиска решения апробированием предыдущего (в порядке выполнения) хода. Работа этих операторов описывается ниже.

Если же апробирование ходов данной группы массива СПИСОК не закончилось, то перед выполнением хода белыми переменная ВОЗМОЖЕН ПАТ[ХОД-1] получает значение false, поскольку сам переход к выполнению хода белыми означает, что в позиции, рассматривавшейся на предыдущем полуходе, у черных был хотя бы один законный ход, который они и выполнили (т. е. пат в этой позиции был невозможен). Однако в позиции, рассматриваемой на данном ходе, возникновение пата для черных еще не исключено. В соответствии с этим переменной ВОЗМОЖЕН ПАТ[ХОД] временно (до рассмотрения следующего хода) присваивается здесь значенне true.

Следующий далее условный оператор определяет ход, на котором белые сделают мат фактически (для некорректно поставленной задачи значение этого хода может оказаться меньше заданного в задаче числа ходов). Значение этого хода (г. е. значение переменной ХОД МАТА) печатается в конце работы программы вслед за ключевым ходом (операторы, выполняющие это печатание, приведены в разд. 9) при выполнении обращения к процедуре ПЕЧАТЬ РЕШЕНИЯ, следующего за меткой РЕШЕНИЕ (см. выше в ведущей части программы ЭРА-77). Переменная ХОД всегда имеет значение рассматриваемого в данный момент хода, а переменная ПОЛУХОД + значение рассматриваемого полухода.

Затем обращением к процедуре ВЫПОЛНЕНИЕ ХОДА проверяется, закончилось ли апробирование ходов рассматриваемой фигуры белых (т. е. апробирование рас-<br>сматриваемой подгруппы ходов массива СПИСОК). Если да (т. е. при выполнении<br>этой процедуры оказалось, что НА=СПИСОК[Б-+1]<0), то происходит вых новой фигурой. Если же апробирование ходов рассматриваемой фигуры ие закончено, то (для апробирования нового хода этой фигуры с поля ОБРАТНО К ПОЛУХОД) на поле СПИСОК(Б-11) процедуры ВЫПОЛНЕНИЕ ХОДА переставляет белую фигуру с поля СПИСОК[Б] на поле СПИСОК[Б-1] и значение индекса Б запомилается в переменной БМ[ХОД] на случай возврата к данной позиции после серии последую-ЩИХ ХОДОВ.

Затем проверяется, не является ли выполненный белыми ход последним в задаче. Если да (т. е. ХОД=n), то обращением к процедуре ЕСТЬ ЛИ ШАХ (описание этой процедуры приведено в разд. 11) проверяется, сопровождается ли этот последний ход шахом. Если шаха нет, то осуществляется переход к метке БЕЛЫЕ МЕНЯЮТ ХОД. Если же шах есть, то происходит выход из пропедуры к метке-параметру ПОИСК ЗАЩИТЫ. На эту же метку осуществляется переход и в случае, когда выполненный белыми ход не является последним (т. е. ХОД $\neq$ п).

Поиск защиты от выполненного белыми хода начинается с присвоения параметру цикла Ч значения, соответствующего индексу кода исходного поля первой фигуры в грунпе ответных (на этот выполненный белыми ход) ходов черными массива СПИСОК (в отладочной задаче № 1 переменная Ч первый раз получает значение 83).

За меткой ХОД ЧЕРНЫХ следует условие, проверяющее, не закончилось ли апробирование рассматриваемой группы ответных ходов черных. Если не закончилось (т. е. Ч≤РУБЕЖ ХОДОВ[ПОЛУХОД]), то обращением к процедуре ВЫПОЛНЕНИЕ ХОДА проверяется, закончилось ли апробирование ходов рассматриваемой фигуры черных. Если да, то происходит выход из процедуры к метке-параметру ХОД ЧЕР-

МЫХ <sup>и</sup> начинается апробирование следующего (в массиве СПИСОК) ответного хода. Если же апробирование ходов рассматриваемой фигуры черных еще не закончилось, то индекс Ч этого хода запоминается <sup>в</sup> переменной ЧМ[ХОД] на случай возврата -к данной позиции. Затем значение переменной ХОД увеличивается на единицу <sup>и</sup> проверяется, не был ли выполненный ход последним <sup>в</sup> данной задаче. Если этот ход не  $\cdot$ был последним (т. е. ХОД $\leq$ п), то выполняется возврат к метке ОЧЕРЕДНОЙ ХОД, после которой снова начинают выполняться вышеописанные действия, но уже для нового (увеличенного на единицу) значения переменной ХОД <sup>и</sup> для нового ного на два \*) значения переменной ПОЛУХОД.

Если же выполненный черными ход был последним ходом <sup>в</sup> данной задаче (т. е. лосле увеличения на единицу значение переменной ХОД стало больше *п*), то это означает, что у черных есть защита от сделанного им на последнем ходе шаха, т, е. иа этом последнем ходе черные не получили мат. Поэтому совершается переход к метке .БЕЛЫЕ БЕРУТ НАЗАД ХОД, после которой значения переменных ХОД И ХОД уменьшаются на единицу, и для возврата черной фигуры на прежнее место (где она была до выполнения последнего хода) переменной Ч возвращается то значение, которое она имела при выполнении предыдущего хода черных.

Далее обращением к процедуре ВОЗВРАТ ХОДА на доске восстанавливается позиция, которая была до последнего хода черных. Затем переменной <sup>Б</sup> присваивается значение индекса следующего (за выполненным) <sup>в</sup> массиве СПИСОК хода, значение переменной ПОЛУХОД еще раз уменьшается на единицу, <sup>и</sup> выполняется возврат <sup>к</sup> метке ХОД [БЕЛЫХ для апробирования нового хода белых. Если при проверке условия, следующего за меткой ХОД ЧЕРНЫХ, окажется, что апробирование триваемой групны ходов черными законнилось (т. е. Ч>РУБЕЖ ХО́ДОВ[ПОЛУХОД]), то это означает, что черные не нашли удовлетворительной защиты от предыдущего хода белых. В этом случае после метки ХОДЫ ЧЕРНЫХ ИСЧЕРПАНЫ делается проверка, возможен ли на данном ходе пат черным. Если да (т. е. ВОЗМОЖЕН  $\Pi$ АТ[ХОД] = true и, следовательно, в данной позиции у черных вообще нет ни одного .законного хода|), то проверяется, ЕСТЬ ЛИ ШАХ черным. Если при этом окажется, что черный король находится под шахом, то это означает, что на данном ходе черные получили мат <sup>и</sup> соответственно происходит выход <sup>к</sup> метке ЭТО МАТ.

От мата верные могут попытаться ' избавиться, взяв ход назад. Поэтому для •восстановления позиции (для возврата белой фигуры на прежнее место) значение переменной ПОЛУХОД уменьшается на единицу, <sup>а</sup> переменной Б возвращается значение индекса (в массиве СПИСОК) последнего апробированного хода белых. Эти же FINE ВЫДЕЛЯ ВЫПОЛНЯЮТСЯ И ТОГДА, КОГДА ПОСЛЕДНЕГО *МПРООПРОБАННО* СОЛД ЧЕРНЫХ ИСЧЕРПАНЫ<br>-Оказывается, что ВОЗМОЖЕН ПАТ[ХОД] = false, и совершается переход к метке<br>ЧЕРНЫЕ БЕРУТ НАЗАД ХОД.

Затем делается проверка, не был ли апробированный ход первым ходом <sup>в</sup> данной задаче. Если ХОД=1 (т. е. черные уже не могут взять ход назад), то выполняется переход <sup>к</sup> метке РЕШЕНИЕ, где процедурой ПЕЧАТЬ РЕШЕНИЯ (ее описание ведено в разд. 9) печатается ключевой ход. Если же апробированный ход не был перпервым ходом <sup>в</sup> задаче, то у черных имеется еще возможность взять ход назад, что они <sup>и</sup> делают обращением <sup>к</sup> процедуре ВОЗВРАТ ХОДА, восстанавливающей позицию, которая была на доске до последнего хода белых. Затем значения переменных ХОД чи ПОЛУХОД уменьшаются на единицу, переменной Ч присваивается значение индекса (в массиве СПИСОК) -апробированного ранее хода, <sup>и</sup> делается возврат <sup>к</sup> метке ХОД ЧЕРНЫХ для апробирования дутого хода черными.

После печатания ключевогр хода тот вариант программы ЭРА-77, который при-■веден выше, свою работу заканчивает. Однако если из вышеприведенной программы удалить оператор

## ОДНО РЕШ2НИЕ НАЙДЕНО: go to КОНЕЦ;

то после печатания ключевого хода программа будет продолжать свою работу до полного исчерпания всех ходов белых. При этом если задача имеет несколько решений,<br>то программа напечатает все соответствующие ключевые ходы, после чего выдаст на печать текст ХОДЫ БЕЛЫХ ИСЧЕРПАНЫ. В таком варианте программа удобна для проверки шахматных задач на однозначность решения.

В табл. <sup>42</sup> перечислены (по алфавиту) процедуры, описания которых нужно поместить на место второго комментария ведущей части программы ЭРА-77, <sup>а</sup> также разделы, где приведены их описания.

\* Значение переменной ПОЛУХОД увеличивается на единицу внутри тела про- - Спачение переменной Поэто ХОД увеличивается на единицу внутри тела проре оно возрастет на два. (Прим.  $a$ вт.)

Таблица <sup>42</sup>

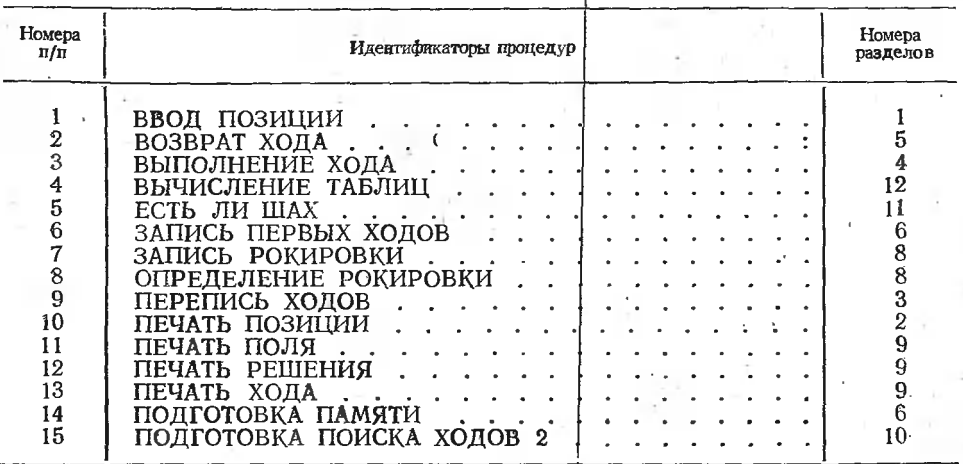

#### 8. Решение задач <sup>с</sup> рокировкой

Алгоритм 1716 (в отличие от алгоритма 50CJ [48]) построен так, чтобы решение задач, допускающих рокировки, ничем (в эксплуатации программы ЭРА-77) не лось от решения обычных задач (не допускающих рокировки), не требовало от польпользователя программой выполнения каких-либо дополнительных операций и не налагало бы на применение программы каких-либо новых ограничений \*. Для достижения этих

целей (а также для повышения быстродействия <sup>и</sup> сокращения записи) операторы рокировки ма 50CJ подверглись радикальной переработке и изменениям.'

Так, для обеспечения произвольности порядка ввода кодов рокируемых фигур <sup>в</sup> память машины уже <sup>в</sup> процедуре ВВОД ПОЗИЦИИ (см. разд. 1) предусмотрены специальные операторы. В сти, в теле первого оператора цикла этой процедуры предусмотрен условный оператор (начинающийся с if ФГ=КОРОЛЬ...), обеспечивающий запоминание номеров рокируемых белых .фигур, <sup>а</sup> именно: мер белого короля запоминается в переменной БКР (т. е. номер Белого КоРоля), номер ладьи, если она расположена на поле  $h1$ , запоминается в БЛК (т. е. номер Белой Ладьи Короткой рокировки), а номер ладьи, расположенной на а1, запоминается в БЛД (т. е. номер Белой Ладьи Длинной ророкировки). Аналогично <sup>в</sup> теле второго оператора цикла процедуры ВВОД ПОЗИЦИИ запоминаются цикла процедуры ВВОД ПОЗИЦИИ запоминаются<br>номера рокируемых черных фигур (ЧКР — номер Черного КоРоля, ЧЛК — номер

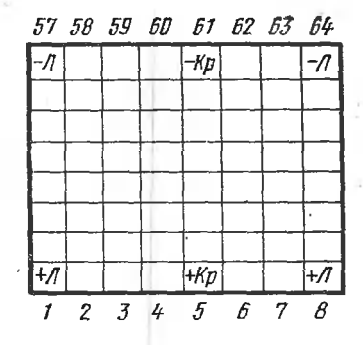

Рис. 12. Положение фигур, участвующих <sup>в</sup> рокировке.

номера рокируемых черных фигур (ЧКР — номер Черного КоРоля, ЧЛ1<br>Черной Ладьи Короткой рокировки и ЧЛД — номер Черной Ладьи Длинной ки). Значения этих шести переменных используются позже в процедуре ЗАПИСЬ РО-РОКИРОВКИ (описанной ниже <sup>в</sup> данном разделе).

Главной задачей операторов рокировки является дополнение группы ходов можных в данной позиции) массива СПИСОК соответствующими последовательностями кодов, обеспечивающими выполнение рокировок при обычной работе процедуры ВЫПОЛНЕНИЕ ХОДА.

\* При решении задач с рокировкой пользователь алгоритмам 50CJ [48] должен ;был каждый раз вносить <sup>в</sup> свою программу изменения (для задания значений четырем логическим переменным, таким как КОРОТКАЯ РОКИРОВКА БЕЛЫХ <sup>и</sup> др.), вводить <sup>в</sup> память машины коды рокируемых фигур строго <sup>в</sup> определенном порядке <sup>и</sup> ваться только транслятором, допускающим рекурсивные процедуры. (Прим. авт.)

Так, для выполнения короткой рокировки белыми соответствующая группа ходовмассива СПИСОК дополняется следующей последовательностью кодов (состоящей из; трех подгрупп ходов, соответствующих рис. 12):

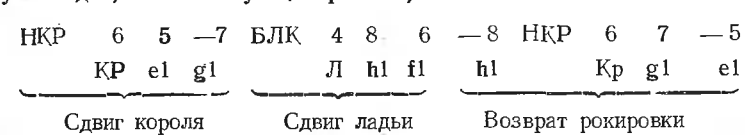

где на местах НКР <sup>и</sup> БЛК подразумеваются их числовые значения. Легко заметить,, что подгруппа ходов, обеспечивающая сдвиг короля, отличается от обычной пы ходов массива СПИСОК тем, что в ней сразу за исходным полем 5 следует припы ходов массива Ститерт, тем, что в ней сразу за неходавши полем о следует при<br>знак конца подгруппы —7. В результате этого процедура ВЫПОЛНЕНИЕ ХОДА (см. разд. 4) сразу же начнет выполняться для НА<0, и белый король будет лем. разд. +) сразу же начнет выполняться для тите, и осным король одет пере<br>ставлен с поля *el* на поле *gl* без увеличения значения переменной ПОЛУХОД на единицу. Затем начнут выполняться "ходы следующей подгруппы массива СПИСОК, обеспечивающие сдвиг ладьи <sup>с</sup> поля hi на поле fl. Таким образом при одном и том же значении полухода будет совершено перемещение («сдвиг») двух фигур: короля <sup>и</sup> ладьи, т. е. будет выполнена рокировка.

Если "после выполнения серии последующих ходов обнаружится, что выполненная рокировка белых не обеспечивает решения данной шахматной задачи, то (в результате выборки из массива СПИСОК следующего хода) ладья будет возвращена на поле 8 (т. е. на поле h1) и на том же полуходе король будет переставлен с поля 7 на поле 5- $(r. e. c. g1$  на  $e1)$ . Этим и будет обеспечено восстановление на доске позиции, существовавшей до рокировки (т. е. будет обеспечен «возврат рокировки»).

Аналогично этому для выполнения длинной рокировки белыми массив СПИСОК дополняется следующей последовательностью кодов:

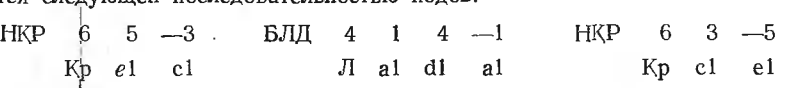

Для короткой рокировки черных нужен список

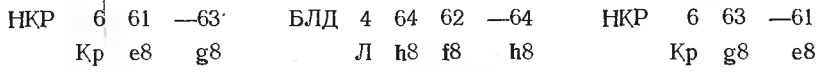

Для длинной рокировки черных составляется список

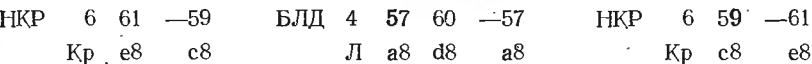

Вышеприведенные четыре последовательности кодов обеспечивают возврат ветствующих рокировок во всех случаях, кроме одного, когда рокировка сопровождалась матом черному королю. В этом случае черные должны взять назад свой предыдуший ход, чтобы поискать другую защиту от предпоследнего хода белых. Но для этого-(т. е. для восстановления позиции, бывшей на доске перед последним ходом белых)<br>должна выполняться процедура ВОЗВРАТ ХОДА. Поскольку при этом возвращаемый<br>ход белых является рокировкой, по процедура ВОЗВРАТ ХОДА, кроме об раций, обеспечивающих восстанонление на доске фигуры, ходившей последней (в данном случае ладьи), должна еще вернуть на место и короля. Эту задачу выполняет <sup>в</sup> процедуре ВОЗВРАТ ХОДА оператор, начинающийся <sup>с</sup> условия if ЗАДАНА РОВКА then (см. разд. 5).

Логической переменной ЗАДАНА РОКИРОВКА <sup>в</sup> начале работы программы, ЭРА-77 присваивается (с помощ.ю процедуры ОПРЕДЕЛЕНИЕ РОКИРОВКИ, сание которой приведено ниже) значение **true**, если в исходной позиции данной<br>матной задачи какая-либо из пар король — ладья находилась в позиции, дотуска матной задачи какая-либо из пар король - ладья находилась в позиции, допускающей рокировку, и значение false в противном случае. Таким образом, последний оператор<br>тела процедуры ВОЗВРАТ ХОДА начинает работать только тогда, когда в исходной<br>позиции данной задачи был допустим какой-либо из четырех возмо ровки. При этом сначала проверяется, был ли возвращаемый ход рокировкой, и только в этом случае начинает выполняться оператор с меткой ВОЗВРАТ КОРОЛЯ (см. разд. 5).

Процедура ОПРЕДЕЛЕНИЕ РОКИРОВКИ кроме присваивания вышеуказанных' значений переменной ЗАДАНА РОКИРОВКА задает значения следующим трем целью переменным, которые будут <sup>в</sup> дальнейшем именоваться «индикаторами рокировки».

Переменная ЦВЕТ РОКИРОВКИ получает значение 1, если в исходной позиции была допустима рокировка только для белых, значение -1, если была допустима рокировка только для черных, и значение 0, если были допустимы рокировки как для белых, так и для черных.

Переменная ВИЛ РОКИРОВКИ БЕЛЫХ получает значение 1, если в начальной позиции была допустима короткая рокировка белых, значение -1, если была допустима длинная рокировка белых, и значение 0, если для белых были допустимы как ЧЕРНЫХ получает значения 1.  $-1$  или 0 в зависим ости от вида рокировки черных \*. Описание этой процедуры имеет следующий вид:

procedure ОПРЕЛЕЛЕНИЕ РОКИРОВКИ: begin Boolean КБ,ДБ,КЧ,ДЧ,РБ РЧ; КБ: = ДОСКА|81 = ЛАДЬЯ; ДБ: = ДОСКА|1] = ЛАДЬЯ; КЧ:=ДОСКА[64]=—ЛАДЬЯ: ДЧ:=ДОСКА|57]=—ЛАДЬЯ; РБ: = ДОСКАЇ5І=КОРОЛЬ∧(КБ∖/ДБ):  $PU = \text{IOCKA}$ [61] = — КОРОЛЬ  $\wedge$  (КЧ $\vee$ ДЧ);

ЗАЛАНА РОКИРОВКА.=РБ∨РЧ;

ЦВЕТ РОКИРОВКИ:=

(if PB then 1 else  $0$ ) - (if PY then 1 else  $0$ ):

ВИД РОКИРОВКИ БЕЛЫХ:=

(if PB $\wedge$ KB then 1 else 0) - (if PB $\wedge$  IIB then 1 else 0); ВИД РОКИРОВКИ ЧЕРНЫХ:=

(if PY $\wedge$ KY then 1 else 0)—(if PY $\wedge$  IV then 1 else 0) ела ОПРЕДЕЛЕНИЕ РОКИРОВКИ:

Индикаторы рокировки сохраняют полученные здесь значения до конца работы программы и используются для правнльной и экономной организации записи в массив СПИСОК вышеуказанных четырех последовательностей кодов, обеспечивающих выполнение рокировок.

Дополнение массива СПИСОК вышеуказанными четырьмя последовательностями кодов осуществляется с помощью процедуры ЗАПИСЬ РОКИРОВКИ, описание которой приведено ниже \*\*.

procedure ЗАПИСЬ РОКИРОВКИ(ЦВЕТ);

value LIBET: integer LIBET:

begin integer г, НКР, НЛК, НЛД, НЛ, ВИД РОКИРОВКИ;

 $if$   $LI$  $BET = BEJ$  then

begin НКР: = БКР; НЛК: = БЛК; НЛД: = БЛД: s: = 0; ВИД РОКИРОВКИ:=ВИД РОКИРОВКИ БЕЛЫХ end else

**begin** HKP: =ЧКР; НЛК: =ЧЛК; НЛД: =ЧЛД; s: =56; ВИД РОКИРОВКИ:=ВИЛ РОКИРОВКИ ЧЕРНЫХ end:

г: = РУБЕЖ ХОДОВ|ПОЛУХОД|;  $q := 5 + s$ ;

if  $IOCKA[a] \neq IIBET \times KOPOJIb$  then go to BbIXOII:

if ВИД РОКИРОВКИ=ДЛИН then go to ДЛИННАЯ;

КОРОТКАЯ: НЛ:=НЛК; a:=6+s; b:=7+s; c:=8+s;

go to if ДОСКА[a]=0VДОСКА[b]=0 then TECT else БЫЛ ЛИ ХОЛ: ДЛИННАЯ: НЛ:=НЛД; a:=4+s; b:=3+s; c:=1+s;

if  $\text{IOCKA}[a] \neq 0 \vee \text{IOCKA}[b] \neq 0 \vee \text{IOCKA}[2] \neq 0$  then go to BbIXOA; БЫЛ ЛИ ХОД:

for  $i = \Pi$ OJIYXO $\Box -2$  step  $-2$  until 1 do

if  $HOMEP[i] = HKP \vee HOMEP[i] = HJI$  then go to TECT;

\* Индикаторы рокировки получают нулевые значения и тогда, когда никакая из рокировок не задана, но это не приводит к неоднозначности, поскольку индикаторы рокировки используются в программе лишь в том случае, когда ЗАДАНА РОКИРОВ-KA≡true. Для решения задач, в которых недопустимость какого-либо из видов рокировки обнаруживается ретроанализом, операторы присваивания значений индикаторам рокировки нужно заменить операторами ввода этих значений. (Прим. авт.)

\*\* В алгоритме 50СЈ [48] операторы рокировки являлись частью процедуры ОБЗОР ХОДОБ (так называлась в алгоритме 50СЈ процедура, аналогичная процедуре ПЕРЕПИСЬ ХОДОВ). В алгоритме 1716 операторы рокировки оформлены в виде самостоятельной процедуры ради ликвидации рекурсивности процедуры ОБЗОР ХОДОВ.  $($ Прим. авт. $)$ 

БИТЫ ЛИ ПОЛЯ: ДОСКА[a]:=ДОСКА[b]:=ЦВЕТ×КОРОЛЬ; t:=г; ПЕРЕПИСЬ ХОДОВ (-ЦВЕТ, t, ОЧИСТКА ДОСКИ); ХОДЫ РОКИРОВКИ: СПИСОК[г]: = СПИСОК[г+9]: = НКР;  $C\Pi M \text{COK} [r+1]$ : =  $C\Pi M \text{COK} [r+10]$ : = КОРОЛЬ; CIIMCOK[r+2]:=q; CIIMCOK[r+3]:=---b; СПИСОКІг+41: = НЛ; СПИСОКІг+51: = ЛАДЬЯ; CITHCOK[ $r+6$ ]: = c; CITHCOK[ $r+7$ ]: = a;  $C\Pi M \text{COK}[r+8] := -c$ ;  $C\Pi M \text{COK}[r+1] := b$ ; CII*HCOK*[r+12]: = - - q; r: = r + 13; ОЧИСТКА ДОСКИ: ДОСКА[а]: = ДОСКА[b]: = 0; ТЕСТ: if ВИД РОҚИРОВҚИ=0/ НЛ=НЛҚ then go to ДЛИННАЯ; ВЫХОД: РУБЕЖ ХОДОВ|ПОЛУХОД]:=-г

епd ЗАПИСЬ РОКИРОВКИ;

Первый оператор этой процедуры переменным НКР (т. е. Номер КоРоля), НЛК Ладьи Короткой рокировки) и НБД  $(T.$  e. Номер e. Номер Лальи T. присваивает значения номеров короля ладей Длинной рокировки)  $\mathbf{M}$ COOTветствующего цвета. B соответствии  $\mathbf c$ цветом рассматриваемой рокировки здесь же присваивается значение переменным ВИД РОКИРОВКИ и s. Следующий условный оператор проверяет, находится ли король на месте (т. е. на поле  $q=5+0$ для белых или на поле  $q=5+56=61$  для черных) в момент выполнения процедуры.

Условия, следующие за метками КОРОТКАЯ и ДЛИННАЯ, проверяют, свободны ли поля, расположенные между королем и соответствующей ладьей. Оператором<br>с меткой БЫЛ ЛИ ХОД делается проверка, не был ли сделан ход королем (если HOMEP.[j]=HKP) или соответствующей ладьей (если HOMEP[j]=HЛ) на одном из предыдущих ходов ј. Затем для проверки того, что ни одно из трех полей (на котором король помещается, на которое и через которое он пойдет) не находится под ударом неприятельских фигур, оператор с меткой БИТЫ ЛИ ПОЛЯ временно помещает на доску еще двух королей, так чтобы королями оказались заняты эти три поля. Далее обращением к процедуре ПЕРЕПИСЬ ХОДОВ вычисляются все возможные ходы неприятельских фигур, и если среди этих ходов окажется такой, который сопровождается взятием хотя бы одного из вышеуказанных трех королей, то проверяемый вид рокировки невозможен и произойдет переход к метке ОЧИСТКА ДОСКИ.

После этого два лишних короля снимаются с доскн, и оператором с меткой ТЕСТ проверяется, не были ли в исходной позиции заданы оба вида рокировки (т. е. короткая и длинная). Если да и перед последней проверкой выполнялись операции для короткой рокировки (т. е. если НЛ=НЛК), то совершается переход к метке ДЛИННАЯ, после которой снова выполняются вышеуказанные проверки, соэтветствующие длинной рокировке. Если же при обращении к процедуре ПЕРЕПИСЬ ХОДОВ ркажется, что вышеупомянутые три поля не находятся под боем неприятельских фигур, то начинают выполняться операторы с меткой ХОДЫ РОКИРОВКИ, которые запишут в массив СПИСОК (начиная с индекса r) одну из четырех вышеописанных последовательностей кодов, обеспечивающую выполнение соответствующей рокировки.

#### 9. Печатание результатов решения

Қак уже говорилось выше, результаты решений шахматных задач программа ЭРА-77 печатает в наглядной, привычной для шахматистов форме. Первичной процедурой, обеспечивающей наглядность печати результатов, является нижеприведенная процедура ПЕЧАТЬ ПОЛЯ:

```
procedure ПЕЧАТЬ ПОЛЯ(ПОЛЕ);
       value ПОЛЕ; integer ПОЛЕ;
       begin i:=(\Pi O JIE - 1) \div 8;
       output ('T', \frac{3 \times (100 \text{ m})}{200 \text{ m}} - j \times 8), 'ZD', j + 1)
end:
```
Эта процедура по значению параметра ПОЛЕ вычисляет и печатает буквенное обозначение вертикали этого поля и номер его по горизонтали. Например, если ПОЛЕ=59, то эта процедура напечатает G5, так как при этом j=(39-1) +8=4 и j+1=5,<br>а 3×(ПОЛЕ-j×8)=3×(39-32)=21 соответствует индексу открывающей кавычки в строке 'G' массива БУКВА (см. содержание этого массива в разд. 1).

Процедура ПЕЧАТЬ ПОЛЯ используется прежде всего в инжеследующей процедуре ПЕЧАТЬ ХОДА:

procedure ПЕЧАТЬ ХОДА(ЦВЕТ,ВЫП,ПЛХ); value ЦВЕТ,ВЫП,ПЛХ; integer ЦВЕТ.ПЛХ; Boolean ВЫП; begin integer НАЧ, КОН; Boolean ОБХОД:

ФГ:=ФИГУРА[ПЛХ]; НАЧ:=ОБРАТНО К[ПЛХ];

 $K@H$ :=if BbIII then AДРЕСА[HOMEP[ПЛХ]] else abs(HA);

қ⊎н:≡н вын июн дд<br>d:=ҚОН—НАЧ; В3:= ВЗ: = ВЗЯТАЯ|ПЛХ];

 $BEXOII := AOCKA[KOH - sign(d)] = KOPOJL \$ abs(d) <4;

 $\text{if } \text{UBET} = \overline{\text{BE}}$  then output  $(T, +')$  else

if  $IIBET=0$  then output ('B') else output ('T',' $\rightarrow$ '); ПЕЧАТЬ РОКИРОВКИ:

if ФГ=КОРОЛЬ∧abs(d) = 2 then go to ВЫХ;

if  $OEXO\Box\Diamond d\lt 0$  then output  $(T, '--- -0-0$ 

if  $OEXO\Lambda d > 0$  then output ('T','  $-\{-0-0-(-\)$  else ПЕЧАТЬ ОБЫЧНОГО ХОДА:

begin output ('T', ИМЯ ФИГУРЫ $[4 \times abs(\Phi \Gamma)]$ 'B');

ПЕЧАТЬ ПОЛЯ(НАЧ); w:=abs(ДОСКА[KOH]);

 $\overline{\phantom{a}}$ |Bbi $\Pi\wedge$ (w=O $\bigvee$ ФГ $=$ ПЕШКА В ПРЕВРАЩЕНИИ $\wedge$ B3=0)) $\bigvee$ 

 $(B\text{Bi}\Pi/\text{B}3=0)$  then output  $(T, -')$  else output  $(T'; 3')$ ;

ПЕЧАТЬ ПОЛЯ(КОН);

ПЕЧАТЬ ПРЕВРАЩЕНИЯ:

if  $\Phi$ F=ПЕШКА $\wedge$ (KOH<9 $\vee$ KOH>56) then

•begin

if  $B\text{H}\Pi/\text{w}=\text{K}O\text{H}\text{b}$  then output  $(T,K-')$  else output  $(T,\Phi-')$ end else

if  $\Phi$ Г $\neq$ ПЕШКА В ПРЕВРАЩЕНИИ then output ('BB') else

output ('T', ИМЯ ФИГУРЫ $[4 \times ($ if BbIT then w else w-1)])

end;

output ('B');<br>BЫХ: end ПЕЧАТЬ ХОДА;

Процедура ПЕЧАТЬ ХОДА печатает ход, который был только что выполнен (если задано Bbin=true), или ход, который сейчас будет выполнен (если задано-<br>ВЫП=false) при данном значении полухода ПЛХ. При этом вначале печатается знак  $+$  или  $-$ , если задано значение параметра ЦВЕТ, равное 1 или  $+1$  соответственно, или не печатается ничего («печатается пробел»), если задано ЦВЕТ=0.

Печатание хода при  $B\overline{bI} = \overline{false}$  используется в стандартных отладочных тестах (описанных <sup>в</sup> разд. 13) для прослеживания промежуточных попыток хода. Результаты» решения печатаются всегда при ВЫП=true. При печатании обычного хода всегда лечатается буквенное обозначение фигуры (ФГ), исходное (НАЧ) и конечное (КОН)<br>ее поля. Например, ход белой пешкой с поля *e2 на e4* при ЦВЕТ=1 будет напечатан как  $+$ П Е2—Е4. Если ход сопровождается взятием фигуры противника, то тире между исходным и конечным полями заменяется двоеточием. Если пешка превращается в фигуру, то после конечного поля печатается буквенное обозначение этой фигуры<br>(например, П D7—D8K). Однако, если ход сопровождается шахом или матом, то соответствующие символы  $+$  или  $\times$  данной процедурой не печатаются.

Для правильного печатания хода, являющегося рокировкой (0—0 или 0—0—0),<br>в начале процедуры вычисляется логическая переменная ОБХОД, которая получает<br>значение true только тогда, когда ладья при своем ходе «перепрытивает» ч («обходит» короля), т. ie. этот ход является рокировкой. Короткая рокировка ется от длинной по знаку переменной d=KOH-HAЧ.

Оператор if  $\Phi F = KOPO J L \$ abs(d) = 2 then go to BbIX нужен здесь для того, чтобы при выводе на печать подряд всех промежуточных проб ходов (при  $B\text{b} \Pi =$ false) в случае рокировки печатался бы только символ 0—0 или 0—0—0, но не печатался бы ход королем на два поля по горизонтали.

Результат решения печатается ведущей программой (см. разд. 7) путем ния к специальной процедуре ПЕЧАТЬ РЕШЕНИЯ, описание которой приведено ниже. procedure ПЕЧАТЬ РЕШЕНИЯ;

begin output('Т',':/:/КЛЮЧЕВОЙ—ХОД—');

ПЕЧАТЬ ХОДА(0, true, 1);

output  $(T^*, \cdot -\text{MAT} - HA^*, Z3D^*, XOJ, MATA, T^*, -M \rightarrow XORE^*, //')$ end;

Например, <sup>в</sup> результате решения вышеприведенной отладочной задачи № <sup>I</sup> вслед за информацией, печатаемой процедурой ВВОД ПОЗИЦИИ (см. рис. 10), будет-<br>выведена на печать строка

КЛЮЧЕВОЙ ХОД Ф F2: D4; МАТ НА 2-М ХОДЕ

#### 10. Печатание вторых ходов

При решении многоходовых задач часто бывает нужно знать не только первый жлючевой ход, но и все вторые ходы белых, обеспечивающие заданный мат при любом ответе черных на этот ключевой ход. По желанию пользователя программа ЭРА-77 может выдавать на печать вслед за ключевым ходом и такие вторые ходы. Для этого в ведущей части программы (разд. 7) достаточно сделать следующие изменения.

1. Пустой оператор *п*1: нужно заменить оператором

#### if С ХОДАМИ  $2 \wedge X$ ОД МАТА $>1$  then  $\cdot$ n1: begin ПОДГОТОВКА ПОИСКА ХОДОВ 2; go to ПОИСК ЗАЩИТЫ;

ДАЛЬШЕ: end;

Тогда если пользователь программой в качестве «задания формы результата» (см. рис. 11) введет в память машины символ «true;», то оператор ввода, следующий за меткой ВВОД ИНФОРМАЦИИ О ПРОГРАММЕ И ЗАДАЧЕ (см. раздел 7), присвоит переменной С ХОДАМИ 2 значение true. Следовательно, вышеприведенный оператор с меткой n1 вызовет обращение к процедуре ПОДГОТОВКА ПОИСКА ХО-ДОВ 2, описание которой приведено ниже:

procedure ПОДГОТОВКА ПОИСКА ХОДОВ 2; begin ПОИСК ХОДОВ 2: true; г: - РУБЕЖ ХОДОВ[1];  $HOMEP[2] = CHMCOK[r]; \ \Phi M \Gamma \Psi PA[2] = CHMCOK[r+1];$ 

- 
- ОБРАТНО К[2]:  $=$  СПИСОК[ $r+2$ ]; ПОЛУХОД:  $=2$ ;
- output  $('/$ ,  $T$ , 'BTOPLE XOAL BEJLEX', '

end:

Эта процедура вернет программу ЭРА-77 к тому состояиню, в котором она была непосредственно после выполнения ключевого хода с той лишь разницей, что теперь уже значение переменной ПОИСК ХОДОВ 2 будет true, тогда как до этого момента ее значение было false (см. в разд. 6 процедуру ПОДГОТОВКА ПАМЯТИ). Затем произойдет переход к метке ПОИСК ЗАЩИТЫ, после которой программа снова повторит все операции, которые она уже выполняла, начиная с ключевого хода до момента печатания решения, с той лишь разницей, что теперь в процессе выполнения такого вторичного поиска защиты она уже будет печатать (по ходу решения) все ответные первые ходы черных и вторые ходы белых (если, разумеется, в программу внесены и следующие два изменения).

2. Пустой оператор п2:, нужио заменить оператором

if  $TOMCK$  ХОДОВ 2 then งเ2:

begin if  $XO\overline{A} = 1$  then  $\Pi$ EUATb  $XO\overline{A}$  (UEPH, true, 2) end;

Этот оператор обеспечивает печатание всех первых ходов черными до тех пов. пока ПОИСК ХОДОВ 2 будет иметь значение true.

3. Оператор

 $XO\mu = 1$  then go to РЕШЕНИЕ; ท3: if

нужно заменить следующими двумя операторами: зл3: - if XOД=1 then

begin if  $\Box$ [IOMCK XOAOB 2 then go to PEIIIEHME;

 $\overline{\text{NOMCK}}$  XOHOB 2: = false; go to HAJIbHIE

end:

if  $\Pi$ OMCK XO $\Pi$ OB 2 then<br>begin if XO $\Pi$ =2 then

begin ПЕЧАТЬ ХОДА(БЕЛ, true,3); output('3В') end end;

Второй из этих операторов будет обеспечивать печатание вторых ходов белых до тех пор, пока ПОИСК ХОДОВ 2= true. Первый из этих операторов наччет выполняться тогда, когда черные законнат свой вторичный поиск защиты от ключевого хода белых и выяснится, что защиты у них нет. Поскольку при этом ПОИСК ХОДОВ 2 еще имеет значение true, то перехода к метке РЕШЕНИЕ не будет (ключевой ход уже был напечатан перед выполнением оператора с меткой n1), переменной ПОИСК ХОДОВ 2 будет присвоено значение false и произойдет переход к метке ДАЛЬШЕ. Если оператор с меткой ОДНО РЕШЕНИЕ НАЙДЕНО ие был удален из программы, то на этом работа программы закончится. Если же такой оператор был удален, то после печатания вторых ходов программа будет продолжать перебор всех ходов с выдачей других решений, если такрвые в задаче имеются. Работа программы в этом случае закончится печатанием строки
## ХОДЫ БЕЛЫХ ИСЧЕРПАНЫ

Например, для задачи 3 ТАНДЕМ (условие задачи см. в разд. 14) при задании формы результата символом «true;» программа ЭРА-'7 <sup>в</sup> качестве результата выдала следующую информацию:

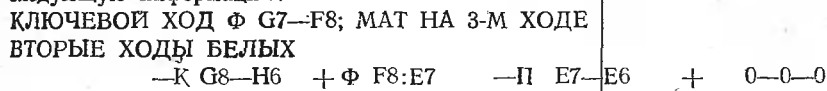

 $-$ **H** E7:D6  $+$  0-0  $-$ KP E5:D6  $+$   $\Phi$  F8-B8

Для четырехходовой задачи А. Верле из еженедельника «64» за 1975 год № 29 (условие задачи см. <sup>в</sup> разд. 14) было напечатано

КЛЮЧЕВОЙ ХОД П Е7-Е8Л; МАТ НА 4-М ХОДЕ

ВТОРЫЕ ХОДЫ БЕЛЫХ

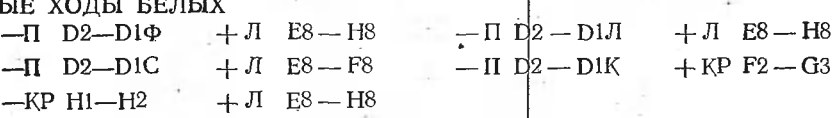

Пользователь программой ЭРА-77 должен учитывать, что вышеописанный- вывод на печать вторых ходов происходит за счет существенного замедления работы пропрограммы <sup>в</sup> среднем на 14% (для конкретных задан замедление может колебаться <sup>в</sup> пределах от <sup>2</sup> до 30%), поскольку при этом программа снова повторяет весь поиск защиты от ключевого хода. Поэтому для экономии машинного времени целесообразно обычные решения задач производить с заданием формы результата символом «false;». Если же встретится задача, ключевой ход которой требует еще и разъяснений путем выдачи вторых ходов, то решение этой задачи можно повторить <sup>с</sup> заданием формы результата символом «true», но порядок ввода <sup>в</sup> память машины кодов фигур сообразно при этом изменить так, чтобы код фигуры, выполняющей ключевой ход, вводился последним (см. разд. 1). Тогда затраты времени на это повторное решение задачи будут минимальными.

Разумеется, вышеописанный метод программной реализации печатания вторых ходов не является единственно возможным. Это печатание можно запрограммировать' <sup>и</sup> более экономно' по затратам машинного времени, если обеспечить <sup>в</sup> программе регулярное запоминание вторых ходов белых, однако для такого запоминания буются дополнительная затрата машинной памяти и гораздо большие переделкн в данной программе.

## 11. Процедура ЕСТЬ ЛИ ШАХ

Описание процедуры ЕСТЬ ЛИ ШАХ, используемой <sup>в</sup> ведущей части программы ЭРА-77 (см. разд. 7), отнесено <sup>в</sup> один из последних разделов алгоритма 1716, потому что детальный разбор этой процедуры для понимания работы программы ЭРА-77 не необходим. Роль этой процедуры, ее связь <sup>с</sup> остальными частями программы весьма просты и очевидны, поскольку результатом ее выполнения является только один из двух выходов из процедуры: либо к метке-параметру ШАХ этой процедуры (если в момент обращения к ней в позиции на доске есть шах черному королю), либо через последний' end тела процедуры .(если такого шаха нет). Детальный разбор этой процедуры может понадобиться, по-видимому, только тем пользователям программой, которые возьмутся за ее дальнейшую модификацию <sup>с</sup> целью разрешения других проблем шахматного программирования, <sup>с</sup> целью усовершенствования самой мы ЭРА-77 или для приспособления ее к другим машинам, к другим языкам пропрограммирования и к другим транслирующим системам. Описание процедуры имеет следующий вид:

procedure ЕСТЬ ЛИ ШАХ(ШАХ);

label ШАХ;

begin integer di,dj,sg, $\Pi$ KP,iKP, $\Pi$ KP, $\Pi$  $\Phi$ , $\Phi$ ;

switch sw:=ПЕШКОИ,КОНЕМ,СЛОНОМ,ЛАДЬЕИ,ФЕРЗЕМ,КОРОЛЕМ; switch sw;= heminopi,nonem,c.nonom,лидоер,Ферзем,no<br>ПКР:=АДРЕСА[ЧКР]; jKP:= (ПКР—1)÷8; iKP:= ПКР—8× jKP;

for  $q := 1$  step 1 until ЧИСЛО БЕЛЫХ do

begin ΠΦ:=ΑДΡΕΣΑ[q]; jΦ:=(ΠΦ--1) ÷8;<br>iΦ: =ΠΦ--8ΧjΦ; d: =ΠΚΡ--ΠΦ; m: = ДОСКА[ΠΦ];<br>di: = iKP--iΦ: di: = iKP--iΦ: sg: = sign(di×di);

 $iKP-i\Phi$ ; dj:= $iKP-j\Phi$ ; sg:=sign(di×dj);

ai:=inP—iψ; aj:=jnP—jч<br>di:=abs(di); dj:=abs(dj);

**go to** if  $m>0$  then sw[ml else ДРУГОЙ ФИГУРОЙ;

HEIIIKOVI: go to if  $di \times di = i \wedge d > 0$  then IIIAX else ДРУГОЙ ФИГУРОЙ: KOHEM: go to if  $\text{di}\times\text{di}=2$  then IIIAX else IIPYTOM  $\Phi$ MTYPOM: СЛОНОМ:ФЕРЗЕМ: if  $di = di$  then begin  $h:=\text{sign}(d)\times(8+sg)$ ; go to *JIVIHVA* end; if  $m = CJOH$  then go to  $\Delta PYTOM \Phi MTYPOM$ . ЛАДЬЕЙ: if  $sq=0$  then begin h: = sign(d): if di $\neq$ 0 then h: = 8 \timeshed h: ЛИНИЯ:  $r:=\Pi K P - h$ : for  $k:=\Pi\Phi+h$  step h until r do if  $\text{IOCKA[k]}\neq 0$  then go to  $\text{IPYTOW}$   $\Phi$  $\text{HYPOH}$ ; go to **IIIAX** епd ЛАДЬЕЙ: КОРОЛЕМ: ДРУГОЙ ФИГУРОЙ: end a end ECTb ЛЙ ШАХ;

Данная процедура с помощью оператора цикла с заголовком

### for  $q:=1$  step 1 until  $\Pi$ *MCJIO* BEJIbIX do

осуществляет перебор всех белых фигур в порядке возрастания их номеров q (или, что то же самое, индексов полей в массиве АДРЕСА, занимаемых белыми фигурами) и по взаимному расположению на доске каждой из этих фигур и черного короля определяет наличие шаха. Взаимное расположение фигур характеризуется соотношением их «квазикоординат», причем в качестве «квазиординаты» в данной процедуре используется величина, в восемь раз меньшая, чем величина квазиординаты, определенной в разд. 1 (см. рис. 6). Поэтому термин «квазикоординаты» и «квазиординаты» будут в данном разделе употребляться в кавычках.

Перед главным циклом по q определяется поле черного короля ПКР и его «квазикоординаты» iKP и jKP. В начале цикла по q определяется поле ПФ, занимаемое очередной рассматриваемой фигурой, и его «квазикоординаты» *і*Ф и *ј*Ф. Далее определяются код  $m$  рассматриваемой фигуры, разность  $d$  между кодами полей черного короля и белой фигуры и разности di и dj между их соответствующими «квазикоординатами».

Если рассматриваемая фигура не была взята и в данный момент находится на доске (т. е., если m>0), то совершается переход к определению шаха этой фигурой, если же этой фигуры уже нет на доске (т.е. при  $m \ll 0$ ), то происходит переход к рассмотрению другой белой фигуры (для следующего значения q).

При определении шаха пешкой проверяется, находится ли пешка от короля на расстоянии одного шага по диагонали (при  $di=1/\Delta d$ j —1) и расположен ли черный король на доске выше белой пешки (при  $d > 0$ ).

Определение шаха конем основано на том факте, что произведение двух натуральных чисел (в данном случае di и di) может равняться двум тогда и только тогда, когда одно из них равно единице, а второе двум. В данном случае это условие равносильно тому, что белый конь находится на расстоянии одного хода от черного короля.

Определение шаха линейной фигурой (т. е. слоном, ладьей или ферзем) начинается с определения, находится ли черный король на линии хода (т. е. линии, по которой данная фигура может ходить) данной фигуры. Для слона это выражается проверкой наличия у фигуры общей с королем диагонали (когда di=dj), а для ладыйобщей с королем ортогонали (когда sg=0, а следовательно, либо  $d = 0$ , либо  $d = 0$ ).

Для ферзя выполняются обе эти проверки. Если черный король оказался на линии хода данной фигуры, то для цее сначала вычисляется шаг h, равный приращению кода поля, необходимому для продвижения на одно поле по этой линии хода. Для слона *h* может иметь значение 7, -7, 9, -9, а для ладьи 1, -1, 8, -8 в зависимости<br>от направления движения от фигуры к королю. Это направление процедура определяет по значениям  $\textit{sign(d)}$  и sg. [Например, если король находится на поле 61, а слон на поле 47, то  $sign(d) = sign(61-47) = 1 \times n$   $sg = sign(di \times dj) =$  $= sign(-2\times2) = -1$ . Следовательно, h=IX(8-1)=7, т. е. к коду поля фигуры нужно добавлять (для продвижения от фигуры к королю на одно поле) число 7.]. После вычисления шага h начинают выполняться операторы с меткой ЛИНИЯ, которые проверяют, свободна ли линия, соединяющая черного короля с рассматриваемой белой фигурой, ибо только в этом случае объявлен шах.

Если очередная рассматриваемая белая фигура оказалась королем, то сразу совершается переход к рассмотрению другой фигуры, поскольку шах королем не объявляется.

### 12. Процедура ВЫЧИСЛЕНИЕ ТАБЛИЦ

В алгоритме 50СЈ для вычисления ходов, возможных в данной позиции, использовались семь таблиц (таких, как ТАБЛИЦА КОНЯ, ТАБЛИЦА КОРОЛЯ и т. п.) общим объемом в 2056 машинных слов. Большие заграты машинной памяти на хранение этих таблиц были причиной того, что программисты, желающие воспользоваться алгоритмом, но располагающие только машинами с ограниченной памятью (такими, как М-220), вынуждены были для ликвидацин таблиц предпринимать самостоятельную переработку алгоритма (см., например, «Подтверждение к алгоритму 50СJ» Г. А. Клугермана и М. А. Ожегова [49, приложение 1]) или отказываться от его применения.

При отсутствии у программистов достаточного опыта и достаточно глубокого знакомства с алгоритмом такая переработка может не только потребовать значительных затрат труда и времени, но и привести к существенному замедлению работы алгоритма. Поэтому для ликвидации таблиц автором алгоритма 1716 была по су-<br>ществу заново разработана процедура ПЕРЕПИСЬ ХОДОВ, использующая при вычислении ходов вместо вышеуказанных семи таблиц одну только таблицу<br>ТАБСЛОН[0:259] \* и два массива hh[1:4] и mm[1:4]. Путем тщательного и продуманного подбора вычислительных средств эту переработку удалось осуществить без замедления алгоритма.

Содержание массива ТАБСЛОН не отличается от содержания массива ТАБЛИЦА<br>СЛОНА алгоритма 50СЈ. Начало массива<sup>\*\*</sup> имеет внд

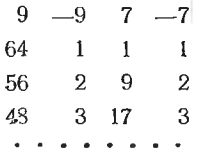

Первая строчка этого массива содержит значения шагов по диагоналям при движении слона от данного поля вправо - вверх (шаг=9), влево - вниз (шаг=--9), влево - вниз (шаг=--9), предельных полей при движении слона от поля 1 (т. е.  $a1$ ) с соответствующим шагом. Третья строчка содержит предельные поля для исходного поля 2 (т. е. b1) и т. д. Например, при движении с поля 3 с шагом 9 (т. е. вправо - вверх) предельным является поле 48 (см. рис. 6), а при движении с шагом 7 (т. е. влево - вверх) - предельным движение с поля 3 с шагом 7 (т. е. влево - вверх) - пр позиции ходов описано в разд. 3.5.

**TABCJIOH** [так же, как и массивы  $hh=(1, -1, 8, -8)$  и  $mm=$ Массив = (8, 1, 56, 0)] заполняется в начале работы программы (при обращении к процедуре ВЫЧИСЛЕНИЕ ТАБЛИЦ) и сохраняет свое значение до конца ее выполнения. В алгоритме 50СЈ заполнение таблицы слона производилось с помощью оператора ввода. В алгоритме 1716 для сокращения объема вводимой информации ввод массива ТАБСЛОН был заменен его вычислением с помощью нижеприведенной процедуры ВЫЧИСЛЕНИЕ ТАБЛИЦ.

procedure ВЫЧИСЛЕНИЕ ТАБЛИЦ: **begin** hh[1]: = 1; hh[2]: = --1; hh[3]: = 8; hh[4]: = --8;  $mm[1]:=8; mm[2]:=1; mm[3]:=56; mm[4]:=0;$ ТАБСЛОНЮ, = 9, ТАБСЛОН[1]. = −9; ТАБСЛОН[2]:=7; ТАБСЛОН[3]:=-7; for  $k := 1$  step 1 until 64 do begin m:=  $(k-1) \div 8$ ; j:=  $8 \times m$ ; i:= k-j;  $v:=i-m; w:=i+m; m:=4\times k;$ TABCJIOHIm]:  $=$  if  $v>0$  then 72-8×v else 63+v; TABCJIOH $\text{Im}+1!$ :=if v>0 then v else 9-8×v; TABCJIOH[ $m+2$ ]: = if  $w < 8$  then  $8 \times w$ —7 else  $49+w$ ; TABCJIOH $[m+3] :=$  if  $w < 8$  then w else  $8 \times w - 56$ end k

end ВЫЧИСЛЕНИЕ ТАБЛИЦ;

\* Ликвидировать и таблицу слона (как называлась в алгоритме 50СЈ таблица ТАБСЛОН) без замедления алгоритма не представляется возможным. Ввиду небольшого объема этой таблицы решено было ее сохранить. (Прим. авт.)

\*\* Полностью этот массив приведен в выпуске 2 [48, с. 103] данной серии.  $($ Прим. авт. $)$ 

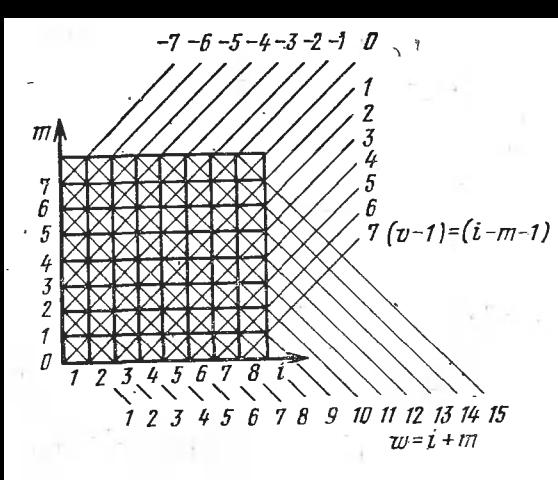

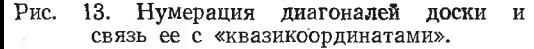

Хотя процедура вычисле-НИЕ ТАБЛИЦ является совершенно новой, нигде ранее не описанной, подробного пояснения к ее операторам здесь не дается, поскольку. во-первых, правильность работы ее легко проверяется потем проверки составленного ею массива ТАБ-СЛОН и, во-вторых, при переводе программы ЭРА-77 на другие языки программирования формулы вычиспредельных полей массива ления ТАБСЛОН остаются неизменными. Однако для программистов, которые возьмутся за дальнейшее развитие данного алгоритма, полезно будет заметить, что вычисляемые в данной процедуре значения переменной  $v=$  $= i-m$  однозначно определяют диаго нали доски, поднимающиеся вправо — вверх, а значения переменной  $w = i + m$  определяют диагонали, поднимающиеся влево - вверх  $(CM<sub>e</sub>)$ рис. 13).

В данной процедуре (а также на рис. 13)  $i$ — значения квазиабсцисс вертикалей доски, а  $m$  — значения «квазиординат» (как они определены в разд. 11) горизонталей доски.

### 13. Отладочные тесты к программе ЭРА-77

Освоение любой новой программы обычно сопровождается ошибками, даже еслипрограмма готовится для трансляции в той же системе, в которой она первоначально отлаживалась (для программы ЭРА-77 это система БЭСМ-АЛГОЛ [62, 63, 90]). Вероятность появления ошибок существенно возрастает, если программа переводится на другой язык программирования или приспосабливается для другой транслирующей системы. И практически неизбежны ошибки тогда, когда производится модификация программы с целью ее дальнейшего развития и совершенствования.

Выявление и устранение ошибок в достаточно сложной программе (т. е. ее отладка) - процесс обычно довольно длительный и трудоемкий. Поэтому при публикации сложной программы, предназначенной для дальнейшего ее развития, представляется целесообразным, чтобы авторы делились с читателями опытом отладки, накопленным в процессе создания такой программы. Особенно полезным представляется набор отладочных тестов, часто употреблявшихся автором программы при ее разработке.

По вышесказанным соображениям ниже приводятся несколько тестов, наиболее часто использовавшихся при отладке программы ЭРА-77. Для того чтобы вставление этих тестов в программу сопровождалось минимальными в ней изменениями, в начале программы (см. разд. 7) специально описаны шесть вспомогательных переменных 11, 12,  $t3$ ,  $t4$ ,  $t5$  и  $t6$ , а в процедуре ПОДГОТОВКА ПАМЯТИ (см. разд. 6) этим переменным присваиваются начальные нулевые значения (независимо от того, будут ли эти значения использованы при данном выполнении программы или нет). Поскольку такое присваивание делается только один раз, то затратами машинного времени на это можно пренебречь.

Тест 1. Ограничение количества выполнений некоторой группы оператороз данным числом раз. При отладке часто бывает иужно ограничить число выполнений какой-либо группы операторов, которая без такого ограничения выполнялась бы циклически чрезмерно большое число раз. Для этого удобно пользоваться тестом 1, состоящим из следующих двух частей (обозначенных буквами А и Б).

А. Перед группой операторов, число выполнений которой при работе программы пользователь желает ограничить вначением k, вставляется строка вида

if  $t1 \le k$  then begin  $t1 := t1 + 1$ ;

где вместо k должно стоять его конкретное числовое значение. При работе с перфокартами удобно иметь заготовленные заранее карты, на каждой из которых набита подобная строка с различными значениями  $k$  (например,  $k=1$ , 2, 3, 5, 10, 30, 100, 500). В частности, если нужно, чтобы группа операторов выполнялась только три раза,

то перед ней вставляется строка

if  $t1 < 3$  then begin  $t1 := t1 + 1$ ;

Б. Вслед за вышеуказанной группой операторов вставляется строка end:

если иужно, чтобы после выполнения данной группы операторов k раз программа продолжала работать, или строка

end else go to KOHELI;

если после этого работа программы должна прерваться.

Тест 2. Печатание последовательности ходов. Этот тест обеспечивает печатание каждой пробы хода перед ее выполнением. При этом пробы ходов печатаются группами, в начале каждой из которых печатается текст, указывающий порядковый помер хода, на котором делаются эти пробы. Тест имеет вид следующего составного оператора:

begin if  $t2=0$  then

begin  $t2:=-1$ ; output('/') end; if  $XOII <$  t2 then output('/'); **if**  $XO\mathcal{L}$ ≠t2 then begin t2:=ХОД;<br>output('/','Z-3D',ХОД,'T','-Й-ХОДend: ПЕЧАТЬ ХОДА (ЦВЕТ, false, ПОЛУХОД)

end;

Этот тест вставляется в процедуру ВЫПОЛНЕНИЕ ХОДА непосредственно пе**ред условием if HA >0 then.** При работе с перфокартами удобно иметь этот тест всегда наготове набитым на две стандартные карточки.

Обычно печатание всех проб ходов, выполняемых от начала решения задачи до его конца, бывает нежелательно или невозможно из-за колоссального объема выводимой при этом информации. Поэтому этот тест обычно используется в комбинации с другими тестами, ограничивающими моменты начала и конца работы теста 2.

В качестве такого ограничивающего теста можно пользоваться, например, тестом 1 или составлять ограничения нестандартным образом, обеспечивая выполнение теста 2 только на интересующем программиста участке работы программы. Лишь в специально составленных отладочных задачах можно печатать все пробы ходов, выполняемые программой. Примером такой задачи может служить вторая задача А. Белла, приведенная в алгоритме 50СЈ [48, с. 91, рис. 4]. Позиция этой задачн записывается следующим образом.

Белые (11 фигур): Kph1, Лh2, Лg1, Сf1, Сh3, e2, g2, g3, g4, e6, g6.<br>Черные (11 фигур): Kph8, Лg8, Сf8, e3, e4, e5, f5, g5, f6, e7, g7.

Для этой задачи при пользовании тестом 2 было напечатано следующее:

 $1-\tilde{V}$  XO $\tilde{\Pi}$  +  $\Pi$  G4: F5 - KP H8-H7 - KP H8-H8 - H8 -  $\Pi$  G5-G4

2—Й ХОД + С Н3: С14 — ҚРК Н8—Н7 — КР, Н8—Н8

1-Й ХОД - П G5-G5

КЛЮЧЕВОЙ ХОД П G4: F5; МАТ НА 2-М ХОДЕ

Для задачи 1 типа Валодао 148, с. 1161 Белые: Кре1, Ла1, Сd6, Ке2, Ке3, а7, d3, g2, h7. Черные: Крh1, Сb1, с3, g5, h4. при пользовании тестом (в комбинации с тестом 1) были напечатаны 60 следующих проб ходов.

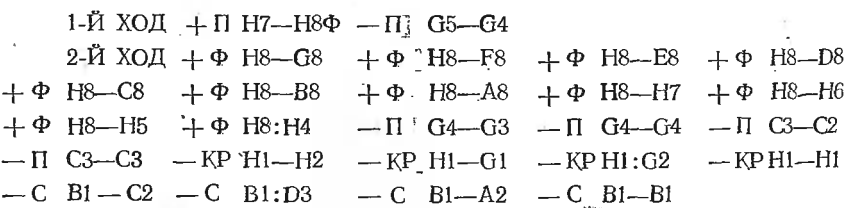

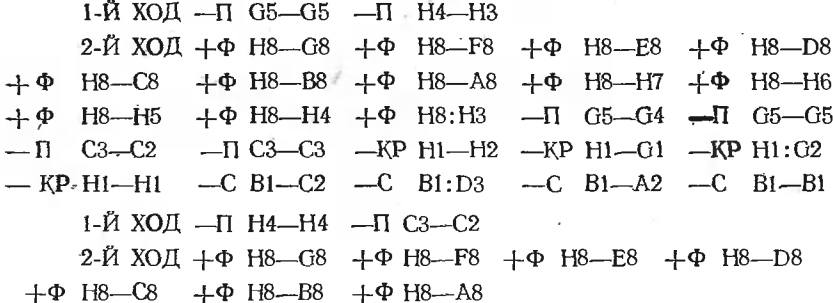

Тест 3. Вывод полной информации из процедуры ВЫПОЛНЕНИЕ ХОДА. Иногда бывает необходимо перед выполнением каждого хода выводить из процедуры ВЫПОЛНЕНИЕ ХОДА значения всех используемых в ней переменных. Тест 3 обеспечивает такой вывод, причем информация печатается в виде таблицы с заголовками, содержащими сокращенные назнания печатаемых переменных. Тест имеет следующий вид:

begin if  $t3=0$  then

begin  $13 := 1$ : s motht('//','12В','T','--- ХОД---','T','ПОЛУХ','3В','T','p−','T','----- НОМ',<br>'T','---ПРОХ','3В','T','B3','3В','T','Б−-','T','---PУБ−-','3В','T','Ч--') end:

if  $\Pi$ O*J*IVXO*I*I = 1 then output ('/');

output('/');<br>ПЕЧАТЬ ХОДА(ЦВЕТ, false, ПОЛУХОД);

output('Z-3DB', ХОД, ПОЛУХОД, р, НОМЕР [ПОЛУХОД],

НА ПРОХОДЕНОЛУХОД, ВЗЯТАЯНОЛУХОД, Б.

РУБЕЖ ХОДОВ[ПОЛУХОД], Ч)

end:

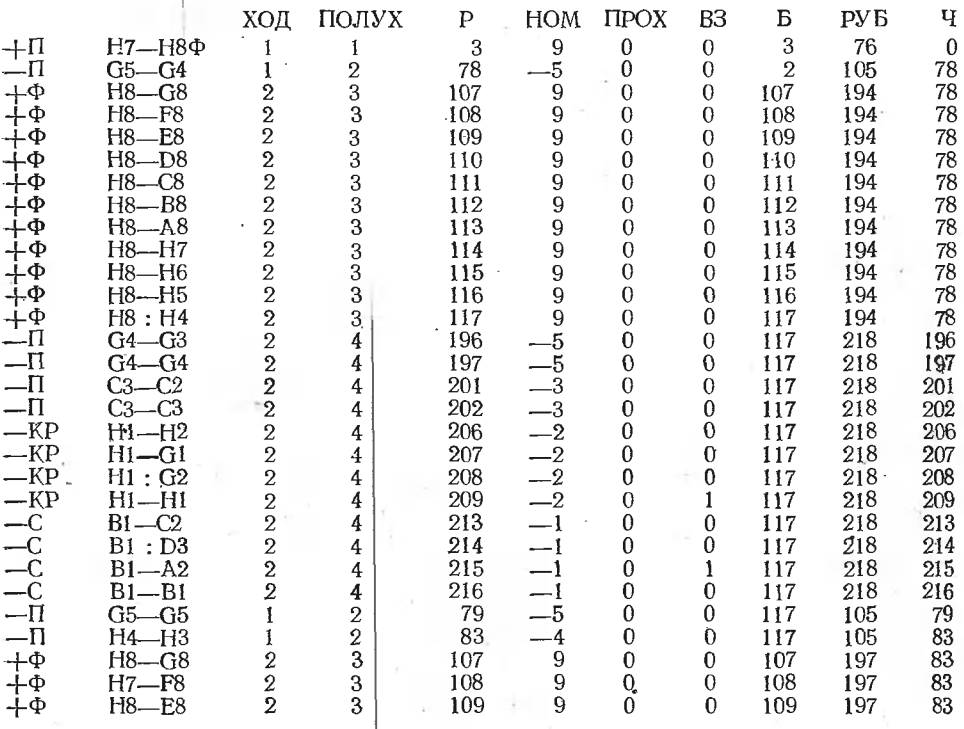

Так же, как и тест 2, этот тест вставляется в процедуру ВЫПОЛНЕНИЕ ХОДА перед условием if HA>0 then и обычно используется в комбинации с другими тестами, ограничивающими объем выводимой им информации. В качестве примера выше приведен результат вывода информации с помощью

теста 3 при решении задачи 1 типа Валодао (см. ее текст выше) для тридцати первых проб холов.

Тест 4. Печатание первых ходов белыми. Очень часто бывает необходимо следить за ходом решения задачи путем вывода в процессе ее решения первых ходов белых. Такой вывод выполняется с помощью строки

if  $\Pi$ ОЛУХОД=2 then  $\Pi$ ЕЧАТЬ ХОДА (0, true, 1);

вставляемой в ведущую часть программы (см. разд. 7) непосредственно после оператора ВЫПОЛНЕНИЕ ХОДА(Б, БЕЛ, ХОД БЕЛЫХ);

Например, с помощью теста 4 при решеини задачи 2 ТАНДЕМ (см. ее текст в разд. 14) были напечатаны следующие первые ходы белыми, предшествующие выдаче ключевого хода:

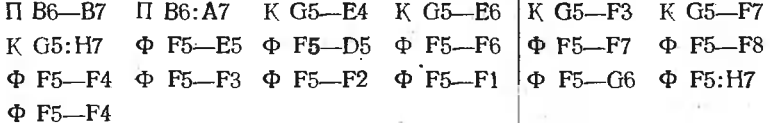

Тест 5. Печатание списка. Для проверки правильности работы процедуры ПЕРЕ-ПИСЬ ХОДОВ чаще всего приходится пользоваться обращением к нижеприведенной процедуре ПЕЧАТЬ СПИСКА.

procedure **ΠΕ**ΨΑΤЬ CΠИСКА:

begin output('/','T','ПОЛУХОД=','Z3D',ПОЛУХОД.'/'); for  $i:=1$  step 1 until РУБЕЖ ХОДОВПОЛУХОД] do **begin** output  $(Z \rightarrow 3DB', C \Pi M \text{COK[i]})$ ; if  $C\Pi MCOK[i]<0$  then output ('/') end:

 $output('')$ 

end ПЕЧАТЬ СПИСКА;

Описание этой процедуры вставляется в начало ведущей программы (вслед за любым другим описанием), а обращение к ней - вслед за обращением к процедуре ПЕРЕПИСЬ ХОДОВ (например, в процедуре ЗАПИСЬ ПЕРВЫХ ХОДОВ, описанной в разд. 6).

Например, список первых ходов белыми (первая группа ходов в массиве СПИ-СОК), возможных в исходной позиции задачи 1 Валодао (см. ее текст выше), быль напечатан тестом 5 следующим образом: ПОЛУХОД=1

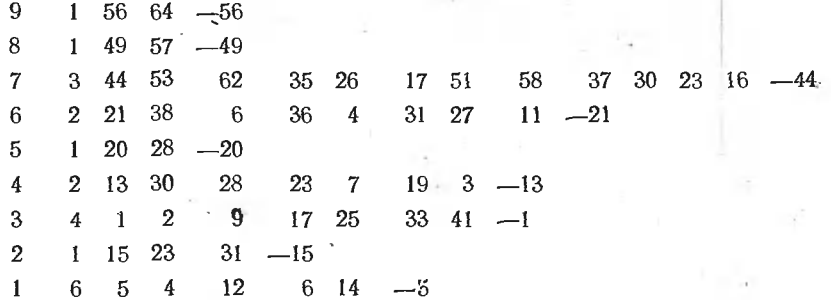

Разумеется, использование вышепри еденных пяти тестов не может охватить все возможные случаи отладки, и программисту приходится иногда дополнять эти «стандартные тесты» вновь составляемыми им временными тестами. Однако, как показала практика, вышеприведенные тесты охватывают подавляющее большинство случаев отладки и оказываются полезными при выявлении почти любой ошибки в данной программе.

Кроме вышеприведенных тестов, программисту, работающему с перфокартами, полезио иметь наготове наборы и других, более простых карточек. Например, полезно иметь пол рукой карточку с обращением к процедуре «ПЕЧАТЬ ПОЗИЦИИ:», которая вставляется в различные места программы в зависимости от выявляемой ошибки.

Часто (например, при «зацикливании» программы) бывает необходимо проследить порядок выполнения операторов на некотором участке нрограммы. Для этого полезно лержать наготове набор карточек, на каждой из которых набито по одной из следуюших строк:

output  $(T', N1-')$ ; output  $(T', N2 \rightarrow)$ ; output  $('T'.'N3'')$ :

Тогла лля выявления ошибки лостаточно булет только вставлять эти карточки между операторами, порядок выполнения которых иужно проследить.

### 14. Результаты отладки

Как уже говорилось выне, алгоритм 1716 был получен из алгоритма 50СЈ в результате ряда последовательных изменений, каждое из которых преследовало те или иные конкретные цели (например, ускорение работы программы, сокращение ее записи или расходуемой ею памяти. повышение наглядности программы и удобств пользования ею). Для исключения возникавших при этом ошибок после каждого такого изменения программа проверялась на большом числе специально подобранных контрольных задач, которые можно разбить на следующие группы.

I. Задачи конкирсного типа. т. е. запачи. публикуемые обычно в открытой печати с целью организации конкурса по их решению. В качестве таковых были взяты те 20 задач, которые публиковались в газете «Вечерняя Москва» с декабря 1972 по февраль 1973 года под рубрикой «Конкурс-26». Разумеется, для этой цели можно было взять задачи и из любого другого конкурса, «Конкурс-26» был использован в данном случае лишь потому, что публикация его задач совпала с началом отладки алгоритма 50СЈ, а в лальнейшем в процессе совершенствования алгоритма важно было следить за тем. чтобы каждое новое изменение сопровождалось его ускорением или же во всяком случае не сопровождалось его замедлением. Поэтому для проверки быстродействия важно было пользоваться все время одними и теми же задачами.

Тексты первых десяти двухходовых задач из «Конкурса-26» были уже опубликованы в материалах алгоритма 50СЈ [48, с. 115], а тексты десяти трехходовок из этого конкурса были опубликованы в «Подтверждении к алгоритму 50СJ» [49, приложение 21. Время исследования на однозначность решения этих 20 задач с помощью алгоритмов 1716 и 50СЈ приведено в табл. 43.

Таблица 43

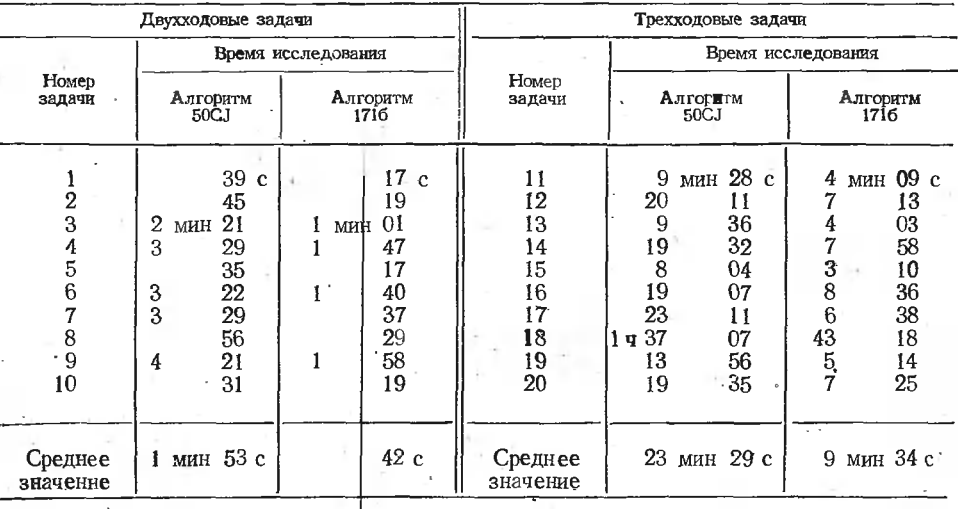

И. Задачи типа Валодао, т. е. задачи, использующие все три вида специальных ходов: превращение пешки, взятие пешки на проходе и рокировку. Поскольку задачи такого типа являются редкостью, то возможностей для их выбора у автора алгоритма

1716 ие было. Поэтому для отладки программы ЭРА-77 были взяты только те восемь задач Валодао - таск, которые использовались и для отладки алгоритма 50СJ [48, алгоритмов по быстродействию. Эти задачи были ранее опубликованы в еженедельнике «64» № 21 от 25-31 мая 1973 года в статье «Таких три разных хода».

Время исследования на однозиачность решения этих возьми задач (первые шесть из них двухходовки, а две последние - трехходовки) с помощью алгоритмов 1716 и 50СЈ поивелены в табл. 44.

Таблица 44

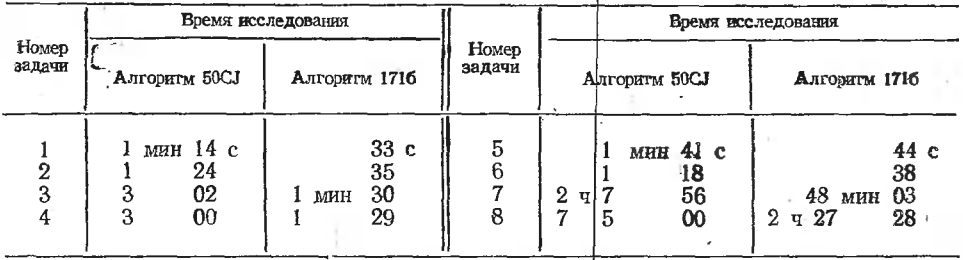

ИІ. Задачи типа тандем, т. е. задачи, содержащие рокировку и взятые из статьи В. Карпова «Играет тандем», опубликованной в еженедельнике «64» № 6 (293) от 8-14 февраля 1974 года. Задачи этого типа были взяты для отладки алгоритма 1716 ради более надежной проверки операторов рокировки. В статье В. Карпова было приведено шесть таких задач, но для отладки алгоритма 1716 использовались только пять из них: двухходовые задачи 1 и 2 и трехходовые задачи 3, 4 и 6. Четырехходовая задача 5 для отладки не использовалась, потому что для ее решения требовалось очень много машинного времени. Текст использованных задач приведен ниже.<br>1. Белые: Kpe1, Фе7, Ла1, Лh1, Сс3, Сс4, Кd3, Ке6, g2.

- 
- Черные: Кре3, Фb6, Сh6, Кf5, b5, c6, g3.
- 
- 
- 2. Белые: Криз, ФИ, Соб, Себ, Кеб, 16, 16.<br>Черные: Крез, Фа4, Ла8, Ли8, Се7, а7, b3, c4, d7, h7.<br>3. Белые: Kpe1, Фg7, Ла1, Ли1, Сf7, Kd6, a5, c2, c3, f5, g3, g6.
	-
- 
- Черные: Кре5, Кg8, d7, e7, f6.<br>4. Белые: Крh5, Лh7, Кb6, Кc5.<br>Черные: Кре8, Ла8, Ce1, a5, b7, f5, f6.
- 6. Белые: Кре1, Фа8, Ла1, Лh1.
	- Чериые: Крf7, b7.

Время исследования этих задач на однозначность решения было равно 5 мин 50 с, 2 мин 04 с, 23 мин 39 с, 11 мин 06 с, и 13 мин 12 с соответственно.

IV. Четырехходовые задачи. Для отладки алгоритма 1716 были взяты, во-первых, три нервые четырехходовые задачи из книги «Альбом ФИДЕ. 1914—1944/II» с номерами 839—841, которые уже использовались ранее для отладки четырехходовой модификации алгоритма 50СЈ [49, приложение 2], и, во-вторых, две следующие простые четырехходовые задачи.

- 1. Задача из еженедельника «64» № 29 за 1975 г. с. 14.
- Белые: Крf2, е7.
- Черные:  $Kph1$ ,  $d2$ .
- 2. Задача из журнала «Наука и жизнь» № 8 за 1975 год. с. 138.
	- Белые: Крі8, Ліћ6.
	- Чериые: Kph8, Ka7, h7.

Время исследования этих двух последних задач было равно 1 мин 38 с и 21 мии 14 с соответственно. Время исследования задач из «Альбома ФИДЕ» приведено в табл. 45.

Таблица 45

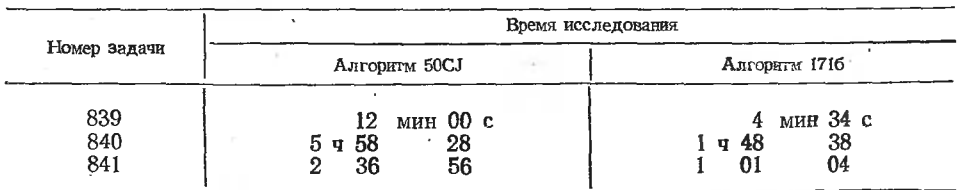

V. Пятиходовые задачи. В качестве таковых для отладки были взяты две дующие задачи-малютки.

- 1. Задача из еженедельника «64» № <sup>29</sup> за <sup>1975</sup> год, с. 14. Белые: Kpf2; аб. Черные: Kphl, f6.
- 2. Задача из еженедельника «64» № <sup>6</sup> за <sup>1975</sup> год, (раздел «Публикуется впервые»). Белые: Крс5, а7, сб. Черные: Кра8.

Время исследования этих задач было равно <sup>7</sup> мин 29 <sup>с</sup> и <sup>7</sup> мин 04 <sup>с</sup> соответственно. Во всех вышеуказанных случаях решения по алгоритму <sup>1716</sup> указывается время его работы, которое выдавалось на печать вариантом транслятора БЭСМ-АЛГОЛ от 20.5.76 <sup>с</sup> диспетчером ДИСПАК от 12.3.77. При этом от общего использованного мени всегда отнималось 10 с, примерно затрачиваемых на трансляцию и подготовку к печати исходной позиции.

### 15. Предметный указатель алгоритма 1716

В данный указатель включены идентификаторы <sup>и</sup> термины, неоднократно ляемые в описании алгоритма, и разделы, в которых даны их определения.

АДРЕСА—1  $BEJI$  — 3, 6 БЕЛ — 3<br>БКР — 8 БЛД —  $8$ БЛД — 8<br>БЛК — 8 ВВОД ПОЗИЦИИ— 1, <sup>7</sup> ВВОД ПОЗИЦИИ — 1, 7<br>ВОЗВРАТ КОРОЛЯ — 5, 8 ВОЗВРАТ ХОДА—5, <sup>7</sup> ВСПОМОГАТЕЛЬНЫЕ СИМВОЛЫ - 1 ВЫПОЛНЕНИЕ ХОДА —4, <sup>7</sup> ВЫЧИСЛЕНИЕ ТАБЛИЦ —7, <sup>12</sup> ВЫЧИСЛЕНИЕ<br>Группа ходов — 3 Группа ход<br>ДЛИН — 6 ДОСКА—1 ЕСТЬ ЛИ ШАХ —7, <sup>11</sup> .<br>Задание формы результата — 1<br>Задание формы результата — 1 Задание формы результата — 1 ЗАПИСЬ ПЕРВЫХ ХОДОВ — 6, 7 ЗАПИСЬ РОКИРОВКИ —7, <sup>8</sup> Иллюстративные переменные—1, 6 ИМЯ ЗАДАЧИ—1 ИМЯ ПРОГРАММЫ — <sup>1</sup> ИМЯ ФИГУРЫ—1 ИМЯ ФИГУРЫ — 1<br>Индикаторы рокировки — 8 Индикаторы рокировки —<br>Информация о задаче — 1<br>Квазиабсписса — 1 Квазиабсцисса — 1 Квазиабсцисса — 1<br>Квазикоординаты — 1<br>Квазиордината — 1 Квазиордината — 1 Квазиордината — 1<br>Кодировка полей — 1<br>Кодировка фигур — Кодировка фигур — 1<br>КОНЬ — 6  $KOHB - 6$ КОРОЛЬ — 6 КОРОЛЬ —<br>КОРОТ — 6 ЛАДЬЯ—1, <sup>6</sup>

в которых<br>НКР — 5, 8<br>НОМЕР —  $HOMEP-1$ Номер фигуры —  $1$ ОПРЕДЕЛЕНИЕ РОКИРОВКИ —7, <sup>8</sup> Отладочная задача № <sup>1</sup> — Отладочная задача № 1 — 1 Отладочная задача № 1 — 1<br>Относительный код фигуры — 3<br>ПЕРЕПИСЬ ХОДОВ — 3, 7 перепись ходов - 3, 7 ПЕЧАТЬ ПОЗИЦИИ —2, <sup>7</sup> ПЕЧАТЬ ПОЛЯ—7, <sup>9</sup> ПЕЧАТЬ РЕШЕНИЯ — ПЕЧАТЬ РЕШЕНИЯ - 7, 9 ПЕЧАТЬ ХОДА —7, <sup>9</sup> ПЕШКА —4, <sup>6</sup> ПЕШКА В ПРЕВРАЩЕНИИ —4, <sup>6</sup> нешка на проходе — 4, 6<br>ПЕШКА НА ПРОХОДЕ — 4, 6<br>ПКР **— 5, 8**  $\Pi$ KP  $-$  5, 8 ПОДГОТОВКА ПОИСКА ХОДОВ 2-7, 10 ПОДГОТОВКА ПАМЯТИ —6, <sup>7</sup> Подгруппа ходов — Подгруппа ходов — 3 Подгруина<br>ПОЛЕ — 3 ПОЛЕ — 3<br>ПОЛУХОД — 7 РУБЕЖ— <sup>3</sup> РУБЕЖ — 3<br>РУБЕЖ ХОДОВ — 3  $CJOH - 6$ СПИСОК—3 С ХОДАМИ 2-7, 10<br>ФЕРЗЬ — 6 ФЕРЗЬ — 6<br>ХОД — 7 ХОД МАТА—7, <sup>9</sup> лод *г*ил<br>ЦВЕТ — 3<br>ЧЕРН — 6  $4EPH-6$ ЧЕРН — 6<br>ЧИСЛО БЕЛЫХ — 1 ЧИСЛО ЧЕРНЫХ—1 ЧКР—1, <sup>8</sup> ЧЛД—1, <sup>8</sup> ЧЛК—1, <sup>8</sup>

### Подтверждение к алгоритму 1716

В. М. Агеев, С. В. Шехмаров, Москва, декабрь 1978

С помощью алгоритма <sup>1716</sup> hi машине БЭСМ-6 <sup>в</sup> системе БЭСМ-АЛГОЛ были проверены решения всех 243 (вместе с вариантами-«близнецами») двухходовок <sup>с</sup> мерами от 1 до 220, опубликованных в «Альбоме ФИДЕ 1968—1970» [95]. Былиполучены правильиые решения по всем этим задачам, за исключением тех, которые<br>были приведены в «Альбоме» с дефектами. Так, оказалось, что не имеют решений задачи 1 и 8. В задаче 56 кроме основного решения Ф $2$ —11 обнаружено второе решение Kf7: e5, а в задаче 165b кроме основного решения ФеЗ—с5 найдеио еще решение

 $t_{cp}$  $t_{\rm cp}$  $t_{cp}$  $\boldsymbol{n}$  $\boldsymbol{n}$  $\boldsymbol{n}$ 6  $24c$  $21$ 14 мин 26 с мии 17 с 1 ვ<br>ვ<br>ვ  $\overline{7}$ 22 26 22 15  $\mathbf{1}$ 18 23 8 36 16  $\mathbf{1}$ 40 22 4 10 35 17  $\frac{3}{2}$ 24  $\overline{09}$ 40  $\dot{3}$  $25$  $\mathbf{11}$ 45 18 56 38 12 59 19 09 26  $\overline{\mathbf{A}}$ 50 13  $\check{2}$ 1 мии 30 20 51  $\sim$   $\sim$   $\sim$ 

Ке8-с7+. Для трех задач истинные решения не совладают с приведенными в «Альбоме». А именно, для задачи 37 решением является *[*Id1-d8 (в ответе Jid1-d2), для задачи № 40 — Фс7-а5 (в ответе Фс7-а4?), для задачи 153 — Са2-с4 (в ответе Кс4). Задача 171 решается матом в один ход (Кс5-е6), а в 193 возможны два мата в один ход (Фf7—g7 и Фf7—f6).

# Таблица 47

Таблица 46

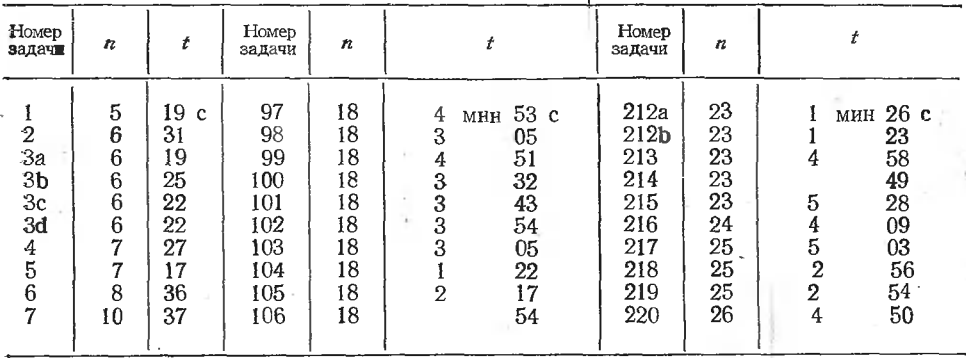

Средиее время решения задач

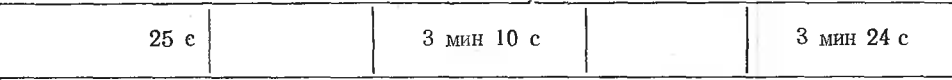

Среднее время  $(t_{cp})$ , затраченное на решение задач с данным числом фигур  $(n)$ , указано в табл. 46. В табл. 47 приведены количества фигур (п) и времена решений (t) каждой из первых десяти задач с номерами от 1 до 7, десяти задач с номерами от 97 до 106 и последних десяти задач с номерами от 212а по 220. Во всех случаях решение задач проводилось с полным перебором всех ходов, возможных в заданной позиции.

## Замечание к алгоритму 171б

В. М. Агеев, Москва, март 1979

Для удобства пользователя были сделаны две модификации алгоритма 1716, заключающиеся в следующем.

1. Цифровой ввод начальной позиции решаемой задачи заменен буквенным вводом. Например, вводимая в машину информация о начальной позиции задачи  $\mathcal{N}$ е 3\* раиьше записывалась

2; 8; 5; 61; 1; 54; 2; 48; 2; 15; 1; 12; 4; 8; 6; 5; 3; 3;

6; 3; 41; 1; 29; 4; 25; 1; 24; 1; 23; 6; 22;

\* См. [48, с. 116], где для исправления записи позиции надо добавить две белые пешки на  $d\overline{2}$  и на 17.

После сделанной модификации эту начальную позицию стало возможным записывать в гораздо более нривычной для шахматистов форме

2; 8; Kpel, Φe8, Jh1, Ccl, Kg2, Kh6, d2, f7'

6; 'Kpf3, Jla4, Ca6, e4, g3, h3'

В общем случае, при буквенном вводе, как и при цифровом, сначала указывается число ходов в задаче, затем - число белых фигур, далее, в кавычках, обычная для шахматистов запись позиций белых фигур. После этого указывается число черных фигур, а затем, в кавычках, обычная, для шахматистов запись позиций чериых фигур. Порядок следования познций фигур в этих записях произвольный.

Изменения в программе заключались в следующем:

а) в начале программы был дополнительно описан целый массив ТЗГО: 65], б) начало процедуры ВВОД ПОЗИЦИИ до метки КОНТРОЛЬ ВВОДА включительно заменено следующими строками:

procedure БУКВЕННЫЙ ВВОД; begin integer LIBET:  $input$  (ЧИСЛО БЕЛЫХ, ТЗ0); k: - ЧИСЛО БЕЛЫХ; ЦВЕТ: - БЕЛ;  $\pi$ l:  $i:=1$ : for i:=LIBET step IIBET until k do begin if  $T3[j+1] < 10$  then begin  $\Phi \Gamma$ := $\Pi$ EIIIKA; j:=j-1; go to n2 end; if  $T3[i+1]=48$  then begin  $\Phi$ F:=KOPOJb; j:=j+1; go to n2 end;  $t = T3[i]$ ;  $\Phi$  $\Gamma$ :=if t=42 then KOHb else if  $t=49$  then CJIOH else if  $t=43$  then  $JIAJL5I$  else  $\Phi EPSL$ : t:=Т3[j+1];<br>ПОЛЕ:=(T3[j+2]—1)×8+  $n2$ : (if  $t=32$  then 1 else if  $t=34$  then 2 else if  $t=49$  then 3 else if  $t=63$  then 4 else if  $t=37$  then 5 else if  $t=64$  then 6 else if  $t=65$  then 7 else 8); ДОСКАПОЛЕІ:=ФГ×ЦВЕТ; АДРЕСАПІ:=ПОЛЕ; if IIBET=HEPH then go to n3; if  $\Phi \Gamma = KOPO JIB$  then  $BKP := i$  else if  $\Phi$ Г=ЛАДЬЯ $\wedge$ ПОЛЕ=8 then БЛК: = i else if ФГ—ЛАДЬЯ∧ПОЛЕ—1 then БЛД:—i; go to n4: if  $\Phi \Gamma = KOPOJb$  then  $HKP := i$  else n3: if  $\Phi \Gamma = JIAJ\Phi \Lambda \Pi OJIE = 64$  then  $JJK := i$  else if ФГ=ЛАДЬЯ∧ПОЛЕ=57 then ЧЛД:=i; n4:  $j := j + 4$ end i; if  $IIBET = BEJI$  then begin input (ЧИСЛО ЧЕРНЫХ, ТЗ[0]); k:=—ЧИСЛО ЧЕРНЫХ; ЦВЕТ:=ЧЕРН; go to nl end; КОНТРОЛЬ ВВОДА: В этих операторах цифры 48, 42, 49, 43, 32, 34, 63, 37, 64, 65 являются кодами (в системе БЭСМ -- АЛГОЛ) букв Р, К, С, Л, А, В, D, Е, F, G соответственно, записанными в десятичной системе,

в) обращение к процедуре ВВОД ПОЗИЦИИ (после метки НАЧАЛО) заменено на обращение к процедуре БУКВЕННЫЙ ВВОД.

2. В программу внесены изменения, в результате которых стало возможным одновременное решение нескольких задач при однократном вводе программы и однократной ее трансляции. Изменения заключались в следующем:

а) в начале программы были дополнительно описаны две целые переменные g и ЧИСЛО ЗАДАЧ (параметр цикла и количество решаемых задач, соответственно). 6) после метки ВВОД ИНФОРМАЦИИ О ПРОГРАММЕ и ЗАДАЧЕ вместо оператора

input(ИМЯ ПРОГРАММЫ<sup>[1]</sup>, С ХОДАМИ2, ИМЯ ЗАДАЧИ[1**]**,n); вставлены следующие строки:

input (ИМЯ ПРОГРАММЫ[1], С ХОДАМИ2, ЧИСЛО ЗАДАЧ); fer g: = 1 step 1 until ЧИСЛО ЗАДАЧ do

begin input  $(MM)$  3A $\pi$ A $\n 1$ , n);

в) в конце программы добавлен символ end.

Модифицированная программа была проверена на машине БЭСМ-6 для решения четырех задач. При этом перед информациями о задачах добавлялась карта с набитыми на ней символами «4;».

### Подтверждение к алгоритму 1716

Н. М. Кимлик, Рига, апрель 1979

Алгоритм 1716 был переведен на язык ПЛ-1 и проверен на машине ЕС-1050 (быстродействие 1000000 оп./с) почти для всех задач, приведениых в выпусках «Библиотека алгоритмов». При этом никаких ошибок в программе обнаружено не было.

Общее время трансляции программы было десять минут. \* Время решения задач на машине ЕС-1050 оказалось примерно в 1,5 раза большим, чем на машине БЭСМ-6 по программе на языке АЛГОЛ-60.

Все процедуры этого алгоритма транслировалифь один раз и завосились в личную библиотеку объектных модулей на магнитных дисках.

## АЛГОРИТМ 68СЈ

### Белые начинают и дают мат в  $n$  ходов (рекурсивные процедуры)

Пояснительный текст к алгоритму 68

Дж. Р. Маннинг (Manning J. R. «The Comp. J.», 1971, № 2) \*\*

Алгоритм 50 А. Белла [55] для программирования шахматной игры побудил меня представить на рассмотрение законченную программу решения шахматиых задач типа «Белые начинают и дают мат в *п* ходов».

В некоторых отношениях данный подход к решению задачи отличается от подхода А. Белла. Например, данная программа пользуется «окаймленной доской» так, как это показано на рис. 14. 64 поля в центре соответствуют фактической доске и называются фактическими, внешние поля именуются формальными. Это упрощаст вычисление ходов: например, если белый конь иаходится иа поле т, то он может ходить на любое из полей  $m\pm 21$ ,  $m\pm 19$ ,  $m\pm 12$  или  $m\pm 8$  при условии, что удовлетворяются следующие требования.

1. Поле назначения является фактическим.

2. Поле назначения не занято белой фигурой.

8. Белый король не находится под шахом.

В начале программы элементам логического массива val [-20:99] \*\*\* присваиваются значения true для фактических полей и false для формальных. Перед выполнением каждого предполагаемого хода делается проверка (по массиву val), не является ли поле назначения формальным.

В шахматной задаче должны быть опробованы все возможные ходы и все возможные ответы на каждый сделанный ход и т. д. Следовательно, бывает много возвратов к предыдущей познции (см. на рис. 15 блок-схему для трехходовой шахматной задачи), и нужно запоминать состоянче шахматной доски после каждого хода. В случае п-ходовой задачи нужно запоминать 2n-1 позиций (включая начальную). Состояние доски описывается двумерным целым массивом  $a[1:2 \times n+1, -20:99]$ . Значение  $a[x, m]$  указывает, какой фигурой занято поле *т* непосредственно перед полуходом х (А. Белл называет значение х уровнем). Значение  $a[x, m]$  бывает равным нулю, если

\* Поскольку быстродействие машин ЕС-1050 и БЭСМ-6 примерно одинаково, то представляет интерес сравнение времени трансляции программы ЭРА-77 на языке ПЛ-1 (около 10 мин.) со временем трансляции ее на языке АЛГОЛ-60 (около 15 с).  $(IIpuM.~pe0.)$ 

\*\* См. [56]. Русский перевод выполнен М. И. Агеевым. Индекс СЈ у номера алгоритма указывает на источник, в котором был опубликован исходный вариант этого алгоритма (журнал «The Computer Journal»).  $(II \rho u \dot{m} \cdot n e p.)$ 

\*\*\* Сокращение от слова valed — фактический (Прим. пер.)

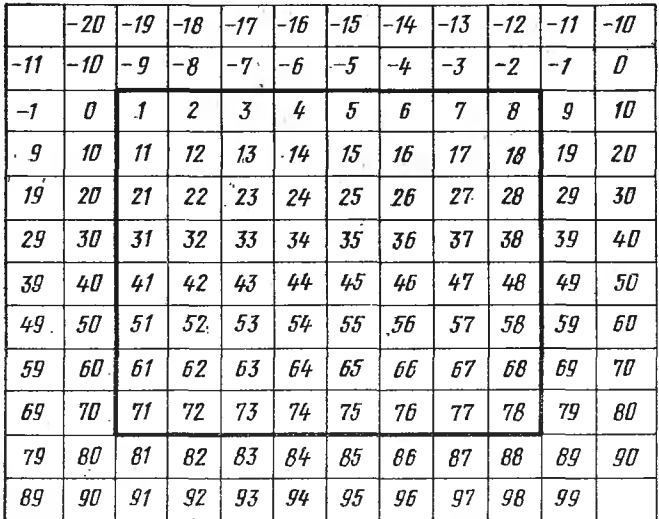

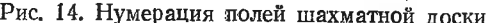

поле т свободно, равным -1, -3, -4, -7, -8, -9, если оно занято неприятельской пешкой, конем, слоном, ладьей, ферзем или королем соответственно, и +1, +3, +4, +7, +8, +9, если оно занято своей пешкой конем, слоном, ладьей, ферзем или королем.

После каждого пробного хода делается обращение к логической процедуре ownch\* для проверки, не оставлен ли собственный король под шахом. Если не оставлен, то шахматная доска «переворачивается» (путем  $a[x+1, m] := -a[x,$ 79-т]) и вычислительная машина готова играть за противника.

Логический масснв stal \*\* используется для предотвращения пата.

Основная идея программы - чередование процедур *scanmo* \*\*\* и trum \*\*\*\*. После ввода начальной позиции программа обращается к процедуре scanmo со значением полухода х=1 и обозревает все возможные ходы белых. Когда найден законный ход, машина выполняет его с помощью процедуры trym, переворачивает доску и вновь рекурсивно обращается к процедуре *scanmo* со значением полухода, увеличенным на единицу, для обзора возможных ответов черных. Процедуры *scanmo* и trym взаимнорекурсивные, но поскольку язык Эллнот-АЛГОЛ не разрешает использовать процедуру до ее описания, то приходится прибегать к помощи формального параметра r процедуры trym, заменяемого при каждом обращении к процедуре trym фактическим параметром scanmo.

Данная программа допускает превращение пешки в фигуру (причем не обязательно в ферзя) и взятие пешки на проходе (за исключением взятия на проходе первым ходом), но не допускает рокировку. Хотя в шахматных задачах рокировка допустима, все же, если не известна предыстория данной позиции, никогда нельзя быть уверенным, что рокировка законна \*\*\*\*\*.

Данная программа была транслирована на машине ICL-Elliott 4120 и была проверена на нескольких задачах, взярых из книги Липтона, Мэтьюза и Райса. Решение двухходовых задач (МАФ 40, 80, 280 и 320) заняло 10, 36, 7 и 46 мин, а простая трехходовая задача (№ 267) потребовала почти 2 ч. Следовательно, данная программа работает медленно: время, затрачиваемое на решение четырехходовой задачи, может измеряться неделями, пятиходовой - годами, а шестиходовой - столетиями

<sup>\*</sup> От оwn - собственный и check - шах. (Прим. пер.)

<sup>\*\*</sup> Сокращение от слова stalmate - пат. (Прим. пер.)

<sup>\*\*\*</sup> Сокращение от слова scan - обзор и moves - ходы. (Прим. пер.)

<sup>\*\*\*\*</sup> Сокращение от слова try | пробовать и moves - ходы. (Прим. nep.)

<sup>\*\*\*\*\*</sup> В настоящее время принято (см., например, [57]) считать, что рокировка законна, если нельзя доказать обратное. (Прим. пер.)

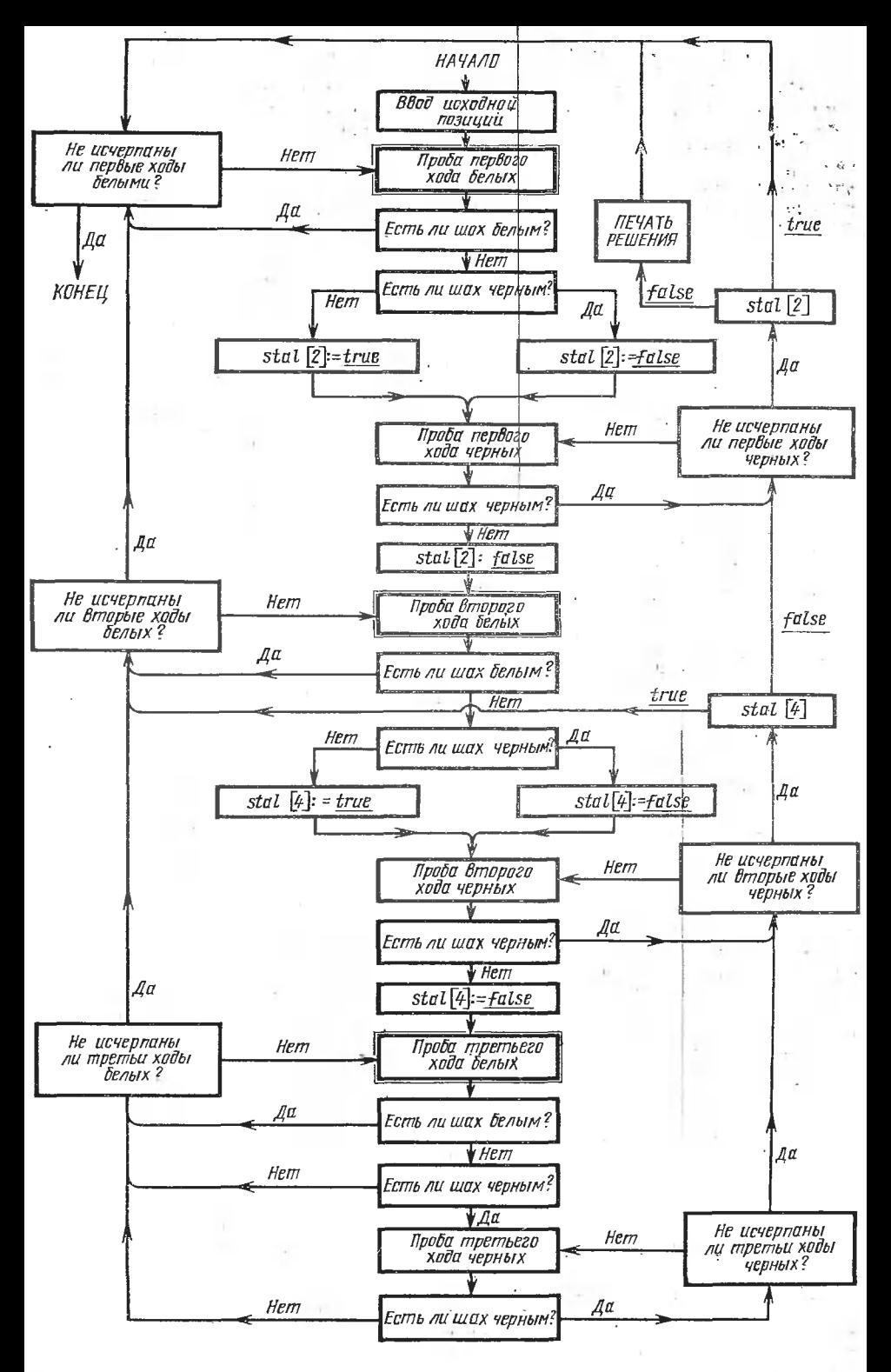

Рнс. 15. Блок-схема решения трехходовой задачи.

 $\frac{1}{2}$  .

Пояснительный текст алгоритма 68СЈ является дословным переводом пояснительного текста к алгоритму 68 (Дж. Р. Маннинг. «The Comp. J.», 1971, № 2). Прогвамма этого алгоритма не публикуется здесь по следующим соображениям.

1. Как видно из вышеприведенного пояснительного текста, программа Дж. Маннинга работает с чрезмерно большими затратами машинного времени и позволяет практически решать на большинстве современных машин только двухходовые и лишь некоторые простейшие треккодовые задачи. Поэтому она не может быть рекомендована широкому кругу пользователей, тем более что выше была описана программа ЭРА-77, позволяющая уже сегодня решать любые трехходовые, большинство четырехходовых и даже простейшие пятиходовые задачи.

2. Процедуры алгоритма Дж. Маннинга являются рекурсивными и, следовательно, не могут использоваться в транслирующих системах, работающих с сокращенного языка АЛГОЛ-60 такого, например, как получивший в нашей стране широкое распространение алгоритмический язык АЛГАМС [58, 92, 93].

3. Алгоритм Дж. Маннинга предназначен для решения только таких задач, которые не используют рокировку, в то время как алгоритм 1716 решает любую шахматиую задачу.

4. Попытка решить на машине БЭСМ-6 с помощью программы Маннинга даже такую простейшую задачу, как вторая задача А. Белла [55, с. 91, рис. 4], оказалась безрезультатной. Не исключено, что кроме перечисленных ниже в алгорнтме Дж. Маннинга имеются еще какие-то другие ошибки, затрачивать время на выявление которых было сочтено здесь нецелесообразным ввиду бесперспективности практического применения алгоритма.

Тем не менее некоторые специалисты, посвятившие себя проблеме шахматного программирования, могут пожелать разобраться в алгоритме Дж. Маннинга более детально с целью выявления и заимствования из него тех или иных технических приемов\*. Для облегчения их работы ниже дается не только перечень ошибок, уже обнаруженных в программе Дж. Маннинга, но и перевод всех комментариев и некоторых идентификаторов, используемых этой программой.

В алгоритме 68 [56] были замечены следующие очевидные ошибки.

1. c.211, fig.2, Block diagram, второй прямоугольник снизу. Вместо «Try a first move for black» должно быть «Try a third move for white».

2. с.211, fig.2, четвертый ромбик снизу. Вместо «NO» должно быть «YES».

3. с.212, левая колонка, 4-я стр. сверху. Вместо

 $x:=x-1$ : white:  $\overline{y}$  white:

лолжно быть

 $x:=x-1$ ; white:  $\equiv \neg$  white:

4. с.212, правая колонка, 29-я стр. снизу. Вместо

if  $w=7\sqrt{w}=9$  then

должно быть

if  $w = 7 \vee w = 8$  then

5. На с. 212 в двух местах (левая колонка, стр. 11-18 снизу и правая колонка, стр. 9—16 сверху) оператор цикла с заголовком for  $k := 3$ , 4, 7, 8 do должен быть заключен в операторные скобки.

Кроме тех формальных параметров, смысл которых был уже разъяснен выше в пояснительном тексте, русскому читателю может оказаться полезной расшифровка следующих идентификаторов, используемых в алгоритме Дж. Маннинга:

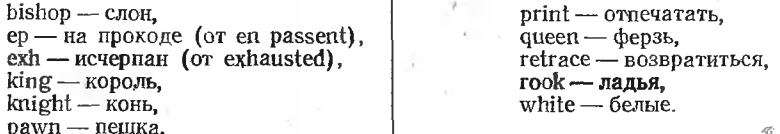

В АЛГОЛ-программе алгоритма 68 используются следующие пояснительные тексты и комментарии.

\* В частности, ознакомление с алгоритмом Дж. Маининга навело автора алгоритма 1716 на идею различения знаками кодов белых и черных фигур и составление новой процедуры ЕСТЬ ЛИ ШАХ (хотя конструкция этой процедуры ничего общего с алгоритмом Дж. Манниига не имеет). (Прим. пер.)

**comment Получает значение true, если свой король под шахом;** В процедуре trym comment (1999) и процедура делает пробный ход, передвигая фигуру с поля р на поле q. Фактический параметр, соответствующий параметру r, всегда scanmo. цедуру scanmo нельзя вызывать как глобальную, поскольку ее описание помещено comment Эта процедура обозревает один за другим все возможиые ходы. Когда<br>найден очередной возможный ход, вызывается процедура trym; comment Превращение пешки в коня, слона, ладью или ферзя; Третья строка программы<br>Сколько в залаче — ходов' print Сколько в задаче  $B$  процедире ownch comment Получает значение true, если сво<br>comment mk — это поле, заиятое королем; после обращения к ней; comment Доска переворачивается так, чтобы машина играла за противника print 'мат на',  $i-2$ . 'коде', ':ключевой ход', р, q; В процедуре scanmo После заголовка процедуры После оператора w:=ep[x—11; comment Взятие пешки иа проходе; После оператора **if**  $w \lt 1$  then go to L4; comment Ход пешкой; После заголовка for  $k = 3.4, 7.8$  do begin После условия if  $m < 19$  then . begin comment Взятие пешкой; После заголовка for k:=3,4,7,8 do begin comment Превращение пешки при взятии фигуры противника; После строки end pawn move; comment Ход конем; После строки end knight move; comment Диагональный ход слоном или ферзем; После строки Q7: end diagonal move; comment Ортогональный ход ладьей или-ферзем; После строки Q8: end orthogonal move; comment Ход королем; В ведущей части программы

comment На первом ходе белыми взятие пешки на проходе запрещено; print'другого решения нет'.

# ПРИЛОЖЕНИЕ <sup>2</sup>

## Подтверждения и замечания <sup>к</sup> алгоритмам, опубликованным в предыдущих выпусках

Подтверждение к алгоритмам 4б, 5б, 7б, 8б, 10б, 11б, 12б, 13б, 146, 176, 186, 196, 206, 226, 246, 296, 366, 39< 466, 486, 49G; 506, 516, 526, 536, 556, 566, 576, 666, 676, 706, 726, 756, 786, 806, 846, 946, 966, 976, 996 <sup>i</sup>

М. П. Решетник, Житомир, март 1979

Выражая искреннюю благодарность за Вашу работу\* по редактированию ритмов, сообщаю, что перечисленные в заголовке данного подтверждения алгоритмы<br>были переведены нами на алгоритмический язык АЛМИР, проверены на примерах, опубликованных в соответствующих свидетельствах, и длительное время используются <sup>в</sup> работе на ЭВМ «МИР-1».

В некоторые процедуры были внесены изменения, связанные с тем, что ния массивов в языке АЛМИР начинается не с нуля, а с единицы. Кроме того, в ненекоторых случаях процедуры были упрощены, ибо для машины «МИР» переполнения не страшны. л

\* Данное подтверждение было направлено <sup>в</sup> форме письма.редактору выпусков. Ко всем подтвержденным здесь алгоритмам М. П. Решетник представил листинги ветствующих расчетов.  $(II$ рим. ред.).

При этом были обнаружены следующие опечатки. 1. В алгоритме 46 на с. 17, 15-я строка снизу напечатано

х: real procedure f;

должно быть

# х; real procedure f;

2. В алгоритме <sup>206</sup> на с. 44, 3-я строка снизу напечатано  $-Ei(-10)=0,415696012$ 

должно быть

 $-Ei(-10)=0.4156969012_{10}-5$ 

3. В алгоритме 396 на с. 100, 4-я строка сверху напечатано

0,97352692

должно быть

### 0.97352692

4. В алгоритме <sup>406</sup> на с. 101, 13-я строка сверху напечатано (2,4)) должно быть (2. 4). 5. В алгоритме 756 на с. 50, 7-я строка сверху напечатано

for  $i := 0$  step 1 until  $n - do$ 

должно быть

### for  $i := 0$  step 1 until n do

Смею надеяться, что издание выпусков «Библиотеки алгоритмов» будет продолжено.

Подтверждение к алгоритмам 76, 86, 356, 436, 50CJ, 726, 1306

В. С. Рукавица, г. Лозовая, Харьковской обл., апрель 1980

Перечисленные <sup>в</sup> заголовке алгоритмы были транслированы <sup>и</sup> успешно используются нами <sup>в</sup> системе АЛГАМС машины МИНСК-32 (транслятор ТАМ-32, ред. 6-77). Некоторые алгоритмы были переведены на ФОРТРАН <sup>н</sup> используются <sup>в</sup> системе ТФ-1.

Текст алгоритма 50CJ пришлось несколько изменить, чтобы обойти недостатки транслятора ТАМ-32. <sup>В</sup> частности, процедуры ХОДЫ ПЕШЕК, ХОДЫ СЛОНА И ЛАДЬИ, ХОДЫ КОНЯ И КОРОЛЯ пришлось сделать глобальными <sup>и</sup> ввести <sup>в</sup> грамму дополнительно некоторые переменные.

С помощью алгоритма 50CJ было решено несколько задач, причем время ния первой задачи, на которой отлаживался алгоритм 50 А. Белла, равнялось 50 с.

Считаю нужным отметить здесь, что значение Ваших выпусков трудно нить. Для нас, практиков-прикладников, это и школа программирования, и библиотека алгоритмов, и пища для ума.

### Подтверждение и замечания

ge somere en 2007.<br>Literatuur en 1970

к алгоритмам 176, 246, 266, 266, 586, 636, 646, 656, 776 и 178а

Ю. А.. Михайлов, Киев, октябрь <sup>1980</sup>

Перечисленные <sup>в</sup> заголовке алгоритмы были переведены на язык ПЛ-1 уровня F ОС ЕС ЭВМ <sup>и</sup> используются <sup>в</sup> нашей работе. Результаты решений контрольных задач, приведенных за описаниями этих алгоритмов, совпали <sup>с</sup> опубликованными. К алгоритмам 246, <sup>266</sup> <sup>и</sup> 178а имеются следующие замечания.

Алгоритм 246. В пояснительном тексте алгоритма нет достаточной ясности, каким именно переменным соответствуют коэффициенты диагоналей выше и ниже главной. Так, например, в книге А. Н. Тихфнова и А. А. Самарского «Уравнения математической физики» (М.: Наука, 1977) на с. 590 приведена запись

$$
A_i y_i = -C_i y_i + B_i y_i + \cdots + F_i. \tag{1}
$$

В жниге Н. Н. Калитина «Численные методы» (М.: Наука, 1978) на с. 133 читаем

$$
A_i x_i |_{-1} - B_i x_i |_{-1} - C_i x_{i+1} |_{-1} = d_i. \tag{2}
$$

В алгоритме 246 решается система **уравнений**, записанная в форме

$$
-b_1x_1 + c_1x_2 = d_1,a_1x_1 - b_2x_2 + c_2x_3 = d_2,
$$
 (2)

$$
a_{i-1}x_{i-1} - b_i x_i + c_i x_{i+1} = d_i \quad (i=3, 4, ..., n-1),
$$
  
\n
$$
a_{n-1}x_{n-1} - b_n x_n = d_n.
$$
 (3)

Однако в практической работе (например, при решении дифференциальных уравнений второго порядка в частных производных) формирование коэффициентов прогонки в таком виде (индекс при а на единицу меньше, чем соответствующие индексы при b и с) несколько неудобно. Поэтому представляется целесообразным видоизменить тело алгоритма 246 так, чтобы он удовлетворял форме записи уравнений (2). При этом<br>длина вектора а увеличится на один элемент, а в теле процедуры a[i-1] заменится на a[i] при условии, что a[1]=0, a[2]=a, a[3]=a<sub>2</sub>, ..., a[n]=a<sub>n-1</sub>, где a<sub>1</sub>, a<sub>2</sub>, ...  $\ldots$ ,  $a_{n-1}$  — коэффициенты в записи (3).

Расход памяти при этом возрастает на одно машинное слово, однако тот факт, что ие нужно будет дважды вычислять разность *i*-1, это компенсирует. А кроме того повысится удобство пользования алгоритмом. С такими изменениями алгоритм 246

был проверен в ЕС ЭВМ, и результаты решения совпали с приведенными в [47]. Алгоритм 266. Целесообразность наличия в происдуре root оператора if  $f(0) = 0$ then go to fin вызывает сомнение. Проверку равенства  $f(0) = 0$  можно выполнять отдельно до входа в процедуру. Наличие этой проверки в теле процедуры значительно сужает область применимости алгоритма 266. Так, например, с ним иельзя решать уравнение  $x = ctg(x)$  или искать отличные от нуля корни уравнения  $x = sin(x)$ .

Алгоритм 178а. При решении системы уравнений (система Пауэлла)

$$
-13+x_1+(1-x_2)x_2-2)x_2=0;
$$
  
-29+x\_1+(1+x\_2)x\_2-14)x\_2=0

было получено *corr* = true, а spsi = 48 (вместо должного spsi  $\approx$ 0), т. е. решение попало в «крутой овраг». Поэтому для контроля правильности выполнения процедуры directsearch недостаточно знать, что corr=true. Надо еще проверить условие  $abs(spsi) \leq acc$ , rge  $acc$  - норма решения,

В заключение пользуюсь случаем, чтобы выразить авторам выпусков «Библиотеки алгоритмов» свою глубокую благодарность за большую и очень нужную работу. Ценность этих выпусков бесспорна. «Библиотека алгоритмов» - это настольная книга программистов. Желательно только, чтобы скорость издания очередных выпусков была более высокой.

### Замечания к алгоритму 23б

### Ю. В. Гендельман, Волгоград, ноябрь 1979

В подтверждениях к алгоритму 236 С. В. Ратафьева и Ю. Д. Красильникова справедливо указано, что для сортировки числовых масснвов этот алгоритм мало приголен. Однако следует заметить, что при достаточном числе классов  $k$  число элементов исходного массива в каждом классе много меньше п (общего числа элементов массива), и алгоритм 236 можно применять для предварительной сортировки, а внутри каждого класса использовать более простой метод. Именно так рекомендует, в частности, использовать этот алгорнтм Д. Кнут [102, с. 99-100].

Для упорядочения массива по возрастанию в сооответствии с вышесказанным можио предложить следующую процедуру.

procedure matsort1  $(x, n, k, f)$  result:  $(y, t)$ ;

value n,k; integer n,k; array x,y; integer array t; integer procedure f; begin real s; integer i,i1, j, m, p, q;<br>for i:=k-1 step-1 until 0 do t[il:=0;

for  $i:=1$  step 1 until n do

begin  $j := f(x[i])$ ;  $t[j] := t[j]+1$  end;

for  $i = k-2$  step-1 until 0 do  $[i] = [i] + [i+1]$ ;

for  $i=1$  step 1 until n do

begin  $i:=f(x[i])$ ;

 $y[n+1-t[j]]:=x[i];$   $t[j]:=t[j]-1$ 

end i;

comment Далее производится сортировка внутри каждого класса, если число элементов в нем больше 1;

 $q:=0;$ 

for  $i=0$  step 1 until  $k-1$  do

begin  $p:=q+1$ ;  $q:=n-1$ [il;

comment p - номер первого, а q - номер последнего элемента класса і в массиве у, причем, если в классе нет ни одного элемента, то р>q, если в классе один элемент, то p=q, если же более одного элемента, то p<q; if  $q > p$  then

for  $i:=p$  step 1 until  $q-1$  do begin  $1! := 0$ ,  $s := y[j]$ ; for  $m:=j+1$  step 1 until q do if s>y[m] then begin i1:= $m$ ; s:=y[m] end; if il $\neq$  then begin y[il]:  $=y$ [j]; y[i]: = s end end j end i

end matsort:

Для упорядочения массива по убыванию достаточно в условии if  $s > y$ [m] then заменить знак > на знак < е соответствующим выбором функции f\*. В цитированной работе Д. Кнута приведены оценки времени работы и требуемой

памяти, из которых следует, что этот алгоритм имеет смысл применять при  $n \geq 1000$ .

### Замечание к алгоритму 326

Ю. Д. Красильинков, Ю. А. Старостин, Москва, февраль 1979

Несмотря на то, что алгоритм 326, а также соответствующие ему алгоритмы 32a и 32 были подтверждены как в «САСМ», так и в выпусках «Библиотеки алгоритмов», он имеет некоторые недостатки, основной из которых - излишне усложненная логическая организация программы. Действительно, алгоритм 326 содержит четыре условных и один безусловный переход и оператор цикла, при программировании которого также используются команды безусловного и условного переходов. В то же время возможно перепрограммировать алгоритм так, чтобы его модифицированная версия содержала всего четыре условных перехода, при этом эффективность алгоритма не ухудшилась, его текст несколько сократился (и соответственно сократилась длина результирующей программы в машинном коде), а логическая структура программы стала более простой и наглядной.

Ниже приведен текст модифицированной версии, алгоратма 326 - процедуры multint1, а также ее рекурсивного аналога - процедуры multintr. Параметры этих процедур совпадают с параметрами процедуры multint алгоритма 326 с единственным исключением — формальный массив s специфицирован как имеющий тип integer, а не геаl, так как интервал интегрирования может быть поделен только на целое число подынтервалов. Кроме того, если массив с будет иметь тип real, то вследствие приближенного представления в ЭВМ действительных чисел теоретически возможно неверное сравнение переменных с индексами s[j] и h[j], что приведет к неверному вычислению интеграла.

real procedure multint1 (n,aa,bb,ff,s,p,u,w); value  $n, p$ ; integer  $n, p$ ; array  $u, w$ ; integer array s; real procedure aa, b, ff; begin real recurint; integer j; array  $a,b,c,d,r,x[1:n]$ ; integer array  $k, h[1:n]$ ;  $j:=1;$ entry:  $a[i] := aa(j,x); b[i] := bb(j,x);$  $d[i] := (b[i] - a[i]) / s[i];$  $r[i] := 0.0;$  hil: $=1;$ looph:  $c[i! = a[i] + (h[i] - 0.5) \times d[i];$  $k[j]=1;$ loopk:  $\bar{x}[j]:=c[j]+u[k[j]]\times 0.5\times d[j];$ if  $i \neq n$  then begin  $j:=j+1$ ; go to entry end;  $recurint := 1.0$ ; exit:  $r[i] := r[i] + \text{recurint} \times ff(i,x) \times w[k[i]];$  $k[j] := k[j]+1;$ if  $k[j] \leq p$  then go to loopk;  $h[j]:=h[j]+1;$ if  $h[i] \leq s[i]$  then go to looph; recurint: $=r[i] \times 0.5 \times d[i]$ ; if  $\neq$ 1 then begin  $j := j-1$ ; go to exit end;  $multint1 := recurint$ end multint1;

\* В подтверждение приведенной здесь процедуры Ю. В. Гендельман представил листинги проведенных им расчетов. (Прим. ред.)

```
real procedure multintr(n, a, b, ff, s, p, u, w);
       value n.p; integer n.p; array u.w;
       integer array s:
       real procedure aa.bb.ff:
begin array x[1:n]:
       real procedure recurint(i):
         value i; integer i;
         begin real a,b,c,d,r; integer k;
            a:=aa(j,x); b:=bb(j,x);d := (b - a) / s[1]:r:=0.0;
            for c:=a+0.5\times d step d until b do
              for k := 1 step 1 until p do
                 begin x[i] := c + u[k] \times 0.5 \times d;
                   r = r + (if i = n then 1.0 else
                      recurint (i+1)) \times ff (i,x) \times w[k]
                 end:
            recurint:=r \times 0.5 \times dend recurint:
       multintr:=recurint(1)
```
end multintr:

Эти процедуры, а также исходная процедура multint алгоритма 326 были транслированы с использованием АЛГОЛ-транслятора в мониторной системе «Дубна» на ЭВМ БЭСМ-6. С их помощью был вычислен второй из интегралов, приведенных в «Подтверждении к алгоритму 32» Г. Тачера («Библиотека алгоритмов 16-50б»), с учетом исправлений согласно «Замечаниям к алгоритму 32» и к «Подтверждению к алгоритму 32» К. Кельбига («Библиотека алгоритмов 16—506»). Все три процедуры дали результаты, совпадающие с приведенными в «Подтверждении к алгоритму 32а» В. Е. Цейтлина («Библиотека алгоритмов 16-506») не менее чем в восьми десятичных цифрах, за исключением значения интеграла при  $p=3$ ,  $k=2$ ,  $s=2$ . Для этого случая В. Е. Цейтлин приводит значение 1.129425434, в то время как нами получен результат 1.109429434, что совпадает с данными, приведенными Г. Тачером и К. Кёльбигом. Причиной этого несовпадения результатов стал, очевидно, сбой устройства вывода при вычислении В. Е. Цейтлиным значения интеграла иа ЭВМ.

Для сравнительной оценки эффективности модификаций алгоритма с их помощью вычислялся восьмикратный интеграл

$$
\iiint_{0}^{2} \iiint_{0}^{2} \iiint_{0}^{2} \iiint_{0}^{2} dx_1 dx_2 dx_3 dx_4 dx_5 dx_6 dx_7 dx_8 = 2^8 = 256
$$

при  $p=2$ , s=2. Вид подынтегральной функции  $f f$  и пределов интегрирования *аа* и bb был выбран возможно более простым с тем, чтобы время, затрачиваемое на их вычисление, было минимальным. Все три процедуры вычислили верное значение 256.0. Время, затраченное на вычисление, приведено в табл. 48. В ней также указаны время трансляции процедур и их длина после трансляции в машинных словах.

Таблица 48

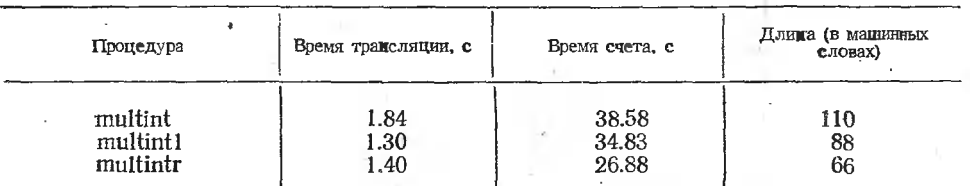

Приведенные данные позволяют сделать вывод, что модификации алгоритма 326 multint1 и multintr по сравнению с исходной процедурой multint имеют более короткий текст, порождают более короткую результирующую программу, их логическая структура более проста н наглядна, а эффективность несколько выше, чем у исходного алгоритма. (Следует, однако, отметить, что в случае, когда подынтегральная функция имеет достаточно сложный вид, время работы всех трех процедур будет практически одииаковым, так как основная часть этого времени будет затрачена именно на вычисление подынтегральной функции.) Поэтому использование вместо процедуры multint

ее модифицированной версин multint1, а в случае, если транслятор допускает рекурсивные процедуры и multintr, представляется более предпочтительным.

# Подтверждение к алгоритмам 40б, 51б, 53б, 58б, 66б, 112б, 116б-118б, 120б и 126б

В. В. Варивода, Ленинград, февраль 1980 Перечисленные в заголовке алгоритмы используются в нашей лаборатории наиболее часто. Все они проверялись на машине БЭСМ-6; кроме того, алгоритмы 406, 516, 536, 586, 1166 и 1186 были проверены на машине ЕС-1050 и показали высокую эффективность. Некоторые из них переведены нами на ФОРТРАН-IV.

Алгоритм 536 был переведен также и на язык ПЛ-1 для системы ДОС ЕС. По этому алгоритму былн получены, в частности, следующие правильные результаты.

1. Для  $\sqrt[5]{-8+6}i$  получено  $1,391165 + 0.7593070i,$  $-0.6791691 - 1.431996i,$  $-0.2922487 + 1.557715i,$  $1.152035 - 1.088440i.$  $-1.571785 + 0.2034159i,$ 

2. Для  $\sqrt[10]{3 + 7i}$  получено

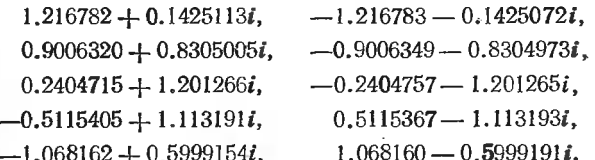

[В подтверждение этих результатов т. Варивода прислал листинг соответствующих расчетов.  $(II$ рим. ред.)]

Пользуюсь случаем выразить нашу большую признательность всему авторскому коллектнву за выпуск «Библиотеки алгоритмов».

# Замечания к алгоритмам 50СЈ, 57б, 126б, 143б и 145б

М. И. Агеев, Москва, декабрь 1978

В материалах второго выпуска «Библиотека алгоритмов 516-1006» [48] нужно исправить следующее.

На с. 116, 17-я строка сверху напечатано

 $\overline{a}$  Белые: Kpel, Фе8, Лh1, Cc1, Kg2, Kh6.

Должно быть (эта поправка предложена В. М. Агеевым, г. Москва)

Белые: Кре1, Фе8, Лh1, Сс1, Кg2, Кh6, d2, f7.

В матерналах третьего выпуска «Библиотека алгоритмов 1016—1506» [49] нужио сделать следующие исправления.

- 1. На с. 46, 14-я строка снизу напечано
- ритма 126 (Counts J. W. «САСМ», 1962, № 7).

Должно быть

ритма 126 (Counts J. W. «САСМ», 1962, № 10).

2. На с. 73, 16-я строка снизу напечатано

simpson (f, a, b—a,  $f(a)$ ,  $4 \times f((a + b)/2, f(b))$ , absarea, 1, eps) Должно быть

simpson (f, a, b-a, f(a),  $4 \times f((a+b)/2)/2$ , f(b), absarea, 1, eps)<br>3. Ha c. 96, 21-я строка снизу напечатано

Черные: Креб, аб.

Должно быть (эта поправка предложена В. Н. Антонцевым, г. Москва)

4. На с. 98, 8-я строка снизу напечатано<br>begin output ('/', 'T', 'PACCMOTPEHЫ ХОДЫ ФИГУРОЙ',

Должно быть

begin output ('/', 'Т', 'РАССМОТРЕНЫ-ХОДЫ-ФИГУРОЙ', 5. На с. 117, 14-я строка сверху напечатано

143а. Сортировка с помощью графа.

Должно быть

1436. Сортировка <sup>с</sup> помощью графа. 6. На с. 120; 6-я строка сверху напечатано 376. Функции Томсона Ьег и bei. Должно быть

576. Функции Томсона Ьег и bei.

7. На с. 125, 22-я строка сверху напечатано 98. АЛГАМС ДОС ЕС ЭВМ. М., «Статистика», 1977. Авт.: Бородич и др. Должно быть

87. АЛГАМС ДОС ЕС ЭВМ. М., «Статистика», 1977. Авт.: Бородич и др.

## Подтверждение к алгоритму 50CJ

## В. Н. Антонцев, Москва, май 1979

Алгоритм 50CJ [48] с некоторыми изменениями был переведен на автокод<br>БЭМШ [100] для машины БЭСМ-6 \*. Длина программы (без таблиц и констант) со-<br>ставила 243 слова. В программе были реализованы все ходы фигур, кроме рокиро ставила 243 слова. В программе были реализованы все ходы фигур, кроме рокировки.<br>Алгорит**м был р**асширен для решения задач с числом ходов до пяти. Были решены Алгоритм Оыл расширен для решения задач с числрм ходов до пяти. Были решены<br>задачи № 1—20 на мат в два и три хода, приведенные в выпусках «Библиотеки алго-<br>ритмов» [48] и [49], а также задачи № 839—842 [49, с. 97] на мат Алгоритм 50СЈ [48] с некоторыми изменениями был переведен иа автокод задачи № 1—20 на мат в два и три хода, приведенные в выпусках «Библиотеки алго-

Время исследования задач (т. е. полного перебра ходов) с помощью составленной программы (автокод) и программы, опубликованной в выпусках [48] и [49]

Таблица <sup>49</sup>

| Номер задачи                                        | Время -                                                                                     |                                                                                                 |                                                          | Время                                                                                          |                                                                                                    |  |
|-----------------------------------------------------|---------------------------------------------------------------------------------------------|-------------------------------------------------------------------------------------------------|----------------------------------------------------------|------------------------------------------------------------------------------------------------|----------------------------------------------------------------------------------------------------|--|
|                                                     | Автокод                                                                                     | АЛГОЛ                                                                                           | Номер задачи                                             | Автокод                                                                                        | АЛГОЛ                                                                                                    |  |
| $\frac{2}{3}$<br>$\frac{4}{5}$<br>6<br>8<br>9<br>10 | 30''<br>15''<br>$32^{\prime\prime}$<br>45''<br>10''<br>23''<br>52''<br>22''<br>17''<br>12'' | 38''<br>$45^{\prime}$<br>2'21''<br>3'29''<br>3511<br>3'22''<br>1'59''<br>56''<br>4'21''<br>31'' | 11<br>12<br>13<br>14<br>15<br>16<br>17<br>18<br>19<br>20 | 1'15''<br>4'57''<br>2'4'<br>4'09''<br>1'07''<br>4'02''<br>3'04''<br>8'29''<br>1'44''<br>2'56'' | 9'28''<br>20'11''<br>9'36''<br>19'32''<br>8'04''<br>19'07''<br>23'11''<br>1 <sup>h</sup> 37'07''<br>13'56''<br>19'35'' |  |
| Среднее<br>значение                                 | 26''                                                                                        | 1'53''                                                                                          | Среднее<br>значение                                      | 3'36''                                                                                         | 23'29''                                                                                                    |  |

Прн решении задачи № <sup>18</sup> программа нашла <sup>9</sup> решений. Как выяснилось, это произошло из-за опечатки <sup>в</sup> выпуске алгоритмов [49, с. 96]: <sup>в</sup> задаче № <sup>18</sup> не была указана черная ладья иа поле а8. Как видно нз табл. 49 среднее время решения ливовании черных виделя на ноже до. Как видно из такж. То среднее время решения<br>Задач на автокоде в 4—7 раз меньше, чем среднее время их решения на языке

Для четырехходовых задач № 839, № 840, № <sup>841</sup> время исследования было €'48", 24'15", 19'38" соответственно. Программа на языке АЛГОЛ-60 исследовала эти задачи за время 12'00", 5h58'28" и 2h36'56" соответственно [49, с 97].

При исследовании задачи № <sup>842</sup> [49, с. 96] <sup>с</sup> помощью составленной программы было обнаружено, что эта задача имеет побочное решение ЛсЗ: d3.

## Подтверждение и замечание к алгоритму 606

#### Ю. В. Гендельман, Волгоград, ноябрь <sup>1979</sup>

Алгоритм 606 был переведен <sup>в</sup> автокод БМ-4/220 для машины БЭСМ-4 и пользовался как подпрограмма в различных задачах. При  $k=5$  (что обеспечивало абсолютную погрешность примерно Ю-6) время работы алгоритма <sup>в</sup> 5—10 раз мень-

\* О переводе алгоритма 50CJ также <sup>и</sup> на ФОРТРАН сообщается <sup>в</sup> статье Р. Х. Эренштейна  $[104]$ . (Прим. ред.)

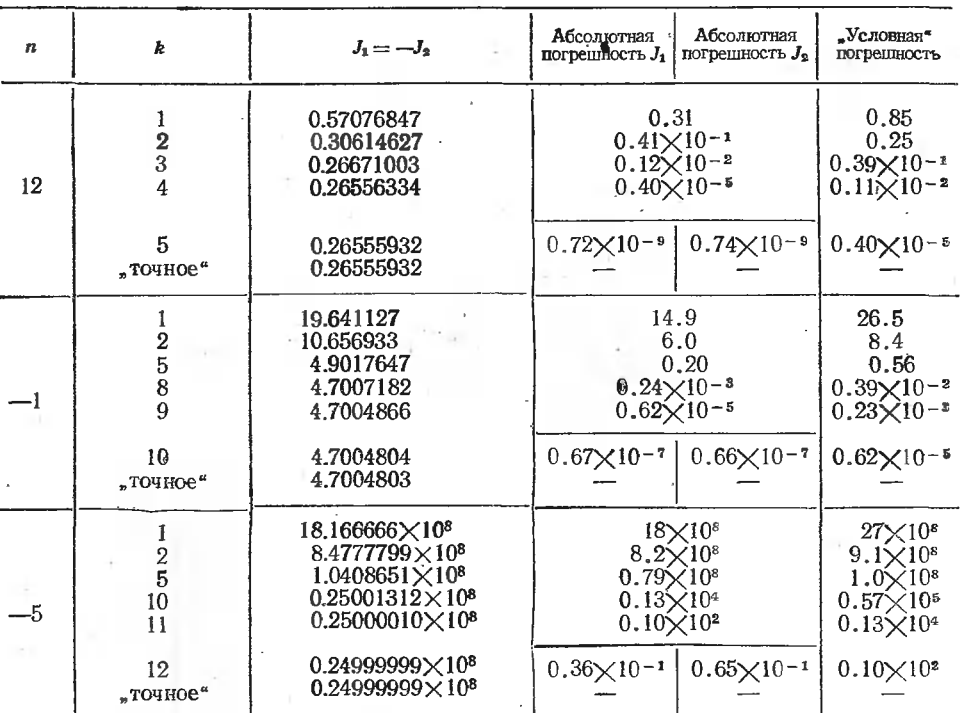

піе, чем при использовании стандартной программы интегрирования методом Симпсона с автоматическим выбором шага. Кроме того, память, занимаемая подпрограммой по Ромбергу, намного меньше, чем память, требуемая для стандартной программы по

Симпсону. Результат вычисления интеграла

 $\frac{x^3dx}{(4+x^2)^3}$ 

при  $k=2$  в точности совпал

с приведенным в «Свидетельстве к алгоритму 60а».

Ввиду того, что выбор величины  $k$  во многих случаях затруднителен, предлагается модифицировать этот алгоритм, введя в него оценку абсолютной погрешностя, рекомендуемую в работе Н. С. Бахвалова [101, с. 178]. Вычисление интеграла прекращается, если min  $|t_{i+1}^{(i)} - t_i^{(i-1)}| < \epsilon/d$ , где  $t_i^{(i)}$ — значение  $t[i]$ , полученное после

*i*-го выполнения внешнего цикла в теле процедуры. Модифицированная таким образом процедура может иметь следующий вид.

real procedure rombintl (f,a,b,k,eps); value a,b,k,eps; real a,b,eps; integer k; real procedure f; begin real d,s,h,v,eps1; integer m,i,j,n; Boolean u; array  $t[1:k+1]$ ; d:=b-a;  $\frac{1}{2}$ [1]:=0.5×(f(a)+f(b));  $n = 1$ ; epsi:=eps/d;  $u =$  false; for  $i = 1$  step 1 until k do begin s:=0; n:=n+n; h:|= $d/n$ ; for  $j := 1$  step 2 until  $r$  do  $s := s + f(a+j \times h)$ ; t[i+1]:=s/n+0.5×t[il; |m:=1; for  $\zeta = i$  step  $-1$  until 1 do begin m:  $=4 \times m$ ; v:  $=$ t[j+1]-t[j]; if abs(v) < eps1 then  $u = true$ ;  $\{i\} = \{i+1\} + \nu / (m-1)$ end j; if u then go to fin

end i: fin:  $rombin1:=t[1]\times d$ 

end rombint1:

В этой процедуре  $k$  — максимально допустимое число итераций, а ерз — абсолютная погрешность.

В табл. 50 приведены результаты работы процедуры на следующих примерах, приведенных Тачером в его подтверждении к алгоритму 60,

$$
J_1 = \int_{0.01}^{1.1} x^n dx \text{ if } J_2 = \int_{1.1}^{0.01} x^n dx.
$$

В табл. 50 «точные решения» получены на ЭВМ по аналитическим формулам. «Условные» погрешности оценивались по рекомендуемой здесь методике, причем для их получения процедура *rombint*1 была дополнена операторами, запоминающими и печатающими для каждой итерации значения  $t[1]\times d$  и min  $abs(v)$ . При этом для  $n=0$  при любом k (даже при  $k=0$ ) получалось точное решение 1.09.

Из приведенных в табл. 50 данных<sup>\*</sup> следует, что начиная с некоторого k, «условные» погрешности приблизительно совпадают с точными погрешностями, определенными на предыдущем шаге. Следовательно, задача выбора k<sub>max</sub> полностью не снимается. Но, как показали практические расчеты, даже при тщательном выборе  $k_{\text{max}}$  в 5—10% случаев фактически выполненное число итераций меньше  $k_{\text{max}}$ .

По вопросу применения процедуры для подынтегральных функций с особенностями заметим, что хотя по словам Тачера «... влияние близости особой точки ... может быть преодолено», все же в практических расчетах лучше пользоваться процедурами с автоматическим выбором шага или, по крайней мере, разбивать интервал интегрирования, выделяя особую точку (хотя это достаточно очевидно). Вышеуказанную фразу Тачера не следует рассматривать как практический совет.

И, наконец, оценка погрешности вида  $d \times |t_1^{(i)} - t_1^{(i-1)}|$  оказалась, как и следовало ожидать, заниженной.

### Подтверждение к алгоритмам 636, 646 и 656

А. М. Букреев, Москва, ноябрь 1978

После исправления процедуры exchange (исключения из нее списка значений) алгоритмы 636-656 были транслированы на машине БЭСМ-6 в системе АЛГОЛ-ГДР (версия от 6.6.75) и работали правильно.

Недостаток алгоритма 646 - неизвестная глубина рекурсии, которая может оказаться весьма значительной. Глубина рекурсии нижеследующей, предлагаемой мною-<br>процедуры quicksort 1 \*\* не превышает log2(2×(n—m+2)/3).

procedure quicks ort1 (m,n) dataresult: (a);

value m,n; integer m,n; array a; begin integer i,j

iter: if  $m < n$  then

begin partition $(m,n,a,i)$ ;

if i—m<n—i then

begin quicksort  $(m,i,a)$ ;  $m := j$  end else begin quicksortl $(j, n, a)$ ; n:=i end;

go to iter

end end quicksort1;

Носкольку глубина рекурсии в этом варианте процедуры незначительна, то можно написать нерекурсивный вариант алгоритма 646, организовав запоминание необходимых данных в массивах. Предлагаемый вариант процедуры приводится ниже: procedure quicksort $2(m,n)$  dataresult; (a);

4

value m,n; integer m,n; array a; begin integer  $i, i, ii$ ;

array m1,n1[1:ln(2 $\times$ (n—m+2)/3)/ln(2)l;

 $ii:=0;$ 

iter: if  $m < n$  then

begin partition(m,n,a,i,j); ij:=ij+1;

if  $i-m < n-j$  then

\* В подтверждение проведенных расчетов Ю. В. Гендельман представил листинги соответствующих расчетов. (Прим. ред.)

\*\* В подтверждение этой и нижеследующих процедур тов. А. М. Букреев представил листинги с результатами проверки этих процедур на машине. (Прим. ред.)

begin ml[ij]: = j; nl[ij]: = n; n: = i end else begin ml[ij]:=m; nl[ij]:=i; m:=j end; go to iter end;  $m:=m[ii]; n:=n[ii]; i:=i[-1;$ If  $i \geq 0$  then go to iter end quicksort2; Далее приведен предлагаемый мною нерекурсивный вариант процедуры find алгоритма 656: procedure  $find1(m,n,k)$  dataresult: (a); value  $m,n,k$ ; integer  $m,n,k$ ; array a; begin integer  $i$ ,  $i$ ; iter: if  $m < n$  then begin partition $(m, n, a, i, i)$ ; if  $k \leq i$  then  $n = i$  else if  $k \geq j$  then m:= j else go to final: go to iter end:

final: end find  $l$ ;

Замечания к алгоритмам 115б, 135б, 137б, 139б, 141б, 143б и 149б

Г. С. Рашкович, Одесса, февраль 1979

Прежде всего хочется выразить большую признательность всему авторскому коллективу за подготовку выпусков «Библиотека алгоритмов» и особенно за непрерывную работу по их улучшению и выявлению ошибок, опечаток и неточностей. Выпуски «Библиотеки» пользуются огромной популярностью и быстро раскупаются.

Желая быть полезным в дальнейшем улучшении алгоритмов «Библиотеки», предлагаю несколько исправлений опечаток, перечисленных в табл. 51.

> Таблица 51

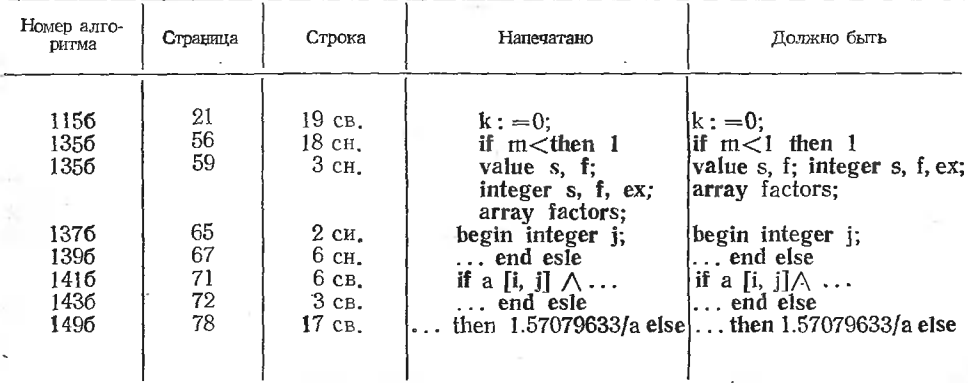

Кроме того, в процедуре *linearsystem* алгоритма 1356 ([49], с. 57, 22-я строка  $\epsilon$ верху) описания типов, находящиеся в начале оператора цикла по  $k$ for  $k:=1$  step 1 until m do

begin real normy, kr; integer dount, limit; имеет смысл перенести в начало процедуры. Это позволит избавиться от т-кратного выполнения машинных операций, свизанных с выделением памяти под эти переменные.

Далее в «Дополнительных сведениях об алгоритмах 108 и 109», в «Свидетельстве к алгоритму 1106» и в «Свидетельстве к алгоритму 1116» [49, с. 16—17] говорится о языке АЛГОЛ-58. Желательно укрзать, что это за язык и где он описан \*.

<sup>\*</sup> Описание языка АЛГОЛ-58 в русском переводе опубликовано в [97], где он именовался как АЛГОЛ. Название АЛГОЛ-58 стало употребляться специалистами позже для отличия его от языка АЛГФЛ-60. Язык АЛГОЛ-58 не получил широкого распространення и в настоящее время почти забыт, однако до появления языка АЛГОЛ-60 на языке АЛГОЛ-58 был опубликован ряд алгоритмов, в частности алгоритмы 1—7 журнала «САСМ». (Прим. ред.)

# Замечания к алгоритмам 121а и 1336

Ю. С. Вагин, В. П. Логвиненко, Москва, ФИАН СССР, февраль 1981 Алгоритмы 121а и 1336 были переведены на язык ФОРТРАН 5 и проверены иа машине ECLIPSE. Оказалось, что алгоритм 1336 имеет существенный недостатокналичие областей корреляции между близко расположенными числами в генерируемой последовательности. В то же время алгоритм 121a, не включенный в выпуск «Библиотека алгоритмов 1016—1506», поскольку он не был подтвержден в расчетах авторов выпуска, дает вполне удовлетворительные результаты, если использовать в нем для генерации псевдослучайных чисел не алгоритм 1336, а модифицированный алгоритм 133m.

1. Корреляция случайных чисел в последовательности, выдаваемой алгоритмом 1336. На рис. 16 изображен график функции  $y=(5\lambda x)$  mod 2<sup>35</sup>, используемой в алго-

ритме 1336. На этом графике последовательности псевдослучайных чисел (ППСЧ) COOTветствуют точки, имеющие целочисленные нечетные значения х и у. Процесс перехода от числа  $x_n$  к следующему числу  $x_{n+1}$  представляется как движение с прямой  $y_n = (5 \times$  $\times x_n$ ) mod 2<sup>35</sup> на прямую  $y_n =$  $=x_{n+1}$  с тем же значением ординаты, а затем возврат назад с тем же значением абсциссы. Видно, что для выхода из углов квадрата требуется несколько проходов. Так, для  $x_0 = 2^{35} - 1$  получим  $x_1 = 2^{35} - 5$ ;  $x_2 = 2^{35} - 25; \ldots$  Эта подпоследовательность заканчивается на  $k$ -м проходе. Значение  $k$  можно оценить следующим обра-30M:  $x_k = 2^{35} - 5^k \approx (4/5)2^{35}$ ,  $k \approx$  $\approx$ 35 log<sub>5</sub> 2—1 $\approx$ **14.** 

Таким образом, для  $x_0 =$  $x_0 = 2^{35} - 1$ выявляется  $=1$ подпоследовательность неслу-

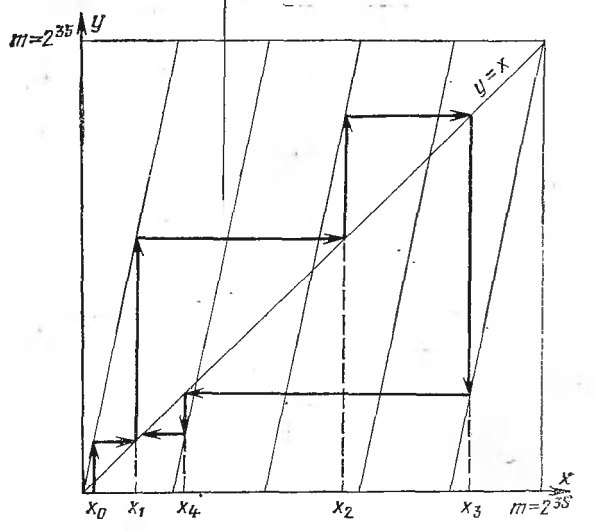

Рис. 16.

чайных чисел (ПНЧ) из 15 элементов. Для значений  $x_0=3$  и  $x_0=2^{35}-3$  имеются ана-логичные ПНЧ, состоящие из 14 элементов. Такие ПНЧ существуют в пределах областей (1, 1374389531) и (235—1, 235—1374389531), число элементов в них убывает от 15 до 2. Кроме того, внутри интервала (0, 235) вокруг точек  $x_0 = 2^{33}$ , 234, 3×233 также находятся области ПНЧ. Например, для  $x_0 = 2^{34}$  $x_1 = 2^{34} + 5$ ,  $x_2 = 2^{34} + 25$ , ...

Помимо ПНЧ, локализованных на участке одной из наклонных прямых графнка (см. рис. 16), существуют подпоследовательности, связывающие две или больше наклонных прямых. Так, при  $x_0 = 1431655765$  получаем  $x_1 = 7158278825$ ,  $x_2 = 1431655757 =$  $=x_0$ —8, ... Таким образом, ППСЧ, вырабатываемая алгоритмом 1336, разбивается на ряд областей ПНЧ. Анализ показывает, что области ПНЧ в сумме перекрывают большую часть интервала (0, 2<sup>35</sup>). При вычислении средних значений х, х<sup>2</sup>, вообще  $x^{\alpha}$ , эту особенность заметить невозможно, так как вычисление средних позволяет судить только о равномерности заполнения случайными числами выбранного интервала, но не дает сведений о корреляции. Корреляция между соседними числами может быть вынапример, при вычислении средних значений  $x_n \times x_{n+1}$ ,  $x_n \times x_{n+1} \times x_{n+2}$ , явлена,  $(x_{n+1}-x_n)^2$ . Следует заметить, что корреляция соседних чисел и равномерность заполнения выбранного интервала являются независимыми характеристиками ППСЧ, и для их контроля необходимо использовать разные тесты.

2. Модификация алгоритма 1336. Приведенные выше соображения показывают, что для уменьшения длины ПНЧ и размеров областей неслучайности необходимо увеличить число а в общей формуле для линейной конгруэнтной последовательности  $x_{n+1}$ =  $=(a \times x_n + c) \mod m$ , частным случаем которой является алгоритм 1336. В [107] указывается, что «множитель а должен превосходить величину  $V$   $\overline{m}$ , желательно, чтобы он был больше  $m \times 10^{-2}$ , но меньше  $m - V$  m. Последовательность разрядов в двоичном или десятичном представлении а не должна иметь простого, регулярного вида».  $\odot$ днако, практически реализовать алгоритм с большим а не совсем удобно, так как произведение ахх выходит за пределы допустимого числа разрядов ЭВМ. Приходится зычислять произведение по частям, это увеличивает время счета.

Для модифицированного алгоритма 133m нами были выбраны значения  $a=5^5$ ,  $c=0$  и  $m=2^{37}$ , что соответствует 15 десятичным разрядам для произведения  $a \times x$ . Фактически этот алгоритм является просто пятикратным повторением первоначального алгоритма 1336 (с поправкой на разные числа *т* в них). Числа в последовательности, выдаваемой модифицированным алгоритмом, являются выборкой каждого пятого числа из ППСЧ, производимой прежним алгоритмом (с той же поправкой). Длина ПНЧ при этом также уменьшается в 5 раз, а размер областей неслучайности - в 1/45<sup>8</sup> раза (если бы в модифицированном алгоритме стояло  $m=2^{35}$ , то уменьшение составило бы 5<sup>8</sup>). Значение  $a=5^5$  не удовлетворяет требованию  $a > V\overline{m}$ , такая модификация не ликвидирует полностью корреляцию соседних чисел в производимой ППСЧ, однако при проверке алгоритма результаты получились вполне удовлетворительные.

Кроме того, был испытан усложненный алгоритм 133у, в котором были выполнены требования, рекомендованные в [107]. Усложненный алгоритм имеет вид

 $x_{n+1} = (5^9 \times x_n + 29044268343) \text{ mod } 2^{37}.$ 

Значение с выбиралось из условия  $c \approx m(1/2 - \sqrt{3}/6)$  [107].

3. Результаты проверки алгоритмов. Все три алгоритма были переведены на язык реализованы на машине **ECLIPSE** (быстродействие — около  $\Phi$ OPTPAH 5  $\text{H}$ 1 млн. опер./с). Для проверки алгоритмов вычислялись средние значения

$$
\frac{1}{N} \Sigma R_n, \frac{1}{N} \Sigma R_n, \frac{1}{N} \Sigma R_n \times R_{n+1}, \frac{1}{N} \Sigma R_n \times R_{n+1} \times R_{n+2},
$$

тде  $R_n = x_n \times m^{-1}$ . Результаты представлены в табл. 52.

Запись алгоритма 133m на ФОРТРАНе имеет следующий вид:

SUBROUTINE URAN37(R) ۰C RANDOM UNIFORM DISTRIBUTION. COMMON X REAL R DOUBLE PRECISION X, DM37 DM37=137438953472 X—X\*3125  $X = X - IDINT(X/DM37) * DM37$ R=X/DM37 RETURN **END** 

Таблица 52

| Алгоритм                         | Число испы-<br>таний $N$ | $\frac{1}{N}\sum R_n$ | $\frac{1}{N}\sum_{n=1}^{N}R_{n}^{2}$ | $\frac{1}{N} \sum_{n=1}^{N} R_n \times R_{n+1}$ | $\frac{1}{N}\sum_{n+1}^{N}R_{n} \times \\ \times R_{n+1} \times \\ \times R_{n+2}$ | Время<br>счета, с |
|----------------------------------|--------------------------|-----------------------|--------------------------------------|-------------------------------------------------|------------------------------------------------------------------------------------|-------------------|
| 1336                             | 700                      | .5236910              | .3508849                             | .2856995                                        | .1567200                                                                           |                   |
|                                  | 30 000                   | .5003107              | .3334049                             | .2662969                                        | .1430143                                                                           | 19                |
| 133m                             | 700                      | .5225139              | .3548063                             | .2718254                                        | .1385781                                                                           |                   |
|                                  | 30 000                   | .5000737              | .3341070                             | .2501774                                        | .1255972                                                                           | 20                |
| 133v                             | 700                      | .4866381              | .3207265                             | .2402948                                        | .1181728                                                                           |                   |
|                                  | 30 000                   | .4959531              | .3295804                             | .2467715                                        | .1227638                                                                           | 23                |
| Теоретиче-<br>ское значе-<br>ние |                          | .5<br>в.              | .3333333                             | .25                                             | .125                                                                               |                   |

Запись алгоритма 133у отличается от приведенной двумя строчками, добавленчими после 8-й строки алгоритма 133m;

 $X = X * 625 + 29044268343$ 

## $X = X - IDINT(X/DM37) * DM37$

Вычисление алгоритма 133у последовательно в два действия было вызвано недостатком разрядов ЭВМ для произведения 5° × 2°7. Для алгоритма 1336 задавалось начальное значение  $x_0$ =13000000001, для алгоритмов 133m и 133y выбиралось  $x_0$ =  $= 130000000001.$ 

Усреднения производились для общего числа испытаний  $N=700$  и  $N=30000$ . Как видно из табл. 52, алгоритмы 133m и 133y во всех случаях дают почти одинаковые

: результаты, алгоритм 1336 дает заметное отличие для  $\frac{1}{N} \sum R_n \times R_{n+1} \times R_{n+2}$ . Время

счета алгоритмов 1336 и 133m было почти одинаковое, время счета алгоритма 133v в 1.2 раза больше.

Сравиение результатов показывает, что все три алгоритма выдают ППСЧ с хофошим равномерным заполнением выбранного интервала (0,1), однако генерируемая алгоритмом 1336 ППСЧ имеет заметную корреляцию между соседними числами. Алгоритм 133m является наиболее предпочтительным, так как имеет меньшее время счета то сравнению с алгоритмом 133у.

4. Замечание и подтверждение к алгоритму 121ф. Особенно сильно корреляция соседних чисел ППСЧ будет заметна при разыгрывании неравномерно распределенной «лучайной величины методом Неймана [108]. В этом случае может быть получен про-<br>«то неправильный результат. Именно это произошло при использовании в алгоритме 121а в качестве вспомогательного алгоритма 1336 для получения псевдослучайных чиеел, равномерно распределенных в интервале (0,1). Сам алгоритм 121а не является фшибочным, так как он состоит в применении метода Неймана для разыгрывания случайной величины С с известной плотностью распределения вероятности:

$$
P(x)=(2^{-1}\times\pi)^{0.5}\exp(-2^{-1}\times x^2)
$$

Рассмотрим работу алгоритма 121а. Для получения нормально распределенной елучайной величины 5 используется случайная величина у, равномерно распределенная в интервале (0,1). Сначала проводится сравнение  $y_1$  с числом  $a=0.68268949$ . При  $\gamma_1$  (а принимают, что  $\zeta$  лежит в интервале (0,1) и для ее разыгрывания используется обычный метод Неймана. Вычнеляют два значения случайной величины у:  $y_2$  и уз. Если  $\gamma_2 \leq \exp(-\gamma^2/2)$ , то  $\zeta$  присваивают значение  $\zeta = \gamma_3$  и работа алгоритма окончена, в противном случае значения  $y_2$  и  $y_3$  отбрасываются, вычисляются новые значения  $y_2$ ,  $\gamma_3$  и сравнение повторяется. При  $\gamma_1 > a$  принимают, что  $\zeta$  лежит в интервале  $(1, \infty)$  и метод Неймана используется для разыгрывания вспомогательной случайной величи-«ны п, расположенной в интервале (0,1) и связанной с ζ формулой

$$
\zeta = F(\eta) = V \overline{1 - 2 \ln \eta}.
$$

Случайная величина n имеет плотность распределения вероятиости

$$
q(x) = p[F(x)] \times \left| \frac{dF}{dx} \right| = \sqrt{2\pi \pi^{-1} \times e^{-1} \times (1 - 2\ln x)^{-1}}.
$$

Для разыгрывания η вычисляют два значения случайной величины γ: γι и γς. Если  $\gamma_4 \leq (1-2 \ln \gamma_5)^{-0.5}$ , то  $\zeta$  присваивают значение  $\xi = (1-2 \ln \gamma_5)^{0.5}$ , в противном случае значения у4, у5 отбрасываются, вычисляются новые значения и сравнение повторяется.

Из изложенного ясно, что алгоритм 121а позволяет проводить разыгрывание случайной величины L, распределенной нормально в интервале (0, $\infty$ ), и ошибки в работе алгоритма могут быть связаны только с несовершенством исходного генератора случайных чисел, дающего равномерное распределение в интервале  $(0,1)$ .

Для проверки алгоритма 121а были проведены его испытания с использованием различных алгоритмов: 1336, 133m, 133y. Алгоритм 121a был переведен на язык «ФОРТРАН 5. Вычислялись средние значения  $\frac{1}{N} \sum r_n$ ,  $\frac{1}{N} \sum r^2_n$ ,  $\frac{1}{N} \sum r_n \times r_{n+1}$  «

 $\frac{1}{N} \sum r_n \times r_{n+1} \times r_{n+2}$ , где  $r_n = \zeta_n$ . Усреднения проводились для общего числа испыта-

зний  $N=700$  и  $N=30000$ . Результаты представлены в табл. 53. Сравнение показывает, что использование алгоритма 1336 приводит к ошибочным результатам, а использовачие алгоритмов 133m и 133y дает во всех случаях почти одинаковые результаты. Вреэмя счета для алгоритмов 1336 и 133m почти одинаковое, время счета для алгоритма

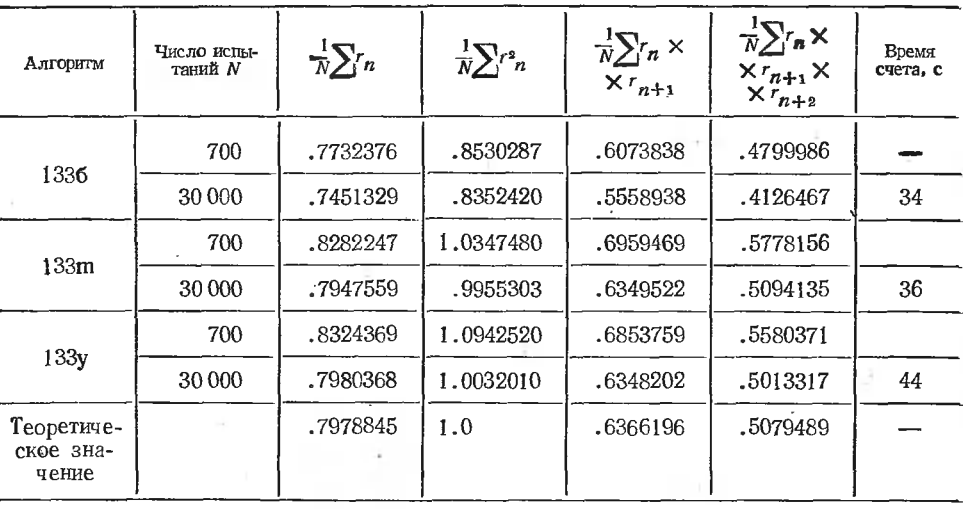

133у в 1.3 раза больше. На рис. 17 представлены те же результаты для  $N=30000$ , показывающие частоту 0.05 попадания случайной величины  $\zeta$  в избранный интервал. Интервал (0,1) был разбит на 20 равных частей. Видно, что для алгоритма 1336 имеются области аномального малого или большого выпадания случайной величины  $\zeta$ . Это объясняется ошибками при сравнении  $y_2$  и  $\exp(-2^{-1} \times y^2 s)$ , где  $y_2$  и  $y_3$  - два со-

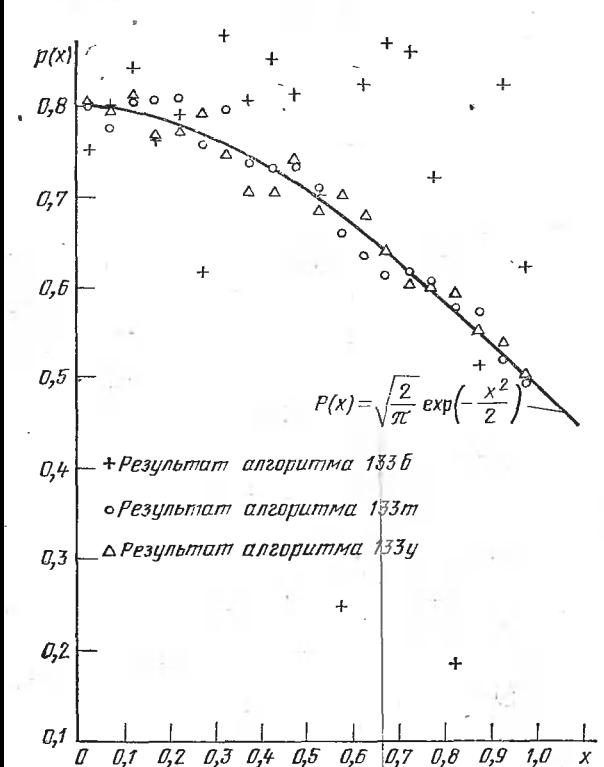

седних коррелирующих друг с. другом случайных числа. выдаваемых алгорнтмом 133б.

B заключение считаем нужным отметить, что выпуссборники каемые алгоритмов имеют неоценимое значение программистов. ДЛЯ работы Экономится много времени и сил на поиски требуемой программы, а публикация замечаний позволяет исправить в конце концов все неточности. Хотелось бы пожелать авторам выпусков успешного Продолжения этой трудной работы поподготовке изданий.

Рис. 17.

### Подтверждение к алгоритму 1266

Г. С. Рашкович, Одесса, март 1979

1. С. Рашкович, Одесса, март 1313<br>Алгоритм 1266 был переведен на язык АЛМИР-65 для ЭВМ «МИР-1» и на входной язык клавишной программно-управляемой ЭДМ «Аскра-120» и веоднократно не<br>пользовался на этих машинах, а также в системе ТА-1М ЭВМ БЭСМ-4М для решения ной язык клавишной программно-управляемой ЭВМ «Искра-125» и неоднократно иссистем линейных уравнений. Как правило, решались системы, возникающие при полиномиальной аппроксимации Несмотря на принципиальные различия машинных арифметик, результаты решений<br>на всех трех машинах различались не более чем в шестом знаке после запятой (расна всех трех машинах различались не более чем в шестом знаке после запятой (расна всех трех машинах различались не более чем в шестом знаке после запятой (рас-<br>четы проводились на БЭСМ-4М с обычной разрядностью — длина мантиссы 36 бит, четы проводились на БЭСМ-4М с обычной разрядностью — длина<br>а на ЭВМ «Мир» и «Искра» — с восемью десятичными знаками). довольно плохо обусловленные экспериментальных данных.

## Подтверждение и замечание <sup>к</sup> алгоритмам 1266 и 1336

А. М. Васильев, Хабаровск, НПО ДАЛЬСТАНДАРТ, июль <sup>1979</sup> Алгоритм <sup>1266</sup> и алгоритм <sup>1336</sup> были переведены на язык ПЛ-1 ДОС ЕС версии 2.1 <sup>и</sup> проверены на ЭВМ ЕС-1022 на примерах, приведенных вслед за описаниями

этих алгоритмов. Для алгоритма 1266 результаты проверки полностью совпали <sup>с</sup> результатами,

приведенными <sup>в</sup> «Свидетельстве к алгоритму 126а».

Для алгоритма 1336 результаты вычислений полностью совпали <sup>с</sup> результатами, приведенными <sup>в</sup> замечании Д. Лауглина [49, с. 54]' и <sup>с</sup> точностью до 8—9 цифр после десятичной точки десятичной точки - с результатами Дж. Пура [49, с. 54].<br>Однако для  $x0=28395423107$  были получены

Однако для х0=28395423107 были получены результаты 0.5024063793, 0.4965200937, 0.5012649627 и 0.3414107437, 0.3286334174, 0.3335242210, отличающиеся от результатов, приведенных в пояснительном тексте алгоритма 1336, уже во рой — третьей цифрах.

### Подтверждение и замечание <sup>к</sup> алгоритму 1306

С. А. Терещенко, Мооква, ноябрь 1979

Было обнаружено, что при попытке получить все 4!=24 перестановки из 4 различных элементов алгоритм <sup>1306</sup> дает неверный результат — только 8 перестановок. Для исправления оператор<br>if b[k] $>0$  / b[k]  $\lt$  b[i] then a[k]: = b[k];

был заменен оператором

if  $b[k] > 0 \wedge b[k] < b[i]$  then

begin a[k]:  $=$ b[i]; b[i]:  $=$ b[k] end;

После такого исправления алгоритм <sup>1306</sup> был переведен на язык ФОРТРАН IV ЕС ЭВМ и дал правильный результат как для четырех различных элементов ( $n=4$ ,  $x=1$ ), так и для исходных данных, приведенных в описании алгоритма.

[Правильность этого замечания была проверена на машине и подтверждена составителями данного выпуска на многочисленных примерах для различных значений

**входных параметров.** (Прим. ред.).]<br>Мне очень приятно, что моя скромная помощь, выразившаяся в данной заметке, пригодилась для Вашей исключительно полезной «Библиотеки алгоритмов». К сожалению, должен отметить недостаточность тиража издания подобного рода. Если третий выпуск «Библиотеки» еще можно кое-где найти, то первый выпуск стал уже библиографической редкостью.

## Подтверждение к алгоритму 1336

В. К. Иванов, М. 3. Слуцкий, Ю. Л. Титов, Днепропетровск, декабрь <sup>1980</sup> Алгоритм <sup>1336</sup> был промоделирован на ЭВМ ЕС-1022 на языке ФОРТРАН-IV <sup>и</sup> показал удовлетворительные результаты \*. В связи <sup>с</sup> ограниченностью разрядной сетки машины ЕС-1022 в алгоритм были внесены следующие изменения:  $m35 := 134217728$ ;  $m36 := 268435436$ ;  $m37 := 536870912$ . Начальное значение  $x_0$  принималось равным 526337. Результаты моделирования приведены в табл. 54.

\* См. также «Замечания <sup>к</sup> алгоритмам 121а <sup>и</sup> 1336» Ю. С. Вагина <sup>и</sup> В. П. Логвинеико, помещенные выше.  $(Thu, pe\partial.)$ 

Таблица 54

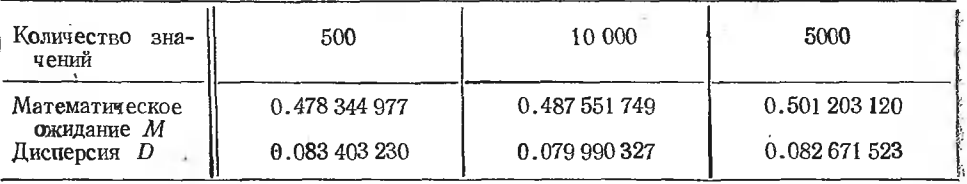

## Подтверждение к алгоритму 1336

Ю. В. Дементьев, Н. К. Шендрик, Новосибирск, декабрь 1980

Алгоритм 1336 был преобразован к виду, пригодному для использования на ЭВМ, представление целых чисел в которых ограничено семью (или более) десятичными пифрами.

Каждое псевдослучайное целое число х, имеющее 12 десятичных разрядов, в измененном алгоритме представляется парой целых шестизначных чисел  $x1$  и  $x2$ , связанных между собой соотношением  $x=x1\times10<sup>6</sup>+x2$ . При первом обращении к процедуреrandom2 значения x1 и x2 должны находиться в интервалах 10000<x1≤34359; 0<  $\langle x2 \langle 999999, ecmn \; x1 \langle 34359, 0 \langle x2 \langle 738368, ecmn \; x1 = 34359, npmyem \; x2 \; \text{doikino} \rangle$ быть нечетным.

Проверка процедуры random2, описание которой приведено ииже, производилась на машине М-222 с транслятором ТА-1М и прошла успешно. Были повторены все приведенные в справочном пособии [49] варианты расчетов. Результаты проверки совпали (в пределах ошибок округления) с приведенными в пособии во всех случаях, кроме варианта для машины FASIT EDB.

real procedure random2( $a,b,x1,x2$ ); value a.b. real a.b. integer  $x1$ ,  $x2$ . begin real r; integer  $d$ ,  $p$ 1,  $p$ 2;  $p1 := 3435\overline{9}$ ;  $p2 := 738368$ ;  $\hat{\mathbf{r}} := (x\mathbf{1} + x\mathbf{2} \times \mathbf{10} - 6) / (p\mathbf{1} + p\mathbf{2} \times \mathbf{10} - 6);$  $x1 := 5 \times x1$ ;  $x2 := 5 \times x2$ ;  $d :=$ entier(5 $\times$ r);  $x1 := x1 - d \times p1$ ;  $x2 := x2 - d \times p2$ ;  $d :=$ entier(x2/<sub>10</sub>6);  $x1 := x1 + d$ ;  $x2 := x2 - d \times_{10} 6$ ; random $2 := r \times (b-a) + a$ 

end random2:

### Замечания к алгоритмам 1376 и 1386

А. А. Гинзбург, В. М. Губочкин, Ленинград, март 1979

Прежде всего следует заметить, что применение алгоритма 1376 имеет смысл. по-видимому, только тогда, когда число вложений пиклов заранее неизвестно. Непосредственный счет с использованием фиксированного числа вложений циклов происходит значительно быстрее.

Мы внесли в алгоритм 1376 следующие изменения.

1. Для повышения универсальности алгоритма в список параметров процедуры fors1 был включен целочисленный массив  $v \mid 1:n$ , в котором пользователем задаются нижиие границы изменений параметров циклов.

2. Для экономии машинифго времени в тело модифицированной процедуры fors1m была включена процедура forsm с одним формальным параметром nloc.

3. Рекурсия в процедуре fors1m ведется с увеличением *nloc*, в результате чего иумерацию границ параметров циклов пользователь будет теперь производить более естественным способом «сверху вниз», а не «снизу вверх», как это было в алгоритме-<br>1376. Это снижает вероятность ршибки, которую пользователь может допустить при нумерации \*.

Текст модифицированной таким образом процедуры приведен ниже.

\* В частности, такого рода ошибка была допущена в «Свидетельстве к алгоритму 1376» [49, с. 66, 16-я строка сверху], где вместо  $u[1] = 3$ ,  $u[2] = 4$  должно быть  $u[1] = 4$ ,  $u[2] = 3$ . Вследствие симметричности приведенного там примера эта ошибка не отразилась на правильности полученной матрицы. (Прим. ред.)

 $\mathfrak{g}$ rocedure fors $1m(n,p,v,u,i)$ ; value n; integer n; integer array v,u,i; procedure p; thegin procedure forsm(nloc); value nloc: integer nloc: begin integer j;<br>for  $j := v$ [nloc] step 1 until u[nloc] do begin i[nloc]: $=$ i; if  $nloc=n$  then p else for sm( $nloc+1$ ) end end forsm:  $form(1)$ fors1m: end Скорость свертывания оператора цикла еще больше увеличится, если пользозаться для этого нерекурсивной процедурой forsn, приведенной ниже. procedure  $f$  forsn $(n, p, v, u, i)$ ; value  $\pi$ ; integer  $\pi$ ; integer array  $v,\mu,\nu$ ; procedure p; begin integer j; for  $i = 1$  step 1 until n do i[i]:  $=$  v[i]; loop: p; for  $i:=n$  step  $-1$  until 1 do if i[j]<u[j] then begin i[j]:=i[j]+1; go to loop end else i[j]:= $v[i]$ ] end forsn: Аналогичные изменения можно сделать и в алгоритме 1386. Процедуры fors! (с дополнительным параметром v), fors1m и forsn были проверены на машине БЭСМ-6 в системе ГДР - АЛГОЛ [99, с. 32-34]. Производился подсчет числа «счастливых» билетов с шестизначными номерами, т. е. свертыванию подвергался шестислойный оператор цикла  $\text{for} \quad i1 := 0 \quad \text{step} \quad 1 \quad \text{until} \quad 9 \quad \text{do}$ for  $i2:=0$  step 1 until 9 do for  $i3:=0$  step 1 until 9 do for  $i4 := 0$  step 1 until 9 do for  $i5:=0$  step 1 until 9 do for  $i6:=0$  step 1 until 9 do if  $i1+i2+i3=i4+i5+i6$  then  $n:=n+1$ : Во всех случаях был получен правильный результат  $n = 55252$  \*. Время счета без «вертывания оператора цикла было равно 29 с, для процедуры fors1 - 287 с, для  $for s1m-131$  с н для forsn-123 с. Замечания к алгоритму 1456

Л. А. Кнелер, Москва, май 1979

В тексте алгоритма 1456 [49] замечены следующие опечатки.

1. На с. 73, 21-я строка сверху напечатано

 $\text{if } abs(est \rightarrow sum) \leq espxabsarea \wedge est \neq 1) \vee level \geq 20$  then Должно быть

 $\text{if (abs(est—sum) } \leq \text{eps} \times \text{absarea} \land \text{est=1} \setminus \text{level} \geq 20$  then

2. На с. 73, 24-я строка сверху напечатано

+simpson(f,x1,dx,f2,fm,f3,absarea,est,eps/1.7)

Должио быть

 $+$ simpson $(f,x1,dx,f2,fm,f3,absarea,est2,eps/1.7)$ 

3. На с. 73, 30-я строка сверху напечатано

simpson  $(f, a, b - a, f(a), 4 \times f((a + b)/2, f(b), absarea, 1, eps))$ Должно быть

simpson(f,a,b—a,f(a), $4 \times f((a+b)/2)$ ,f(b),absarea,1,eps)

Алгоритм 1456 был переведен на язык ПЛ-1 и после трансляции в системе ОС ЕС 4.0 дал правильный результат для примера, приведенного в «Подтверждении к алгоритму 145» В. М. Мак-Кимена [49, с. 74].

\* В подтверждение этих данных авторами данного «Замечания» был представлен листинг соответствующих расчетов. (Прим. ред.)

# Замечание к алгоритму 149

О. Сковгард (Skovgaard Ove. «ТОМЅ», 1978, № 1)

Текст, следующий за двоеточием в конце пятого абзаца в замечании Г. Тачера [25i]\*, должен иметь следующий вид:  $K=a\times ELIP1(a,b)$  или  $K=a\times ELIP2(a,b)$ , где  $n=k^2=1-(b/a)^2$ .

Процедура более высокого качества опубликована в [22i, с. 86, procedure cell]. Для некоторых машин эффективность этой процедуры может быть несколько повышена путем исключения последнего в цикле оператора присваивания  $m = m/2$ , замены второго оператора присваивания  $m = kc + m$  на  $m = (kc + m) \times 0.5$  и замены последнего оператора присваивания cell:  $=pi/m$  на cell:  $=(pi/2)/m$ . Следует заметить. что переменную *m* не нужно путать с параметром  $m=k^2$ .

Более эффективная, но менее компактная процедура приведена в [231] и использована, например, в [24i].

### Подтверждение к алгоритму 266

А. М. Васильев, Хабаровск, август 1980

Алгоритм 266 («САСМ», 1965, № 10) был переведен на язык ПЛ-1 ДОС ЕС версии 2.2 и успешно проверен на ЭВМ ЕС-1022. Результаты покер-теста для чисел. которые приведены вслед за описанием алгоритма 266, полностью совпали с результатами М. Пайка и И. Хилла. Кроме того, для тех же начальных значений  $y_1$  были вычислены среднее значение и среднее значение квадрата величины  $\mu$  в интервале (0.1) для количества чисел  $N \equiv 500$ 1000. 5000. Вычислялась также статистика 100

 $\frac{1}{N/100}$  (N<sub>h</sub>-N/100)<sup>2</sup> по гистограмме, составленной при разбивке всего интервала

на 100 равных отрезков  $(N_h - \kappa)$ личество чисел, попавших в k-й отрезок) для проверки равномерности распределения по критерию  $\chi^2$ . Результаты испытаний приведены в табл. 55.

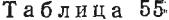

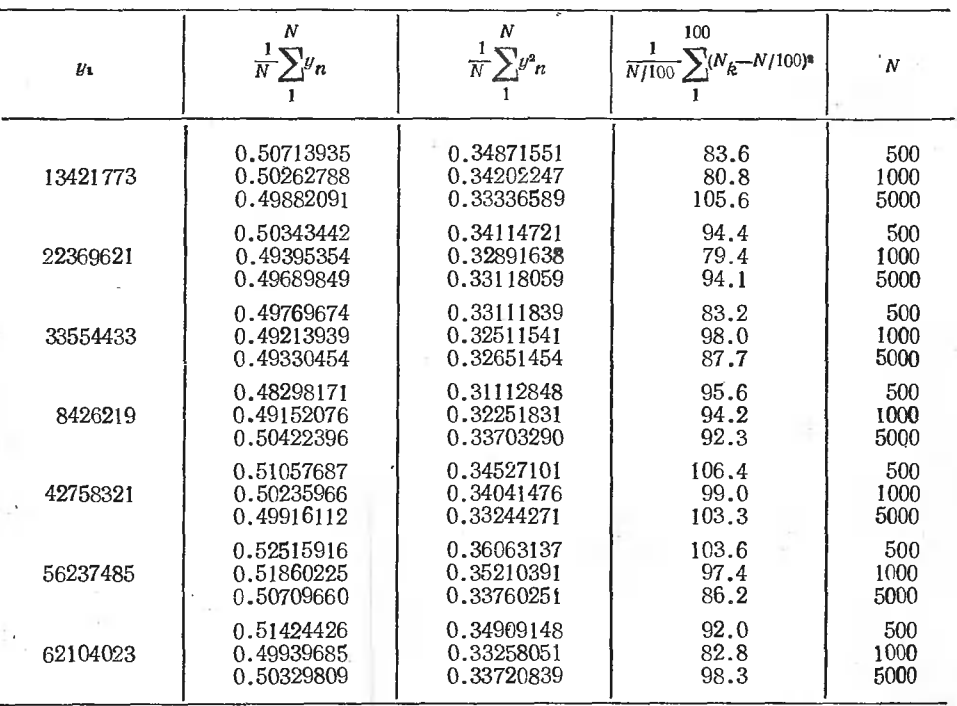

\* В русском переводе замечания Г. Тачера [48, с. 12] этот текст (он находится там в третьем абзаце) был уже исправлен авторами выпуска. (Прим. ред.)

## Д. Маршалл (Marshall D. R. T. «САСМ», 1972. № 12)

Слова «colums» и «гоw» в четвертом и нятом предложениях первого комментария процедуры split перепутаны между собой местами. Эти предложения должны чиzero, ... If the table is entirely dashes or has no rows, then split...».

В главной программе оператор обращения к процедуре split использует параметр *I*, значение которого не определено. Этому параметру нужно задавать значение, равное номеру первого столбца в подлежащем обработке массиве. Естественно это значение положить равным единице.

После вышеуказанных исправлений алгоритм был переведен на язык ПЛ-1 и работал правильно.

## Подтверждение и замечания к алгоритму 394

Н. А. Селянко, Киев, май 1979

Предполагаются известными замечания Д. Маршалла («САСМ», 1972, № 12) и Ю. Д. Красильникова [49, с. 91].

Ланный алгоритм был реализован на языке АЛГОЛ-60 в системе ОС МРТ версий 4.0 и 4.1 и MVT версии 4.1 на ЕС ЭВМ.

При этом из текста алгоритма были удалены переменная N и оператор  $N := -1$ ; как дублирующие и неиспользуемые, дополнительно введены отсутствовавшие во внешней программе описания типа integer и integer array для соответствующих фактических параметров и переменных, а во внутренних процедурах были добавлены спецификации таких же типов для соответствующих формальных параметров. Были также учтены следующие особенности данной версии языка ОС АЛГОЛ (уровня F).

1. Отсутствие реализации описателя own.

2. Употребление несколько отличной символики подмножества служебных знаков и знаков логических операций.

3. Использование управляющей процедуры SYSACT для редактирования протокола распечатки выходного символа соl и избыточных правил в процедуре split.

Кроме того, следует отметить, что так как порядковые номера решающих правил в выходной матрице (элементы массивов уез и по) маркируются знаком «-», то для единообразия этим же знаком целесообразно отмечать и избыточные правила. Для этого перед оператором

outinteger  $(1, \text{col}[i])$ ;

в процедуре split следует вставить оператор

 $\text{coll}[i]$ :  $=$   $\text{coll}[i]$ :

и заключить оба в операторные скобки.

На базе данного алгоритма был разработан генератор с языка таблиц решений, характерной особенностью которого является использование динамической структуры вызываемых управляющей программой модулей (фазы идентификации и распределения памяти, загрузки исходного текста, генерации, редактирования и вывода) с целью высвобождения дополнительного объема оперативной памяти для размещения таблицы (а соответственно и выходной матрицы) максимально возможных размерностей.

Поскольку алгоритм 394 был реализован до выхода в свет «Библиотеки алгоритмов 1016—150б» [49], то последнее утверждение 4 в замечаниях Ю. Д. Красильникова [49, с. 92] представляется спорным.

# Список литературы, которой пользовались составители выпуска

- 1. A Naur R. (ed.) Revised Report on the Algorithmic Language ALGOL 60. «Communication of the ACM», 1963, № 1. Русский перевод: Алгоритмический язык АЛГОЛ-60. Пер. с англ. — М.: Мир, 1965.
	- 2. Атман Р. Е. Сообщение о сокращенном АЛГОЛе-60 (ИФИП). Журн. вычнсл. мат. и мат. физ., 1965, № 3.
- 3. Шура-Бура М. Р., Любимский Э. 3. Транслятор АЛГОЛ-60.— Журн. вычисл. мак. <sup>и</sup> мат. физ., 1964, № 1.
- 4. Агеев М. И., Алик В. П., Галис Р. М. Алгоритмы  $(1-50)$ . М.: ВЦ АН СССР, , 1966.
- 5. Алгоритмы (51—'100)./ Агеев М. И., Алик В. П., Малюк Л. В., Марков Ю. И.— М.: ВЦ АН СССР, 1966.
- 6. Атман Р. Е. Сообщение <sup>о</sup> процедурах ввода—вывода <sup>в</sup> языке АЛГОЛ-60. Журн. вычисл. мат. <sup>и</sup> мат. физ., 1964, № 5.
- Журн. вычисл. мат. и мат. физ., 1964, № 5.<br>7. Гельфонд Л. О. Исчисление конечных разностей. М.: Физматгиз, 1959. 7. Гельфонд Л. О. Исчисление конечных разностей. — М.: Физматгиз, 19<br>8. Янке Е., Эмде Ф., Леш Ф. Слециальные функции. — М.: Наука, 1964.
- 
- 9. **Бронштейн И. Н., Семендяев К. А.** Справочник по математике для инженеров в учащихся ВТУЗов. М.: Физматтиз, 1962. учащихся ВТУЗов. — М.: Физматтиз, 1962. 10. Толстов Г. П. Ряды Фурье. — М.: Физматгиз, 1960.
- 
- 11. Голубев В. В. Лекции по аналитической теории дифференциальных уравнений.— М.; Гостехиздат, 1950.
- 12. Лаврентьев М. А., Шабат Б. В. Методы теории функций комплексного переменного. — М.: Наука, 1965. 13. Милн В. Э. Численный анализ. — М.: ИЛ, 1951.
- 
- 14. Веитцель Е. С. Теория вероятностей.— М.: Наука, 1964.
- 14. Веитцель Е. С. Теория вероятностей.— М.: Наука, 1964.<br>15. Слейтер Л. Дж. Вырожденные гипергеометрические функции.— М.: ВЦ АН СССР,. 1966.
- 16. Гончаров В. Л. Теория интерполирования и приближения функций.— М.: издат, 1954.
- издат, 1954.<br>17. **Кокс Д., С**мит У. Теория очередей. М.: Мир, 1966.
- 17. К**окс Д., С**мит У. Теория очередей. М.: Мир, 1966.<br>18. Большая советская энциклопедия. 2-е изд. М.: БСЭ, 1957. Т*. 4*9.
- 19. Фаддеев Д. К., Фаддеева В. Н. Вычислительные методы линейной алгебры.— М.г Физматгиз, 1963.
- 20. Агеев М. И., Кривонос Л. С., Марков Ю. И. Алгоритмы  $(101-150)$ . М.: ВЦ АН СССР, 1967.
- 21. Communications ef the ACM, 1960—1967.— Algorithms.
- 1. Communications of the ACM, 1960—1967. Algorithms.<br>22. Лавров С. С. Универсальный язык программирования (АЛГОЛ-60). М.: Наука, 1972.
- 1972.<br>23. Агеев М. И. Основы алгоритмического языка АЛГОЛ-60. М.: ВЦ АН СССР, 1965.
- 24. Боттенбрух Г. Структура АЛГОЛ-60 <sup>и</sup> его использование. М.: ИЛ, 1963.
- 25. Мак—Кракен Дж. Программирование на АЛГОЛе.— М.: Мир, 1964.
- 26. Попов В. Н., Степанов В. А., Стишева А. Г., Травникова Н. А. Программирую щая программа. Журн., вычисл. мат. и мат. физ., 1964, № 1. щая программа. Журн, вычисл. мат. и мат. физ., 1964, № 1.<br>27. Pearson K. Tables of the incomplete beta-function. Biometrica Office. — London:
- versity College, 1934.<br>28. **Numerische** Mathematik.— Berlin — Heidelberg —
- York: Springer-Verlag. 1962—1966.
- 29. Журиал вычислительной математики и математической физики, 1962—1965.<br>0. The computer iournal.— London.— British comp. society. 1961—1966. 29. Журиал вычислительной математики и математической физики,<br>30. The computer journal. — London. — British comp. society, 1961—1966.
- 
- 30. The computer journal. London. British comp. society, 1961—19<br>31. The computer bulletin London: British comp. society, 1964, 1965.<br>32. Journal of the ACM. Canada: University of Torontø, 1962, 1964.
- 32. Journal of the ACM. Canada: University of Toront<br>33. Computing. Wien/New York: Springer-Verlag, 1966.
- 
- 3**. Computing.—** Wien/New York: Springer-Verlag, 1966.<br>34. Алгоритмы и алгоритмические языки/ ВЦ АН СССР. М., 1968, вып. 3. 34. Алгоритмы и алгоритмические языки/ ВЦ АН СССР. — М., 19<br>35. Крамер Г. Математические методы статистики. — М.: ИЛ, 1948.
- 
- 
- 35. Крамер Г. Математические методы статистики. М.: ИЛ, 1948.<br>36. Кендалл М., Стьюарт А. Теория распределений. М.: Наука, 1966.<br>37. Голенко Д. И. Моделирование и статистический анализ псевдослучайных чисел на электронных вычислительных машинах. — М.: Наука, 1965. на электронных вычислительных машинах. — М.: Наука, 1965.<br>38. Агеев М. И. Единая форма наглядной записи алгоритмов. — Алгоритмы и
- 38. Агеев М. И. Единая форма наглядной записи алгоритмов. Алгоритмы и алго-<br>ритмические языки. М.: ВЦ АН СССР, 1968, вып. 3.<br>39. Fletcher A. A table of complete elliptic integrals. Philosophical Magazine, 1940,
- v. 30, p. 517—519.
- 40. Беляков В. М., Кравцова Р. И., Раппопорт М. Г. Таблицы эллиптических интегралов/ ВЦ АН СССР. — М., 1962, т. 2.
- 41. Таблицы е\* и е- $^x$ . М.: Изд-во АН СССР, 1955.
- 42. Люстерник Л. А., Акумский Н. Я., Диткин В. А. Таблицы бесселевых функций. -М.: Гостехиздат, 1949.
- 43. Таблицы натуральных логарифмов/Т. 1: Логарифмы чисел от 0 до 5. Под ред. 43. Таблицы натуральных логарифмов/Т. 1: Логарифмы чисел от 0 до 5. Под ред.<br>К. А. Карпова. ВЦ АН СССР. — М., 1960. — (Библиотека мат. таблиц).<br>44. Таблицы степеней целых чисел/Под ред. К. А. Карпова. ВЦ АН СССР. М., 1963
- (Библиотека мат. таблиц). 1.
- 45. Уайлд Д. Дж. Методы поиска экстремуму.— М.: Наука, 1967.
- 46. Zielke G. ALGOL—Katalog. Matrizenrechnung. Leipzig: Teubner V., 1972.
- 47. Библиотека алгоритмов 16—506/ Агеев М. И., Длик В. П., Галис Р. М., ков Ю. И. — М.: Сов. радио, 1975.
- 48. Агеев М. И., Алик В. П., Марков Ю. И. Библиотека алгоритмов 516—1006. М.: Сов радио, 1976. (Техническая кибернетика). Сов радио, 1976. - (Техническая кибернетика).
- М.: Сов радио, 1976. (Техническая кибернетика).<br>49. Агеев М. И., Алик В. П., Марков Ю. И. Библиотека алгоритмов 1016—1506. М.:
- Сов. радио, 1978.— (Техническая кибернетика). 50. Алгоритмы (151—200)/ Агеев М. И., Грюнберг М. Г., Марков Ю И. <sup>и</sup> др./ ИПУ—ВЦ АН СССР. —М., 1970. '
- 51. Агеев М. И., Марков Ю. И., Швакова Г. М. Алгоритмы  $(201-250)$ / ИПУ ВЦ. АН СССР. — М., 1971. 52. Калихман И. Л. Линейная алгебра <sup>и</sup> программирование. — М.: Высшая школа,
- 1967. ' 53. Корбут А. А., Финкельштейн Ю. Ю. Дискретное программирование. — М.:
- ка, 1969.
- 54. Семенчук А. В. Расчет тенерации гармоник в нелинейных электрических и маг-Семенчук А. В. Расчет тенерации гармоник в нелинейных электрических и маг-<br>нитиых трехфазных цепях. — Алгоритмы н программы/ ВНТИЦентр — Кишинев<sub>»</sub>. 1975, № 1.
- 55. BeU A. G., Algorithm 50. How to program <sup>a</sup> computer to play legal chess. The Computer Journal, 1970, v. 13, № 5.
- Computer Journal, 1970, v. 13, № 5.<br>56. Manning J. R. Algorithm 68. White to move and mate in n moves. The Computer Journal, 1971, v. 14, № 2. — Journal, 1971, v. 14, № 2.<br>57. Карпов В. Играет тандем. — «64», 1974, № 6.<br>58. Оиисание языка АЛГАМС. — В кн.: Алгорнтмы и алгоритмические языки/ — ВЦ.
	-
- АН СССР. —М., 1968, вып. 3.
- 59. Ляшенко В. Ф. Программирование для цифровых вычислительных машин М-20, БЭСМ-3М, БЭСМ-4, М-220. М.: Сов. радио, 1967. БЭСМ-3М, БЭСМ-4, М-220. — М.: Сов. радио, 1967.
- 60. Доброневский О. В.,. Борохович Я. П., Самченко К. В. Справочник по Доброневский О. В., Борохович Я. П., Самченко К. В. Ст.<br>ным вычислительным машинам. — Киев: Вища школа, 1976.
- 61. Дроздов Е. А., Комарницкий В. А., Пятибратов А. П. Электронные<br>ные машины единой системы. М.: Машиностроение, 1976. ные машины единой системы. - М.: Машиностроение, 1976.
- 62. Система «БЭСМ—АЛГОЛ». Методическое руководство по программированию/ Система «БЭСМ—АЛГОЛ». Методическое руководство по программиро:<br>Курочкин В. М., Подшивалов Д. Б., Срагович А. И. и др. — М., 1969. — (Ротапринт ВЦ МГУ).
- 63. Система «БЭСМ—АЛГОЛ»/ Курочкин В. М., Подшивалов Д. Б. и др. Труды 2-й Всесоюзной конференции по программированию./ Ин-т геологии и геофизики СО АН СССР. —Новосибирск, 1965. 64. Эшби У. Что такое разумная машина. — Зарубежная электроника, 1962, № 3.
- 64. Эшби У. Что такое разумная машнна. Зарубежная электрон<br>65. Ботвинник М. М. Алгоритм игры в шахматы. М.: Наука, 1968.<br>66. Битвинник М. М. Люди и машины за шахматной доской. В
- 
- 66. Битвинник М. М. Люди и машины за шахматной доской. В кн.: Кибернетика **Битвинник М. М.** Люди и машины за шахма<br>ожидаемая и неожиданная. — М.: Наука, 1968.
- 67. Адельсон-Вельский Г. М. <sup>и</sup> др. О программировании игры ВМ <sup>в</sup> шахматы.— Успехи мат. наук, 1970, 25, № 2. . Успехи мат. наук, 1970, 25, № 2.<br>68. Браун. Шахматы и планирование. — Зарубежная радиоэлектроника, 1971, № 9.
- 
- 69. Адельсон-Вельский Г. М., Арлазаров В. Л. Методы усиления шахматных Адельсон-Вельский Г. М., Арлазаров В. Л. Методі<br>грамм. — Проблемы кибернетики. — М., 1974, вып. 29. грамм. — Проблемы кибернетики. — М., 1974, вып. 29.<br>70. Донской М. В. О программе, играющей в шахматы. — Проблемы кибернетики.
- М., 1974, вып. 29.
- 71. Гельфанд Я. К)., Футер А. Л. Реализация дебютной справочной для шахматной ельфанд Я. Ю., Футер А. Л. Реализация дебютной спр.<br>программы. — Проблемы кибернетики. — М., 1974, вып. 29.
- 72. Комнссарчик Э. А., Футер А. Л. Об анализе ферзевого эндшпиля при помощи Комнссарчик Э. А., Футер А. Л. Об анализе фер:<br>ЭВМ. — Проблемы кибернетики. — М.: 1974, вып. 29. 73. Туманов В. Сказка стала былью. — Шахматы <sup>в</sup>' СССР, 1974, № 10.
- 73. Туманов В. Сказка стала былью. Шахматы ;<br>74. Хеикии В. Ночи «Каиссы». «64», 1974, № 33.<br>75. Хенкин В. «Каисса» чемпион мира. Наука
- 
- 75. Хенкин В. «Каисса» чемпион мира. Наука и жизнь, 1975, № 1.
- 76. Авербах Ю. Четыре победы «Каиесы».— Знание—-сила, 1975, № 1.
- 76. Авербах Ю. Четыре победы «Каиссы».— Знание сила, 1975, № 1.<br>77. Ботвинник М. М. О кибернетической цели игры. М.: Сов. радио, 1975.<br>78. Юдин А. Библиотека эндшпиля ЭВМ. «Шахматы в СССР», 1975, № 7.
- 78. Юдин А. Библиотека эндшпиля ЭВМ. «Шахматы в СССР», 1975, № 7. 78. Юдин А. Библиотека эндшпиля ЭВМ. — «Шахматы в СССР»,<br>79. Хенкин В. Соперник «Каиссы»? — Комс, правда, 15 июля 1975.
- 79. Хенкин В. Соперник «Каиссы»? Комс, правда, 15 июля 1975<br>80. Штильман Б. Машина учится. Шахматы в СССР, 1976, № 4.
- 
- 81. Юдин А. Д. Программа поиска информации <sup>в</sup> двумерной таблице <sup>с</sup> 8**1. Юдин А. Д.** Программа поиска информации в двумерной таблице с субордн<del>.</del><br>1976, 1988 дией входов (библиотека позиций эндшпиля). — Программирование, 1976, № 4.<br>82. Гик Е. Я. Математика на шахматной лоске. — М.: Наvка.
- 82. Гик Е. Я. Математика на шахматной доске. М.: Наука, 1976.
- 83. Александров А. Г. и др. Обработка больших массивов информации на примере 83. Александров А. Г. и др. Обработка больших массивов информации на примере́<br>84. Битализа ладейного эндшпиля. — Программирование/ АН СССР. — М., 1977, № 4.<br>84. Ботвинник М. М. «Пионер» готовится к чемпионату. — «Правда»
- 84. Ботвинник М. М. «Пионер» готовится к чемпионату. «Правда», 24 ноября 1977.
- 85. Уилкиисон, Райнш. Справочник алгоритмов на языке АЛГОЛ (линейная ра). — М.: Машиностроение, 1976. ра). — М.: Машиностроение, 1976.<br>86. Белявский Е. И., Деген А. Б., Этин Ю. Б. АЛГОЛ-60. — Л.: Гидромет. изд-во,
- 1966.
- 87. Брудно А. Л. АЛГОЛ. —М.: Наука, 1971.
- 87. Брудно А. Л. АЛГОЛ. М.: Наука, 1971.<br>88. Савинков В. М., Цальп В. Д. Программирование на АЛГОЛе. М.: Высшая школа, 1975.
- школа, 1975.<br>89. Kerner I. O., Zielke G. Einfürung in die algorithmische Sprache ALGOL. -- DDR. Leipzig: Teubner Verlag, 1966.
- 90. Демин В. Ф., Добролюбов Л. В., Степанов В. А. Системы программирования на<br>АЛГОЛе. М.: Наука, 1977. АЛГОЛе. — М.: Наука, 1977.<br>91. Гемст В. К., Стукен А. А. Процедуры на АЛГОЛ-60: Учебное пособие. — Рига:
- РПИ, 1973.
- 92. АЛГАМС ДОС ЕС ЭВМ/ Бородич Л. И., Жевняк О. Н., Касько Н. К. <sup>и</sup> др.— М.: Статистика, 1977.
- 93. Алгамс ЭВМ «Минск-32»/ Емельянов В. А., Колесник А. М., Куракина Л. Б. Алгамс ЭВМ «Минск-32»/ Р<br>и др. — М.: Статистика, 1976.
- 94. Халилов А. И., Юшенко А. А. АЛГОЛ-60 (программированное учебное пособие). Киев: Вища школа, 1975.
- 95. FIDE АЬшп 1968—1970. —Zagreb: Sahovska naklada, 1977.
- 96. Адельсон-Вельский Г. М., Арлазаров В. Л., Донской М. В. Программирование<br>игр. М.: Наука, 1978. игр. — М.: Наука, 1978. игр. — М.: Наука, 1978.<br>97. Автоматизация программирования: Пер. с англ./ Под ред. А. П. Ершова. — М.:
- ФизматГИЗ, 1961. 98. Пярнпуу А. А. Программирование на АЛГОЛе <sup>и</sup> ФОРТРАНе. — М.: Наука, 1978.
- 
- 98. Пярнпуу А. А. Программирование на АЛГОЛе и ФОРТРАНе. М.: Наука, 1978.<br>99. Мазиой Г. Л. Программирование на БЭСМ-6 в системе «Дубна». М.: Наука, 1978.
- 100. Автокод БЕМШ М1970. М.: ИПМ АН СССР, 1970. (Ротапринт).
- 101. Бахвалов Н. С. Численные методы в 2-х т. М.: Наука, 1973.
- 101. Бахвалов Н. С. Численные методы в 2-х т.— М.: Наука, 1973.<br>102. Кнут Д. Искусство программирования для ЭВМ в 3-х т. М.: Мир, 1978. Т. 3. Сортировка и поиск.
- 103. Нивергельт Ю., Фаррар Дж., Рейнгольд Э. Машинный подход <sup>к</sup> решению матнческих задач. - М.: Мир, 1977.
- 104. Эренштейн Р. X. ЭВМ <sup>и</sup> шахматная композиция.— Наука <sup>и</sup> техника, 1979, № 11.
- 105. Агеев В. М. Альбом ФИДЕ <sup>и</sup> ЭВМ.—Шахматы <sup>в</sup> СССР, 1979, № 6.
- 106. Гурьянов А. Е. АЛГОЛ-60 <sup>в</sup> упражнениях.—Л.: ЛГУ, 1978.
- 107. Кнут Д. Искусство программирования для ЭВМ <sup>в</sup> 3-х т.— М.: Мир, 1977.— Т. 2. Получисленные алгоритмы, с. 101, 193—195.
- 108. Ермаков С. М. Метод Монте-Карло и смежные вопросы.— М.: Наука, 1971.
- 109. Романовский И. В. Алгоритмы решения экстремальных задач.— М.: Наука, 1977. 110. Вергань А. Ф., Сизиков В. С. Методы решения интегральных уравнений с про-
- программами для ЭВМ (справочное пособие).— Киев: Наукова думка, 1978.
- 111. Беляева М. А., Лесик Н. И. АЛГОЛ-60.—Харьков: Вища школа, 1977.

Список литературы,

на которую ссылаются авторы исходных алгоритмов

- li. Goertze! G. Mathematical Methods for Digital Computer. John Wiley and Sons, Inc., 1960.
- 2i. Hamming R. W. Numerical methods for Scientists and Engineers.— McGraw-Hill, 1962. 3i. Miln-Thomson. The Calculus of Finite Differences. — Macmillan, 1951, p. 4.
- 3i. Miln-Thomson. The Calculus of Finite Differences.—<br>4i. Milne. Numerical Calculus.— Princeton, 1949, p. 204.
- 
- 4i. Milne. Numerical Calculus. Princeton, 1949, p. 204.<br>5i. Haley K. B. Mathematical Programming for Business and Industry. New York, Macmillan: 1968, 127. Macmillan; 1968, 127.<br>6i. Balas E. An additive algorithm for solving linear programs with zero — one
- les. Oper. Res. 1965, 13, p.  $517$ —545, ex. 2, 3, 4.
- 7i. Haldi J. <sup>25</sup> integer programming test problems. Working Paper № 43, Grad. Sch. of Bus. Stanford, Calif., 1964, teslt problems 1—5 and 9.
- 8i. Pierce J. F. Applications of combinatorial programming to a class of all zero-one Pierce J. F. Applications of combinatorial programming to a class of integer programming problems. — Man. Sci. 1968, 15, 191—209, ex. 1.2. integer programming problems. — Man. Sci. 1968, 15, 191—209, ex. 1.2.<br>9i. Wilson R. B. Stronger cuts in Gomory's all-integer programming algorithm. — Oper.
- Res. 1967, 15, 155—156.
- lOi. Hooke R., Jeeves T. A. Direct Search Solution of Numerical and Statistical blems. — J. ACM, 1961, 8, 2, p. 212—229.
- 11i. System/360 Scientific Subroutine Package (360A-CM-C3X). Version III Program-<br>mer's Manual, H20—0205.
- 12i . Hildebrand. Introduction to Numerical Analysis. Ch 7.
- 13i. Muller David E. A method for solving algebraic equations using an automatic<br>puter. MTAC 1956. 10. p. 208—215. ment David C. 1956, 10, p. 208—215.<br>
14. Technical Note TN 27. — Mathematical Centre, Nov, 1962.
- 
- 14i. Technical Note TN 27.— Mathematical Centre, Nov|, 1962.<br>15i. Cadwell J. H. Least squares surface fitting program.— The computer J., 1961. p. 226.
- 16i Cadwell J. H., Williams D. E. Some orthogonal methods of curve and surface ting. — The computer J, 1961, p. 260.<br>17i. Pearson K. (Ed). Tables of the incomplete beta function. — Cambridge U. Press.
- 1948.
- 18*i*. NBS Tables of Sines and Cosines to 15 Decimal Places.
- 19: The Table of Since and Sechial to Decimal Traces.<br>19i. IBJOB Manual. IBM Systems Reference Library, File No. 7090—27, Form C28-6389-2. IBJOB Manual, IDM Systems Reference Library, File No. 7090—27, For<br>IBM 7090/7094 IBSYS Operating System, Version 13, IBJOB Procesor.<br>Frank. Werner L. Finding zeros of arbitrary Functions — I
- 201. Frank, Werner L. Finding zeros of arbitrary Functions. J. ACM, 1958, 5. p. 154—169.<br>21i. Traub J. F. Iterative Methods for Solution of Equations. — Prentice-Hall, Englewood p. 154—169.
- 22: Bulirsch R. Numerical calculation of elliptic integrals and elliptic functions. Nu-Cliffs, N. J.: 1964, 212.
- 23 mer. Math., 1965, v. 7, 78—90. Cody W. J. Complete elliptic integrals. In Hart J. F. et al. Computer
- ons. New York: Wiley, 1968, p. 150—154, and p. 335—339..<br>Cody W. J. The FUNPACK package of special function subroutines. —
- 24i. Cody W. J. The FUNPACK package of special function subroutines. ACM Trans. 25: Thacher H. С Jr. Certification of Algorithm 149. Complete elliptic integral. — CACM, Mathem. Software, 1975, 1, p. 13—25.
- 1963, 4, 166—167.

## Содержание

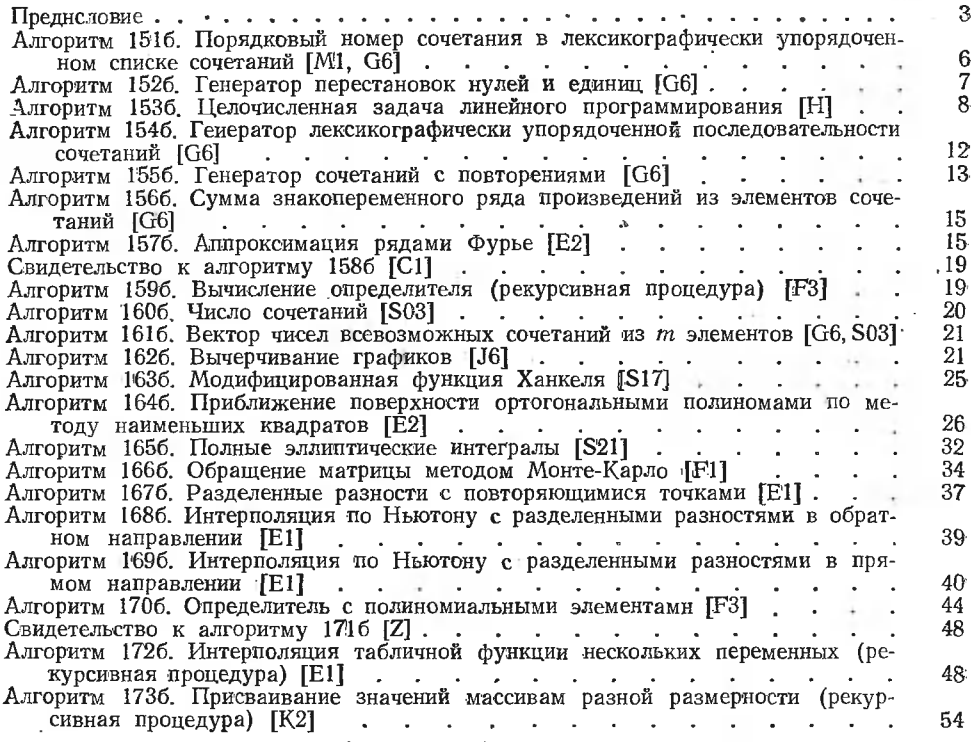

ББК 32.97 Б 59 УДК 681.3.06

> Библиотека алгоритмов 1516—2006: Справочное Б <sup>59</sup> пособие. Вып. 4/ М. И. Агеев, В. П. Алик, пособие. Вып. 4/ М. И. Агеев, В. Н. Алик,<br>Ю. И. Марков: Под ред. М. И. Агеева. — М.: Радио и связь, 1981. — 184 с., с ил. — (Библиотека технической кибернетики).

> > <sup>1</sup> р. 10 к.

Приведены переводы на русский язык алгоритмов на языке<br>публисования, и програмирования, и программирования,<br>публиковавшихся в журнале «САСМ» (США) под номерами 151-200,<br>исправленных, улучшенных и стидженных на ЭВМ, а такж

30502—156 1 046(01)—81 59~81 (С- Р-) <sup>1502000000</sup> ББК 32.97

6Ф7.3-

## Члены редакционного совета:

Трапезников В. А. (председатель), Виленкин С. Я., нов А. А., Гаазе—Рапопорт М. Ѓ., Дудников Е. Г., Ицко-<br>вич Э. Л., Копелович А. П., Круг Г. К., Мамиконов О. Г., Осколков И. О., Пархоменко П. П., Пинскер М. С, Плискин Л. Г., Поспелов Г. С, Райбмаи Н. С, Самойленко С. И., Таль А., А., Флейшман Б. С., Хургин Я. И., Цыпкин Я. 3., Якобсон Б. М.

Редакция литературы по кибернетике и вычислительной технике

© издательство «Радио <sup>и</sup> связь» <sup>1981</sup> г.